# libbpm 0.3

# Generated by Doxygen 1.5.6

Wed Jun 25 17:31:48 2008

# **Contents**

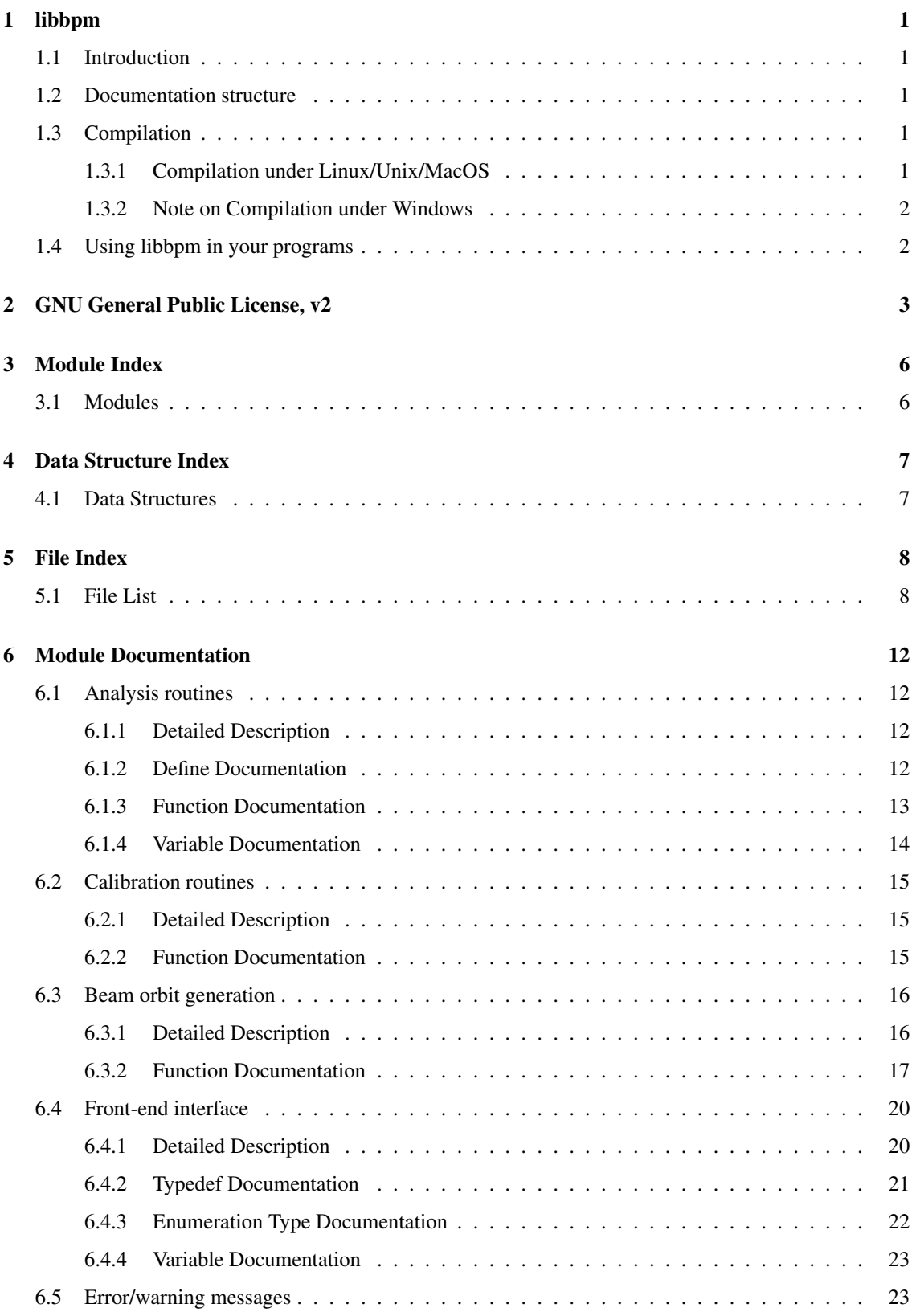

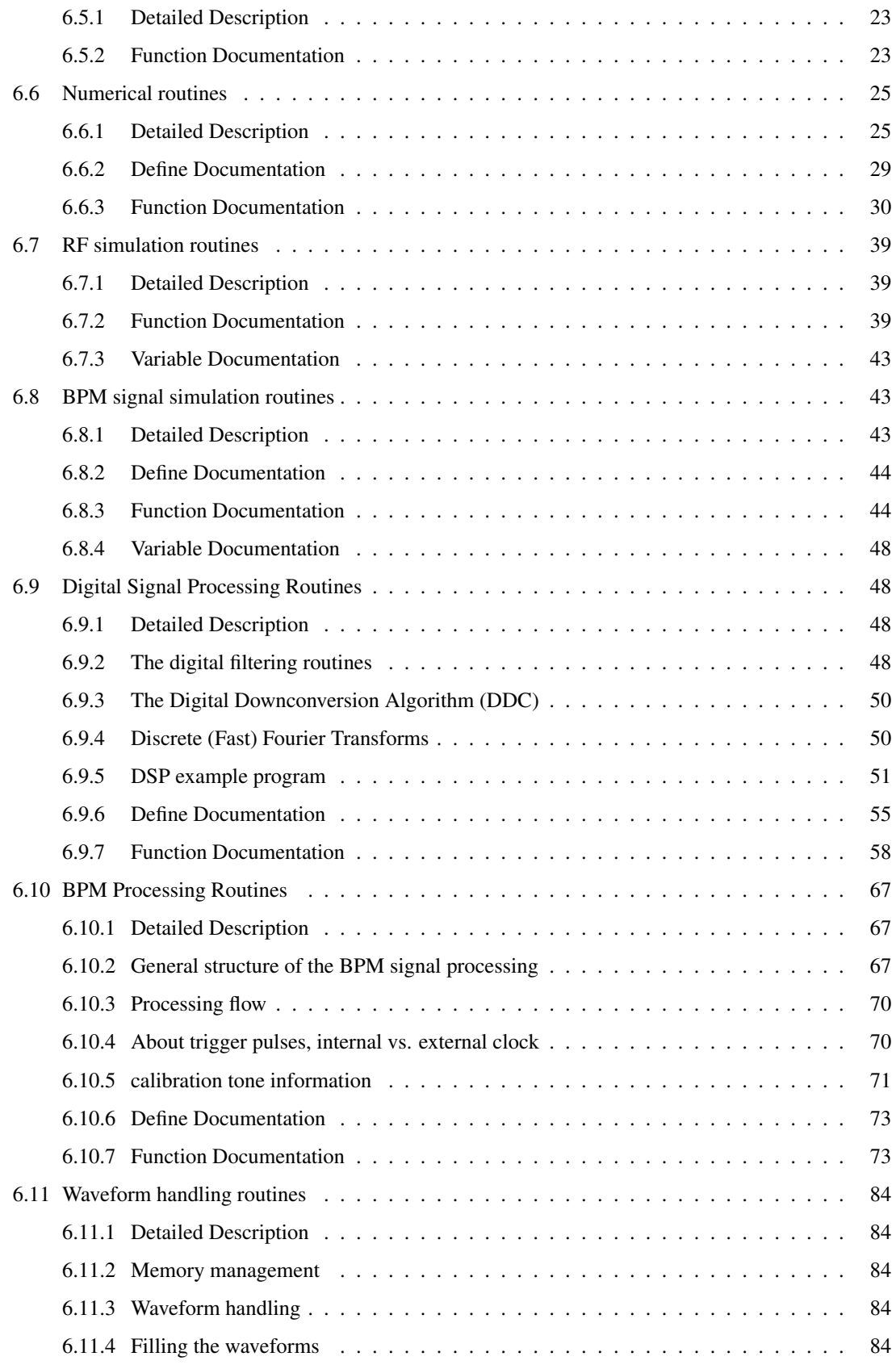

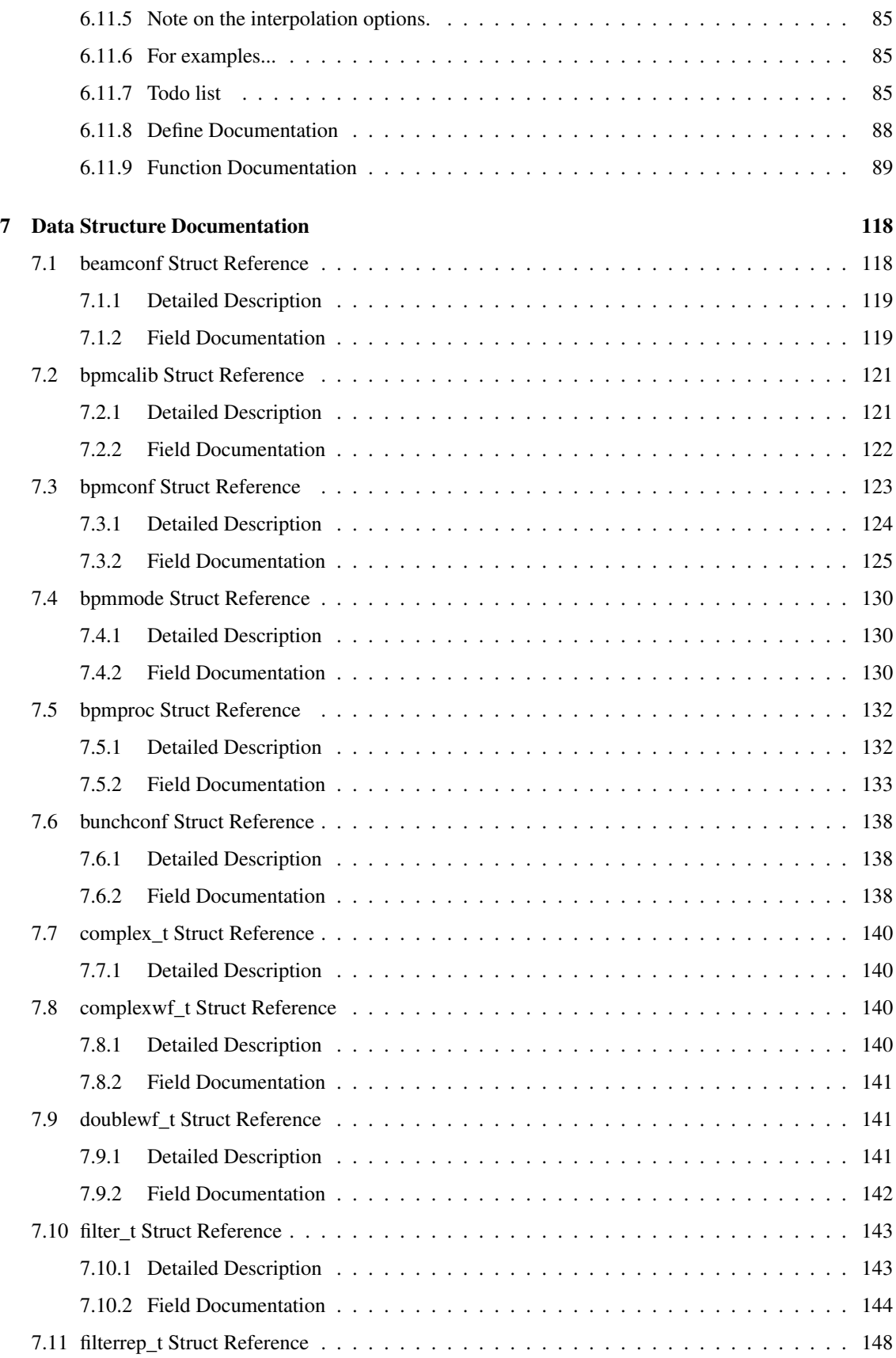

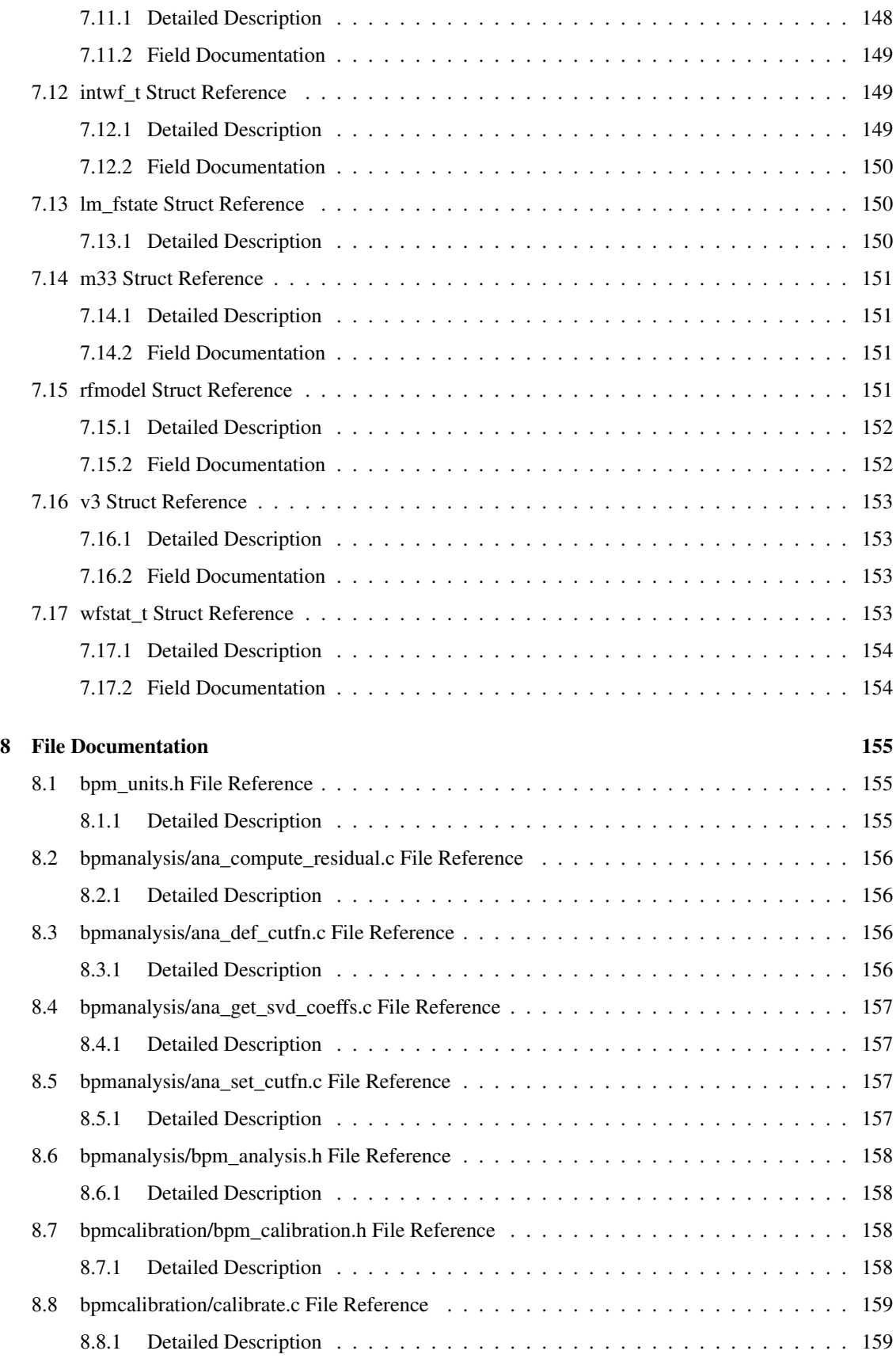

# CONTENTS v

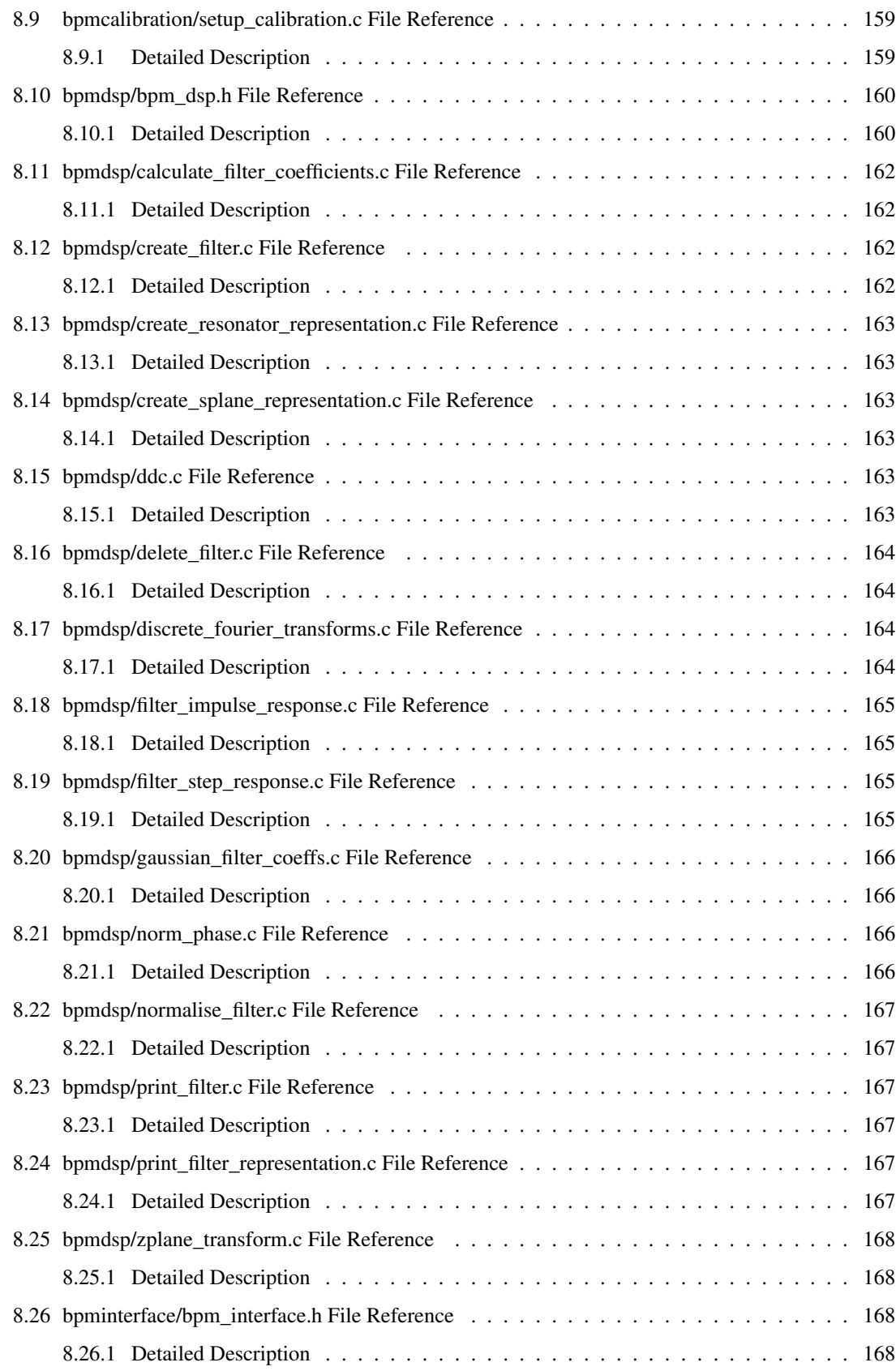

# CONTENTS vi

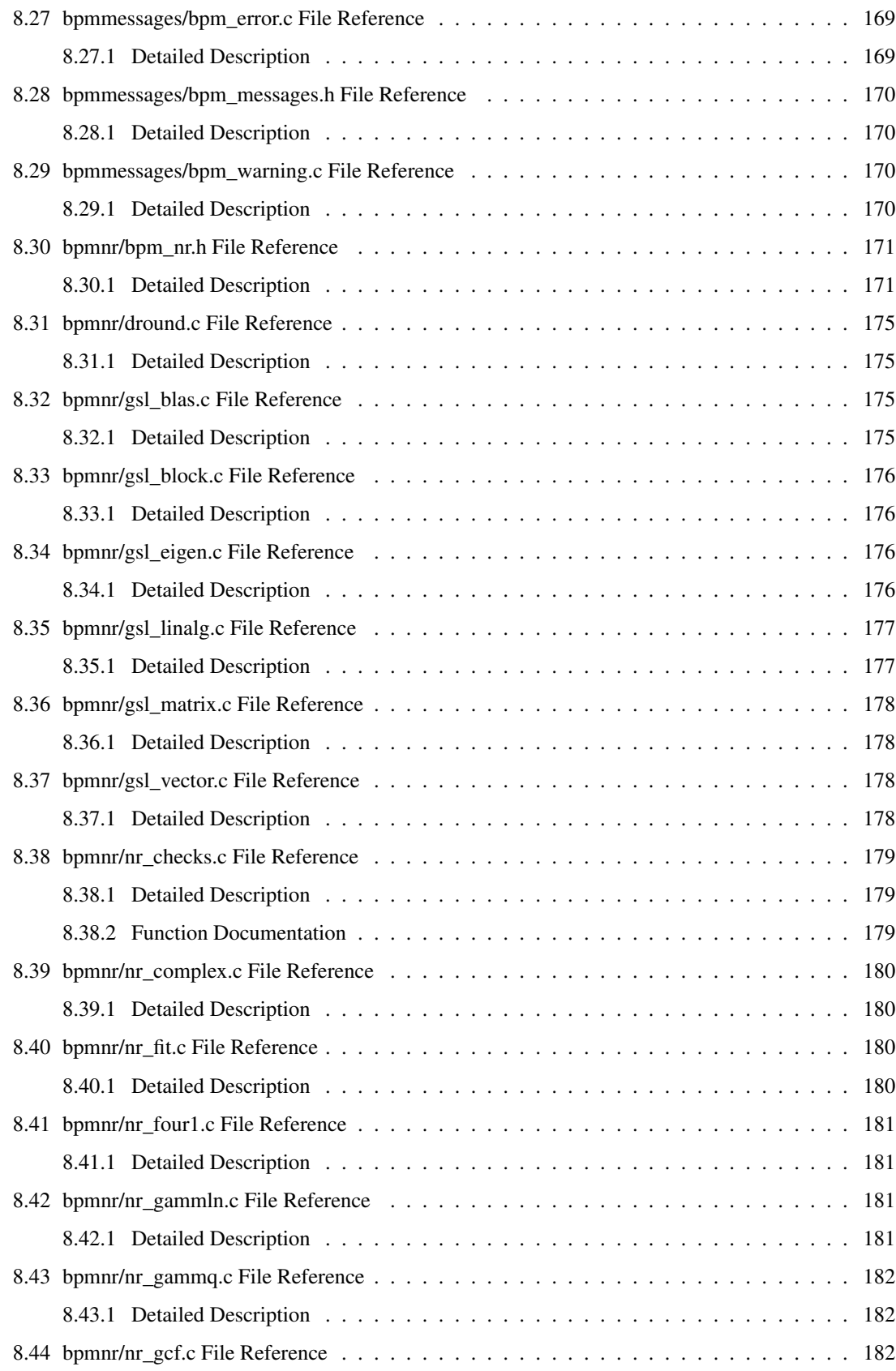

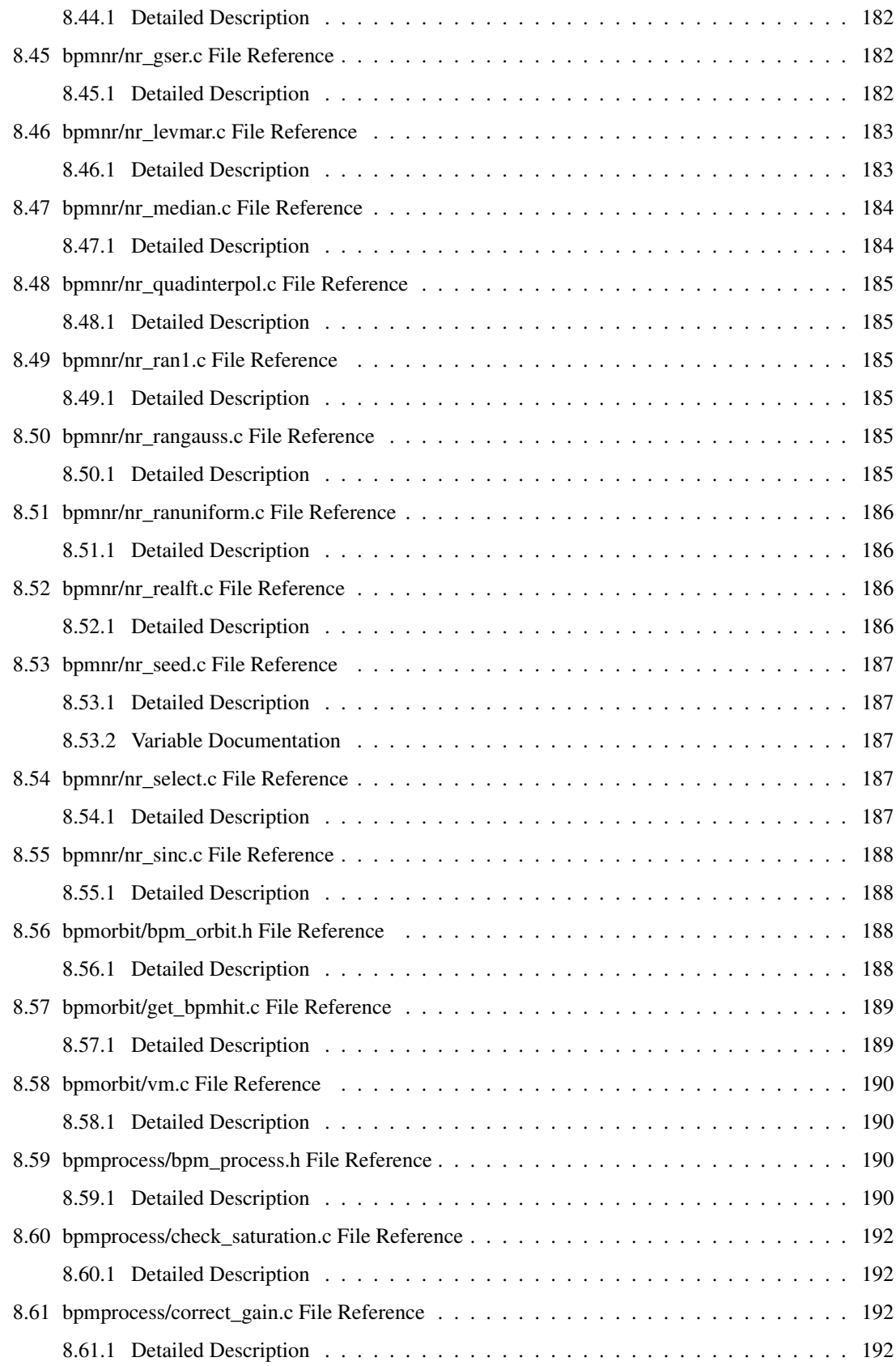

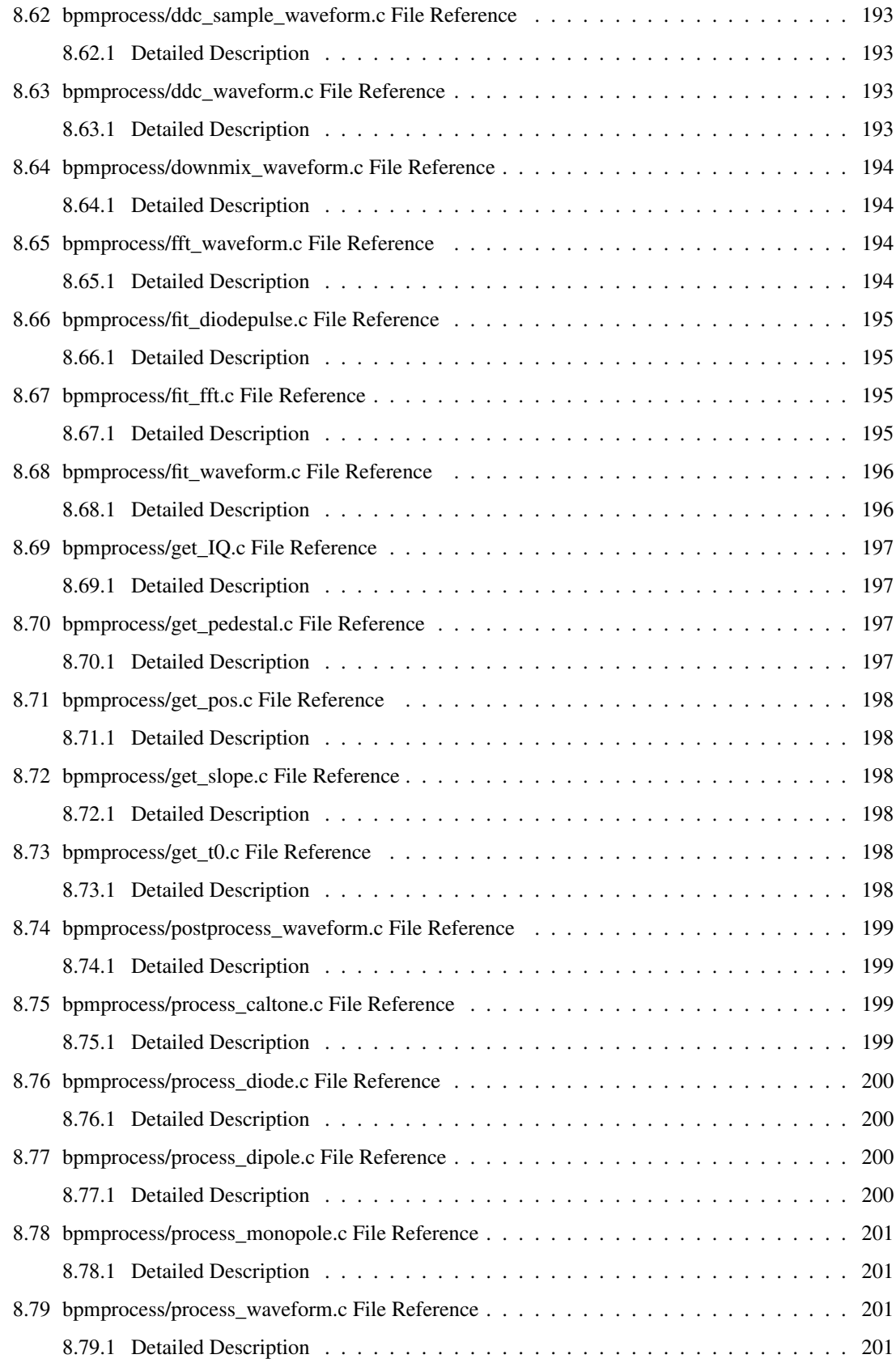

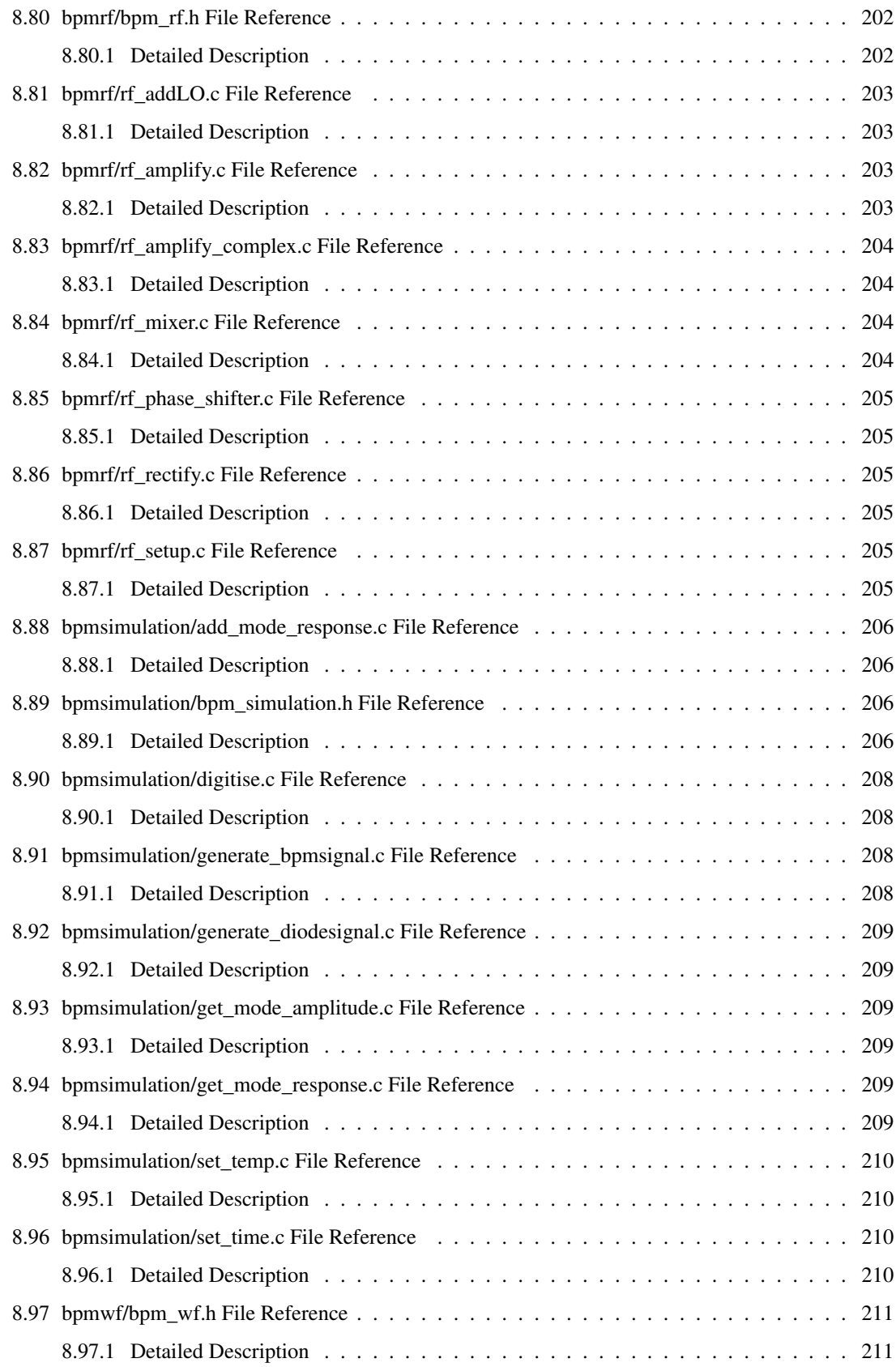

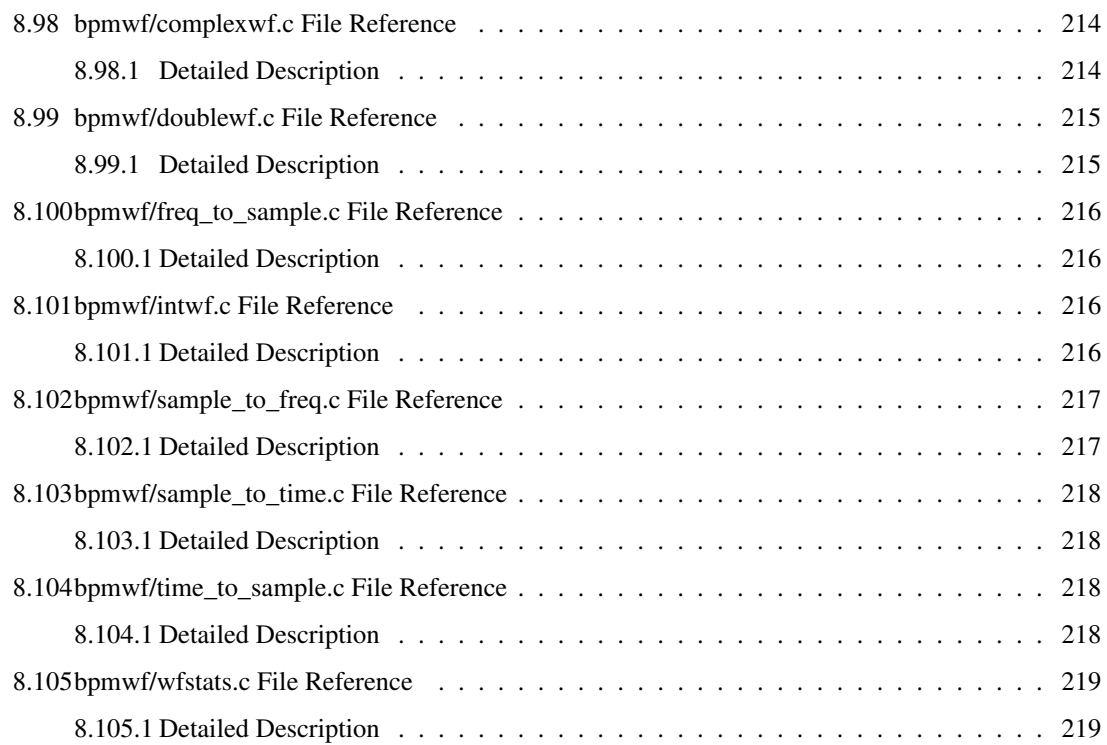

# 1 libbpm

## Author:

Bino Maiheu, University College London Mark Slater, University of Cambridge Alexey Lyapin, University College London Stewart Boogert, Royal Holloway University of London

# 1.1 Introduction

libbpm is a C-library which contains low level beam position monitor (BPM) signal processing routines. It's aim is to form a complete set of routines needed to handle RF Cavity BPM data, from digital downmixing, sampling, calibrating analysing and simulating BPM data. This library has been developed in the context of the BPM work done by the accelerator physics groups at University College London, Royal Holloway University of London and the University of Cambridge (UK) (2006-2007)

The library consists out of a set of submodules which take care of different parts of the BPM signal handling. There are modules for BPM processing, calibration, simulation, general waveform handling, some numerical routines, memory management etc...

The library is licenced under the GNU General Public License v2. (p. 3)

# 1.2 Documentation structure

The documentation for this library is generated using doyxygen. For each module the documentation is contained in it's respective header file :

- The waveform handling module (p. 84)
- The digital signal processing module (p. 48)
- The BPM processing module (p. 67)

#### 1.3 Compilation

The compilation of the libbpm structure is defined using the GNU autotools. Therefore making it portable under most unix flavours and MacOS as well as windows ( see futher ).

#### 1.3.1 Compilation under Linux/Unix/MacOS

For compilation under any unix flavour, please execute the standart sequence of ./configure , make, and make install. The default options for the configure script apply.

If you have extracted the library from CVS, then you will have to generate the build scripts. the autogen.sh script takes care of that. Run it and afterwards you can simply execute the same steps as above.

#### 1.3.2 Note on Compilation under Windows

This is a remnant from libespec, need to retest this and write proper documentation on it, but for what it's worth... here goes :

To compile libbpm under windows, it is best to use the MinGW + MSYS environment which enables one to build native libraries under windows (dll). For this you need to declare some routines during the build process using the dllexport macro that MinGW defines. So when you want to compile this library as a DLL, set the BUILD DLL define statement active below. Or compile using -DBUILD DLL. When you want to use this headerfile to for linking with the bpm.ddl library, undefine the BUILD\_DLL, this will enable the compiler to import routines from libbpm in other programs from the ddl. Under linux it does not make a difference as the if statement checks first for the existence of the DLL\_EXPORT and \_\_WIN32\_\_ macros.

## 1.4 Using libbpm in your programs

libbpm is a standalone plain C library. Care has been taken to not have to use special compiler options e.g. the library avoids having to be C99 compliant by implementing it's own complex data type, rounding function etc.. So it should be fairly portable to most platforms.

To use libbpm in your makefiles for your project, a convenient script has been created which automatically gives you the correct compiler options and library locations. See this makefile example on how to use the script libbpm-config

```
#Example makefile that uses libbpm and ROOT (hey.. why not :D !)
SRC = main.cpp subroutine.cpp
ROOT_LIBS = $(shell root-confiq --libs)ROOT_CFLAGS = $(shell root-config --cflags)BPM LIBS = $(shell 1ibbbm-confiq --libs)BPM_CFIAGS = $(shell libbpm-config --cflags)CPP = \alpha++
CPPFLAGS = -O3 -Wall -fPIC -fno-strict-aliasing $(BPM_CFLAGS) $(ROOT_CFLAGS)
```

```
LD = q++LDFLAGS = $(BPM_LIBS) $(ROOT_LIBS)
OBJ = $ (SRC: .cpp=.0)#suffix rules
.SUFFIXES: .cpp .o
.cpp.o:
       $(CPP) $(CPPFLAGS) -c $<
#build rules
.PHONY: all
all: program
program: $(OBJ)
       $(LD) $(LDFLAGS) $^{\wedge}$ -o $@
```
You can use the -help option of libbpm-config to display it's options :

```
[linux] ~/libbpm $ libbpm-config --help
Usage: libbpm-config [OPTION]
Known values for OPTION are:
 --prefix show libbpm installation prefix
 --libs print library linking information<br>--cflags print pre-processor and compiler
  --cflags print pre-processor and compiler flags
  --help display this help and exit
 --version output version information
```
# 2 GNU General Public License, v2

#### GNU GENERAL PUBLIC LICENSE Version 2, June 1991

Copyright (C) 1989, 1991 Free Software Foundation, Inc. 51 Franklin Street, Fifth Floor, Boston, MA 02110-1301 USA Everyone is permitted to copy and distribute verbatim copies of this license document, but changing it is not allowed.

Preamble

The licenses for most software are designed to take away your freedom to share and change it. By contrast, the GNU General Public License is intended to guarantee your freedom to share and change free software– to make sure the software is free for all its users. This General Public License applies to most of the Free Software Foundation's software and to any other program whose authors commit to using it. (Some other Free Software Foundation software is covered by the GNU Library General Public License instead.) You can apply it to your programs, too.

When we speak of free software, we are referring to freedom, not price. Our General Public Licenses are designed to make sure that you have the freedom to distribute copies of free software (and charge for this service if you wish), that you receive source code or can get it if you want it, that you can change the software or use pieces of it in new free programs; and that you know you can do these things.

To protect your rights, we need to make restrictions that forbid anyone to deny you these rights or to ask you to surrender the rights. These restrictions translate to certain responsibilities for you if you distribute copies of the software, or if you modify it.

For example, if you distribute copies of such a program, whether gratis or for a fee, you must give the recipients all the rights that you have. You must make sure that they, too, receive or can get the source code. And you must show them these terms so they know their rights.

We protect your rights with two steps: (1) copyright the software, and (2) offer you this license which gives you legal permission to copy, distribute and/or modify the software.

Also, for each author's protection and ours, we want to make certain that everyone understands that there is no warranty for this free software. If the software is modified by someone else and passed on, we want its recipients to know that what they have is not the original, so that any problems introduced by others will not reflect on the original authors' reputations.

Finally, any free program is threatened constantly by software patents. We wish to avoid the danger that redistributors of a free program will individually obtain patent licenses, in effect making the program proprietary. To prevent this, we have made it clear that any patent must be licensed for everyone's free use or not licensed at all.

The precise terms and conditions for copying, distribution and modification follow.

GNU GENERAL PUBLIC LICENSE TERMS AND CONDITIONS FOR COPYING, DISTRIBUTION AND MODIFICATION

0. This License applies to any program or other work which contains a notice placed by the copyright holder saying it may be distributed under the terms of this General Public License. The "Program", below, refers to any such program or work, and a "work based on the Program" means either the Program or any derivative work under copyright law: that is to say, a work containing the Program or a portion of it, either verbatim or with modifications and/or translated into another language. (Hereinafter, translation is included without limitation in the term "modification".) Each licensee is addressed as "you".

Activities other than copying, distribution and modification are not covered by this License; they are outside its scope. The act of running the Program is not restricted, and the output from the Program is covered only if its contents constitute a work based on the Program (independent of having been made by running the Program). Whether that is true depends on what the Program does.

1. You may copy and distribute verbatim copies of the Program's source code as you receive it, in any medium, provided that you conspicuously and appropriately publish on each copy an appropriate copyright notice and disclaimer of warranty; keep intact all the notices that refer to this License and to the absence of any warranty; and give any other recipients of the Program a copy of this License along with the Program.

You may charge a fee for the physical act of transferring a copy, and you may at your option offer warranty protection in exchange for a fee.

2. You may modify your copy or copies of the Program or any portion of it, thus forming a work based on the Program, and copy and distribute such modifications or work under the terms of Section 1 above, provided that you also meet all of these conditions:

a) You must cause the modified files to carry prominent notices stating that you changed the files and the date of any change.

b) You must cause any work that you distribute or publish, that in whole or in part contains or is derived from the Program or any part thereof, to be licensed as a whole at no charge to all third parties under the terms of this License.

c) If the modified program normally reads commands interactively when run, you must cause it, when started running for such interactive use in the most ordinary way, to print or display an announcement including an appropriate copyright notice and a notice that there is no warranty (or else, saying that you provide a warranty) and that users may redistribute the program under these conditions, and telling the user how to view a copy of this License. (Exception: if the Program itself is interactive but does not normally print such an announcement, your work based on the Program is not required to print an announcement.)

These requirements apply to the modified work as a whole. If identifiable sections of that work are not derived from the Program, and can be reasonably considered independent and separate works in themselves, then this License, and its terms, do not apply to those sections when you distribute them as separate works. But when you distribute the same sections as part of a whole which is a work based on the Program, the distribution of the whole must be on the terms of this License, whose permissions for other licensees extend to the entire whole, and thus to each and every part regardless of who wrote it.

Thus, it is not the intent of this section to claim rights or contest your rights to work written entirely by you; rather, the intent is to exercise the right to control the distribution of derivative or collective works based on the Program.

In addition, mere aggregation of another work not based on the Program with the Program (or with a work based on the Program) on a volume of a storage or distribution medium does not bring the other work under the scope of this License.

3. You may copy and distribute the Program (or a work based on it, under Section 2) in object code or executable form under the terms of Sections 1 and 2 above provided that you also do one of the following:

a) Accompany it with the complete corresponding machine-readable source code, which must be distributed under the terms of Sections 1 and 2 above on a medium customarily used for software interchange; or,

b) Accompany it with a written offer, valid for at least three years, to give any third party, for a charge no more than your cost of physically performing source distribution, a complete machine-readable copy of the corresponding source code, to be distributed under the terms of Sections 1 and 2 above on a medium customarily used for software interchange; or,

c) Accompany it with the information you received as to the offer to distribute corresponding source code. (This alternative is allowed only for noncommercial distribution and only if you received the program in object code or executable form with such an offer, in accord with Subsection b above.)

The source code for a work means the preferred form of the work for making modifications to it. For an executable work, complete source code means all the source code for all modules it contains, plus any associated interface definition files, plus the scripts used to control compilation and installation of the executable. However, as a special exception, the source code distributed need not include anything that is normally distributed (in either source or binary form) with the major components (compiler, kernel, and so on) of the operating system on which the executable runs, unless that component itself accompanies the executable.

If distribution of executable or object code is made by offering access to copy from a designated place, then offering equivalent access to copy the source code from the same place counts as distribution of the source code, even though third parties are not compelled to copy the source along with the object code.

4. You may not copy, modify, sublicense, or distribute the Program except as expressly provided under this License. Any attempt otherwise to copy, modify, sublicense or distribute the Program is void, and will automatically terminate your rights under this License. However, parties who have received copies, or rights, from you under this License will not have their licenses terminated so long as such parties remain in full compliance.

5. You are not required to accept this License, since you have not signed it. However, nothing else grants you permission to modify or distribute the Program or its derivative works. These actions are prohibited by law if you do not accept this License. Therefore, by modifying or distributing the Program (or any work based on the Program), you indicate your acceptance of this License to do so, and all its terms and conditions for copying, distributing or modifying the Program or works based on it.

6. Each time you redistribute the Program (or any work based on the Program), the recipient automatically receives a license from the original licensor to copy, distribute or modify the Program subject to these terms and conditions. You may not impose any further restrictions on the recipients' exercise of the rights granted herein. You are not responsible for enforcing compliance by third parties to this License.

7. If, as a consequence of a court judgment or allegation of patent infringement or for any other reason (not limited to patent issues), conditions are imposed on you (whether by court order, agreement or otherwise) that contradict the conditions of this License, they do not excuse you from the conditions of this License. If you cannot distribute so as to satisfy simultaneously your obligations under this License and any other pertinent obligations, then as a consequence you may not distribute the Program at all. For example, if a patent license would not permit royalty-free redistribution of the Program by all those who receive copies directly or indirectly through you, then the only way you could satisfy both it and this License would be to refrain entirely from distribution of the Program.

If any portion of this section is held invalid or unenforceable under any particular circumstance, the balance of the section is intended to apply and the section as a whole is intended to apply in other circumstances.

It is not the purpose of this section to induce you to infringe any patents or other property right claims or to contest validity of any such claims; this section has the sole purpose of protecting the integrity of the free software distribution system, which is implemented by public license practices. Many people have made generous contributions to the wide range of software distributed through that system in reliance on consistent application of that system; it is up to the author/donor to decide if he or she is willing to distribute software through any other system and a licensee cannot impose that choice.

This section is intended to make thoroughly clear what is believed to be a consequence of the rest of this License.

8. If the distribution and/or use of the Program is restricted in certain countries either by patents or by copyrighted interfaces, the original copyright holder who places the Program under this License may add an explicit geographical distribution limitation excluding those countries, so that distribution is permitted only in or among countries not thus excluded. In such case, this License incorporates the limitation as if written in the body of this License.

9. The Free Software Foundation may publish revised and/or new versions of the General Public License from time to time. Such new versions will be similar in spirit to the present version, but may differ in detail to address new problems or concerns.

Each version is given a distinguishing version number. If the Program specifies a version number of this License which applies to it and "any later version", you have the option of following the terms and conditions either of that version or of any later version published by the Free Software Foundation. If the Program does not specify a version number of this License, you may choose any version ever published by the Free Software Foundation.

10. If you wish to incorporate parts of the Program into other free programs whose distribution conditions are different, write to the author to ask for permission. For software which is copyrighted by the Free Software Foundation, write to the Free Software Foundation; we sometimes make exceptions for this. Our decision will be guided by the two goals of preserving the free status of all derivatives of our free software and of promoting the sharing and reuse of software generally.

### NO WARRANTY

11. BECAUSE THE PROGRAM IS LICENSED FREE OF CHARGE, THERE IS NO WARRANTY FOR THE PROGRAM, TO THE EXTENT PERMITTED BY APPLICABLE LAW. EXCEPT WHEN OTH-ERWISE STATED IN WRITING THE COPYRIGHT HOLDERS AND/OR OTHER PARTIES PROVIDE THE PROGRAM "AS IS" WITHOUT WARRANTY OF ANY KIND, EITHER EXPRESSED OR IM-PLIED, INCLUDING, BUT NOT LIMITED TO, THE IMPLIED WARRANTIES OF MERCHANTABIL-ITY AND FITNESS FOR A PARTICULAR PURPOSE. THE ENTIRE RISK AS TO THE QUALITY AND PERFORMANCE OF THE PROGRAM IS WITH YOU. SHOULD THE PROGRAM PROVE DE-FECTIVE, YOU ASSUME THE COST OF ALL NECESSARY SERVICING, REPAIR OR CORREC-TION.

12. IN NO EVENT UNLESS REQUIRED BY APPLICABLE LAW OR AGREED TO IN WRITING WILL ANY COPYRIGHT HOLDER, OR ANY OTHER PARTY WHO MAY MODIFY AND/OR RE-DISTRIBUTE THE PROGRAM AS PERMITTED ABOVE, BE LIABLE TO YOU FOR DAMAGES, INCLUDING ANY GENERAL, SPECIAL, INCIDENTAL OR CONSEQUENTIAL DAMAGES ARIS-ING OUT OF THE USE OR INABILITY TO USE THE PROGRAM (INCLUDING BUT NOT LIMITED TO LOSS OF DATA OR DATA BEING RENDERED INACCURATE OR LOSSES SUSTAINED BY YOU OR THIRD PARTIES OR A FAILURE OF THE PROGRAM TO OPERATE WITH ANY OTHER PROGRAMS), EVEN IF SUCH HOLDER OR OTHER PARTY HAS BEEN ADVISED OF THE POSSI-BILITY OF SUCH DAMAGES.

END OF TERMS AND CONDITIONS

# 3 Module Index

# 3.1 Modules

Here is a list of all modules:

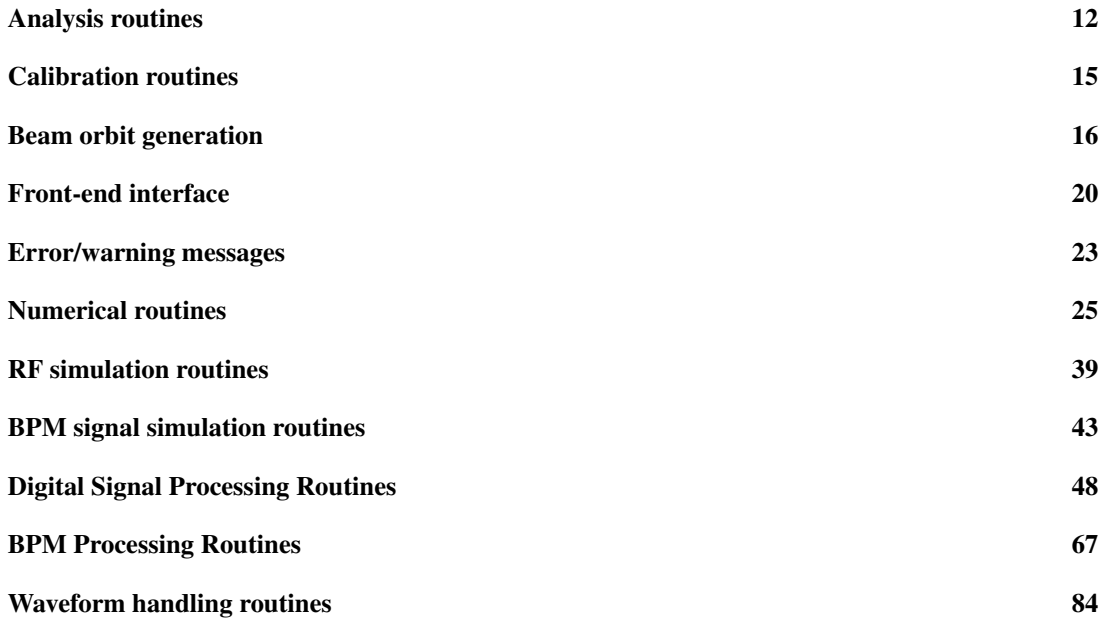

# 4 Data Structure Index

# 4.1 Data Structures

Here are the data structures with brief descriptions:

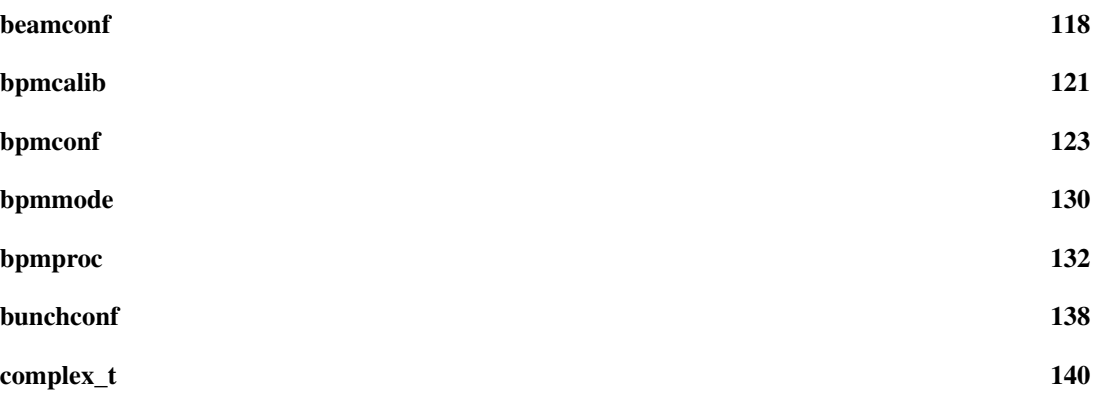

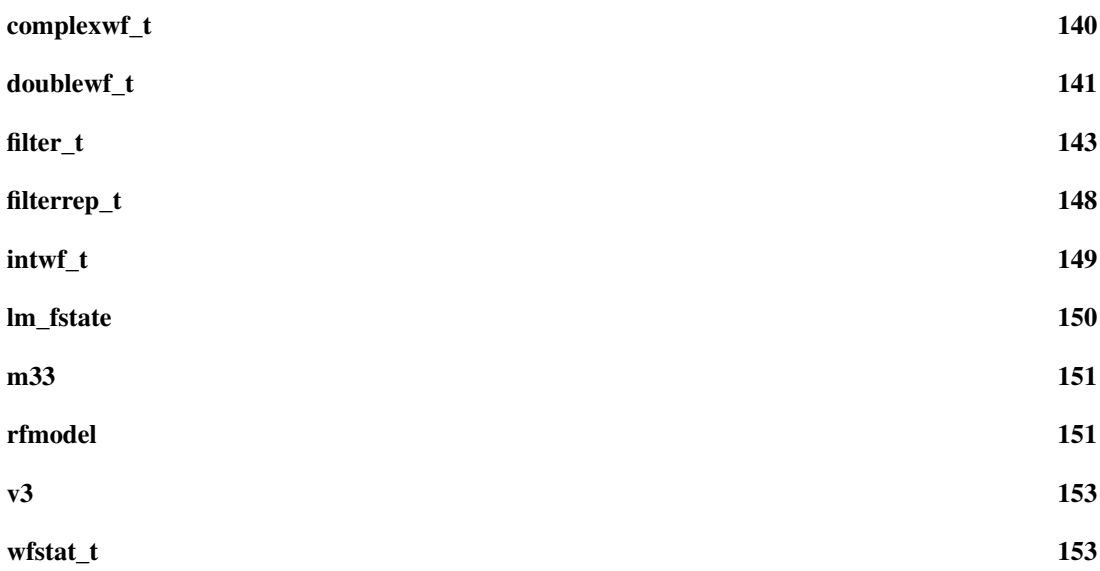

# 5 File Index

# 5.1 File List

Here is a list of all documented files with brief descriptions:

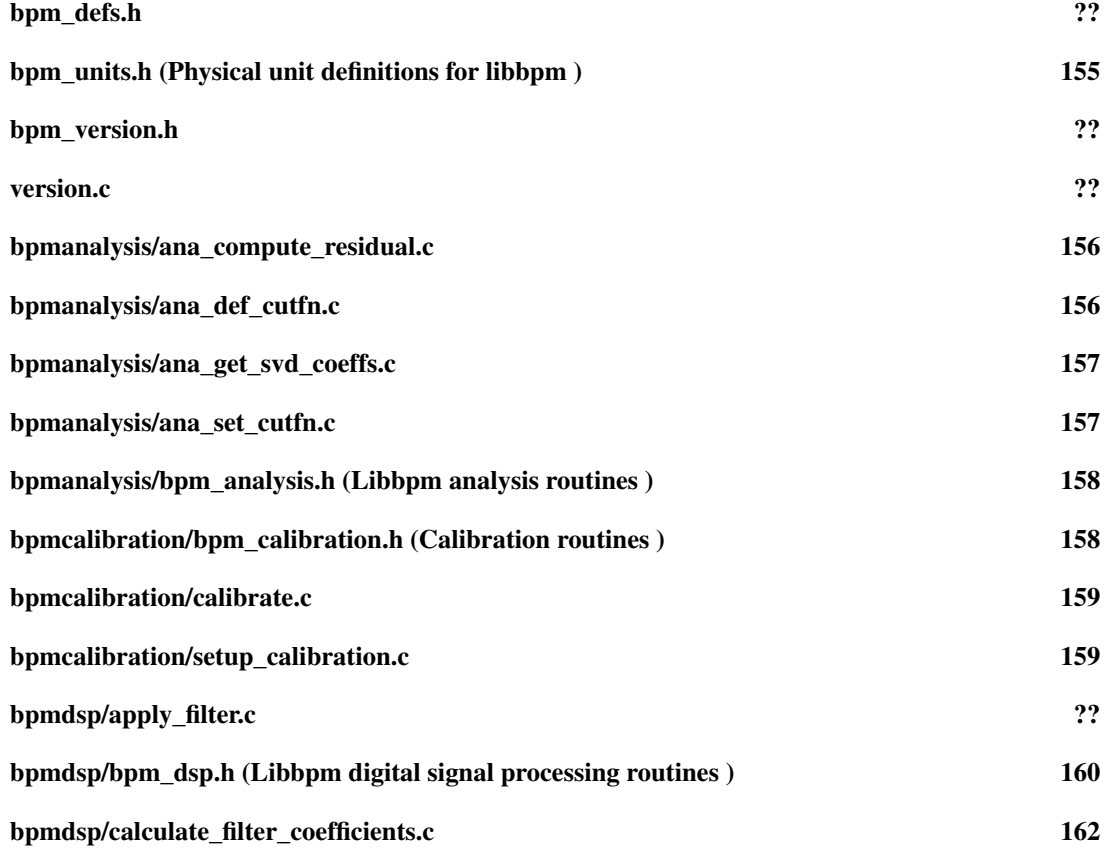

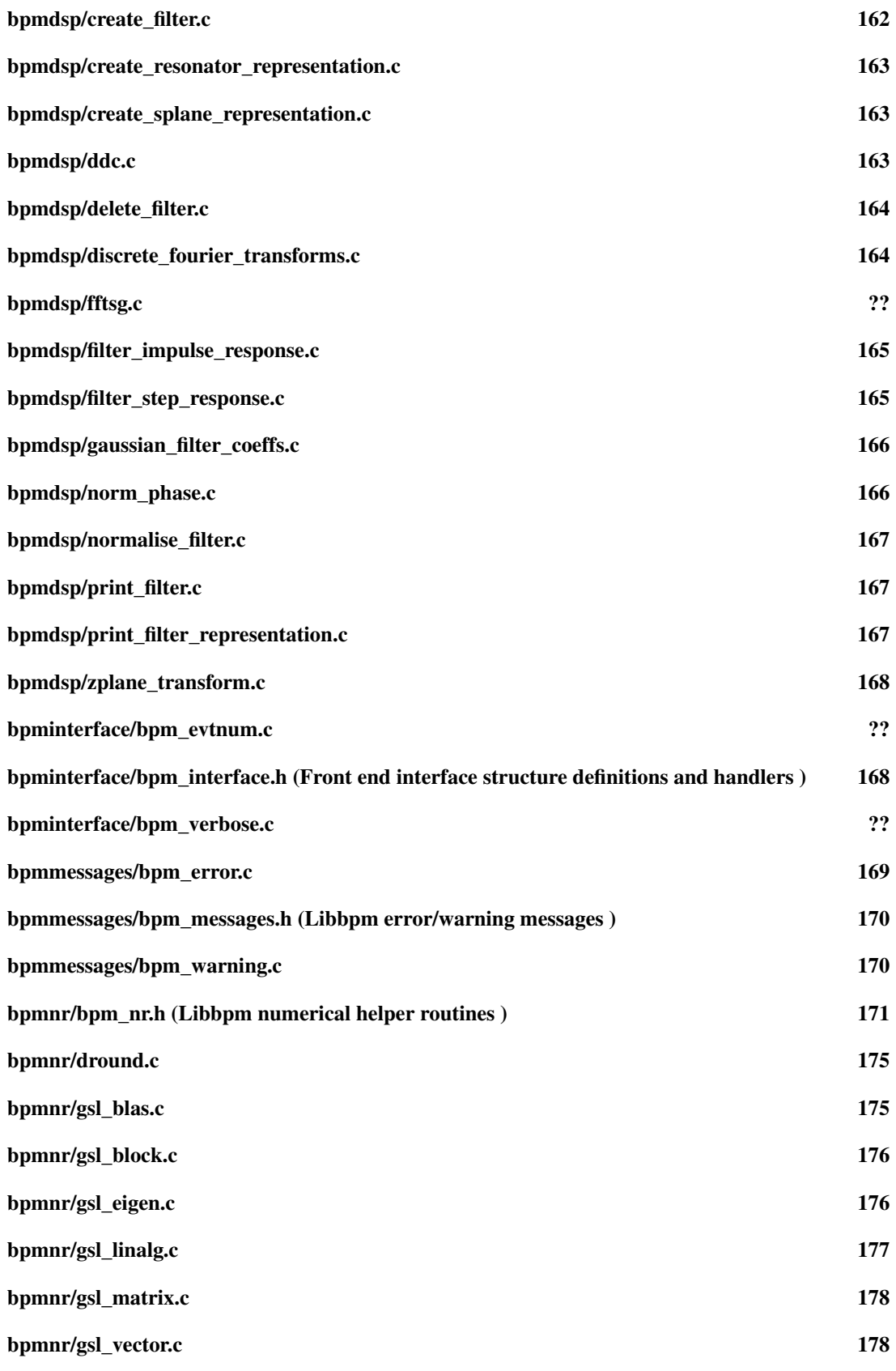

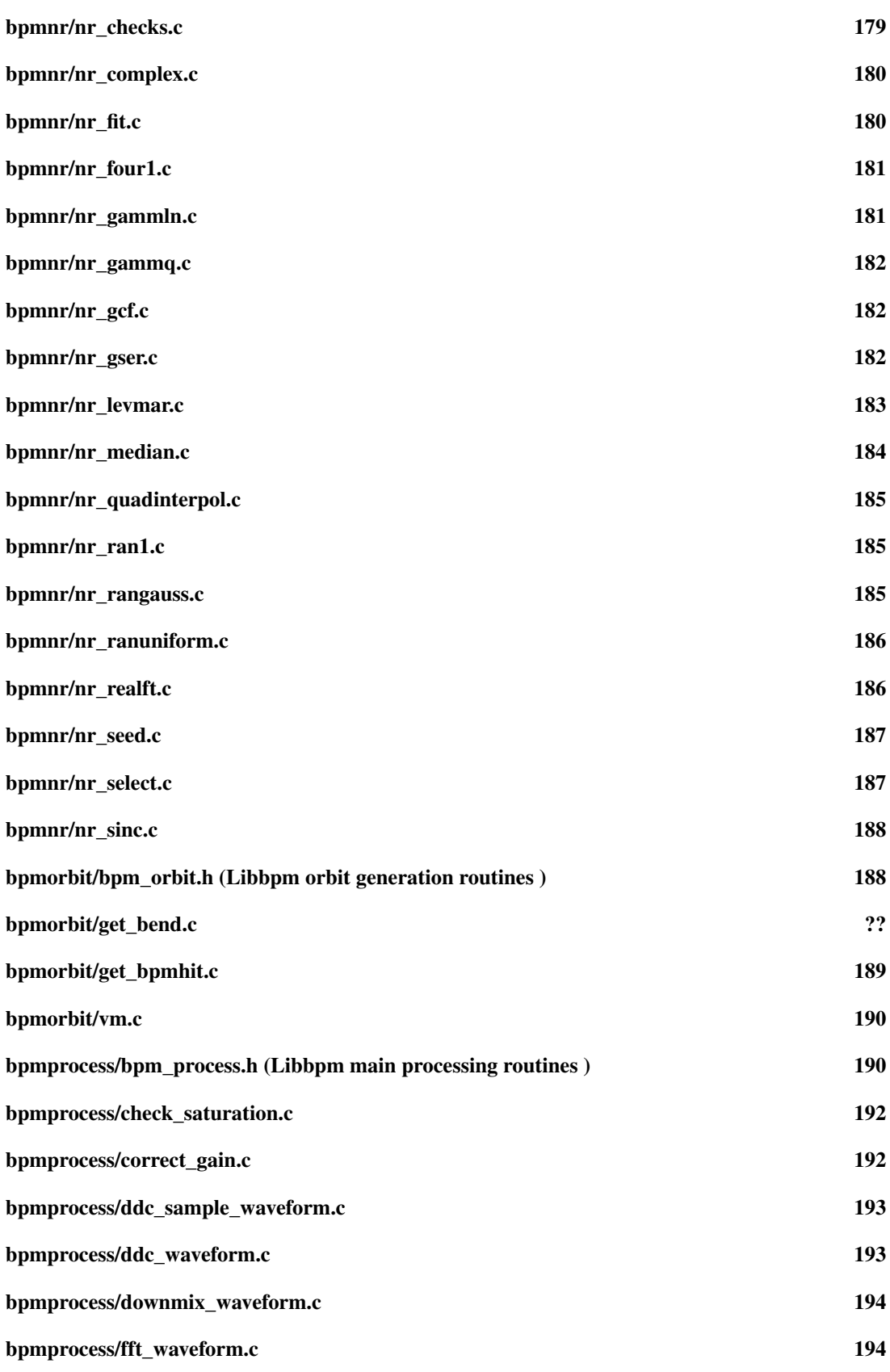

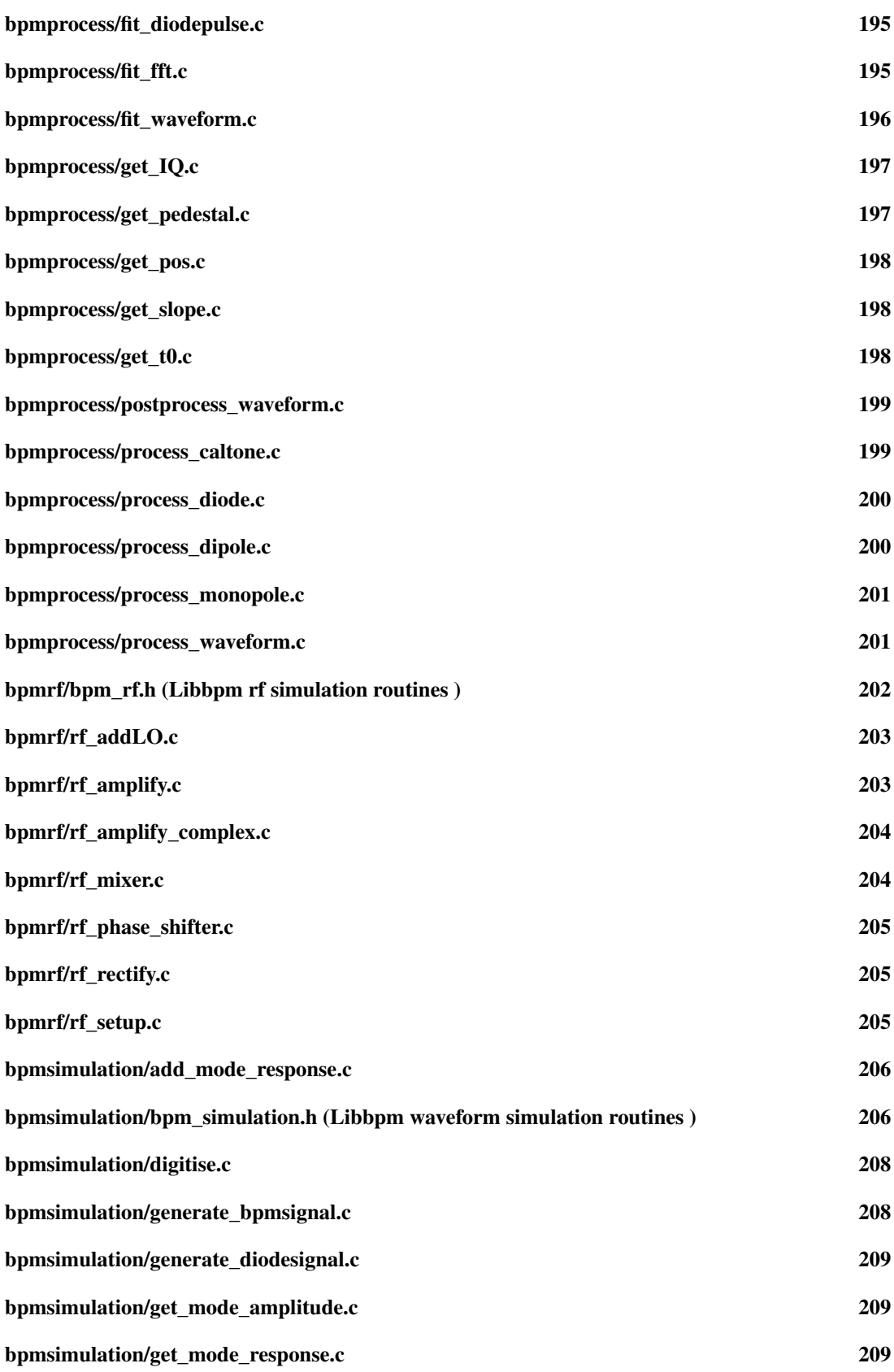

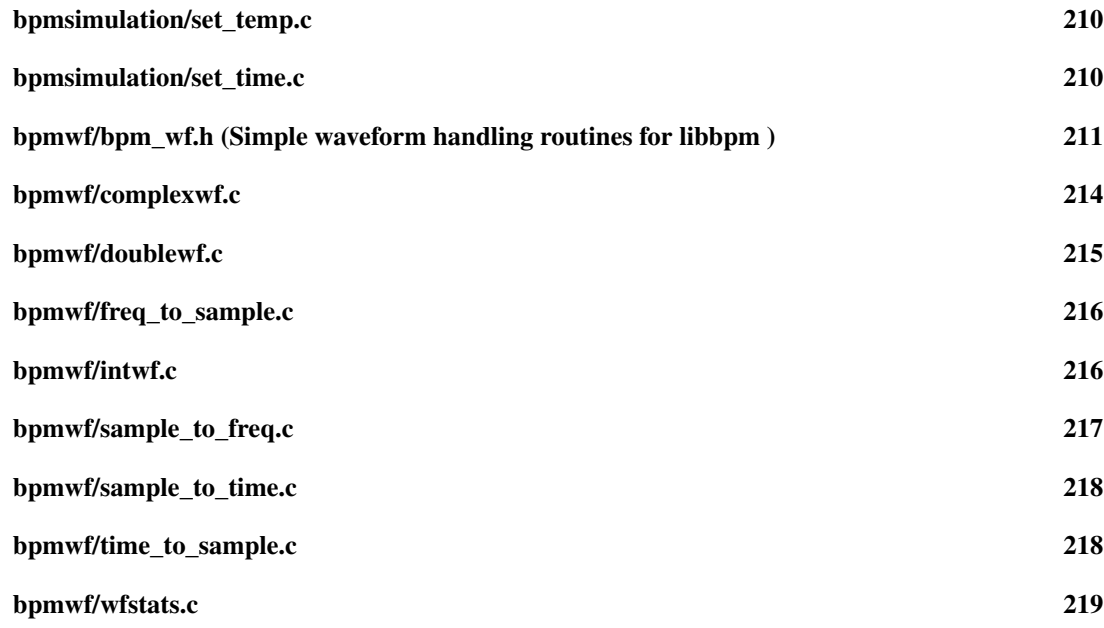

# 6 Module Documentation

# 6.1 Analysis routines

## 6.1.1 Detailed Description

## bpm\_defs.h (p. ??)

Main definitions for libbpm as well as doxygen intro documentation

These are a number of definitions to make the code run on various systems ( like e.g. win32... ) and some other general definitions used by the library.

# Files

- file ana\_compute\_residual.c
- file ana\_def\_cutfn.c
- file ana\_get\_svd\_coeffs.c
- file ana\_set\_cutfn.c
- file bpm\_analysis.h

*libbpm analysis routines*

# Defines

- #define BPM\_GOOD\_EVENT
- #define BPM\_BAD\_EVENT
- #define ANA\_SVD\_TILT
- #define ANA\_SVD\_NOTILT

### Functions

- EXTERN int ana\_set\_cutfn (int(∗cutfn)(bpmproc\_t ∗proc))
- EXTERN int ana\_get\_svd\_coeffs (bpmproc\_t ∗∗proc, int num\_bpms, int num\_svd, int total\_num\_evts, double ∗coeffs, int mode)
- EXTERN int ana\_compute\_residual (bpmproc\_t \*\*proc, int num\_bpms, int num\_evts, double ∗coeffs, int mode, double ∗mean, double ∗rms)
- EXTERN int ana\_def\_cutfn (bpmproc\_t ∗proc)

#### Variables

• EXTERN int(∗ ana\_cutfn )(bpmproc\_t ∗proc)

#### 6.1.2 Define Documentation

# 6.1.2.1 #define BPM\_GOOD\_EVENT

A good event

Definition at line 28 of file bpm\_analysis.h.

Referenced by ana\_compute\_residual(), ana\_def\_cutfn(), ana\_get\_svd\_coeffs(), and ana\_set\_cutfn().

#### 6.1.2.2 #define BPM\_BAD\_EVENT

A bad event

Definition at line 29 of file bpm\_analysis.h.

# 6.1.2.3 #define ANA\_SVD\_TILT

Include tilts in the SVD

Definition at line 31 of file bpm\_analysis.h.

Referenced by ana\_compute\_residual(), and ana\_get\_svd\_coeffs().

## 6.1.2.4 #define ANA\_SVD\_NOTILT

Don't include tilts in the SVD

Definition at line 32 of file bpm\_analysis.h.

## 6.1.3 Function Documentation

### 6.1.3.1 EXTERN int ana\_set\_cutfn (int(∗)(bpmproc\_t ∗proc) *cutfn*)

Set the cut function

## Parameters:

*cutfn* a pointer to the cut function with a bpmproc t as argument

# Returns:

BPM\_SUCCESS upon success, BPM\_FAILURE upon failure

Definition at line 8 of file ana\_set\_cutfn.c.

References ana\_cutfn, bpm\_error(), and BPM\_GOOD\_EVENT.

#### 6.1.3.2 EXTERN int ana\_get\_svd\_coeffs (bpmproc\_t ∗∗ *proc*, int *num\_bpms*, int *num\_svd*, int *total\_num\_evts*, double ∗ *coeffs*, int *mode*)

Perform the SVD on the given data and return the coefficients. The index 0 bpmconf (p. 123) is the bpm to be regressed against and the remainder are put into the regression. The coeffs array must be valid up to the number of arguments approapriate to mode.

## Parameters:

*proc* pointer to the the processed bpm databuffer *num\_bpms* the number of bpms in the array *num\_svd* number of svd constants *total\_num\_evts* total number of events in the buffer *coeffs* the array of correlation coefficients that is returned *mode* mode option: take tilts into account in the SVD ?

## Returns:

BPM\_SUCCESS upon success, BPM\_FAILURE upon failure

Definition at line 9 of file ana\_get\_svd\_coeffs.c.

References ana\_cutfn, ANA\_SVD\_TILT, BPM\_GOOD\_EVENT, gsl\_matrix\_set(), gsl\_vector\_get(), and gsl\_vector\_set().

## 6.1.3.3 EXTERN int ana\_compute\_residual (bpmproc\_t ∗∗ *proc*, int *num\_bpms*, int *num\_evts*, double ∗ *coeffs*, int *mode*, double ∗ *mean*, double ∗ *rms*)

Calculate the mean and rms of the residual fomr the given events. Note that the mode and svd coefficients must 'match' as with **ana\_get\_svd\_coeffs**() (p. 13)

## Parameters:

*proc* pointer to the the processed bpm databuffer *num\_bpms* the number of bpms in the array *num\_evts* total number of events in the buffer *coeffs* the array of correlation coefficients *mode* mode option: take tilts into account in the SVD ? *mean* the returned mean *rms* the returned rms

Definition at line 8 of file ana\_compute\_residual.c.

References ana\_cutfn, ANA\_SVD\_TILT, BPM\_GOOD\_EVENT, bpmproc::ddc\_pos, and bpmproc::ddc\_slope.

## 6.1.3.4 EXTERN int ana\_def\_cutfn (bpmproc\_t ∗ *proc*)

The default cut function if people cut be bothered to do their own :)

#### Parameters:

*proc* the event to decide

### Returns:

BPM\_GOOD\_EVENT if the event is good, BPM\_BAD\_EVENT if it isn't

Definition at line 10 of file ana\_def\_cutfn.c.

References BPM\_GOOD\_EVENT.

#### 6.1.4 Variable Documentation

## 6.1.4.1 EXTERN int(∗ ana\_cutfn)(bpmproc\_t ∗proc)

A user cut function to allow cuts to be applied while selecting events for SVD, etc. Referenced by ana\_compute\_residual(), ana\_get\_svd\_coeffs(), and ana\_set\_cutfn().

# 6.2 Calibration routines

#### 6.2.1 Detailed Description

#### Files

• file bpm\_calibration.h

*calibration routines*

- file calibrate.c
- file setup\_calibration.c

#### Functions

- EXTERN int setup calibration (bpmconf t ∗cnf, bpmproc t ∗proc, int npulses, int startpulse, int stoppulse, double angle, double startpos, double endpos, int num\_steps, bunchconf\_t ∗bunch)
- EXTERN int calibrate (bpmconf t ∗bpm, bunchconf t ∗bunch, bpmproc t ∗proc, int npulses, bpmcalib\_t  $*cal$ )

#### 6.2.2 Function Documentation

## 6.2.2.1 EXTERN int setup\_calibration (bpmconf\_t ∗ *cnf*, bpmproc\_t ∗ *proc*, int *npulses*, int *startpulse*, int *stoppulse*, double *angle*, double *startpos*, double *endpos*, int *num\_steps*, bunchconf\_t ∗ *bunch*)

This routine basically defines the calibration steps and returns them into the array of beam structures. It needs an array of processed waveform structures, of dimension npulses from a single BPM. From this it determines the corresponding corrector/mover steps and puts them back into the array of beam structures given the bpm configurations.

Startpulse and stoppulse have to be in the first and last calib steps & will need some extensive error checking for e.g. missed calibration steps...

NOTE: This is not definitive yet - more checking, etc. required!

- DDC or FIT?
- Sign errors?
- not robust to missing steps

#### Parameters:

*proc* array of processed waveforms for a single bpm, so array of pulses

*cnf* array of bpm configuration structures

*npulses* number of pulses in the calibration

*startpulse* start of calibration range

*stoppulse* stop of calibration range

*angle*

*startpos* start position of calibration

*endpos* end position of calibration

*num\_steps* number of calibration steps

**bunch** the returned **bunchconf** (p. 138) array which represents where the beam is supposed to be in each bpm during each calibration step

#### Returns:

BPM\_SUCCESS upon success, BPM\_FAILURE upon failure

Definition at line 8 of file setup calibration.c.

References bpm\_error(), and bunchconf::bpmposition.

## 6.2.2.2 EXTERN int calibrate (bpmconf\_t ∗ *bpm*, bunchconf\_t ∗ *bunch*, bpmproc\_t ∗ *proc*, int *npulses*, bpmcalib\_t ∗ *cal*)

Gets the calibration constants from an array of npulses of beam positions and processed waveform structures and returns an updated calibration structure. Note that this routine updates the IQ phase, the position scale and the tilt scale but DOES NOT touch the frequency, decay time or the t0Offset.

#### Parameters:

*bpm* Bpm structures

- *bunch* An array of bunch structures, one for each pulse, so essentially this corresponds to where we expect the beam to be in each pulse, so representing corrector positions or mover positions. This information should be filled by the routine setup\_calibration( ... )
- *proc* An array of processed waveforms, one for each pulse, which correspond to calculated positions that were calculated using  $IQ$  phase  $= 0$  and scales equal to 1.

*npulses* The number of pulses in the arrays

∗*cal* The returned calibration structure for the BPM that was calibrated

#### Returns:

BPM\_SUCCESS upon succes, BPM\_FAILURE upon failure

Definition at line 9 of file calibrate.c. References bpm\_error().

# 6.3 Beam orbit generation

#### 6.3.1 Detailed Description

#### Files

• file bpm\_orbit.h

*libbpm orbit generation routines*

- file get\_bpmhit.c
- file vm.c

### Data Structures

- struct v3
- struct m33

### Functions

- EXTERN double get\_rbend (double e, double B, double l, double p)
- EXTERN double get sbend (double e, double B, double l, double p)
- EXTERN int get\_bpmhit (bunchconf\_t ∗bunch, bpmconf\_t ∗bpm)
- EXTERN int get bpmhits (beamconf t ∗beam, bpmconf t ∗bpm)
- void **v\_copy** (struct  $v3 * v1$ , struct  $v3 * v2$ )
- double **v\_mag** (struct  $v3 *v1$ )
- void v scale (struct v3  $*v1$ , double dscale)
- void v\_norm (struct v3  $*v1$ )
- void **v\_matmult** (struct  $m33$  ∗m1, struct  $v3$  ∗v1)
- void **v\_add** (struct **v3**  $*$ v1, struct **v3**  $*$ v2)
- void **v\_sub** (struct **v3**  $*$ v1, struct **v3**  $*$ v2)
- double **v\_dot** (struct **v3**  $*$ v1, struct **v3**  $*$ v2)
- void **v\_cross** (struct **v3**  $*$ v1, struct **v3**  $*$ v2)
- void **v\_print** (struct  $v3 * v1$ )
- void **m** rotmat (struct m33 ∗m1, double alpha, double beta, double gamma)
- void m\_matmult (struct m33 ∗m, struct m33 ∗m1, struct m33 ∗m2)
- void m\_matadd (struct m33 ∗m1, struct m33 ∗m2)
- void m\_print (struct m33 ∗m1)

## 6.3.2 Function Documentation

#### 6.3.2.1 EXTERN double get\_rbend (double *e*, double *B*, double *l*, double *p*)

Get the bending angle through a rectangular bending magnet

#### Parameters:

*e* the particle's charge in units of e, take sign into account !

- *B* the magnetic field in Tesla
- *l* the length of the magnet in meter
- *p* the momentum of the particle in GeV

#### Returns:

the bending angle

get\_rbend.c

Definition at line 12 of file get bend.c.

### 6.3.2.2 EXTERN double get\_sbend (double *e*, double *B*, double *l*, double *p*)

Get the bending angle through a sector bending magnet

#### Parameters:

- *e* the particle's charge in units of e, take sign into account !
- *B* the magnetic field in Tesla
- *l* the sector length of the magnet in meter
- *p* the momentum of the particle in GeV

#### Returns:

the bending angle

Definition at line 17 of file get bend.c.

## 6.3.2.3 EXTERN int get bpmhit (bunchconf  $t * bunch$ , bpmconf  $t * bpm$ )

Get the bunch hit in the local BPM coordinate frame

## Parameters:

*bunch* the bunch structure *bpm* the bpm config

Definition at line 34 of file get\_bpmhit.c.

References bpm error(), bunchconf::bpmposition, bunchconf::bpmslope, bunchconf::bpmtilt, bpmconf::geom\_pos, bpmconf::geom\_tilt, m\_rotmat(), bunchconf::position, bunchconf::slope, v\_add(),  $v_{\text{c}^{(1)}, v_{\text{c}^{(2)}}, v_{\text{c}^{(3)}}, v_{\text{c}^{(4)}}$  v\_copy(),  $v_{\text{c}^{(2)}}, v_{\text{c}^{(3)}}, v_{\text{c}^{(4)}}$  v3::x, v3::y, and v3::z.

Referenced by get\_bpmhits().

#### 6.3.2.4 EXTERN int get\_bpmhits (beamconf\_t ∗ *beam*, bpmconf\_t ∗ *bpm*)

Calls get\_bpmhit for every bunch in the beam...

#### Parameters:

*beam* the beam structure *bpm* the bpm config

Definition at line 9 of file get\_bpmhit.c.

References bpm\_error(), beamconf::bunch, get\_bpmhit(), and beamconf::nbunches.

### 6.3.2.5 void v\_copy (struct  $v3 * v1$ , struct  $v3 * v2$ )

Copy 3-vector v2 into 3-vector v1 Definition at line 11 of file vm.c. References v3::x, v3::y, and v3::z. Referenced by get\_bpmhit().

#### 6.3.2.6 double v\_mag (struct v3  $*$  *v1*)

Return the magnitude of 3-vector v1 Definition at line 18 of file vm.c. References v\_dot(). Referenced by v\_norm().

#### 6.3.2.7 void v\_scale (struct v3  $*$  *v1*, double *dscale*)

Scale 3-vector v1 with factor dscale Definition at line 22 of file vm.c. References v3::x, v3::y, and v3::z. Referenced by get\_bpmhit(), and v\_norm().

#### 6.3.2.8 void v\_norm (struct v3  $*$  *v1*)

Normalise 3-vector v1 to unit vector Definition at line 28 of file vm.c. References v\_mag(), and v\_scale().

#### 6.3.2.9 void v\_matmult (struct m33  $*$  *m1*, struct v3  $*$  *v1*)

Multiply matrix m1 with 3-vector v1 : m1.v1, result is in v1 Definition at line 32 of file vm.c. References m33::e, v3::x, v3::y, and v3::z. Referenced by get\_bpmhit().

# 6.3.2.10 void v\_add (struct v3 ∗ *v1*, struct v3 ∗ *v2*)

Add two 3-vectors v1 and v2, result is in v1 Definition at line 44 of file vm.c. References v3::x, v3::y, and v3::z. Referenced by get\_bpmhit().

6.3.2.11 void v\_sub (struct v3 ∗ *v1*, struct v3 ∗ *v2*) Subtract 3-vectors v1 - v2, result is in v1 Definition at line 50 of file vm.c.

References v3::x, v3::y, and v3::z. Referenced by get\_bpmhit().

#### 6.3.2.12 double v\_dot (struct v3 ∗ *v1*, struct v3 ∗ *v2*)

Return Scalar product of 3-vectors v1 and v2 Definition at line 56 of file vm.c. References  $v3::x$ ,  $v3::y$ , and  $v3::z$ . Referenced by get\_bpmhit(), and v\_mag().

#### 6.3.2.13 void v\_cross (struct v3  $* v1$ , struct v3  $* v2$ )

Return the vector product of 3 vectors v1 x v2, result is in v1 Definition at line 60 of file vm.c. References v3::x, v3::y, and v3::z. Referenced by get\_bpmhit().

## 6.3.2.14 void v\_print (struct v3 ∗ *v1*)

Print the 3-vector to stdout Definition at line 74 of file vm.c. References v3::x, v3::y, and v3::z.

#### 6.3.2.15 void m\_rotmat (struct m33 ∗ *m1*, double *alpha*, double *beta*, double *gamma*)

Create rotation 3x3 matrix with the 3 euler angles alpha, beta and gamma, result in m1 Definition at line 78 of file vm.c. References m33::e, and m\_matmult(). Referenced by get\_bpmhit().

#### 6.3.2.16 void m\_matmult (struct m33  $*$  *m*, struct m33  $*$  *m1*, struct m33  $*$  *m2*)

3x3 Matrix multiplication m1.m2, result in m Definition at line 126 of file vm.c. References m33::e. Referenced by m\_rotmat().

#### 6.3.2.17 void m\_matadd (struct m33  $*$  *m1*, struct m33  $*$  *m2*)

3x3 Matrix addition m1+m2, result in m1 Definition at line 140 of file vm.c. References m33::e.

## 6.3.2.18 void m\_print (struct m33 ∗ *m1*)

Print 3x3 matrix m1 to stdout Definition at line 151 of file vm.c. References m33::e.

# 6.4 Front-end interface

#### 6.4.1 Detailed Description

#### Files

#### • file bpm\_interface.h

*Front end interface structure definitions and handlers.*

## Data Structures

- struct bpmconf
- struct bpmcalib
- struct bpmproc
- struct beamconf
- struct bunchconf
- struct bpmmode
- struct rfmodel

# Typedefs

- typedef struct bpmconf bpmconf\_t
- typedef struct bpmcalib bpmcalib\_t
- typedef struct bpmproc bpmproc\_t
- typedef struct beamconf beamconf\_t
- typedef struct bunchconf bunchconf\_t
- typedef struct bpmmode bpmmode\_t
- typedef struct rfmodel rfmodel\_t
- typedef enum triggertype triggertype t

## Enumerations

- enum bpmtype  $t \{ diode, monopole, dipole \}$
- enum triggertype { positive, negative, bipolar }
- enum **bpmpol\_t** { **horiz**, **vert** }
- enum bpmphase\_t { randomised, locked }

## Variables

- EXTERN int bpm\_verbose
- EXTERN int libbpm\_evtnum

## 6.4.2 Typedef Documentation

6.4.2.1 typedef struct bpmconf bpmconf\_t type definition for BPM configuration Definition at line 73 of file bpm\_interface.h.

#### 6.4.2.2 typedef struct bpmcalib bpmcalib\_t

type definition for calibrations Definition at line 74 of file bpm\_interface.h.

### 6.4.2.3 typedef struct bpmproc bpmproc\_t

type definition for processed BPM signals Definition at line 75 of file bpm\_interface.h.

#### 6.4.2.4 typedef struct beamconf beamconf\_t

type definition for beam configurations Definition at line 76 of file bpm\_interface.h.

#### 6.4.2.5 typedef struct bunchconf bunchconf\_t

type definition for bunch configurations Definition at line 77 of file bpm\_interface.h.

#### 6.4.3 Enumeration Type Documentation

6.4.3.1 enum bpmtype\_t BPM cavity ( of better signal ) type

#### Enumerator:

*diode* rectified bpm signal ( trigger pulse ) *monopole* reference cavity signal ( monopole ) *dipole* position sentivive cavity signal ( dipole )

Definition at line 41 of file bpm\_interface.h.

# 6.4.3.2 enum triggertype

Diode behavior type

#### Enumerator:

*positive* Positive half-period of the waveform is detected *negative* Negative half-period of the waveform is detected *bipolar* The both half-periods are detected

Definition at line 50 of file bpm\_interface.h.

# 6.4.3.3 enum bpmpol\_t

BPM polarisation plane, basically a difficult way to say x or y;)

#### Enumerator:

*horiz* Horizontal plane, or x in most cases *vert* Vertical plane, or y in most cases

Definition at line 59 of file bpm\_interface.h.

## 6.4.3.4 enum bpmphase\_t

BPM electronics phase lock type

## Enumerator:

*randomised* unlocked phase *locked* locked phase

Definition at line 67 of file bpm\_interface.h.

#### 6.4.4 Variable Documentation

#### 6.4.4.1 EXTERN int bpm\_verbose

be a bit verbose in libbpm Definition at line 308 of file bpm\_interface.h. Referenced by get\_t0().

#### 6.4.4.2 EXTERN int libbpm\_evtnum

the global event number in the processing Definition at line 309 of file bpm\_interface.h. Referenced by bpm\_error(), and bpm\_warning().

#### 6.5 Error/warning messages

#### 6.5.1 Detailed Description

# Files

- file bpm\_error.c
- file bpm\_messages.h *libbpm error/warning messages*
- file bpm\_warning.c

#### Functions

- EXTERN void bpm\_error (char ∗msg, char ∗f, int l)
- EXTERN void bpm\_warning (char ∗msg, char ∗f, int l)

## 6.5.2 Function Documentation

#### 6.5.2.1 EXTERN void bpm\_error (char  $*$  *msg*, char  $*$  *f*, int *l*)

Prints an error message in a standard format

#### Parameters:

*msg* the error messages, without end of line character

 $f$  the file position ( $\angle$ FILE $\angle$ )

*l* the line in the file ( $LINE$ )

#### Returns:

void

Definition at line 9 of file bpm\_error.c.

References libbpm\_evtnum.

Referenced by \_expand\_complex\_polynomial(), add\_mode\_response(), ana\_set\_cutfn(), applyfilter(), calibrate(), check saturation(), complexfft(), complexwf(), complexwf add(), complexwf add\_ampnoise(), complexwf\_add\_cwtone(), complexwf\_add\_dcywave(), complexwf\_add\_noise(), complexwf\_add\_phasenoise(), complexwf\_bias(), complexwf\_compat(), complexwf\_copy(), complexwf copy new(), complexwf divide(), complexwf getamp(), complexwf getamp new(), complexwf\_getimag(), complexwf\_getimag\_new(), complexwf\_getphase(), complexwf\_getphase\_new(), complexwf\_getreal(), complexwf\_getreal\_new(), complexwf\_multiply(), complexwf\_print(), complexwf\_reset(), complexwf\_scale(), complexwf\_setfunction(), complexwf\_setimag(), complexwf\_ setreal(), complexwf\_setvalues(), complexwf\_subset(), complexwf\_subtract(), correct\_gain(), create\_filter(), create\_resonator\_representation(), create\_splane\_representation(), ddc\_initialise(), ddc\_sample\_waveform(), ddc\_waveform(), digitise(), doublewf(), doublewf\_add(), doublewf\_add\_ampnoise(), doublewf add cwtone(), doublewf add dcywave(), doublewf basic stats(), doublewf bias(), doublewf cast(), doublewf cast new(), doublewf compat(), doublewf copy(), doublewf copy new(), doublewf derive(), doublewf\_divide(), doublewf\_getvalue(), doublewf\_integrate(), doublewf\_multiply(), doublewf\_ print(), doublewf\_resample(), doublewf\_reset(), doublewf\_scale(), doublewf\_setvalues(), doublewf\_subset(), doublewf subtract(), downmix waveform(), fft gen tables(), fft initialise(), fft waveform(), filter impulse response(), filter step response(), fit fft(), fit fft prepare(), fit waveform(), gaussian filter\_coeffs(), generate\_bpmsignal(), generate\_diodesignal(), get\_bpmhit(), get\_bpmhits(), get\_IQ(), get\_mode\_response(), get\_pedestal(), get\_pos(), get\_slope(), get\_t0(), gsl\_block\_alloc(), gsl\_matrix\_ column(), gsl\_matrix\_submatrix(), gsl\_matrix\_swap\_columns(), gsl\_vector\_subvector(), intwf(), intwf\_ add(), intwf add ampnoise(), intwf add cwtone(), intwf add dcywave(), intwf basic stats(), intwf bias(), intwf\_cast(), intwf\_cast\_new(), intwf\_compat(), intwf\_copy(), intwf\_copy\_new(), intwf\_derive(), intwf\_divide(), intwf\_getvalue(), intwf\_integrate(), intwf\_multiply(), intwf\_print(), intwf\_resample(), intwf\_reset(), intwf\_scale(), intwf\_setvalues(), intwf\_subset(), intwf\_subtract(), normalise\_filter(), nr\_fit(), nr\_four1(), nr\_gammln(), nr\_gammq(), nr\_gcf(), nr\_gser(), nr\_median(), nr\_realft(), nr\_seed(), nr\_select(), postprocess\_waveform(), print\_filter(), process\_caltone(), process\_diode(), process\_dipole(), process\_ monopole(), process\_waveform(), realfft(), rf\_addLO(), rf\_amplify(), rf\_amplify\_complex(), rf\_mixer(), rf\_phase\_shifter(), rf\_rectify(), setup\_calibration(), wfstat\_print(), wfstat\_reset(), and zplane\_transform().

# 6.5.2.2 EXTERN void bpm\_warning (char ∗ *msg*, char ∗ *f*, int *l*)

Prints an warning message in a standard format

#### Parameters:

*msg* the error messages, without end of line character

 $f$  the file position (<u>FILE</u>)  $l$  the line in the file ( $LINE$ )

#### Returns:

void

Definition at line 9 of file bpm\_warning.c.

References libbpm\_evtnum.

Referenced by complexfft(), complexwf add(), complexwf delete(), complexwf divide(), complexwf getamp(), complexwf\_getimag(), complexwf\_getphase(), complexwf\_getreal(), complexwf\_multiply(), complexwf setimag(), complexwf setreal(), complexwf subtract(), create filter(), doublewf add(), doublewf\_basic\_stats(), doublewf\_delete(), doublewf\_divide(), doublewf\_multiply(), doublewf\_subtract(), get\_IQ(), get\_mode\_amplitude(), get\_t0(), intwf\_add(), intwf\_delete(), intwf\_divide(), intwf\_multiply(), intwf\_subtract(), nr\_gcf(), nr\_gser(), process\_caltone(), process\_waveform(), and realfft().

# 6.6 Numerical routines

#### 6.6.1 Detailed Description

#### Files

• file bpm\_nr.h

*libbpm numerical helper routines*

- file dround.c
- file gsl blas.c
- file gsl block.c
- file gsl\_eigen.c
- file gsl\_linalg.c
- file gsl\_matrix.c
- file gsl\_vector.c
- file nr\_checks.c
- file nr\_complex.c
- file nr fit.c
- file nr\_four1.c
- file nr\_gammln.c
- file nr\_gammq.c
- file nr\_gcf.c
- file nr gser.c
- file nr\_levmar.c
- file nr\_median.c
- file nr\_quadinterpol.c
- file nr\_ran1.c
- file nr rangauss.c
- file nr\_ranuniform.c
- file nr\_realft.c
- file nr\_seed.c
- file nr select.c
- file nr\_sinc.c

# Data Structures

- struct lm\_fstate
- struct gsl\_block\_struct
- struct gsl\_matrix
- struct \_gsl\_matrix\_view
- struct gsl\_vector
- struct \_gsl\_vector\_view
- struct \_gsl\_vector\_const\_view
- struct complex\_t

## Defines

- #define GCF\_ITMAX
- #define GCF\_FPMIN
- #define GCF\_EPS
- #define GSER\_EPS
- #define GSER\_ITMAX
- #define RAN1\_IA
- #define RAN1\_IM
- #define RAN1\_AM
- #define RAN1\_IQ
- #define RAN1 IR
- #define RAN1\_NTAB
- #define RAN1\_NDIV
- #define RAN1\_EPS
- #define RAN1\_RNMX
- #define \_\_LM\_BLOCKSZ\_\_
- #define LM\_BLOCKSZ\_SO
- #define LINSOLVERS\_RETAIN\_MEMORY
- #define \_\_LM\_STATIC\_
- $\bullet$  #define **FABS** $(x)$
- $\bullet$  #define CNST $(x)$
- #define \_LM\_POW\_
- #define LM\_DER\_WORKSZ(npar, nmeas)
- #define LM\_DIF\_WORKSZ(npar, nmeas)
- #define LM\_EPSILON
- #define LM\_ONE\_THIRD
- #define LM\_OPTS\_SZ
- #define LM\_INFO\_SZ
- #define LM\_INIT\_MU
- #define LM\_STOP\_THRESH
- #define LM\_DIFF\_DELTA
- #define NR\_FFTFORWARD
- #define NR\_FFTBACKWARD
- $\bullet$  #define LM MEDIAN3(a, b, c)
- #define NULL\_VECTOR
- #define NULL\_VECTOR\_VIEW
- #define NULL\_MATRIX
- #define NULL\_MATRIX\_VIEW
- #define GSL\_DBL\_EPSILON
- #define **OFFSET**(N, incX)
- #define GSL\_MIN(a, b)
# Typedefs

- typedef enum CBLAS\_TRANSPOSE CBLAS\_TRANSPOSE\_t
- typedef struct gsl\_block\_struct **gsl\_block**
- typedef \_gsl\_matrix\_view gsl\_matrix\_view
- typedef gsl vector view gsl vector view
- typedef const \_gsl\_vector\_const\_view gsl\_vector\_const\_view

## Enumerations

- enum CBLAS\_TRANSPOSE { CblasNoTrans, CblasTrans, CblasConjTrans }
- enum CBLAS\_ORDER { CblasRowMajor, CblasColMajor }

# Functions

- EXTERN double **nr** gammln (double xx)
- EXTERN double **nr** gammq (double a, double x)
- EXTERN int nr\_gcf (double ∗gammcf, double a, double x, double ∗gln)
- EXTERN int **nr** gser (double ∗gamser, double a, double x, double ∗gln)
- EXTERN int nr\_fit (double ∗x, double y[ ], int ndata, double sig[ ], int mwt, double ∗a, double ∗b, double ∗siga, double ∗sigb, double ∗chi2, double ∗q)
- EXTERN int **nr\_is\_pow2** (unsigned long n)
- EXTERN int **nr** four1 (double data[], unsigned long nn, int isign)
- EXTERN int **nr** realft (double data[ ], unsigned long n, int isign)
- EXTERN double nr\_ran1 (long ∗idum)
- EXTERN int **nr\_seed** (long seed)
- EXTERN double nr\_ranuniform (double lower, double upper)
- EXTERN double nr\_rangauss (double mean, double std\_dev)
- EXTERN int nr\_lmder (void(∗func)(double ∗p, double ∗hx, int m, int n, void ∗adata), void(∗jacf)(double ∗p, double ∗j, int m, int n, void ∗adata), double ∗p, double ∗x, int m, int n, int itmax, double ∗opts, double ∗info, double ∗work, double ∗covar, void ∗adata)
- EXTERN int nr\_lmdif (void(∗func)(double ∗p, double ∗hx, int m, int n, void ∗adata), double ∗p, double ∗x, int m, int n, int itmax, double ∗opts, double ∗info, double ∗work, double ∗covar, void ∗adata)
- EXTERN int nr\_lmder\_bc (void(∗func)(double ∗p, double ∗hx, int m, int n, void ∗adata), void(∗jacf)(double ∗p, double ∗j, int m, int n, void ∗adata), double ∗p, double ∗x, int m, int n, double ∗lb, double ∗ub, int itmax, double ∗opts, double ∗info, double ∗work, double ∗covar, void ∗adata)
- EXTERN int **nr lmdif** bc (void(∗func)(double ∗p, double ∗hx, int m, int n, void ∗adata), double ∗p, double ∗x, int m, int n, double ∗lb, double ∗ub, int itmax, double ∗opts, double ∗info, double ∗work, double ∗covar, void ∗adata)
- EXTERN void nr\_lmchkjac (void(∗func)(double ∗p, double ∗hx, int m, int n, void ∗adata), void(∗jacf)(double ∗p, double ∗j, int m, int n, void ∗adata), double ∗p, int m, int n, void ∗adata, double ∗err)
- EXTERN int **nr** lmcovar (double ∗JtJ, double ∗C, double sumsq, int m, int n)
- EXTERN int nr\_ax\_eq\_b\_LU (double ∗A, double ∗B, double ∗x, int n)
- EXTERN void nr trans mat mat mult (double ∗a, double ∗b, int n, int m)
- EXTERN void nr\_fdif\_forw\_jac\_approx (void(∗func)(double ∗p, double ∗hx, int m, int n, void ∗adata), double ∗p, double ∗hx, double ∗hxx, double delta, double ∗jac, int m, int n, void ∗adata)
- EXTERN void nr\_fdif\_cent\_jac\_approx (void(∗func)(double ∗p, double ∗hx, int m, int n, void ∗adata), double ∗p, double ∗hxm, double ∗hxp, double delta, double ∗jac, int m, int n, void ∗adata)
- EXTERN double nr\_median (int n, double \*arr)
- EXTERN double **nr** select (int k, int n, double ∗org\_arr)
- EXTERN gsl\_matrix \* gsl\_matrix\_calloc (const size\_t n1, const size\_t n2)
- EXTERN gsl vector view gsl matrix column (gsl matrix ∗m, const size t i)
- EXTERN \_gsl\_matrix\_view **gsl\_matrix\_submatrix** (gsl\_matrix ∗m, const size\_t i, const size\_t j, const size\_t n1, const size\_t n2)
- EXTERN double gsl\_matrix\_get (const gsl\_matrix ∗m, const size\_t i, const size\_t j)
- EXTERN void gsl matrix set (gsl matrix ∗m, const size t i, const size t j, const double x)
- EXTERN int gsl\_matrix\_swap\_columns (gsl\_matrix ∗m, const size\_t i, const size\_t j)
- EXTERN gsl\_matrix \* gsl\_matrix\_alloc (const size t n1, const size t n2)
- EXTERN \_gsl\_vector\_const\_view **gsl\_matrix\_const\_row** (const gsl\_matrix ∗m, const size\_t i)
- EXTERN gsl vector view **gsl matrix row** (gsl matrix ∗m, const size t i)
- EXTERN gsl vector const view gsl matrix const column (const gsl matrix ∗m, const size t j)
- EXTERN void gsl\_matrix\_set\_identity (gsl\_matrix ∗m)
- EXTERN gsl\_vector \* **gsl\_vector\_calloc** (const size\_t n)
- EXTERN \_gsl\_vector\_view gsl\_vector\_subvector (gsl\_vector ∗v, size\_t offset, size\_t n)
- EXTERN double gsl\_vector\_get (const gsl\_vector ∗v, const size\_t i)
- EXTERN void gsl\_vector\_set (gsl\_vector ∗v, const size\_t i, double x)
- EXTERN int gsl vector swap elements (gsl vector  $*v$ , const size t i, const size t j)
- EXTERN \_gsl\_vector\_const\_view gsl\_vector\_const\_subvector (const gsl\_vector ∗v, size\_t i, size\_t n)
- EXTERN void gsl\_vector\_free (gsl\_vector ∗v)
- EXTERN int gsl\_linalg\_SV\_solve (const gsl\_matrix ∗U, const gsl\_matrix ∗O, const gsl\_vector ∗S, const gsl\_vector ∗b, gsl\_vector ∗x)
- EXTERN int gsl\_linalg\_bidiag\_unpack (const gsl\_matrix ∗A, const gsl\_vector ∗tau\_U, gsl\_matrix ∗U, const gsl\_vector ∗tau\_V, gsl\_matrix ∗V, gsl\_vector ∗diag, gsl\_vector ∗superdiag)
- EXTERN int gsl\_linalg\_householder\_hm (double tau, const gsl\_vector ∗v, gsl\_matrix ∗A)
- EXTERN int gsl\_linalg\_bidiag\_unpack2 (gsl\_matrix ∗A, gsl\_vector ∗tau\_U, gsl\_vector ∗tau\_V, gsl\_matrix ∗V)
- EXTERN int gsl\_linalg\_householder\_hm1 (double tau, gsl\_matrix ∗A)
- EXTERN void create givens (const double a, const double b, double ∗c, double ∗s)
- EXTERN double gsl\_linalg\_householder\_transform (gsl\_vector ∗v)
- EXTERN int gsl\_linalg\_householder\_mh (double tau, const gsl\_vector ∗v, gsl\_matrix ∗A)
- EXTERN void chop\_small\_elements (gsl\_vector ∗d, gsl\_vector ∗f)
- EXTERN void **qrstep** (gsl\_vector ∗d, gsl\_vector ∗f, gsl\_matrix ∗U, gsl\_matrix ∗V)
- EXTERN double trailing\_eigenvalue (const gsl\_vector ∗d, const gsl\_vector ∗f)
- EXTERN void create schur (double d0, double f0, double d1, double ∗c, double ∗s)
- EXTERN void svd2 (gsl\_vector ∗d, gsl\_vector ∗f, gsl\_matrix ∗U, gsl\_matrix ∗V)
- EXTERN void chase\_out\_intermediate\_zero (gsl\_vector ∗d, gsl\_vector ∗f, gsl\_matrix ∗U, size\_t  $k<sub>0</sub>$ )
- EXTERN void chase\_out\_trailing\_zero (gsl\_vector ∗d, gsl\_vector ∗f, gsl\_matrix ∗V)
- EXTERN int **gsl\_isnan** (const double x)
- EXTERN double gsl\_blas\_dnrm2 (const gsl\_vector ∗X)
- EXTERN double cblas dnrm2 (const int N, const double ∗X, const int incX)
- EXTERN void gsl\_blas\_dscal (double alpha, gsl\_vector  $*X$ )
- EXTERN void cblas\_dscal (const int N, const double alpha, double ∗X, const int incX)
- EXTERN void cblas\_dgemv (const enum CBLAS\_ORDER order, const enum CBLAS\_- TRANSPOSE TransA, const int M, const int N, const double alpha, const double ∗A, const int lda, const double ∗X, const int incX, const double beta, double ∗Y, const int incY)
- EXTERN gsl\_block ∗ gsl\_block\_alloc (const size\_t n)
- EXTERN void gsl\_block\_free (gsl\_block ∗b)
- EXTERN complex\_t complex (double re, double im)
- EXTERN double c\_real (complex\_t z)
- EXTERN double **c\_imag** (complex\_t z)
- EXTERN complex  $t \ncosh(\text{complex } t z)$
- EXTERN complex\_t c\_neg (complex\_t z)
- EXTERN complex\_t c\_sum (complex\_t z1, complex\_t z2)
- EXTERN complex t c\_diff (complex t z1, complex t z2)
- EXTERN complex  $t \ncmult$  (complex  $t z1$ , complex  $t z2$ )
- EXTERN complex\_t c\_div (complex\_t z1, complex\_t z2)
- EXTERN complex\_t c\_scale (double r, complex\_t z)
- EXTERN complex\_t c\_sqr (complex\_t z)
- EXTERN complex  $t c$  sqrt (complex  $t z$ )
- EXTERN double **c\_norm2** (complex\_t z)
- EXTERN double **c\_abs** (complex\_t z)
- EXTERN double c abs2 (complex t z)
- EXTERN double **c\_arg** (complex\_t z)
- EXTERN complex\_t c\_exp (complex\_t z)
- EXTERN int **c\_isequal** (complex\_t z1, complex\_t z2)
- EXTERN double nr quadinterpol (double x, double x1, double x2, double x3, double y1, double y2, double y3)
- EXTERN double sinc (double x)
- EXTERN double **lanczos** (double x, int a)
- EXTERN double **dround** (double x)

# Variables

• EXTERN long bpm\_rseed

#### 6.6.2 Define Documentation

## 6.6.2.1 #define GCF\_ITMAX

Definition at line 30 of file bpm\_nr.h.

Referenced by nr\_gcf().

#### 6.6.2.2 #define \_\_LM\_BLOCKSZ\_\_

Block size for cache-friendly matrix-matrix multiply. It should be such that \_\_BLOCKSZ\_\_-  $\gamma$ 2∗sizeof(LM\_REAL) is smaller than the CPU (L1) data cache size. Notice that a value of 32 when LM\_REAL=double assumes an 8Kb L1 data cache (32∗32∗8=8K). This is a concervative choice since newer Pentium 4s have a L1 data cache of size 16K, capable of holding up to 45x45 double blocks.

Definition at line 55 of file bpm\_nr.h.

## 6.6.2.3 #define LM\_DER\_WORKSZ(npar, nmeas)

Work array size for LM with & without jacobian, should be multiplied by sizeof(double) or sizeof(float) to be converted to bytes

Definition at line 73 of file bpm\_nr.h.

## 6.6.2.4 #define LM\_DIF\_WORKSZ(npar, nmeas)

see LM\_DER\_WORKSZ

Definition at line 75 of file bpm\_nr.h.

# 6.6.2.5 #define NR\_FFTFORWARD

Perform forward FFT in nr\_four Definition at line 86 of file bpm\_nr.h.

#### 6.6.2.6 #define NR\_FFTBACKWARD

Perform backward FFT in nr\_four Definition at line 87 of file bpm\_nr.h.

## 6.6.2.7 #define LM MEDIAN3(a, b, c)

find the median of 3 numbers Definition at line 90 of file bpm\_nr.h.

#### 6.6.3 Function Documentation

## 6.6.3.1 EXTERN double nr\_gammln (double *xx*)

Calculates the logaritm of the gamma function ln[gamma(xx)]. NR C6.1, p 214 supposed to be correct to double precision

#### Parameters:

*xx* the argument

## Returns:

the value of  $ln[gamma(xx)]$ 

Definition at line 16 of file nr\_gammln.c.

References bpm\_error(), and nr\_is\_int().

Referenced by nr\_gcf(), and nr\_gser().

## 6.6.3.2 EXTERN double nr\_gammq (double *a*, double *x*)

Returns the incomplete gamma function. From numerical recipes, C6.2, p218

## Returns:

-DBL\_MAX upon failure

Definition at line 14 of file nr\_gammq.c.

References bpm\_error(), nr\_gcf(), and nr\_gser().

Referenced by nr\_fit().

#### 6.6.3.3 EXTERN int nr\_gcf (double ∗ *gammcf*, double *a*, double *x*, double ∗ *gln*)

Returns the incomplete gamma function NR C6.2, p219

Definition at line 11 of file nr\_gcf.c.

References bpm\_error(), bpm\_warning(), GCF\_ITMAX, and nr\_gammln().

Referenced by nr\_gammq().

## 6.6.3.4 EXTERN int nr\_gser (double  $*$  *gamser*, double *a*, double *x*, double  $*$  *gln*)

Returns incomplete gamma function. NR 6.2, 218

Definition at line 11 of file nr\_gser.c.

References bpm\_error(), bpm\_warning(), and nr\_gammln().

Referenced by nr\_gammq().

6.6.3.5 EXTERN int nr\_fit (double ∗ *x*, double *y*[ ], int *ndata*, double *sig*[ ], int *mwt*, double ∗ *a*, double ∗ *b*, double ∗ *siga*, double ∗ *sigb*, double ∗ *chi2*, double ∗ *q*)

Fit data to a straight line. Nicked from numerical recipes, C15.2, p665 See: http://www.library.cornell.edu/nr/cbookcpdf.html

#### Parameters:

*x* array with x values *y* array with corresponding y values *ndata* number of datapoints *sig* array with errors on y datapoints *mwt* used weighted (so including errors on datapoints ?) *a* fitted slope *b* fitted intercept *siga* error on fitted slope *sigb* error on fitted intercept *chi2* chi2 of fit *q* quality factor of fit

## Returns:

BPM\_FAILURE upon failure, BPM\_SUCCESS upon success

Definition at line 27 of file nr\_fit.c.

References bpm\_error(), and nr\_gammq().

Referenced by get\_t0().

#### 6.6.3.6 EXTERN int nr\_is\_pow2 (unsigned long *n*)

Checks whether the input argument is an integer power of 2, like 256, 1024 etc...

#### Parameters:

*n* given unsigend long argument for which to check this

#### Returns:

FALSE if not a power of 2. The routine returns the precise power  $( > 1 )$  if the integer is indeed a power of 2

Definition at line 39 of file nr\_checks.c.

Referenced by nr\_four1(), and nr\_realft().

## 6.6.3.7 EXTERN int nr\_four1 (double *data*[ ], unsigned long *nn*, int *isign*)

Replaces data[1..2∗nn] by its discrete Fourier transform, if isign is input as 1, or replaces data[1..2∗nn] by nn times its inverse discrete Fourier transform if isign is input as -1.

data is a complex arry of length nn, or equivalently a real array of length 2∗nn. nn MUST !!! be an integer power of 2, this is not checked for...

BM. 15.08.2005... added this check ;-))

Perform an FFT, NR S12.2 pg507 See: http://www.library.cornell.edu/nr/cbookcpdf.html

#### Parameters:

*data* array with data

*nn* number of data points, note that the array length has to be at least twice this number *isign* sign of transform

#### Returns:

BPM\_FAILURE upon failure, BPM\_SUCCESS upon success

Definition at line 32 of file nr four1.c.

References bpm\_error(), and nr\_is\_pow2().

Referenced by nr\_realft().

#### 6.6.3.8 EXTERN int nr\_realft (double *data*[ ], unsigned long *n*, int *isign*)

Calculates the Fourier transform on a set of n real valued datapoints replaces this data (array data[1..n] by the positive frequency half of its complex Fourier transform. The real valued first and last components of the complex tranform are returned as elements data[1] and data[2] respectively, n MUST be a power of 2. This routines calculates the inverse transform of a complex data array if it is the transform of real data, result in this case must be multiplied with 2/n

BM. 15.08.2006: added the  $2^{\wedge}$ n check on n Compute the FFT of a real function. NR 12.3 pg513

#### Parameters:

*data* the array with the data, which gets replaced by fft

- *n* length of the data, must be power of 2
- *isign* sign of the transform

#### Returns:

BPM\_FAILURE upon failure, BPM\_SUCCESS upon success

Definition at line 27 of file nr\_realft.c.

References bpm\_error(), nr\_four1(), and nr\_is\_pow2().

## 6.6.3.9 EXTERN double nr\_ran1 (long ∗ *idum*)

Random number generator as nicked from numerical recipes, c7.1, p280

#### Parameters:

*idum* random seed, note that the global seed is set by bpm rseed

#### Returns:

random number between 0 and 1

Definition at line 13 of file nr\_ran1.c.

Referenced by nr\_rangauss(), and nr\_ranuniform().

## 6.6.3.10 EXTERN int nr\_seed (long *seed*)

Set the random seed 'idum' to enable other random functions to work

# Parameters:

*seed* a random seed

#### Returns:

BPM\_SUCCESS upon success, BPM\_FAILURE upon failure

Definition at line 19 of file nr\_seed.c.

References bpm\_error(), and bpm\_rseed.

#### 6.6.3.11 EXTERN double nr\_ranuniform (double *lower*, double *upper*)

Sample from a uniform distribution between (and exluding) the upper and lower values.

## Parameters:

*lower* the lower range for the generation *upper* the upper range for the generation

# Returns:

the value of the uniform deviate, returns -DBL\_MAX if the seed was not set correctly before

Definition at line 18 of file nr\_ranuniform.c.

References bpm\_rseed, and nr\_ran1().

Referenced by complexwf add noise(), and rf addLO().

## 6.6.3.12 EXTERN double nr\_rangauss (double *mean*, double *std\_dev*)

Sample a given Gaussian distribution using ran1 as the source of the uniform deviate between 0 and 1. Nicked from numerical recipes, C7.2, p289

#### Parameters:

*mean* the mean of the gaussian

*std\_dev* the standard deviation of the gaussian

# Returns:

a gaussian deviate, returns -DBL\_MAX if the random seed is not set properly before

Definition at line 19 of file nr\_rangauss.c.

References bpm\_rseed, and nr\_ran1().

Referenced by complexwf\_add\_ampnoise(), complexwf\_add\_cwtone(), complexwf\_add\_dcywave(), complexwf\_add\_noise(), complexwf\_add\_phasenoise(), digitise(), doublewf\_add\_ampnoise(), doublewf\_ add\_cwtone(), doublewf\_add\_dcywave(), intwf\_add\_ampnoise(), intwf\_add\_cwtone(), and intwf\_add\_ dcywave().

## 6.6.3.13 EXTERN double  $nr$  median (int *n*, double  $*$  *arr*)

Find the median value of the given array. Basically a wrapper for nr select

# Returns:

The value of the median element

Definition at line 13 of file nr\_median.c.

References bpm\_error(), and nr\_select().

## 6.6.3.14 EXTERN double nr select (int  $k$ , int  $n$ , double  $*$  *orgarr*)

Find the kth largest element of the array after sorting. Nicked from numerical recipes, C8.5, p342 See: http://www.library.cornell.edu/nr/cbookcpdf.html

#### Returns:

The value of the median element

Definition at line 14 of file nr\_select.c.

References bpm\_error().

Referenced by nr\_median().

#### 6.6.3.15 EXTERN \_gsl\_vector\_view gsl\_matrix\_column (gsl\_matrix ∗ *m*, const size\_t *j*)

Retrieve a column of a matrix

## Parameters:

*m* The matrix *j* index of the column

## Returns:

BPM\_SUCCESS if everything was OK, BPM\_FAILURE if not

Definition at line 90 of file gsl\_matrix.c.

References bpm\_error().

Referenced by gsl\_linalg\_householder\_hm(), and gsl\_linalg\_householder\_hm1().

6.6.3.16 EXTERN \_gsl\_matrix\_view gsl\_matrix\_submatrix (gsl\_matrix ∗ *m*, const size\_t *i*, const size  $t j$ , const size  $t n1$ , const size  $t n2$ )

Retrieve a submatrix of the given matrix

Definition at line 152 of file gsl\_matrix.c.

References bpm\_error().

Referenced by gsl\_linalg\_householder\_hm(), gsl\_linalg\_householder\_hm1(), and gsl\_linalg\_householder\_mh().

#### 6.6.3.17 EXTERN double gsl\_matrix\_get (const gsl\_matrix ∗ *m*, const size\_t *i*, const size\_t *j*)

Get the matrix value associated with the given row and column

#### Parameters:

- *m* The matrix
- *i* The row number
- *j* The column number

#### Returns:

The value of the matrix element

Definition at line 124 of file gsl\_matrix.c.

Referenced by gsl\_linalg\_householder\_hm(), gsl\_linalg\_householder\_hm1(), and gsl\_linalg\_ householder\_mh().

# 6.6.3.18 EXTERN void gsl\_matrix\_set (gsl\_matrix ∗ *m*, const size\_t *i*, const size\_t *j*, const double *x*)

Set the matrix value associated with the given row and column

# Parameters:

- *m* The matrix
- *i* The row number
- *j* The column number
- *x* the value to set

Definition at line 141 of file gsl\_matrix.c.

Referenced by ana\_get\_svd\_coeffs(), gsl\_linalg\_householder\_hm(), gsl\_linalg\_householder\_hm1(), and gsl\_linalg\_householder\_mh().

#### 6.6.3.19 EXTERN int gsl\_matrix\_swap\_columns (gsl\_matrix  $* m$ , const size\_t *i*, const size\_t *j*)

Swap two matrix columns

Copyright (C) 1996, 1997, 1998, 1999, 2000, 2004 Gerard Jungman, Brian Gough

This program is free software; you can redistribute it and/or modify it under the terms of the GNU General Public License as published by the Free Software Foundation; either version 2 of the License, or (at your option) any later version.

This program is distributed in the hope that it will be useful, but WITHOUT ANY WARRANTY; without even the implied warranty of MERCHANTABILITY or FITNESS FOR A PARTICULAR PURPOSE. See the GNU General Public License for more details.

You should have received a copy of the GNU General Public License along with this program; if not, write to the Free Software Foundation, Inc., 51 Franklin Street, Fifth Floor, Boston, MA 02110-1301, USA.

## Parameters:

- *m* The matrix
- *i* index of column one
- *j* index of column two

# Returns:

BPM\_SUCCESS if everything was OK, BPM\_FAILURE if not

Definition at line 35 of file gsl\_matrix.c.

References bpm\_error().

## 6.6.3.20 EXTERN \_gsl\_vector\_view gsl\_vector\_subvector (gsl\_vector ∗ *v*, size\_t *offset*, size\_t *n*)

Copyright (C) 1996, 1997, 1998, 1999, 2000, 2004 Gerard Jungman, Brian Gough

This program is free software; you can redistribute it and/or modify it under the terms of the GNU General Public License as published by the Free Software Foundation; either version 2 of the License, or (at your option) any later version.

This program is distributed in the hope that it will be useful, but WITHOUT ANY WARRANTY; without even the implied warranty of MERCHANTABILITY or FITNESS FOR A PARTICULAR PURPOSE. See the GNU General Public License for more details.

You should have received a copy of the GNU General Public License along with this program; if not, write to the Free Software Foundation, Inc., 51 Franklin Street, Fifth Floor, Boston, MA 02110-1301, USA.

Definition at line 8 of file gsl\_vector.c.

References bpm\_error().

Referenced by gsl\_linalg\_householder\_transform().

## 6.6.3.21 EXTERN double gsl\_vector\_get (const gsl\_vector ∗ *v*, const size\_t *i*)

The following line is a generalization of return  $v$ - $>$ data[i]

Definition at line 61 of file gsl vector.c.

Referenced by ana\_get\_svd\_coeffs(), gsl\_linalg\_householder\_hm(), gsl\_linalg\_householder\_mh(), and gsl\_linalg\_householder\_transform().

# 6.6.3.22 EXTERN void gsl\_vector\_set (gsl\_vector  $* v$ , const size\_t *i*, double *x*)

The following line is a generalization of  $v$ ->data[i] = x

Definition at line 70 of file gsl vector.c.

Referenced by ana\_get\_svd\_coeffs(), and gsl\_linalg\_householder\_transform().

# 6.6.3.23 EXTERN int gsl linalg\_householder\_hm (double *tau*, const gsl\_vector  $* v$ , gsl\_matrix  $*$ *A*)

applies a householder transformation v,tau to matrix m

Copyright (C) 1996, 1997, 1998, 1999, 2000, 2004 Gerard Jungman, Brian Gough

This program is free software; you can redistribute it and/or modify it under the terms of the GNU General Public License as published by the Free Software Foundation; either version 2 of the License, or (at your option) any later version.

This program is distributed in the hope that it will be useful, but WITHOUT ANY WARRANTY; without even the implied warranty of MERCHANTABILITY or FITNESS FOR A PARTICULAR PURPOSE. See the GNU General Public License for more details.

You should have received a copy of the GNU General Public License along with this program; if not, write to the Free Software Foundation, Inc., 51 Franklin Street, Fifth Floor, Boston, MA 02110-1301, USA.

Definition at line 8 of file gsl\_linalg.c.

References gsl\_matrix\_column(), gsl\_matrix\_get(), gsl\_matrix\_set(), gsl\_matrix\_submatrix(), and gsl\_ vector\_get().

## 6.6.3.24 EXTERN int gsl\_linalg\_householder\_hm1 (double *tau*, gsl\_matrix ∗ *A*)

applies a householder transformation v,tau to a matrix being build up from the identity matrix, using the first column of A as a householder vector

Definition at line 96 of file gsl\_linalg.c.

References gsl\_matrix\_column(), gsl\_matrix\_get(), gsl\_matrix\_set(), and gsl\_matrix\_submatrix().

#### 6.6.3.25 EXTERN double gsl\_linalg\_householder\_transform (gsl\_vector ∗ *v*)

replace v[0:n-1] with a householder vector  $(v[0:n-1])$  and coefficient tau that annihilate v[1:n-1]

Definition at line 285 of file gsl\_linalg.c.

References gsl\_blas\_dnrm2(), gsl\_vector\_get(), gsl\_vector\_set(), and gsl\_vector\_subvector().

# 6.6.3.26 EXTERN int gsl\_linalg\_householder\_mh (double *tau*, const gsl\_vector ∗ *v*, gsl\_matrix ∗ *A*)

applies a householder transformation v,tau to matrix m from the right hand side in order to zero out rows

Definition at line 322 of file gsl linalg.c.

References gsl\_matrix\_get(), gsl\_matrix\_set(), gsl\_matrix\_submatrix(), and gsl\_vector\_get().

#### 6.6.3.27 EXTERN double gsl\_blas\_dnrm2 (const gsl\_vector ∗ *X*)

Copyright (C) 1996, 1997, 1998, 1999, 2000 Gerard Jungman

This program is free software; you can redistribute it and/or modify it under the terms of the GNU General Public License as published by the Free Software Foundation; either version 2 of the License, or (at your option) any later version.

This program is distributed in the hope that it will be useful, but WITHOUT ANY WARRANTY; without even the implied warranty of MERCHANTABILITY or FITNESS FOR A PARTICULAR PURPOSE. See the GNU General Public License for more details.

You should have received a copy of the GNU General Public License along with this program; if not, write to the Free Software Foundation, Inc., 51 Franklin Street, Fifth Floor, Boston, MA 02110-1301, USA.

Definition at line 8 of file gsl\_blas.c.

Referenced by gsl\_linalg\_householder\_transform().

#### 6.6.3.28 EXTERN gsl\_block∗ gsl\_block\_alloc (const size\_t *n*)

Copyright (C) 1996, 1997, 1998, 1999, 2000, 2004 Gerard Jungman, Brian Gough

This program is free software; you can redistribute it and/or modify it under the terms of the GNU General Public License as published by the Free Software Foundation; either version 2 of the License, or (at your option) any later version.

This program is distributed in the hope that it will be useful, but WITHOUT ANY WARRANTY; without even the implied warranty of MERCHANTABILITY or FITNESS FOR A PARTICULAR PURPOSE. See the GNU General Public License for more details.

You should have received a copy of the GNU General Public License along with this program; if not, write to the Free Software Foundation, Inc., 51 Franklin Street, Fifth Floor, Boston, MA 02110-1301, USA.

Definition at line 8 of file gsl\_block.c.

References bpm\_error().

## 6.6.3.29 EXTERN double nr quadinterpol (double *x*, double *x1*, double *x2*, double *x3*, double *y1*, double *y2*, double *y3*)

Parabolic (quadratic) interpolation routine, give 3 points  $(x1,y1)$ ,  $(x2,y2)$  and  $(x3,y3)$  and a value x which needs to be interpolated. The function returns y, which is the value of a parabola at point x defined by the 3 points given

Definition at line 8 of file nr\_quadinterpol.c.

Referenced by doublewf\_getvalue().

#### 6.6.3.30 EXTERN double sinc (double *x*)

The normalised  $sinc(x)$  function

Definition at line 8 of file nr\_sinc.c.

Referenced by doublewf\_getvalue(), and lanczos().

# 6.6.3.31 EXTERN double lanczos (double *x*, int *a*)

The Lanczos kernel Definition at line 13 of file nr\_sinc.c. References sinc(). Referenced by doublewf\_getvalue().

#### 6.6.3.32 EXTERN double dround (double *x*)

Rounds a value to nearest integers, voids the need for -std=c99 in the compilation Definition at line 6 of file dround.c.

Referenced by gaussian\_filter\_coeffs(), intwf\_add\_ampnoise(), intwf\_add\_cwtone(), intwf\_add\_ dcywave(), intwf\_cast(), intwf\_cast\_new(), intwf\_derive(), intwf\_getvalue(), intwf\_integrate(), and intwf\_resample().

# 6.7 RF simulation routines

## 6.7.1 Detailed Description

Files

• file bpm\_rf.h

*libbpm rf simulation routines*

- file rf\_addLO.c
- file **rf\_amplify.c**
- file rf\_amplify\_complex.c
- file rf\_mixer.c
- file rf\_phase\_shifter.c
- file rf\_rectify.c
- file rf\_setup.c

## Functions

- EXTERN int **rf\_setup** (int nsamples, double sfreq)
- EXTERN int rf\_rectify (doublewf\_t ∗D, complexwf\_t ∗RF)
- EXTERN int rf\_addLO (double amp, double lofreq, enum bpmphase\_t type, double phase, double phasenoise, doublewf\_t ∗LO)
- EXTERN int rf\_mixer (doublewf\_t ∗RF\_Re, doublewf\_t ∗LO, doublewf\_t ∗IF)
- EXTERN int rf\_amplify (doublewf\_t ∗RF, double dB)
- EXTERN int rf\_amplify\_complex (complexwf\_t ∗RF, double dB)
- EXTERN int rf\_phase\_shifter (complexwf\_t ∗RF, double rotation)

#### Variables

- EXTERN int rf\_nsamples
- EXTERN double rf\_samplefreq

## 6.7.2 Function Documentation

# 6.7.2.1 EXTERN int rf\_setup (int *nsamples*, double *sfreq*)

Sets up the sampling of internal RF waveform representation

## Parameters:

*nsamples* the number of samples

*sfreq* the internal sampling frequency

#### Returns:

BPM\_SUCCESS

Definition at line 19 of file rf\_setup.c.

References rf\_nsamples, and rf\_samplefreq.

#### 6.7.2.2 EXTERN int rf\_rectify (doublewf\_t  $* D$ , complexwf\_t  $* RF$ )

Rectifies the given waveform assuming a single diode

# Parameters:

*D* the rectified signal

*RF* the complex waveform to rectify

# Returns:

BPM\_SUCCESS upon success, BPM\_FAILURE upon failure

Rectifies the given waveform assuming a single diode

# Parameters:

*D* the rectified signal *RF* the complex waveform to rectify

## Returns:

BPM\_SUCCESS upon success, BPM\_FAILURE upon failure

Definition at line 15 of file rf\_rectify.c.

References bpm\_error(), complexwf\_getreal(), doublewf\_t::ns, and doublewf\_t::wf.

# 6.7.2.3 EXTERN int rf\_addLO (double *amp*, double *lofreq*, enum bpmphase\_t *type*, double *phase*, double *phasenoise*, doublewf\_t ∗ *LO*)

Generates an LO waveform

#### Parameters:

*amp* amplitude of the LO signal in Volts

- *lofreq* LO frequency locked or freerunning oscillator phase of the signal, ignored if type is not "locked" phase noise to be added to the waveform
- *LO* generated waveform

### Returns:

BPM\_SUCCESS upon success, BPM\_FAILURE upon failure

Generates an LO waveform

## Parameters:

*amp* amplitude of the LO signal in Volts

- *lofreq* LO frequency locked or freerunning oscillator phase of the signal, ignored if type is not "locked" phase noise to be added to the waveform
- *LO* generated waveform

#### Returns:

BPM\_SUCCESS upon success, BPM\_FAILURE upon failure

Definition at line 21 of file rf\_addLO.c.

References bpm\_error(), doublewf\_add\_cwtone(), locked, and nr\_ranuniform().

# 6.7.2.4 EXTERN int rf\_mixer (doublewf\_t ∗ *RF*, doublewf\_t ∗ *LO*, doublewf\_t ∗ *IF*)

Simulates an ideal mixer

## Parameters:

- *RF* signal to mix
- *LO* local oscillator signal to mix with
- *IF* resulting signal containing the up and down converted terms

## Returns:

BPM\_SUCCESS upon success, BPM\_FAILURE upon failure

Simulates an ideal mixer

## Parameters:

*RF* signal to mix

*LO* local oscillator signal to mix with

*IF* resulting signal containing the up and down converted terms

#### Returns:

BPM\_SUCCESS upon success, BPM\_FAILURE upon failure

Definition at line 17 of file rf\_mixer.c.

References bpm\_error(), doublewf\_copy(), and doublewf\_multiply().

#### 6.7.2.5 EXTERN int rf\_amplify (doublewf\_t ∗ *RF*, double *dB*)

Amplifies the signal by the level dB. The voltage gain is calculated:

$$
gain=\sqrt{10^{\frac{db}{20}}}
$$

#### Parameters:

*RF* waveform to be processed

*dB* gain (or attenuation) in dB

#### Returns:

BPM\_SUCCESS upon success, BPM\_FAILURE upon failure

Amplifies the signal by the level dB. The voltage gain is calculated:

$$
gain=\sqrt{10^{\frac{db}{20}}}
$$

## Parameters:

*RF* waveform to be processed

*dB* gain (or attenuation) in dB

## Returns:

BPM\_SUCCESS upon success, BPM\_FAILURE upon failure

Definition at line 17 of file rf\_amplify.c.

References bpm\_error(), and doublewf\_scale().

## 6.7.2.6 EXTERN int rf\_amplify\_complex (complexwf\_t ∗ *RF*, double *dB*)

Amplifies the signal by the level dB. The voltage gain is calculated:

$$
gain=\sqrt{10^{\frac{db}{20}}}
$$

# Parameters:

*RF* waveform to be processed *dB* gain (or attenuation) in dB

# Returns:

BPM\_SUCCESS upon success, BPM\_FAILURE upon failure

Amplifies the signal by the level dB. The voltage gain is calculated:

 $gain = \sqrt{10^{\frac{db}{20}}}$ 

## Parameters:

*RF* waveform to be processed

*dB* gain (or attenuation) in dB

#### Returns:

BPM\_SUCCESS upon success, BPM\_FAILURE upon failure

Definition at line 17 of file rf\_amplify\_complex.c.

References bpm\_error(), complexwf\_scale(), complex\_t::im, and complex\_t::re.

## 6.7.2.7 EXTERN int rf\_phase\_shifter (complexwf\_t ∗ *RF*, double *rotation*)

Rotates the phase of the signal by the amount specified

#### Parameters:

*RF* waveform to be processed *rotation* phase rotation in degrees

# Returns:

BPM\_SUCCESS upon success, BPM\_FAILURE upon failure

Rotates the phase of the signal by the amount specified

#### Parameters:

*RF* waveform to be processed *rotation* phase rotation in degrees

# Returns:

BPM\_SUCCESS upon success, BPM\_FAILURE upon failure

Definition at line 16 of file rf\_phase\_shifter.c.

References bpm\_error(), complexwf\_scale(), complex\_t::im, and complex\_t::re.

## 6.7.3 Variable Documentation

## 6.7.3.1 EXTERN int rf\_nsamples

Numer of samples in the rf waveform representations, default value is  $2^{\wedge}16 = 65536$ Definition at line 63 of file bpm\_rf.h. Referenced by rf\_setup().

## 6.7.3.2 EXTERN double rf\_samplefreq

Effective sampling frequency for the rf waveform representations, default value is 20 GHz Definition at line 69 of file bpm\_rf.h. Referenced by rf\_setup().

## 6.8 BPM signal simulation routines

# 6.8.1 Detailed Description

# Files

- file add\_mode\_response.c
- file bpm\_simulation.h

*libbpm waveform simulation routines*

- file digitise.c
- file generate bpmsignal.c
- file generate\_diodesignal.c
- file get mode amplitude.c
- file get\_mode\_response.c
- file set\_temp.c
- file set\_time.c

## Defines

- #define K\_SAMPLE
- #define MODE\_DECAY
- #define MODE\_MAX\_SAMPLES

# Functions

- EXTERN int set\_temp (double TK)
- EXTERN int set time (double ts)
- EXTERN int generate\_bpmsignal (bpmconf\_t ∗bpm, bpmmode\_t ∗mode, beamconf\_t ∗beam, doublewf\_t ∗rf)
- EXTERN int add\_mode\_response (bpmconf\_t ∗bpm, bpmmode\_t ∗mode, bunchconf\_t ∗bunch, doublewf\_t ∗rf)
- EXTERN complex t get mode amplitude (bpmconf t ∗bpm, bpmmode t ∗mode, bunchconf t ∗bunch)
- EXTERN doublewf\_t ∗ generate\_diodesignal (doublewf\_t ∗rf, double sens, filter\_t ∗filt, triggertype\_t diode)
- EXTERN int get\_mode\_response (bpmmode\_t ∗mode)
- EXTERN int digitise (doublewf\_t ∗IF, int nbits, double range\_min, double range\_max, double clock\_jitter, double digi\_noise, unsigned int ipmode, intwf\_t ∗wf)

## Variables

- EXTERN double ambient\_temp
- EXTERN double system\_time

## 6.8.2 Define Documentation

## 6.8.2.1 #define K\_SAMPLE

Definition at line 48 of file bpm\_simulation.h.

#### 6.8.3 Function Documentation

#### 6.8.3.1 EXTERN int set\_temp (double *TK*)

Set ambient temperature

Sets up the ambient temperature

#### Parameters:

*TK* ambient temperature in Kelvin

#### Returns:

BPM\_SUCCESS

Definition at line 17 of file set\_temp.c. References ambient\_temp.

#### 6.8.3.2 EXTERN int set\_time (double *ts*)

Set system time

Sets up the system clock

#### Parameters:

*ts* current time in seconds

#### Returns:

BPM\_SUCCESS

Definition at line 17 of file set\_time.c.

References system\_time.

## 6.8.3.3 EXTERN int generate\_bpmsignal (bpmconf\_t ∗ *bpm*, bpmmode\_t ∗ *mode*, beamconf\_t ∗ *beam*, doublewf\_t ∗ *rf*)

Calculates the multi-mode response of a cavity BPM defined using bpminterface structures for a beam containing both one or multiple bunches.

#### Parameters:

*bpm* a pointer to the structure defining the bpm

*beam* a pointer to the structure defining the beam

*rf* a pointer to were to store the generated waveform

## Returns:

BPM\_SUCCES upon succes, BPM\_FAILURE upon failure

Definition at line 9 of file generate\_bpmsignal.c.

References add mode response(), bunchconf::arrival time, bpm error(), bpmmode::buffer, beamconf::bunch, doublewf(), doublewf getvalue(), doublewf reset(), doublewf t::fs, complexwf t::fs, bpmmode::name, beamconf::nbunches, doublewf t::ns, complexwf t::ns, bpmmode::response, doublewf t::wf, and WF\_QUADRATIC.

# 6.8.3.4 EXTERN int add\_mode\_response (bpmconf\_t ∗ *bpm*, bpmmode\_t ∗ *mode*, bunchconf\_t ∗ *bunch*, doublewf\_t ∗ *rf*)

Adds the response of a single mode generated by one bunch to the waveform rf, starting at the first sample

#### Parameters:

*bpm* a pointer to the structure defining the bpm

*mode* a pointer to the structure defining a cavity mode **bunch** a pointer to the structure defining the current bunch

*rf* a pointer the waveform the response will be added to

# Returns:

BPM\_SUCCES upon succes, BPM\_FAILURE upon failure

Definition at line 10 of file add\_mode\_response.c.

References bpm\_error(), get\_mode\_amplitude(), complex\_t::im, complexwf\_t::ns, doublewf\_t::ns, bpmmode::order, complex\_t::re, bpmmode::response, complexwf\_t::wf, and doublewf\_t::wf.

Referenced by generate\_bpmsignal().

## 6.8.3.5 EXTERN complex\_t get\_mode\_amplitude (bpmconf\_t ∗ *bpm*, bpmmode\_t ∗ *mode*, bunchconf\_t ∗ *bunch*)

Returns the complex amplitude of the mode response. The imaginary part is only used when the incline or tilt signal is calculated which has a 90 deg phase offset.

#### Parameters:

*bpm* a pointer to the structure defining the bpm *mode* a pointer to the structure defining a cavity mode **bunch** a pointer to the structure defining the current bunch

## Returns:

BPM\_SUCCES upon succes, BPM\_FAILURE upon failure

Definition at line 9 of file get\_mode\_amplitude.c.

References bpm\_warning(), bunchconf::bpmposition, bunchconf::bpmslope, bpmconf::cav\_length, bunchconf::charge, bpmmode::frequency, horiz, complex\_t::im, bunchconf::length, bpmmode::order, bpmmode::polarisation, complex\_t::re, and bpmmode::sensitivity.

Referenced by add\_mode\_response().

## 6.8.3.6 EXTERN doublewf\_t∗ generate\_diodesignal (doublewf\_t ∗ *rf*, double *sens*, filter\_t ∗ *filt*, triggertype\_t *diode*)

Rectifies the rf waveform ( from the reference cavity ) to get a trigger pulse.

#### Parameters:

*rf* input waveform *sens* diode sensitivity in mV/uW *filt* pointer to a filter to apply on the signal *diode* type of the diode (pos/neg/bipolar) *dc\_out* rectified signal

#### Returns:

a pointer to the generated rectified waveform

Definition at line 11 of file generate\_diodesignal.c.

References apply\_filter(), bipolar, bpm\_error(), doublewf(), m33::e, doublewf\_t::fs, negative, doublewf\_ t::ns, positive, and doublewf\_t::wf.

## 6.8.3.7 EXTERN int get\_mode\_response (bpmmode\_t ∗ *mode*)

Calculates the normalized complex mode response, the imaginary part is only used to store incline/tilt signals

#### Parameters:

*mode* structure containing describing the mode and response buffer

#### Returns:

BPM\_SUCCESS upon success or BPM\_FAILURE upon failure

Definition at line 11 of file get\_mode\_response.c.

References apply\_filter(), BANDPASS, bpm\_error(), complexwf\_reset(), complexwf\_setimag(), complexwf\_setreal(), create\_filter(), delete\_filter(), doublewf(), doublewf\_delete(), doublewf\_integrate(), doublewf\_scale(), bpmmode::frequency, complexwf\_t::fs, complexwf\_t::ns, bpmmode::order, bpmmode::Q, RESONATOR, bpmmode::response, and doublewf\_t::wf.

# 6.8.3.8 EXTERN int digitise (doublewf\_t ∗ *IF*, int *nbits*, double *range\_min*, double *range\_max*, double *clock\_jitter*, double *digi\_noise*, unsigned int *ipmode*, intwf\_t ∗ *wf*)

Digitises the waveform using the sampling frequency and the number of samples set in the resulting waveform

## Parameters:

*IF* input waveform to digitse *nbits* bit resolution of the ADC *range\_min* the minimum voltage and *range max* the maximum voltage the ADC can process *clock\_jitter* ADC clock jitter *digi\_noise* rms digitiser noise in ADC channels *ipmode* interpolation mode for **doublewf** getvalue() (p. 98) *wf* sampled waveform

#### Returns:

BPM\_SUCCESS upon success, BPM\_FAILURE upon failure

Definition at line 11 of file digitise.c.

References bpm\_error(), doublewf\_getvalue(), doublewf\_t::fs, intwf\_t::fs, intwf\_add\_ampnoise(), nr\_rangauss(), doublewf\_t::ns, intwf\_t::ns, and intwf\_t::wf.

# 6.8.4 Variable Documentation

#### 6.8.4.1 EXTERN double ambient temp

Ambient temperature in K Definition at line 67 of file bpm\_simulation.h. Referenced by set\_temp().

# 6.8.4.2 EXTERN double system\_time

Current system time in s Definition at line 77 of file bpm\_simulation.h. Referenced by set\_time().

# 6.9 Digital Signal Processing Routines

## 6.9.1 Detailed Description

This module contains the definitions for the digital signal processing routines for libbpm.

## 6.9.2 The digital filtering routines

6.9.2.1 General usage Setup a filter using the create\_filter() (p. 58) routine.

```
filter_t *filter = create_filter( "the_filter", RESONATOR | , 0,
                                   nsamples, 40.*kHz, 8.*kHz, 0., 200. );
```
The arguments the filter expects is a name for the filter (just for esthetic purposes when printing the filter), the filter options, which are explained below, the order of the filter, where it is meaning full (e.g. Butterworth, Bessel, Chebyshev). Then it needs the number of samples in the waveforms which will be filtered by this filter, the sampling frequency and one (optionally two) frequency parameter. For lowpass/highpass filters and the resonater, only the first frequency defines respectively the -3dB frequency level for the low/high pass and the resonance frequency for the resonator (the witdh is defined by the Q value in this case). For bandpass/stop filters the two frequencies are required and define the -3dB level which defines the bandwidth of the filter, with f1 being the lower end frequency and f2 the higher end.

The implemented filters are :

- BESSEL : Bessel IIR filter
- BUTTERWORTH : Butterwordth IIR filter
- CHEBYSHEV : Chebyshev IIR filter
- RESONATOR : Resonators
- GAUSSIAN : Non-causal Gaussian FIR filter

The IIR Bessel, Butterworth and Chebyshev filters can be normalised as lowpass (option LOWPASS) which is the default, highpass (option HIGHPASS), bandstop (option BANDSTOP) or bandpass (option BANDPASS) filters. They are designed with poles and zeros in the s plane that are transformed to the z plane either by bilinear z transform (option BILINEAR\_Z\_TRANSFORM) or matched z transform (option MATCHED\_Z\_TRANSFORM). Just "OR" the options together to setup the filter, e.g. :

```
filter_t *filter = create_filter( "lp", BESSEL | HIGHPASS | MATCHED_Z_TRANSFORM, 0,
                                   ns, 40.*kHz, 8.*kHz, 0., 200. );
```
The resonators are designed directly with their 2 poles and 2 zeros in the z plane and can be normalised either as BANDPASS (default), BANDSTOP (or NOTCH) or ALLPASS resonators.

The last argument to the **create filter**() (p. 58) routine is a parameter which can optionally be given to the filter. It depends on the filter chosen, currently the parameter has meaning for the following filters :

- BESSEL : the parameter defines the ripple in dB, has to be negative !
- RESONATOR : the parameter gives the Q value of the resonator, if you want to have a pure oscillator (so infinite Q), then set the parameter to a negative number or zero.
- GAUSSIAN : the filter cut-off parameter, or the fraction of the gaussian convolution function below which it is set to 0. (default is 0.001)

The filter coefficients for the difference equation are calculated and checked for consistency, upon which they are stored in the filter structure. Once this is done and the filter is setup, application to various waveforms is fairly straightforward. Note that you only have to define your filter once during initialisation. Once setup, it can be used to filter any number of waveforms of the same type.

apply\_filter( filter, wave );

To get an impulse response from the filter into the secified waveform, where the impulse is given at sample 1000, the following routine is implemented.

filter\_impulse\_response( filter, wave, 1000 );

This routine creates an impulse function (zero everywhere, except at the sample you enter, where it's value is 1) and puts it through the filter. The FFT of this impulse response gives you the filter characteristic in frequency domain. Also you can check the filter's response to a step function, it's so-called step response :

filter\_step\_response( filter, wave, 1000 )

The step response is defined as the response of the filter to an input function which is zero at the beginning and 1 for samples  $\geq$  the sample you specify.

## 6.9.2.2 The Bessel, Butterworth and Chebyshev filters

## 6.9.2.3 The Resonator filter

6.9.2.4 The gaussian filter The gaussian filter is implemented as a FIR convolution with both causal and anti-causal coefficients. Note that the frequency given is treated as the -3dB level for the gaussian. There is an option to restore the definition for bandwith which was used in early ESA processing, being the gaussian sigma, use GAUSSIAN\_SIGMA\_BW.

#### 6.9.3 The Digital Downconversion Algorithm (DDC)

The digital downconversion routine was developped to process digitised BPM waveforms and to retreive their position and amplitude. It basically implements an RF mixer in software. You need to supply it with the **doublewf**  $t$  (p. 141) holding the waveform to mix down and the frequency for the software LO. Also you need to give a pointer to a low-pass filter in order to filter out the resulting double frequency component from the downmixing. The routine

int ddc( doublewf\_t \*w, double f, filter\_t \*filter, complexwf\_t \*dcw );

returns then the complex DC waveform (dcw), where it's amplitude and phase can then be used in further calculations for beam position and slope in the BPM. We recommend the usage of a GAUSSIAN low-pass filter for the double frequency filtering as this shows the best phase behaviour combined with linearity (see create  $filter() (p. 58)$ .

For fast execution, the DDC routine comes with a buffer which it only allocates once by doing

```
ddc_initialise();
```
This buffer is used in the filtering routine, you can clean up after the execution of the buffer by having

```
ddc_cleanup();
```
## 6.9.4 Discrete (Fast) Fourier Transforms

The FFT routines in the dsp section of libbpm are based upon the General Purpose FFT Package by Takuya OOURA, 1996-2001, see http://www.kurims.kyoto-u.ac.jp/∼ooura/fft.html More specifically on it's split-radix fast version (fftsg). These set of routines needs a buffer for bitswapping an a buffer to store a table with sin and cos values so they needn't be calculated for every FFT. The routine

```
fft_initialise( int ns )
```
intialises the buffers for waveforms of a certain sample length ns. Note that ns has to be a power of 2. You can clear the FFT buffers by issuing

```
fft_cleanup( );
```
Then two wrapper routines are implemented which take **doublewf**  $t$  (p. 141) and **complexwf**  $t$  (p. 140) data.

#### 6.9.4.1 Complex Discrete Fourier Transform The first one is

int complexfft( complexwf\_t \*z, int fft\_mode );

which takes a complex waveform and performs an FFT in place. The fft mode argument can be either

• FFT\_FORWARD : forward discrete Fourier transform (plus-sign)

$$
X[k] = \sum_{j=0}^{n-1} x[j] * \exp(2 * \pi * i * j * k/n), 0 <= k < n
$$

• FFT\_BACKWARD : backward discrete Fourier transform (minus-sign)

$$
X[k] = \sum_{j=0}^{n-1} x[j] * \exp(-2 * \pi * i * j * k/n), 0 <= k < n
$$

Note the backward and forward FFT's have a factor of n inbetween them, so to get the orginal wf back after applying both the backward and the forward FFT, you need to divdide by the number of samples z->n.

6.9.4.2 Real Discrete Fourier Transform The second routine implements the real discrete Fourier transform when having FFT\_FORWARD and the other way around when having FFT\_BACKWARD.

int realfft( doublewf\_t \*y, int fft\_mode, complexwf\_t \*z );

So for FFT\_FORWARD

$$
Re(X[k]) = \sum_{j=0}^{n-1} a[j] * cos(2 * \pi * j * k/n), 0 < l > k < n/2
$$

$$
Im(X[k]) = \sum_{j=0}^{n-1} a[j] * sin(2 * \pi * j * k/n), 0 < k < n/2
$$

and FFT\_BACKWARD takes the input frmo the first half (n/2) of the **complexwf\_t** (p. 140) and FFTs it, expanding to a doublewf\_t (p. 141) of length n.

$$
X[k] = \frac{(Re(x[0]) + Re(x[n/2]) * cos(\pi * k))}{2} + \sum_{j=1}^{n/2-1} Re(x[j]) * cos(2*\pi * j*k/n) + \sum_{j=1}^{n/2-1} Im(x[j]) * sin(2*\pi * j*k/n), 0 < =
$$

#### 6.9.4.3 Reference for FFT routines

- Masatake MORI, Makoto NATORI, Tatuo TORII: Suchikeisan, Iwanamikouzajyouhoukagaku18, Iwanami, 1982 (Japanese)
- Henri J. Nussbaumer: Fast Fourier Transform and Convolution Algorithms, Springer Verlag, 1982
- C. S. Burrus, Notes on the FFT (with large FFT paper list) http://www-dsp.rice.edu/research/fft/fftnote.asc

6.9.4.4 Copyright statement for FFT routines Copyright(C) 1996- 2001 Takuya OOURA email: ooura@mmm.t.u-tokyo.ac.jp download: http://momonga.t.u-tokyo.ac.jp/∼ooura/fft.html You may use, copy, modify this code for any purpose and without fee. You may distribute this ORIGINAL package.

## 6.9.5 DSP example program

There is an example program, which can be found in the examples directory under dsp. It shows how to work with the filtering and the DDC routines...

#include <stdio.h>

```
#include <stdlib.h>
#include <string.h>
#include <math.h>
#include <iostream>
#include <TROOT.h>
#include <TFile.h>
#include <TTree.h>
#include <bpm/bpm_process.h>
#include <bpm/bpm_units.h>
#include <bpm/bpm_simulation.h>
#include <bpm/bpm_nr.h>
#include <bpm/bpm_rf.h>
#include <bpm/bpm_dsp.h>
#include <bpm/bpm_wf.h>
using namespace std;
int main( int argc, char **argv ) {
  cout << "Welcome to the libbpm DSP sandbox" << endl;
  int ns = 256;
  double fs = 119.*MHz;
  doublewf_t *w = doublewf(n, fs);doublewf_t *s = doublewf_samples(ns, fs);doublewf_t *ddc_amp = doublewf( ns, fs );
  \frac{1}{\text{doublewf} + \text{ddc}_\text{phase}} = \frac{1}{\text{doublewf}} \cdot \frac{1}{\text{ns}} + \frac{1}{\text{sd}}// setup the root trees...
  TFile *rootfile = new TFile( "dsp.root", "recreate" );
  TTree *roottree = new TTree( "dsp", "libbpm dsp tests" );
  int evt;
  double amp, phase;
  double gen_amp, gen_phase;
  // setup the branches in the tree
  roottree->Branch( "evt", &evt, "evt/I" );<br>roottree->Branch( "wf", w->wf, "wf[256]/D" );
  \begin{array}{lll}\n\text{roottree} > \text{Branch}\n\end{array} \left(\begin{array}{cc} \text{wf}\text{''} & & \text{w->wf}\n\end{array}\right),\n\begin{array}{lll}\n\text{w->wf}\n\end{array} \qquad \begin{array}{lll}\n\text{wf}[256]/D" & & \text{wf}[256] \end{array} \tag{5}roottree->Branch( "s", s->wf, "s[256]/D" );<br>roottree->Branch( "gen_amp", &gen_amp, "gen_amp/D" );
  roottree->Branch( "gen_amp", &gen_amp, "gen_amp/D" );<br>roottree->Branch( "gen_phase", &gen_phase, "gen_phase/D" );
   roottree->Branch( "gen_phase", &gen_phase, "gen_phase/D" );
   roottree->Branch( "ddc_amp", ddc_amp->wf, "ddc_amp[256]/D" );
  roottree->Branch( "ddc_phase", ddc_phase->wf, "ddc_phase[256]/D" );
  complexwf t *ddcwf = complexwf( ns, fs );
   filter_t *gauss = create_filter( "gauss", GAUSSIAN,0,ns,fs,6.*MHz,0.,0.001);
   filter_t *butter = create_filter( "butter", BUTTERWORTH | LOWPASS,4,ns,fs,6.*MHz,0.,0.);
   filter_t *bessel = create_filter( "bessel", BESSEL | LOWPASS,4,ns, fs,6.*MHz,0., 0.);
   filter_t *cheby = create_fitter('cheby', CHERSHEV | LOWPASS, 4, ns, fs, 6. *MHz, 0.7-10.);// init the DDC
  ddc_initialise( ns, fs );
  for ( evt = 1; evt \leftarrow 1000; evt++ ) {
     // Make the waveform
    gen amp = (double) evt * 10.;
    gen_phase = PI / (double) evt;
```

```
// reset the w to 0... quite important :D
  doublewf_reset( w );
  doublewf_add_dcywave( w, gen_amp, gen_phase, 21.4*MHz, 0.15*usec, 0.2*usec, 0. );
  // do the DDC :)
  if ( ddc( w, 21.4*MHz, gauss, ddcwf ) ) return 1;
  // want to try differen filters ?
  //if ( ddc( w, 21.4*MHz, butter, ddcwf ) ) return 1;
  //if ( ddc ( w, 21.4*MHz, bessel, ddcwf ) ) return 1;
  //if ( ddc( w, 21.4*MHz, cheby, ddcwf ) ) return 1;
  // get amplitude and phase from complex wf
  complexwf_getamp( ddc_amp, ddcwf );
  complexwf_getphase( ddc_phase, ddcwf);
  // fill the tree...
  roottree->Fill();
  if ( \text{evt} % 100 == 0 ) cout << "Simulated " << \text{evt} << " \text{events} " << \text{end};
}
// clear the DDC memory buffers
ddc_cleanup();
rootfile->Write();
rootfile->Close();
delete_filter( gauss );
delete_filter( butter );
delete filter( bessel):
delete_filter( cheby );
complexwf_delete( ddcwf );
doublewf_delete( w );
doublewf_delete( s );
doublewf_delete( ddc_amp );
doublewf_delete( ddc_phase );
return 0;
```
# Files

 $\overline{ }$ 

```
• file bpm_dsp.h
```
*libbpm digital signal processing routines*

- file calculate filter coefficients.c
- file create filter.c
- file create resonator representation.c
- file create\_splane\_representation.c
- file ddc.c
- file delete filter.c
- file discrete\_fourier\_transforms.c
- file filter impulse response.c
- file filter\_step\_response.c
- file gaussian\_filter\_coeffs.c
- file norm\_phase.c
- file normalise filter.c
- file print filter.c
- file print\_filter\_representation.c
- file zplane\_transform.c

# Data Structures

- struct filterrep\_t
- struct filter\_t

#### Defines

- #define BESSEL
- #define BUTTERWORTH
- #define CHEBYSHEV
- #define RAISEDCOSINE
- #define RESONATOR
- #define GAUSSIAN
- #define BILINEAR\_Z\_TRANSFORM
- #define MATCHED Z TRANSFORM
- #define NO\_PREWARP
- #define CAUSAL
- #define ANTICAUSAL
- #define NONCAUSAL
- #define GAUSSIAN\_SIGMA\_BW
- #define LOWPASS
- #define HIGHPASS
- #define BANDPASS
- #define BANDSTOP
- #define NOTCH
- #define ALLPASS
- #define FIR
- #define IIR
- #define MAXORDER
- #define MAXPZ
- #define FILT\_EPS
- #define MAX\_RESONATOR\_ITER
- #define FFT\_FORWARD
- #define FFT\_BACKWARD

# Functions

- EXTERN filter\_t \* create\_filter (char name[], unsigned int options, int order, int ns, double fs, double f1, double f2, double par)
- EXTERN int apply\_filter (filter\_t ∗f, doublewf\_t ∗w)
- EXTERN void print filter (FILE  $*$ of, filter t  $*f$ )
- EXTERN void delete\_filter (filter\_t ∗f)
- EXTERN int filter step\_response (filter\_t ∗f, doublewf\_t ∗w, int itrig)
- EXTERN int filter\_impulse\_response (filter\_t ∗f, doublewf\_t ∗w, int itrig)
- EXTERN filterrep\_t ∗ create\_splane\_representation (filter\_t ∗f)
- EXTERN filterrep t ∗ create resonator representation (filter t ∗f)
- EXTERN filterrep\_t ∗ zplane\_transform (filter\_t ∗f, filterrep\_t ∗s)
- EXTERN void print\_filter\_representation (FILE ∗of, filterrep\_t ∗r)
- EXTERN int normalise\_filter (filter\_t ∗f, filterrep\_t ∗s)
- EXTERN int calculate\_filter\_coefficients (filter\_t ∗f)
- EXTERN int gaussian filter coeffs (filter  $t *f$ )
- EXTERN int expand complex polynomial (complex  $t * w$ , int n, complex  $t * a$ )
- EXTERN complex\_t \_eval\_complex\_polynomial (complex\_t ∗a, int n, complex\_t z)
- EXTERN int ddc\_initialise (int ns, double fs)
- EXTERN void ddc cleanup (void)
- int ddc (doublewf t ∗w, double f, filter t ∗filter, complexwf t ∗dcw, doublewf t ∗bufre, doublewf\_t ∗bufim)
- EXTERN int fft\_gen\_tables (void)
- EXTERN int fft\_initialise (int ns)
- EXTERN void fft cleanup (void)
- EXTERN int complexfft (complexwf\_t ∗z, int fft\_mode)
- EXTERN int realfft (doublewf\_t ∗y, int fft\_mode, complexwf\_t ∗z)
- EXTERN void norm phase (double ∗phase)

## 6.9.6 Define Documentation

## 6.9.6.1 #define BESSEL

Bitmask for Bessel filter

Definition at line 384 of file bpm\_dsp.h.

Referenced by create\_filter(), and create\_splane\_representation().

## 6.9.6.2 #define BUTTERWORTH

Bitmask for Butterworth filter

Definition at line 385 of file bpm\_dsp.h.

Referenced by create\_filter(), and create\_splane\_representation().

#### 6.9.6.3 #define CHEBYSHEV

Bitmask for Chebyshev filter

Definition at line 386 of file bpm\_dsp.h.

Referenced by create\_filter(), and create\_splane\_representation().

#### 6.9.6.4 #define RAISEDCOSINE

Bitmask for Raised Cosine filter

Definition at line 387 of file bpm\_dsp.h.

# 6.9.6.5 #define RESONATOR

Bitmask for Resonator filter Definition at line 388 of file bpm\_dsp.h. Referenced by create\_filter(), and get\_mode\_response().

## 6.9.6.6 #define GAUSSIAN

Bitmask for Gaussian filter Definition at line 389 of file bpm\_dsp.h. Referenced by create\_filter().

# 6.9.6.7 #define BILINEAR\_Z\_TRANSFORM

Get z poles via bilinear z transform from s plane Definition at line 391 of file bpm\_dsp.h.

#### 6.9.6.8 #define MATCHED\_Z\_TRANSFORM

Get z poles via matches z transform from s plane Definition at line 392 of file bpm\_dsp.h. Referenced by zplane\_transform().

# 6.9.6.9 #define NO\_PREWARP

Don't do the prewarp correction Definition at line 393 of file bpm\_dsp.h. Referenced by create filter().

# 6.9.6.10 #define CAUSAL

Filter is purely causal (only depends on past ) Definition at line 394 of file bpm\_dsp.h. Referenced by apply\_filter(), create\_filter(), and print\_filter().

# 6.9.6.11 #define ANTICAUSAL

.... purely anticausal (only depends on future) Definition at line 395 of file bpm\_dsp.h. Referenced by apply\_filter(), and print\_filter().

# 6.9.6.12 #define NONCAUSAL

Filter is both causal and acausal Definition at line 396 of file bpm\_dsp.h. Referenced by create\_filter().

## 6.9.6.13 #define GAUSSIAN\_SIGMA\_BW

Gaussian sigma bandwidth in stead of -3 dB (def) Definition at line 397 of file bpm\_dsp.h. Referenced by gaussian\_filter\_coeffs().

## 6.9.6.14 #define LOWPASS

Normalise filter as lowpass Definition at line 399 of file bpm\_dsp.h. Referenced by calculate\_filter\_coefficients(), and normalise\_filter().

#### 6.9.6.15 #define HIGHPASS

Normalise filter as highpass Definition at line 400 of file bpm\_dsp.h. Referenced by calculate\_filter\_coefficients(), and normalise\_filter().

## 6.9.6.16 #define BANDPASS

Normalise filter as bandpass Definition at line 401 of file bpm\_dsp.h. Referenced by calculate filter coefficients(), get mode response(), and normalise filter().

# 6.9.6.17 #define BANDSTOP

Normalise filter as bandstop Definition at line 402 of file bpm\_dsp.h. Referenced by calculate\_filter\_coefficients(), create\_resonator\_representation(), and normalise\_filter().

# 6.9.6.18 #define NOTCH

Normalise filter as notch filter (=bandstop) Definition at line 403 of file bpm\_dsp.h.

#### 6.9.6.19 #define ALLPASS

Normalise filter as allpass ( resonator ) Definition at line 404 of file bpm\_dsp.h. Referenced by create\_resonator\_representation().

## 6.9.6.20 #define FIR

Filter is of FIR type Definition at line 406 of file bpm\_dsp.h. Referenced by apply\_filter(), and create\_filter().

# 6.9.6.21 #define IIR

Filter is of IIR type Definition at line 407 of file bpm\_dsp.h. Referenced by create\_filter().

## 6.9.6.22 #define MAXORDER

Maximum filter order Definition at line 409 of file bpm\_dsp.h.

# 6.9.6.23 #define MAXPZ

Maximum number of poles and zeros >2∗MAXORDER

Definition at line 410 of file bpm\_dsp.h.

Referenced by calculate\_filter\_coefficients(), create\_resonator\_representation(), and gaussian\_filter\_ coeffs().

## 6.9.6.24 #define FILT\_EPS

A small number used in bpmdsp Definition at line 411 of file bpm\_dsp.h. Referenced by \_expand\_complex\_polynomial(), create\_resonator\_representation(), and print\_filter().

# 6.9.6.25 #define MAX\_RESONATOR\_ITER

Maximum iterations in resonator poles calculation Definition at line 412 of file bpm\_dsp.h. Referenced by create\_resonator\_representation().

# 6.9.6.26 #define FFT\_FORWARD

Perform FFT from time -> frequency Definition at line 414 of file bpm\_dsp.h. Referenced by complexfft(), fft\_waveform(), and realfft().

#### 6.9.6.27 #define FFT\_BACKWARD

Perform FFT from frequency -> time Definition at line 415 of file bpm\_dsp.h. Referenced by complexfft(), and realfft().

# 6.9.7 Function Documentation

6.9.7.1 EXTERN filter\_t∗ create\_filter (char *name*[ ], unsigned int *options*, int *order*, int *ns*, double *fs*, double *f1*, double *f2*, double *par*)

Creates the filter.

## Parameters:

*name* a name for the filter

*options* filter specification and options bitword

*order* filter order

*ns* number of samples of the waveforms

*fs* sampling frequency

*f1* first frequency

*f2* optional second frequency ( bandpass/bandstop )

*par* optional parameter

• for chebyshev : ripple in dB

• for resonator : Q factor

## Returns:

A pointer to the created filter structure, memory is allocated on the heap inside this routine, the user has to take of deleting it using **delete** filter() (p. 60).

Definition at line 10 of file create filter.c.

References filter\_t::alpha1, filter\_t::alpha2, BESSEL, bpm\_error(), bpm\_warning(), BUTTERWORTH, calculate filter coefficients(), CAUSAL, filter t::cheb\_ripple, CHEBYSHEV, filter\_t::cplane, create\_resonator representation(), create splane representation(), filter t::f1, filter t::f2, FIR, filter t::fs, filter t::gauss\_cutoff, GAUSSIAN, gaussian\_filter\_coeffs(), IIR, filter\_t::name, NO\_PREWARP, NON-CAUSAL, normalise\_filter(), filterrep\_t::npoles, filter\_t::ns, filter\_t::options, filter\_t::order, filter\_ t::Q, RESONATOR, filter\_t::w\_alpha1, filter\_t::w\_alpha2, filter\_t::wfbuffer, filter\_t::yc, and zplane\_ transform().

Referenced by get\_mode\_response().

# 6.9.7.2 EXTERN int apply filter (filter  $t * f$ , doublewf  $t * w$ )

Apply the filter to the given waveform. Note that the filter is applied in place, the user has to make a copy of the waveform if he/she wants to keep the original before applying the filter. The number of samples in the waveform has to be set in advance when creating the filter, it is stored in the filter structure (f->ns).

# Parameters:

*f* pointer to a filter that was created using create\_filter

*wf* an array containing the waveform to be filtered

## Returns:

BPM\_SUCCESS upon success and BPM\_FAILURE upon failure

Definition at line 19 of file apply\_filter.c.

References ANTICAUSAL, bpm\_error(), CAUSAL, FIR, filter\_t::gain, filter\_t::ns, filter\_t::nxc, filter\_t::nxc\_ac, filter\_t::nyc, filter\_t::options, doublewf\_t::wf, filter\_t::wfbuffer, filter\_t::xc, filter\_t::xc\_ac, filter\_t::xv, filter\_t::xv\_ac, filter\_t::yc, filter\_t::yv, and filter\_t::yv\_ac.

Referenced by ddc(), filter\_impulse\_response(), filter\_step\_response(), generate\_diodesignal(), and get\_ mode\_response().

## 6.9.7.3 EXTERN void print\_filter (FILE  $*$  *of*, filter\_t  $*$  *f*)

Prints the filter to the given file pointer.

### Parameters:

*of* the filepointer, use "stdout" to print to the terminal

*f* the filter to be printed

## Returns:

void

Definition at line 8 of file print\_filter.c.

References ANTICAUSAL, bpm\_error(), CAUSAL, filter\_t::cplane, filter\_t::dc\_gain, filter\_t::fc\_gain, FILT\_EPS, filter\_t::gain, filter\_t::hf\_gain, filter\_t::name, filter\_t::nxc, filter\_t::nxc\_ac, filter\_t::nyc, filter\_ t::options, print\_filter\_representation(), filter\_t::xc, filter\_t::xc\_ac, and filter\_t::yc.

# 6.9.7.4 EXTERN void delete\_filter (filter\_t ∗ *f*)

Clears the memory that was allocated on the heap for the filter f.

#### Parameters:

*f* a pointer to the filter

# Returns:

void

Definition at line 7 of file delete\_filter.c.

References filter\_t::cplane, and filter\_t::wfbuffer.

Referenced by get\_mode\_response().

#### 6.9.7.5 EXTERN int filter\_step\_response (filter\_t ∗ *f*, doublewf\_t ∗ *w*, int *itrig*)

This routine fills the given wf with the step response of the filter. The step response is defined as  $\text{wf}[i] = 0$ . for  $i <$  itrig and wf[i] = 1. for  $i > =$  itrig.

#### Parameters:

*f* a pointer to the filter to use

*wf* pointer to a waveform which will be overwritten with the step response

*itrig* the sample number in the waveform which will have the step

## Returns:

BPM\_SUCCESS upon succes and BPM\_FAILURE upon failure

Produces a stepresponse for the filter, step is defined by the trigger sample number the starting level and the endlevel

Definition at line 8 of file filter\_step\_response.c.

References apply\_filter(), bpm\_error(), filter\_t::ns, and doublewf\_t::wf.

## 6.9.7.6 EXTERN int filter\_impulse\_response (filter\_t ∗ *f*, doublewf\_t ∗ *w*, int *itrig*)

This routine fills the given wf with the impulse response of the filter. The impulse response is defined as  $wf[i] = 1$ . for  $i ==$  itrig and wf[i] = 0. elsewhere.

#### Parameters:

*f* a pointer to the filter to use

*wf* pointer to a waveform which will be overwritten with the impulse response

*itrig* the sample number in the waveform which will have the impulse

#### Returns:

BPM\_SUCCESS upon succes and BPM\_FAILURE upon failure

Produces an impulse response for the filter, step is defined by the trigger sample number the starting level and the endlevel

Definition at line 7 of file filter impulse response.c.

References apply\_filter(), bpm\_error(), filter\_t::ns, and doublewf\_t::wf.

## 6.9.7.7 EXTERN filterrep\_t∗ create\_splane\_representation (filter\_t ∗ *f*)

This routine returns a pointer to a filter representation **filterrep**  $t$  (p. 148) in the s plane for Butterworth, Chebyshev and Bessel filters. It need an initialised filter structure which has the filter type and the order set. Memory is allocated for this routine on the heap, so the user is responsible to delete this memory using free().

## Parameters:

*f* the initialised filter with the correct options in f->options

#### Returns:

the filter representation in the s plane

Definition at line 32 of file create\_splane\_representation.c.

References BESSEL, bpm\_error(), BUTTERWORTH, filter\_t::cheb\_ripple, CHEBYSHEV, filterrep\_ t::npoles, filter\_t::options, filter\_t::order, and filterrep\_t::pole.

Referenced by create filter().

## 6.9.7.8 EXTERN filterrep\_t∗ create\_resonator\_representation (filter\_t ∗ *f*)

This routine returns a pointer to a filter representation **filterrep\_t** (p. 148) in the z plane for resonance filters. It needs an initialised filter structure which has the filter type and the Q factor set. Memory is allocated for this routine on the heap, so the user is responsible to delete this memory using free().

#### Parameters:

 $f$  the initialised filter with the correct options in f- $>$ options

## Returns:

the filter representation in the z plane

Definition at line 15 of file create\_resonator\_representation.c.

References \_eval\_complex\_polynomial(), \_expand\_complex\_polynomial(), ALLPASS, filter\_t::alpha1, BANDSTOP, bpm\_error(), FILT\_EPS, complex\_t::im, MAX\_RESONATOR\_ITER, MAXPZ, filterrep\_ t::npoles, filterrep\_t::nzeros, filter\_t::options, filterrep\_t::pole, filter\_t::Q, complex\_t::re, and filterrep\_ t::zero.

Referenced by create filter().

#### 6.9.7.9 EXTERN filterrep\_t∗ zplane\_transform (filter\_t ∗ *f*, filterrep\_t ∗ *s*)

This routine transforms the poles and zeros for Bessel, Chebyshev and Butterworth filters to the z plane either via matched z transform or bilinear z transform. This is set in f->options. Memory is allocated for this routine on the heap, so the user is responsible to delete this memory using free().

## Parameters:

*f* the filter, needs the options from it to check how to transform

*s* filter s plane poles and zeros

#### Returns:

a pointer to the z plane representation

Definition at line 8 of file zplane\_transform.c.

References bpm\_error(), MATCHED\_Z\_TRANSFORM, filterrep\_t::npoles, filterrep\_t::nzeros, filter\_ t::options, filterrep\_t::pole, and filterrep\_t::zero.

Referenced by create filter().

## 6.9.7.10 EXTERN void print\_filter\_representation (FILE ∗ *of*, filterrep\_t ∗ *r*)

Prints the filter representation in terms of poles and zeros to the filepointer.

#### Parameters:

*of* the filepointer, use "stdout" to print to the terminal

*r* the filter representation to be printed

# Returns:

void

Display filter representation

Definition at line 8 of file print\_filter\_representation.c.

References filterrep\_t::npoles, filterrep\_t::nzeros, filterrep\_t::pole, and filterrep\_t::zero.

Referenced by print\_filter().

## 6.9.7.11 EXTERN int normalise\_filter (filter\_t  $*f$ , filterrep\_t  $*f$ s)

Normalises the Butterworth, Chebyshev or Bessel filters to be Bandpass/stop or Low/Highpass

#### Parameters:

*f* the filter
*s* the filter's representation in the s plane

# Returns:

BPM\_SUCCESS upon success or BPM\_FAILURE upon failure.

Definition at line 7 of file normalise filter.c.

References BANDPASS, BANDSTOP, bpm error(), HIGHPASS, LOWPASS, filterrep t::npoles, filterrep\_t::nzeros, filter t::options, filterrep\_t::pole, filter\_t::w\_alpha1, filter\_t::w\_alpha2, and filterrep\_t::zero.

Referenced by create\_filter().

# 6.9.7.12 EXTERN int calculate filter coefficients (filter  $t * f$ )

Calculates the filter coefficients from the z plane representation for Butterworth, Chebyshev, Bessel and Resonators. Before this routine is called, one has to make sure that the member cplane, which holds a pointer to the filter's representation in the complex plane is set. This routine than calculates the filter coefficients and stores them in f- $>\x$ c ( coefficients of x[n], x[n-1], x[n-2]...) and f- $>\y$ c ( coefficients of y[n-1], y[n-2], y[n-3], ... in case of IIR filters ).

# Parameters:

 $f$  the filter, having it's f- $>$ cplane member set to the z plan representation

# Returns:

BPM\_SUCCESS upon success or BPM\_FAILURE upon failure.

Calculates the filter coefficients from the poles and zeros in the cplane representation... Also calculates the filter gains...

Definition at line 56 of file calculate filter coefficients.c.

References \_eval\_complex\_polynomial(), \_expand\_complex\_polynomial(), filter\_t::alpha1, filter\_ t::alpha2, BANDPASS, BANDSTOP, filter\_t::cplane, filter\_t::dc\_gain, filter\_t::fc\_gain, filter\_t::gain, filter\_t::hf\_gain, HIGHPASS, LOWPASS, MAXPZ, filterrep\_t::npoles, filter\_t::nxc, filter\_t::nyc, filterrep\_t::nzeros, filter\_t::options, filterrep\_t::pole, filter\_t::xc, filter\_t::yc, and filterrep\_t::zero.

Referenced by create filter().

### 6.9.7.13 EXTERN int gaussian filter coeffs (filter  $t * f$ )

Calculates the gaussian filter coefficients from the original gaussian filter implementation in the digital downconversion algortithm in Yury's code. Note that this filter is implemented as a FIR non-causal filter.

# Parameters:

*f* the filter structure with the coefficients to fill

#### Returns:

BPM\_SUCCESS upon success or BPM\_FAILURE upon failure.

Definition at line 8 of file gaussian\_filter\_coeffs.c.

References bpm\_error(), dround(), filter\_t::f1, filter\_t::fs, filter\_t::gain, filter\_t::gauss\_cutoff, GAUSSIAN\_SIGMA\_BW, MAXPZ, filter\_t::ns, filter\_t::nxc, filter\_t::nxc\_ac, filter\_t::options, filter\_t::xc, and filter t::xc\_ac.

Referenced by create\_filter().

# 6.9.7.14 EXTERN int \_expand\_complex\_polynomial (complex\_t  $* w$ , int *n*, complex\_t  $* a$ )

Helper routine to expand a complex polynomial from a set of zeros.

# Parameters:

- *w* array of complex zeros for the polynomial
- *n* nunber of zeros
- *a* array of coeffiecients for the polynomial that is returned

## Returns:

BPM\_SUCCESS upon success or BPM\_FAILURE upon failure.

Calculate the polynomial coefficients in a0 + a1  $*$  z + a2  $*$  z<sup> $\land$ </sup>2 + a3  $*$  z $\land$ 3 + ... = (z-w1)(z-w2)(z-w3)... from the n polynomial's zero's "w" returns the results in a, the array of coefficients...

Definition at line 8 of file calculate filter coefficients.c.

References bpm\_error(), and FILT\_EPS.

Referenced by calculate filter coefficients(), and create resonator representation().

#### 6.9.7.15 EXTERN complex\_t \_eval\_complex\_polynomial (complex\_t ∗ *a*, int *n*, complex\_t *z*)

Helper routine to evaluate a complex polynomial for value z

### Parameters:

- *a* array of coeffiecients for the polynomial that is returned
- *n* number of zeros
- *z* the value for which to evalute the polynomial

## Returns:

the value of the polynomial for  $z$  (**complex\_t** (p. 140))

Definition at line 44 of file calculate filter coefficients.c.

Referenced by calculate\_filter\_coefficients(), and create\_resonator\_representation().

## 6.9.7.16 EXTERN int ddc\_initialise (int *ns*, double *fs*)

Initialises and allocates memory for the DDC buffers with the correct number of samples and sampling frequency

#### Parameters:

- *ns* Nuber of samples in waveforms to be processed
- *fs* The sampling frequency of the waveforms

#### Returns:

BPM\_SUCCESS upon success, BPM\_FAILURE upon failure

Definition at line 50 of file ddc.c.

References bpm\_error(), and doublewf().

#### 6.9.7.17 EXTERN void ddc\_cleanup (void)

Clears up and frees the buffer memory for the ddc routines

Definition at line 70 of file ddc.c.

References doublewf\_delete().

# 6.9.7.18 int ddc (doublewf\_t ∗ *w*, double *f*, filter\_t ∗ *filter*, complexwf\_t ∗ *dcw*, doublewf\_t ∗ *bufre*, doublewf\_t ∗ *bufim*)

Do a digital downconversion on the waveform f. The routine returns a complex DC waveform "wdc". If the buffer arguments are NULL pointers, the DDC routine will use an internal buffer. This is a good option when all the BPMs in the system have the same sampling frequency and number of samples.

# Parameters:

*w* The waveform of doubles to process *f* The frequency of the digital local oscillator *filter* The lowpass filter to get rid of the 2omega component *dcw* The complex DC waveform

*bufre* The real ddc buffer

*bufim* The imaginary ddc buffer

## Returns:

BPM\_SUCCESS upon success, BPM\_FAILURE upon failure

Definition at line 78 of file ddc.c.

References apply filter(), complexwf setimag(), complexwf setreal(), doublewf t::fs, complexwf t::fs, doublewf\_t::ns, complexwf\_t::ns, and doublewf\_t::wf.

Referenced by ddc\_waveform().

## 6.9.7.19 EXTERN int fft\_gen\_tables (void)

Regenerates the sin/cos tables that are needed for the fast DFT algorithm.

Definition at line 116 of file discrete fourier transforms.c.

References bpm\_error().

Referenced by fft\_initialise().

# 6.9.7.20 EXTERN int fft\_initialise (int *ns*)

This one initialised the FFT buffers, checks whether they are large enough for the given number of samples and frees and re-allocates memory where necessary

*ns* The number of samples in the waveforms to be transformed

### Returns:

BPM\_SUCCESS upon succes, BPM\_FAILURE upon failure

Definition at line 130 of file discrete fourier transforms.c.

References bpm\_error(), and fft\_gen\_tables().

# 6.9.7.21 EXTERN void fft\_cleanup (void)

This routine frees up the memory used by the FFT buffers

Definition at line 163 of file discrete\_fourier\_transforms.c.

#### 6.9.7.22 EXTERN int complexfft (complexwf\_t ∗ *z*, int *fft\_mode*)

Executes a complex fast fourier transform in line. See the reference guide for details.

# Parameters:

- *z* The complex waveform to transform (original waveform is destroyed) Note that the number of samples need to be a power of 2.
- *fft\_mode* Specifies whether to do the forward or backward transform

## Returns:

BPM\_SUCCESS upon succes, BPM\_FAILURE upon failure

Definition at line 178 of file discrete\_fourier\_transforms.c.

References bpm\_error(), bpm\_warning(), FFT\_BACKWARD, FFT\_FORWARD, complex\_t::im, complexwf t::ns, complex t::re, and complexwf t::wf.

# 6.9.7.23 EXTERN int realfft (doublewf\_t  $* y$ , int *fft\_mode*, complexwf\_t  $* z$ )

Executes a real fast fourier transform, between the real waveform y and the complex waveform z. See documentation for further explanation.

# Parameters:

*y* Pointer to the real wavefrom

*fft\_mode* Specifies whether to do the forward or backward transform

*z* Pointer to the complex waveform

#### Returns:

BPM\_SUCCESS upon succes, BPM\_FAILURE upon failure

Definition at line 230 of file discrete\_fourier\_transforms.c.

References bpm\_error(), bpm\_warning(), FFT\_BACKWARD, FFT\_FORWARD, complex\_t::im, complexwf\_t::ns, complex\_t::re, complexwf\_t::wf, and doublewf\_t::wf.

Referenced by fft\_waveform().

# 6.9.7.24 EXTERN void norm\_phase (double ∗ *phase*)

Normalises the phase, to the interval [0,2pi[

#### Parameters:

*phase* Pointer to the phase value to normalise

Definition at line 8 of file norm\_phase.c.

Referenced by complexwf\_getphase(), complexwf\_getphase\_new(), postprocess\_waveform(), process\_caltone(), and process\_waveform().

## 6.10 BPM Processing Routines

#### 6.10.1 Detailed Description

This set of routines contains the BPM digitised waveform processing routines to go from a sis digitised waveform to position and slope information.

### 6.10.2 General structure of the BPM signal processing

The BPM signal processing algorithms are centered around a few top-level routines which need to called by a standard user. All make use of a number of BPM data structures which hold BPM configuration data ( bpmconf\_t ), processed BPM information ( bpmproc\_t ) or BPM calibration information ( bpmcalib\_t ). As the BPM processing algorithms make extensive use of the bpmdsp module, the BPM signals need to be encapsulated in a **doublewf**  $t$  (p. 141) waveform before feeding them to these processing routines. The top-level processing routines have a mode bitword which provides some processing options that the user can feed into the processing algorithm.

6.10.2.1 Diode signal processing Since the idea was to unify the processing into one coherent set of data structures, the diode or trigger information had to be fitted into the same framework as the BPM data. This is the function call :

int process\_diode( doublewf\_t \*signal, bpmconf\_t \*conf, bpmproc\_t \*proc );

So the diode pulse has to be fitted into a **doublewf**  $_t$  (p. 141) along with a bpmconf  $_t$  structure conf. The routine first checks the flag **bpmconf\_t::cav\_type** (p. 125) for the cavity type. This should be of type diode for the routine to proceed. It then calls the fit diodepulse routine onto the signal, which returns the fitted t0 into the bpmproc\_t structure as  $proc\geq t0$ .

#### Attention:

Note that there is the possibility to abuse a dipole or monopole signal as a trigger pulse. In this case the process\_diode routine will determine the RMS of the noise in front of the digitised dipole/monopole signal (first 20 samples) and return the timestamp in **bpmproc\_t::t0** (p. 133) of the first sample which is 10 times largers than this RMS value. For this behaviour, the **bpmconf\_t::cav\_type** (p. 125) setting is irrelevant but the **bpmconf**\_t::forced\_trigger  $(p. 129)$  value has to be set to 1. Note that this behaviour is normally not needed an for experimental purposes only.

**6.10.2.2** Monopole signal processing For monopole cavities one only needs to determine the amplitude and phase, so no post-processing to get to position and slope using a reference cavity and calibration information is needed. Therefore the process\_monopole routine is basically a wrapper around the process\_ waveform routine which does exactly this determination of the amplitude and phase. The function call is :

```
int process_monopole( doublewf_t *signal, bpmconf_t *bpm, bpmproc_t *proc,
                      bpmproc_t *trig, unsigned int mode );
```
This routine basically is a wrapper around

```
int process_waveform( doublewf_t *signal, bpmconf_t *bpm, bpmproc_t *proc,
                      bpmproc_t *trig, unsigned int mode );
```
and handles all the processing steps flagged by the mode bitword. Chronologically it executes the following steps :

- Check whether the waveform was saturated or not. This is done by a call to check\_saturation, which needs the **doublewf**  $t$  (p. 141) signal obviously and the ADC resolution set by the number of bits in **bpmconf** t::digi nbits (p. 127). It returns whether the waveform was saturated (saved in **bpmproc t::saturated**  $(p. 133)$  ) and assigns the sample number of the first unsaturated sample in the waveform to **bpmproc\_t::iunsat** (p. 133).
- Then process\_waveform goes on with subtracting the pedestal of the waveform by getting the average and RMS of the first 20 samples in the waveform using get\_pedestal and storing the results in **bpmproc** t::voltageoffset (p. 133) and **bpmproc** t::ampnoise (p. 133). It subsequently subtracts this voltage offset from each sample in the waveform.
- Then the t0 time is set. If the process\_waveform has trigger information available in the form of a bpmproc\_t trigger argument wich was handled by process\_diode, then the routine will assume this information has to be used as t0 and will copy the trigger- $>$ t0 value to it's own **bpmproc\_t::t0** (p. 133). If a bpmproc\_t trigger argument is not available ( NULL pointer ), the process\_waveform routine will assume the t0 has been set fixed by the BPM configuration ( external clocking ) and will use and copy the **bpmconf**  $t::t0$  (p. 127) to it's **bpmproc**  $t::t0$  (p. 133) value. The **bpmproc**  $t::t0$ (p. 133) is furtheron used in the rest of the processing as the starting time for this cavity signal.
- If the PROC\_DO\_FFT flag has been set in the mode bitword, the process\_waveform routine will compute the waveform FFT by calling fft\_waveform from the bpmdsp module and storing the result in **bpmproc\_t::ft** (p. 134). If this is succesfull, the code will go on to check whether this fourier transform needs to be fitted for it's frequency and decay time ( Lorentz line width ). This is done by calling fit fft.

#### Attention:

This routine is a little experimental and can easily by replaced by the user with some other package e.g. ROOT. The full complex fourier waveform is available in the **bpmproc\_t::ft** (p. 134) as a complexwf\_t (p. 140).

• If the PROC\_DO\_FIT flag has been set in the mode bitword, the process\_waveform routine will try to fit a decaying sinewave to the waveform, attempting to extract amplitude, phase, frequency and decay time.

#### Attention:

This routine is quite experimental as well and needs proper checking before it can be used stabily ! I recommend using a proper fitting package such as MINUIT to fit the waveforms to a decaying sine wave.

- If the PROC\_DO\_DDC\_flag has been set in the mode bitword, the process\_waveform routine will perform the digital downconversion on the waveform. As this is a more complex algorithm, we will go into a bit more detail here.
	- First, we have to tell the DDC algoritm where to get it's frequency and decay time from. By default the algorithm will use in both cases the frequency and decay time which are set in the cavities configuration, being **bomconf** t::ddc freq  $(p, 128)$  and **bomconf** t::ddc tdecay (p. 128). However, if the flag(s) PROC\_DDC\_FITFREQ and/or PROC\_DDC\_FITTDECAY is/are present and the fits ( see previous item ) were succesfull, the ddc algorithm will use the fitted frequency and decaytime values. Alternatively, if the flag(s) PROC\_DDC\_FFTFREQ and/or PROC\_DDC\_FFTTDECAY are/is present, the ddc algoritm will use the frequency and decay time derived from the fitted lorentz lineshape of the waveforms fourier transform.
- Next the DDC algoritm handls the saturation if present (was set by the **bpmproc** t::saturated (p. 133) ) flag already. If the waveform was saturated, we will shift the position of the sample time to the last unsaturated sample.

#### Attention:

Since people haven't converged on a proper way to handle saturation, this is a bit of an open point in the code. At the moment, the ddc tSample is set to the last unsaturated sample, but one should take into account somehow the bandwidth of the DDC filter, which is not done. I've left it as it is, with the wise advice to store the bpmproc\_t::saturated (p. 133) flag into the user data and simply cut away those pulses.

If no saturation is present, the sampling point (expressed in time-units, not sampled ) of the DDC algoritm is set to the t0 time ( starting point of the waveform  $) + a$  constant time offset, which can be tweaked in optimisation.

proc->ddc\_tSample = proc->t0 + bpm->ddc\_tOffset;

- After the sampling time has been calculated in the previous step, it is converted into a sample number and stored in **bpmproc t::ddc iSample** (p. 135).
- Then the real downconversion is done, by default libbpm will try to use the optimised ddc\_sample\_waveform routine to save CPU cycles, but if the full DDC is requested by the mode flag PROC\_- DDC FULL, it will go through the entire waveform and convert it to DC using the frequency set as explained previously. The routine that is called is ddc\_waveform which basically needs the the pedestal subtraced **doublewf**  $t$  (p. 141) waveform, the frequency of downconversion, a 2 omega filter, defined by a **filter**  $t$  (p. 143) structure having the correct type (lowpass) and bandwidth already define and stored in **bpmconf** t::ddc filter  $(p. 128)$ . The full complex downconverted waveform is stored in the case of full ddc in **bpmproc\_t::dc** (p. 134). The amplitude and phase are calculated at the t0 time by extrapolating the phase and amplitude back from the sampling point at **bomproc**t::ddc\_iSample (p. 135). The ddc\_sample\_waveform returns these values directly, but does it internally by extrapolation from the sampling time as well, one therefore needs to provide t0, tdecay and iSample as additional arguments to ddc\_sample\_waveform compared to ddc\_waveform.
- After this is done, the determined phase is normalised in between 0 and 2pi.

6.10.2.3 Dipole signal processing Dipole cavity waveforms first need to undergo the same processing step as monopole waveforms, to determine their phase and amplitude. After that position and slope information need to be determined using the calibration information. The routine

```
int process_dipole( doublewf_t *signal, bpmconf_t *bpm, bpmcalib_t *cal, bpmproc_t *proc,
                    bpmproc_t *trig, bpmproc_t *ampref, bpmproc_t *phaseref,
                    unsigned int mode );
```
is therefore a wrapper around the following two core routines :

```
int process_waveform( signal, bpm, proc, trig, mode );
int postprocess_waveform( bpm, proc, cal, ampref, phaseref, mode );
```
## Attention:

If the PROC\_CORR\_GAIN (or PROC\_CORR\_AMP, PROC\_CORR\_PHASE) flag is set in the mode word, the process\_dipole routine will correct the gains based upon the latest calibration tone information stored in the **bpmproc\_t::ddc\_ct\_amp** (p. 136) etc variables and comparing them to the bpmcalib\_t::ddc\_ct\_amp (p. 122) at the time of calibration. This is done by a call to correct\_gain

The process waveform is explained under the process monopole cavity, the postprocess waveform routine executes the following :

- Firstly the routine calculates the I and Q for the dipole cavity from the amplitude and phase references. This is done by a call to get\_IQ, and the values are stored in **bpmproc\_t::ddc\_Q** (p. 135), **bpmproc\_t::ddc\_I** (p. 135) for the DDC information and **bpmproc\_t::fit\_Q** (p. 136), **bpmproc\_**t::fit\_I (p. 136) for the fitted information.
- For dipole cavities, the real phase information that means anything is the phase difference between the reference cavity and the dipole cavity. This get's stored into **bymproc** t::ddc phase  $(p. 135)$ and/or **bpmproc** t::fit phase (p. 136). If the flag PROC RAW PHASE is set in the mode word, this is skipped.
- Using the I and Q information, the position and slope are calculated

# 6.10.3 Processing flow

The question now is how to organise the processing flow from the digitised waveform data. Before being able to obtain positions and slopes, the user will need to have processed all the trigger ( diode ) pulses. And thereafter the monopole waveforms in the event. After that positions and slopes can be calculted using the process\_diopole routine. Note that the monopole waveforms depend on the trigger information in the case of internal triggering using a trigger pulse, so a good way to proceed is first to all the trigger pulses, than all the monopole pulses and then all the dipole waveforms.

Alternatively the user can first use the routine process\_waveform on all of the waveforms ( together with processing the trigger information ). After this is done, the user can use the postprocess\_waveform routine to perform the post-processing on the dipole waveforms.

### 6.10.4 About trigger pulses, internal vs. external clock

The SIS ADCs can be triggered by using an external clock in which case all the modules in the system are synchronised and no trigger pulses are needed. Because of the way the processing is setup in process\_ waveform, the user has to be mindfull of a number of things depending on whether the ADC modules are triggered internally ( and a trigger pulse is available ) or whether they are triggered externally, synchronised to the beam clock, in which case the starting time ( t0 ) of the pulses should be constant for each individual BPM signal.

6.10.4.1 External clock triggering In this case, the t0 should be set in the BPM configuration under **bpmconf\_t::t0** (p. 127). During the processing this value will be used and copied to **bpmproc\_t::t0** (p. 133). The bpmconf\_t::tOffset defines the offset from this t0 of the pulse of the sampling point in the waveform such that

```
proc->ddc_tSample = proc->t0 + bpm->ddc_tOffset;
```
This mode will be assumed automatically in the absence of the 4th argument of process\_waveform (  $bpmproc_t *trig = NULL$ ).

**6.10.4.2** Internal clock triggering There the bymconf  $t::t0$  (p. 127) value is ignored and no t0 value needs to be specified before hand since it will be fitted from the diode/trigger pulse. In this case the 4th argument of process waveform needs to be present. Also,the bpmconf t::tOffset keeps it's definition exaclty the same as in the external clock case. It is the time difference between the sample time and the starttime of the waveform t0, which in this case got fit instead of being fixed.

#### 6.10.5 calibration tone information

The calibration tone information is kept in two locations. Firstly at the time of calibration, the user should make sure that the latest calibration tone information is set in the bpmcalib t structure under **bpmcalib**. t::ddc\_ct\_amp (p. 122) and bpmcalib\_t::ddc\_ct\_phase (p. 122) and analoguous for the parameters for the fitted processing. Than each time a calibration tone pulse is encountered, the user should pass the phase and amplitude of the calibration tone on to the **bymproc\_t::ddc\_ct\_amp** (p. 136) and **bpmproc\_t::ddc\_**ct\_phase (p. 136) and therefore always keep the lateste calibration tone information in this location. Each call to

int correct\_gain( bpmproc\_t \*proc, bpmcalib\_t \*cal, unsigned int mode )

then corrects the phase and amplitude of the current pulse by scaling the amplitude with the ratio between the caltone amplitude at the time of calibration and the lastest one and shifting the phase by the phase difference between the phase of the calibration tone at the time of BPM calibration and the latest phase recorded in the **bpmproc\_t::ddc\_ct\_phase** (p. 136) variable ( or **bpmproc\_t::fit\_ct\_phase** (p. 137) ).

# Attention:

I've include a mode bitword, which takes the flags PROC\_CORR\_GAIN to correct both amplitude and phase, and PROC\_CORR\_AMP, PROC\_CORR\_PHASE to correct only one parameter individually. This is done since e.g. for internal clocking, when the ADC's are not synchronised to each other, it is not really clear where to sample the waveform unless a trigger is supplied in the ADC. For external synchronized clocking, we can just give a fixed sample number, stored in the bpm configuration under bpmconf t::ddc ct iSample (p. 129).

# Files

• file bpm\_process.h

*libbpm main processing routines*

- file check\_saturation.c
- file correct gain.c
- file ddc\_sample\_waveform.c
- file ddc\_waveform.c
- file downmix waveform.c
- file fft\_waveform.c
- file fit diodepulse.c
- file fit\_fft.c
- file fit\_waveform.c
- file get IQ.c
- file get pedestal.c
- file get\_pos.c
- file get slope.c
- file get t0.c
- file postprocess\_waveform.c
- file process caltone.c
- file process diode.c
- file process dipole.c
- file process\_monopole.c
- file process\_waveform.c

## Defines

- #define PROC\_DEFAULT
- #define PROC\_DO\_FFT
- #define PROC\_DO\_FIT
- #define PROC\_DO\_DDC
- #define PROC\_DDC\_CALIBFREQ
- #define PROC\_DDC\_CALIBTDECAY
- #define PROC\_DDC\_FITFREQ
- #define PROC\_DDC\_FITTDECAY
- #define PROC\_DDC\_FFTFREQ
- #define PROC\_DDC\_FFTTDECAY
- #define PROC\_DDC\_FULL
- #define PROC\_FIT\_DDC
- #define PROC\_FIT\_FFT
- #define PROC\_RAW\_PHASE
- #define PROC\_CORR\_AMP
- #define PROC\_CORR\_PHASE
- #define PROC\_CORR\_GAIN

### Functions

- EXTERN int process diode (doublewf t ∗signal, bpmconf t ∗conf, bpmproc\_t ∗proc)
- EXTERN int process\_monopole (doublewf\_t ∗signal, bpmconf\_t ∗bpm, bpmcalib\_t ∗cal, by bymproc  $t * proc$ , bymproc  $t * trig$ , unsigned int mode)
- EXTERN int process\_dipole (doublewf\_t ∗signal, bpmconf\_t ∗bpm, bpmcalib\_t ∗cal, bpmproc\_t ∗proc, bpmproc\_t ∗trig, bpmproc\_t ∗ampref, bpmproc\_t ∗phaseref, unsigned int mode)
- EXTERN int process waveform (doublewf t ∗signal, bpmconf t ∗bpm, bpmproc t ∗proc, by bymproc  $t * trig$ , unsigned int mode)
- EXTERN int postprocess\_waveform (bpmconf\_t ∗bpm, bpmproc\_t ∗proc, bpmcalib\_t ∗cal, bpmproc\_t ∗ampref, bpmproc\_t ∗phaseref, unsigned int mode)
- EXTERN int process caltone (doublewf t ∗signal, bpmconf t ∗bpm, bpmproc t ∗proc, unsigned int mode)
- EXTERN int correct gain (bpmproc t ∗proc, bpmcalib t \*cal, unsigned int mode)
- EXTERN int fit waveform (doublewf t ∗w, double t0, double i freq, double i tdecay, double i amp, double i\_phase, double ∗freq, double ∗tdecay, double ∗amp, double ∗phase)
- EXTERN int fit\_diodepulse (doublewf\_t ∗w, double ∗t0)
- EXTERN int fft\_waveform (doublewf\_t ∗w, complexwf\_t ∗ft)
- EXTERN int fit fft prepare (complexwf t ∗ft, int ∗n1, int ∗n2, double ∗amp, double ∗freq, double ∗fwhm)
- EXTERN int fit\_fft (complexwf\_t ∗ft, double ∗freq, double ∗tdecay, double ∗A, double ∗C)
- EXTERN int check\_saturation (doublewf\_t ∗w, int nbits, int ∗iunsat)
- EXTERN int downmix\_waveform (doublewf\_t ∗w, double frequency, complexwf\_t ∗out)
- EXTERN int ddc\_waveform (doublewf\_t ∗w, double frequency, filter\_t ∗filt, complexwf\_t ∗dc, doublewf\_t ∗buf\_re, doublewf\_t ∗buf\_im)
- EXTERN int ddc\_sample\_waveform (doublewf\_t ∗w, double frequency, filter\_t ∗filt, int iSample, double t0, double tdecay, double ∗amp, double ∗phase, **doublewf** t ∗buf re, **doublewf** t ∗buf im)
- EXTERN int get\_pedestal (doublewf\_t ∗wf, int range, double ∗offset, double ∗rms)
- EXTERN int get t0 (doublewf  $t * w$ , double  $*$ t0)
- EXTERN int get\_IQ (double amp, double phase, double refamp, double refphase, double ∗Q, double ∗I)
- EXTERN int get\_pos (double Q, double I, double IQphase, double posscale, double ∗pos)
- EXTERN int get slope (double Q, double I, double IQphase, double slopescale, double ∗slope)

## 6.10.6 Define Documentation

# 6.10.6.1 #define PROC\_DEFAULT

Definition at line 331 of file bpm\_process.h.

## 6.10.7 Function Documentation

### 6.10.7.1 EXTERN int process\_diode (doublewf\_t ∗ *signal*, bpmconf\_t ∗ *conf*, bpmproc\_t ∗ *proc*)

This routine processes a diode pulse, which should be found in the signal structure. It fills the proc structure with the t0. The routine checks what the signal type (conf->cav\_type) is and when it really is a diode pulse, it will fit the pulse and return t0, otherwise (when the signal is a monopole or dipole signal), it will determine the onset of the waveform by looking where the signal's absolute value exceeds 10 ∗ the noise RMS at the beginning of the waveform.

### Parameters:

*signal* The bpm signal

- *conf* The bpm configuration structure
- *proc* The processed trigger structure (containing the t0)

#### Returns:

BPM\_SUCCESS upon success, BPM\_FAILURE upon failure

Definition at line 9 of file process\_diode.c.

References bpm\_error(), bpmconf::cav\_type, diode, doublewf\_basic\_stats(), fit\_diodepulse(), bpmconf::forced\_trigger,\_doublewf\_t::fs,\_wfstat\_t::mean,\_bpmconf::name,\_doublewf\_t::ns, wfstat\_t::rms, bpmproc::t0, and doublewf\_t::wf.

# 6.10.7.2 EXTERN int process\_monopole (doublewf\_t ∗ *signal*, bpmconf\_t ∗ *bpm*, bpmcalib\_t ∗ *cal*, bpmproc\_t ∗ *proc*, bpmproc\_t ∗ *trig*, unsigned int *mode*)

Top-level routine which is basically a wrapper around process\_waveform and correct\_gain to take into account the calibration tone data. See more in details documentation in those routines.

*signal* The **doublewf t** (p. 141) encoded BPM signal *bpm* The bpm configuration structure *cal* The bpm calibration structure, needed for the gain correction *proc* The processed data structure *trig* The structure with processed trigger info for that waveform *mode* A bitpattern encoding what exactly to process

## Returns:

BPM\_SUCCESS upon success, BPM\_FAILURE upon failure

Definition at line 11 of file process\_monopole.c.

References bpm\_error(), correct\_gain(), bpmconf::name, and process\_waveform().

# 6.10.7.3 EXTERN int process dipole (doublewf  $t * signal$ , bpmconf  $t * bpm$ , bpmcalib  $t * cal$ , bpmproc\_t ∗ *proc*, bpmproc\_t ∗ *trig*, bpmproc\_t ∗ *ampref*, bpmproc\_t ∗ *phaseref*, unsigned int *mode*)

Top-level routine which is a wrapper around process\_waveform, correct\_gain and postprocess\_waveform. See more details in the documentation of those individual routines.

# Parameters:

*signal* The doublewf\_t (p. 141) encoded BPM signal *bpm* The bpm configuration structure *cal* The bpm calibration structure, needed for the gain correction *proc* The processed data structure *trig* The structure with processed trigger info for that waveform *ampref* The already processed amplitude reference bpmproc\_t structure *phaseref* The already processed phase reference bpmproc\_t structure *mode* A bitpattern encoding what exactly to process

#### Returns:

BPM\_SUCCESS upon success, BPM\_FAILURE upon failure

Definition at line 10 of file process\_dipole.c.

References bpm\_error(), correct\_gain(), bpmconf::name, postprocess\_waveform(), and process\_ waveform().

## 6.10.7.4 EXTERN int process\_waveform (doublewf\_t ∗ *signal*, bpmconf\_t ∗ *bpm*, bpmproc\_t ∗ *proc*, bpmproc\_t ∗ *trig*, unsigned int *mode*)

Top-level routine to processes a BPM beam pulse waveform (decaying "sin"-like wave) and derive amplitude and phase from the signal. The routine needs to be fed with a **doublewf**  $t$  (p. 141) containing the digitized signal. The signal is checked for saturation, it's pedestal is determined and removed, the pulse starttime (t0) is set from the configuration or the trigger. Then, depending on the mode bitpattern, an FFT is performed, the waveform is fitted and a digital downconversion is done. The results (amplitude and phase) are stored in the bpmproc\_t structure of the BPM.

Relevant mode bit patterns for this routine are :

- PROC DO FFT : The Fourier Transform of the waveform gets computed and stored as a complexwf  $t$  (p. 140) in the bpmproc  $t$ ::ft (p. 134) variable.
- PROC\_FIT\_FFT : An attempt to fit the Fourier Transform is made using a Lorentizan Lineshape. If successfull, the **bpmproc** t::fft freq  $(p. 134)$  and **bpmproc** t::fft tdecay  $(p. 134)$  variables will contain the fitted frequency and decaytime. I recommend however to use a 3th party fitting routine for this (e.g. MINUIT) and implement this in a user program.
- PROC\_DO\_FIT : Attempts to fit a decaying sine wave to the waveform having the frequency, the decay time, the amplitude and phase as free parameters. If successfull, the **bomproc** t::fit freq  $(p, 137)$ , bpmproc<sub>t</sub>::fit amp  $(p, 136)$ , bpmproc<sub>t</sub>::fit phase  $(p, 136)$  and bpmproc<sub>t</sub>::fit tdecay (p. 137) will contain the fit parameters. Again, I recommend to use a 3th party fitting routine for this.
- PROC DO DDC : Will perform a digital downconversion on the waveform. The results are contained in **bpmproc\_t::ddc\_amp** (p. 135) and **bpmproc\_t::ddc\_phase** (p. 135), determined at **bpmproc** t::ddc tSample (p. 135), but extrapolated back to **bpmproc** t::t0 (p. 133).
- PROC\_DDC\_FITTDECAY, PROC\_DDC\_FFTTDECAY : Normally the ddc algoritm gets it's decay time for extrapolation back to t0 from the **bpmconf** t::ddc tdecay (p. 128) variable, if one of these flags are set it will get them from the fitted waveform or FFT if they were succesful.
- PROC\_DDC\_FITFREQ, PROC\_DDC\_FFTFREQ : Analogous as the previous item, but now for the ddc frequency which is normally obtained from **bpmconf** t::ddc freq (p. 128).
- PROC\_DDC\_FULL : Will perform the DDC algorithm on the entire waveform and store the result in **bpmproc**  $t::dc$  (p. 134)

*signal* The digitized signal converted into a **doublewf** t (p. 141)

**bpm** A pointer to the bpmconf t structure for the BPM channel

- *proc* A pointer to the bpmproc t structure for the BPM channel
- *trig* A pointer to the bpmproc\_t structure of the trigger for this BPM channel, if this parameter is NULL, externall clocking will be assumed and the t0 from the bpmconf\_t structure will be used in the processing.
- *mode* The processing mode bitword

### Returns:

BPM\_SUCCESS upon succes, BPM\_FAILURE upon failure

Definition at line 12 of file process\_waveform.c.

References bpmproc::ampnoise, bpm\_error(), bpm\_warning(), bpmconf::cav\_decaytime, check\_ saturation(), bpmproc::dc, bpmproc::ddc\_amp, bpmconf::ddc\_buffer\_im, bpmconf::ddc\_buffer\_re, bpmconf::ddc\_filter, bpmconf::ddc\_freq, bpmproc::ddc\_iSample, bpmproc::ddc\_phase, ddc\_sample\_ waveform(), bpmproc::ddc\_success, bpmconf::ddc\_tdecay, bpmconf::ddc\_tOffset, bpmproc::ddc\_tSample, ddc\_waveform(), bpmconf::digi\_freq, bpmconf::digi\_nbits, bpmconf::digi\_nsamples, doublewf\_bias(), bpmproc::fft\_freq, bpmproc::fft\_success, bpmproc::fft\_tdecay, fft\_waveform(), bpmproc::fit\_amp, fit\_fft(), bpmproc::fit\_freq, bpmproc::fit\_phase, bpmproc::fit\_success, bpmproc::fit\_tdecay, bpmconf::fit\_tOffset, fit\_waveform(), bpmproc::ft, get\_pedestal(), bpmproc::iunsat, bpmconf::name, norm\_phase(), bpmproc::saturated, bpmconf::t0, bpmproc::t0, bpmproc::voltageoffset, and complexwf\_t::wf.

Referenced by process\_dipole(), and process\_monopole().

6.10.7.5 EXTERN int postprocess waveform (bpmconf  $t * bpm$ , bpmproc  $t * proc$ , bpmcalib  $t *$ *cal*, bpmproc\_t ∗ *ampref*, bpmproc\_t ∗ *phaseref*, unsigned int *mode*)

Top-level routine to Post-process a waveform for whith the amplitude and the phase have already been defined using process\_waveform. This routine goes on to calculate I and Q from the phase and amplitudes as well as the postion and slope using the calibration information.

Relevant mode bit patterns for this routine are :

• PROC\_RAW\_PHASE : when this bit is active in the mode word, the routine will not replace the phase in the bpmproc\_t structure by the phase difference between the reference cavity and the processed cavity. Under normal circumstances you don't want this since it's only the phase difference which actually has any physical meaning.

# Parameters:

*signal* The digitized signal converted into a doublewf\_t (p. 141) *bpm* A pointer to the bpmconf t structure for the BPM channel *proc* A pointer to the bpmproc\_t structure for the BPM channel *cal* A pointer to the bpmcalib\_t structure for the BPM channel *ampref* A pointer to the bpmproc\_t structure of the amplitude reference channel for this BPM. *phaseref* A pointer to the bpmproc\_t structure of the phase reference channel for this BPM. *mode* The processing mode bitword

#### Returns:

BPM\_SUCCESS upon succes, BPM\_FAILURE upon failure

Definition at line 10 of file postprocess\_waveform.c.

References bpm\_error(), bpmproc::ddc\_amp, bpmproc::ddc\_I, bpmcalib::ddc\_IQphase, bpmproc::ddc\_phase, bpmproc::ddc\_pos, bpmcalib::ddc\_posscale, bpmproc::ddc\_Q, bpmproc::ddc\_slope, bpmcalib::ddc\_slopescale, bpmproc::ddc\_success, bpmproc::fit\_amp, bpmproc::fit\_I, bpmcalib::fit\_- IQphase, bpmproc::fit\_phase, bpmproc::fit\_pos, bpmcalib::fit\_posscale, bpmproc::fit\_Q, bpmproc::fit\_ slope, bpmcalib::fit\_slopescale, bpmproc::fit\_success, get\_IQ(), get\_pos(), get\_slope(), bpmconf::name, and norm\_phase().

Referenced by process dipole().

## 6.10.7.6 EXTERN int process\_caltone (doublewf\_t ∗ *signal*, bpmconf\_t ∗ *bpm*, bpmproc\_t ∗ *proc*, unsigned int *mode*)

Top level routine to process the calibration tone via DDC, similar to process waveform but it also updates the ddc\_ct\_amp and ddc\_ct\_phase variables in the bpmproc\_t structure. No fitting is implemented in this routine.

Relevant mode bit patterns for this routine are analogous as in process\_waveform

- PROC\_DO\_FFT : see process\_waveform
- PROC\_FIT\_FFT : see process\_waveform
- PROC\_DO\_DDC : see process\_waveform

#### Parameters:

*signal* The digitized signal converted into a doublewf\_t (p. 141)

**bpm** A pointer to the bpmconf t structure for the BPM channel *proc* A pointer to the bpmproc\_t structure for the BPM channel *mode* The processing mode bitword

### Returns:

BPM\_SUCCESS upon succes, BPM\_FAILURE upon failure

Definition at line 11 of file process caltone.c.

References bpmproc::ampnoise, bpm\_error(), bpm\_warning(), check\_saturation(), bpmproc::dc, bpmproc::ddc\_amp, bpmconf::ddc\_buffer\_im, bpmconf::ddc\_buffer\_re, bpmproc::ddc\_ct\_amp, bpmconf::ddc\_ct\_filter, bpmconf::ddc\_ct\_freq, bpmconf::ddc\_ct\_iSample, bpmproc::ddc\_ct\_phase, bpmproc::ddc\_phase, bpmproc::ddc\_success, ddc\_waveform(), bpmconf::digi\_nbits, doublewf\_bias(), bpmproc::fft\_freq, bpmproc::fft\_success, bpmproc::fft\_tdecay, fft\_waveform(), fit\_fft(), bpmproc::ft, get\_pedestal(), bpmproc::iunsat, bpmconf::name, norm\_phase(), bpmproc::saturated, bpmproc::voltageoffset, and complexwf\_t::wf.

#### 6.10.7.7 EXTERN int correct\_gain (bpmproc\_t ∗ *proc*, bpmcalib\_t ∗ *cal*, unsigned int *mode*)

Correct the processed amplitude and phase by using calibration tone information if the ddc and or fits were successfull. Since e.g. for internal clock it is not really sure the phase information can be used if there is no proper trigger, some mode bits can be flagged to only correct the amplitude.

Relevant mode bit patterns for this routine are :

- PROC\_CORR\_AMP : Correct the amplitude
- PROC\_CORR\_PHASE : Correct the phase
- PROC\_CORR\_GAIN : Correct both of them

# Parameters:

*proc* The bpmproc\_t structure of the bpm *cal* The bpmcalib\_t structure of the bpm *mode* Mode of correction

## Returns:

BPM\_SUCCESS upon success, BPM\_FAILURE upon failure

Definition at line 10 of file correct gain.c.

References bpm\_error(), bpmproc::ddc\_amp, bpmcalib::ddc\_ct\_amp, bpmproc::ddc\_ct\_amp, bpmcalib::ddc\_ct\_phase, bpmproc::ddc\_ct\_phase, bpmproc::ddc\_phase, bpmproc::ddc\_success, bpmproc::fit\_amp, bpmcalib::fit\_ct\_amp, bpmproc::fit\_ct\_amp, bpmcalib::fit\_ct\_phase, bpmproc::fit\_ct\_ phase, bpmproc::fit\_phase, and bpmproc::fit\_success.

Referenced by process\_dipole(), and process\_monopole().

6.10.7.8 EXTERN int fit\_waveform (doublewf\_t  $* w$ , double *t0*, double *i\_freq*, double *i\_tdecay*, double *i\_amp*, double *i\_phase*, double ∗ *freq*, double ∗ *tdecay*, double ∗ *amp*, double ∗ *phase*)

Fits the waveform with a decaying sin wave using the lmder/lmdif routines from **nr\_levmar.c** (p. 183) !

#### Attention:

Note that this routine is highly experimental, so don't use it for real production stuff. Instead I recommend using a proper minimisation package like MINUIT or so...

#### Parameters:

∗*w* The waveform encoded as a doublewf\_t (p. 141) *t0* t0 for the waveform *i\_freq* Initial frequency for the fit *i* tdecay Initial decay time for the fit *i\_amp* Initial amplitude for the fit *i\_phase* Initial phase for the fit *freq* Fitted frequency *tdecay* Fitted decay time *amp* Fitted amplitude *phase* Fitted phase

# Returns:

BPM\_SUCCESS upon success, BPM\_FAILURE upon failure

Definition at line 80 of file fit\_waveform.c.

References bpm\_error(), doublewf(), doublewf\_delete(), doublewf\_t::fs, doublewf\_t::ns, and doublewf\_t::wf.

Referenced by process\_waveform().

## 6.10.7.9 EXTERN int fit diodepulse (doublewf  $t * w$ , double  $* t0$ )

Fits the diode pulse, basically a wrapper for get\_t0, to conserve names and consistency in the library... is nothing more than a wrapper around get\_t0, so see there...

Definition at line 10 of file fit\_diodepulse.c.

References get\_t0().

Referenced by process\_diode().

# 6.10.7.10 EXTERN int fft\_waveform (doublewf\_t ∗ *w*, complexwf\_t ∗ *ft*)

Performs a fast fourier transform of the waveform, after subtracting the pedestal, basically just a wrapper around the forward realfft routine from the DSP module. Please see it's documentation for more details...

# Parameters:

∗*w* the waveform

*fft* the complex returned fft spectrum

### Returns:

BPM\_SUCCESS upon success, BPM\_FAILURE upon failure

Definition at line 12 of file fft\_waveform.c.

References bpm\_error(), FFT\_FORWARD, and realfft().

Referenced by process\_caltone(), and process\_waveform().

# 6.10.7.11 EXTERN int fit\_fft\_prepare (complexwf\_t  $* ft$ , int  $* n1$ , int  $* n2$ , double  $* amp$ , double ∗ *freq*, double ∗ *fwhm*)

This routine prepares the fft fit of the waveform. It starts by getting the position of the maximum in the spectrum (first nyquist band only). Then from this position runs left and right to determine where the amplitude drops to half of the peak amplitude and have an initial estimation of the FWHM. It will then set twice the FWHM width as the fit range in which to perform the fit, this is than returned by the samplnumbers n1 and n2.

### Parameters:

*ft* The **complexwf t** (p. 140) fourier transform

*n1* The first sample to start the fit from

*n2* The last sample to take into account in the following fit

*amp* Initial estimation of the amplitude for the fit

*freq* Initial estimation of the frequency for the fit

*fwhm* Initial estimation of the FWHM for the fit.

## Returns:

BPM\_SUCCESS upon success, BPM\_FAILURE upon failure.

Definition at line 72 of file fit\_fft.c.

References bpm\_error(), complexwf\_t::fs, complexwf\_t::ns, and complexwf\_t::wf.

Referenced by fit fft().

# 6.10.7.12 EXTERN int fit\_fft (complexwf\_t ∗ *ft*, double ∗ *freq*, double ∗ *tdecay*, double ∗ *A*, double ∗ *C*)

Fits the power spectrum of the FT of a waveform frequency and decay time. Internally it makes a call to fit fft prepare to get an initial estimation of the parameters and goes on by applying the nr\_lmder routine to minimise the fourier transform power spectrum agains a lorentzian lineshape defined by

$$
L = \frac{p_0}{(f - p_1)^2 + \left(\frac{p_2}{2}\right)^2} + p_3
$$

Where

- $p0 =$  the amplitude of the power spectrum
- $p1$  = the frequency of the fourier transform peak
- $p2$  = the full width at half maximum
- $p3 = a constant offset$

## Parameters:

*ft* The complexwf\_t (p. 140) encoded fourier transform

*freq* The returned frequency (p1)

*tdecay* The returned tdecay (p2)

*a* p0 (amplitude of powerspectrum ) of the fit ( can be NULL if not interested )

*c* p3 (offset) of the fit ( can be NULL if not interested )

## Returns:

BPM\_SUCCESS upon success, BPM\_FAILURE upon failure

Definition at line 148 of file fit\_fft.c.

References bpm\_error(), fit\_fft\_prepare(), complexwf\_t::fs, complexwf\_t::ns, and complexwf\_t::wf.

Referenced by process\_caltone(), and process\_waveform().

#### 6.10.7.13 EXTERN int check\_saturation (doublewf\_t ∗ *w*, int *nbits*, int ∗ *iunsat*)

Checks the saturation, so computes the first sample where no saturation occurs. If no saturation occurred in the waveform, this sample - stored in iunsat - will be set to 0. A saturated sample is found when it's ADC value is more (resp. less) than then maximum allowed ADC value ( $2^\wedge$ nbits) minus a threshold set to 15. ( resp. the minium allowed ADC value, being 0 ) plus a threshold set to 15.

### Attention:

The waveform contained in the doublewf\_t (p. 141) SHOULD NOT have been pedestal corrected. This routine will assume the waveform runs between 0 and  $2^{\wedge}$ nbits.

Note the return code of the routine is slightly different than whan is conventional in libbpm since I wanted to encode whether saturation was found or not as the return code of the routine.

## Parameters:

*w* The waveform to check, encoded as a **doublewf t** (p. 141)

*nbits* The number of digitiser bits (e.g. 12 or 14 )

*iunsat* The returned last unsaturated sample

### Returns:

1 when saturation was present, 0 when not, -1 when failure occurred

Definition at line 11 of file check saturation.c.

References bpm\_error(), doublewf\_t::ns, and doublewf\_t::wf.

Referenced by process\_caltone(), and process\_waveform().

# 6.10.7.14 EXTERN int downmix\_waveform (doublewf\_t ∗ *w*, double *frequency*, complexwf\_t ∗ *out*)

Downmixes the input waveform agains a complex LO using a frequency f and phase 0, the real part of the resulting complex waveform was mixed against a cosine-like wave, the imaginary part against a sinus-like. Note that this is just the downmixing itself, no filtering whatsoever is applied here.

#### Parameters:

*w* The input waveform, encoded as a doublewf\_t (p. 141)

*freq* The frequency of the digital LO

*out* The complex output downmixed waveform

#### Returns:

BPM\_SUCCESS upon success, BPM\_FAILURE upon failure.

Definition at line 10 of file downmix\_waveform.c.

References bpm\_error(), doublewf\_t::fs, complex\_t::im, doublewf\_t::ns, complex\_t::re, doublewf\_t::wf, and complexwf\_t::wf.

## 6.10.7.15 EXTERN int ddc\_waveform (doublewf\_t ∗ *w*, double *frequency*, filter\_t ∗ *filt*, complexwf\_t ∗ *dc*, doublewf\_t ∗ *buf\_re*, doublewf\_t ∗ *buf\_im*)

As this is a pure wrapper around the ddc routine out of the dsp packate, please see the documentation there.

Definition at line 12 of file ddc\_waveform.c.

References bpm\_error(), and ddc().

Referenced by process caltone(), and process waveform().

6.10.7.16 EXTERN int ddc\_sample\_waveform (doublewf\_t ∗ *w*, double *frequency*, filter\_t ∗ *filt*, int *iSample*, double *t0*, double *tdecay*, double ∗ *amp*, double ∗ *phase*, doublewf\_t ∗ *buf\_re*, doublewf\_t ∗ *buf\_im*)

#### TO BE IMPLEMENTED !!!

This routine will contain a quicker version of the ddc algorithm that doesn't filter the entire waveform and only applies the filter at the sampling point. However, I need to make custom a apply\_filter routine which is universally valid for all types of filters (IIR as well).

Definition at line 19 of file ddc\_sample\_waveform.c.

References bpm\_error().

Referenced by process\_waveform().

### 6.10.7.17 EXTERN int get\_pedestal (doublewf\_t ∗ *wf*, int *range*, double ∗ *offset*, double ∗ *rms*)

Find the mean pedestal using the first 20 (or how ever many are required) sample values, store the results in the offset and rms. This routine in fact just calls the doublewf\_basic\_stats routine and gets the appropriate values from the **wfstat\_t** (p. 153) structure.

#### Parameters:

- *wf* The signal encoded as a **doublewf**  $t$  (p. 141)
- *range* The maximum sample to go to average over. The pedestal gets determined from the first "range" samples of the waveform
- ∗*offset* Returns the mean value of the samples, so voltage offset (pedestal value)

∗*rms* Returns the RMS on that

### Returns:

BPM\_SUCCESS upon success, BPM\_FAILURE upon failure

Definition at line 10 of file get\_pedestal.c.

References bpm\_error(), doublewf\_basic\_stats(), wfstat\_t::mean, and wfstat\_t::rms.

Referenced by get\_t0(), process\_caltone(), and process\_waveform().

# 6.10.7.18 EXTERN int get\_t0 (doublewf\_t  $* w$ , double  $* t0$ )

Finds the t0 value from a diode peak, used in the case of internall triggering when a trigger pulse needs to be specified to calculate beam arrival

#### Attention:

This routine needs some optimisation in terms of speed and some general checking in terms of correctness. Probably some re-writing using the bpmwf structures would be good...

#### Parameters:

*w* A pointer to the **doublewf**  $t$  (p. 141) signal

*t0* returns t0

# Returns:

BPM\_SUCCESS upon success, BPM\_FAILURE upon failure

Definition at line 46 of file get\_t0.c.

References bpm\_error(), bpm\_verbose, bpm\_warning(), doublewf\_t::fs, get\_pedestal(), nr\_fit(), doublewf\_t::ns, and doublewf\_t::wf.

Referenced by fit\_diodepulse().

# 6.10.7.19 EXTERN int get\_IQ (double *amp*, double *phase*, double *refamp*, double *refphase*, double ∗ *Q*, double ∗ *I*)

Gets the I and Q from the amplitude and phase of the waveform and it's respective references. The I and Q are calculated respectively as :

$$
I = \frac{A}{A_{ref}} \cos(\phi - \phi_{ref})
$$

and

$$
Q = \frac{A}{A_{ref}} \sin(\phi - \phi_{ref})
$$

#### Parameters:

*amp* The amplitude of the considered waveform

*phase* The phase of the considered waveform

*refamp* The amplitude of the reference cavity

*refphase* The phase of the reference cavity

*Q* The returned Q value

*I* The returned I value

#### Returns:

BPM\_SUCCESS upon success, BPM\_FAILURE upon failure

Definition at line 8 of file get\_IQ.c.

References bpm\_error(), and bpm\_warning().

Referenced by postprocess\_waveform().

6.10.7.20 EXTERN int get\_pos (double *Q*, double *I*, double *IQphase*, double *posscale*, double ∗ *pos*)

Returns the beam given I and Q values, IQphase and scale, it is calcualted as

$$
x = c [I \cos(\phi_{IQ}) + Q \sin(\phi_{I} Q)]
$$

Where c is the positionscale and x the position.

# Parameters:

*Q* The Q value (obtained from get\_IQ)

*I* The I value (obtained from get\_IQ)

*IQphase* The IQ phase rotation

*posscale* The position scale

*pos* The returned position

### Returns:

BPM\_SUCCESS upon success, BPM\_FAILURE upon failure

Definition at line 8 of file get\_pos.c.

References bpm\_error().

Referenced by postprocess\_waveform().

# 6.10.7.21 EXTERN int get\_slope (double *Q*, double *I*, double *IQphase*, double *slopescale*, double ∗ *slope*)

Returns the beam slope given I and Q values, IQphase and scale, it is calcualted as

 $x' = c [-I \sin(\phi_{IQ}) + Q \cos(\phi_{I} Q)]$ 

Where c is the positionscale and x the position.

### Parameters:

*Q* The Q value (obtained from get\_IQ) *I* The I value (obtained from get\_IQ) *IQphase* The IQ phase rotation *slopescale* The slope scale *slope* The returned slope

# Returns:

BPM\_SUCCESS upon success, BPM\_FAILURE upon failure

Definition at line 8 of file get\_slope.c.

References bpm\_error().

Referenced by postprocess\_waveform().

# 6.11 Waveform handling routines

#### 6.11.1 Detailed Description

This module contains the basic waveform handling routines and structures for libbpm

The bpmwf sublibrary implements 3 waveform types **doublewf** t (p. 141), intwf t (p. 149) and complexwf  $t$  (p. 140), all of which are simple structure typedefs which hold the number of samples, the sampling frequency and a pointer "wf" to the waveform. So the data array is accessible via **doublewf\_t::wf** (p. 142) as a normal array of integers, doubles and complex\_t (p. 140) 's.

#### 6.11.2 Memory management

All have memory management routines (allocation/deletion) and routines to cast to other times ( eg **doublewf** t (p. 141) -> intwf t (p. 149) or the other way around ). This can be done either by filling existing waveforms ( convenient when you e.g. have already allocated memory and referenced it into a root branch) or by having the casting routine allocate memory itself and return a pointer to it. e.g:

intwf\_t \*w = intwf\_cast\_new( doublewf\_t \*dw );

this allocates memory for **intwf**  $t$  (p. 149) and returns a pointer it, or

```
intwf_cast( intwf_t *w, doublewf_t *dw );
```
this casts dw into existing intwf w.

The sublibrary employs the sampling convention, where the sample is taken at the time index corresponding to

t = (double) i / sampling\_freq

#### 6.11.3 Waveform handling

The sublibrary implements basic waveform hanlding like addition, subtraction, multiplication, division, biasing and scaling.

Some advanced routines like differentiation, integration of the waveforms are also present. Also interpolation is impemented using various schemes which are more applicable depending on the type of waveform : linear, parabolic : for non repeatative signals, sinc and lanczos for repeatative signals (cfr. Shannon-Whittaker interpolation). (thinking of cubic-spline as well... but not implemented yet). Using these interpolation schemes, the sublibrary also implements resampling routines.

The complex waveforms have a set of routines to extract real/imag parts as well as phase and amplitude. Similar comments apply as for the casting routines, where the "\_new" versions allocate memory in the routine and return a pointer to it.

## 6.11.4 Filling the waveforms

The values of the waveforms can be set by either filling them from a given array of values using e.g.

```
doublewf_setvalues( doublewf_t *w, double *a)
```
or by calculating them from a function which returns the basic type of the waveform.

E.g. define a complex valued function in your code:

```
complex_t csin( double t, int npars, double a ) {
  complex_t z
  // calculate a complex number z from the time t and parameters...
  return z;
}
```
which returns a complex value from the time  $\pm$  and having npar paramaters a[0] ... a[n-1]

You can fill a waveform ( and so bascially sample the function at sampling frequency fs ) by executing

complexwf\_setfunction( complexwf\_t \*z, &csin, npars, a )

Also some routines are added to fill the waveforms with CW tones and decaying waves, along with some noise adding routines etc...

## 6.11.5 Note on the interpolation options.

Here are some examples of the different interpolation options that one can give to the doublewf/complexwf\_getvalue() or \_resample() routines.

#### 6.11.6 For examples...

For examples on library use, please see the examples/wf directory in the libbpm main tree...

#### 6.11.7 Todo list

• implement cubic spline interpolation ?

# Files

• file bpm\_wf.h

*Simple waveform handling routines for libbpm.*

- file complexwf.c
- file doublewf.c
- file intwf.c
- file wfstats.c

# Data Structures

- struct doublewf t
- struct intwf t
- struct complexwf\_t
- struct wfstat\_t

# Defines

- #define WF\_EPS
- #define MAX\_ALLOWED\_NS
- #define WF\_NEAREST
- #define WF\_LINEAR
- #define WF\_QUADRATIC
- #define WF\_SINC
- #define WF\_LANCZOS

## Functions

- EXTERN int wfstat\_reset (wfstat\_t ∗s)
- EXTERN void wfstat\_print (FILE  $*$ of, wfstat\_t  $*$ s)
- EXTERN doublewf\_t ∗ doublewf (int ns, double fs)
- EXTERN doublewf t \* doublewf time\_series (int ns, double fs)
- EXTERN doublewf\_t \* doublewf\_sample\_series (int ns, double fs)
- EXTERN doublewf t \* doublewf frequency series (int ns, double fs)
- EXTERN int **doublewf** setvalues (doublewf t ∗w, double ∗x)
- EXTERN int doublewf\_setfunction (doublewf\_t ∗w, double(∗wffun)(double t, int, double ∗), int npars, double ∗par)
- EXTERN int doublewf\_copy (doublewf\_t ∗copy, doublewf\_t ∗src)
- EXTERN doublewf\_t ∗ doublewf\_copy\_new (doublewf\_t ∗w)
- EXTERN int doublewf subset (doublewf t ∗sub, doublewf t ∗w, int i1, int i2)
- EXTERN int doublewf reset (doublewf t ∗w)
- EXTERN void doublewf delete (doublewf t ∗w)
- EXTERN intwf\_t ∗ intwf\_cast\_new (doublewf\_t ∗w)
- EXTERN int intwf\_cast (intwf\_t ∗iw, doublewf\_t ∗w)
- EXTERN int doublewf\_compat (doublewf\_t ∗w1, doublewf\_t ∗w2)
- EXTERN int doublewf add (doublewf t ∗w1, doublewf t ∗w2)
- EXTERN int doublewf subtract (doublewf t ∗w1, doublewf t ∗w2)
- EXTERN int doublewf\_multiply (doublewf\_t ∗w1, doublewf\_t ∗w2)
- EXTERN int doublewf\_divide (doublewf\_t ∗w1, doublewf\_t ∗w2)
- EXTERN int doublewf\_scale (double f, doublewf\_t ∗w)
- EXTERN int doublewf bias (double c, doublewf  $t *w$ )
- EXTERN int doublewf\_add\_cwtone (doublewf\_t ∗w, double amp, double phase, double freq, double phasenoise)
- EXTERN int **doublewf\_add\_dcywave (doublewf\_t** \*w, double amp, double phase, double freq, double ttrig, double tdcy, double phasenoise)
- EXTERN int doublewf\_add\_ampnoise (doublewf\_t ∗w, double sigma)
- EXTERN int doublewf\_basic\_stats (doublewf\_t ∗w, int s0, int s1, wfstat\_t ∗stats)
- EXTERN int doublewf derive (doublewf t ∗w)
- EXTERN int doublewf integrate (doublewf t ∗w)
- EXTERN void doublewf\_print (FILE ∗of, doublewf\_t ∗w)
- EXTERN double **doublewf** getvalue (doublewf t ∗w, double t, unsigned int mode)
- EXTERN int doublewf resample (doublewf t  $*w2$ , double fs, doublewf t  $*w1$ , unsigned int mode)
- EXTERN intwf  $t * intwf$  (int ns, double fs)
- EXTERN intwf\_t ∗ intwf\_sample\_series (int ns, double fs)
- EXTERN int intwf\_setvalues (intwf\_t ∗w, int ∗x)
- EXTERN int **intwf** setfunction (intwf t ∗w, int(∗wffun)(double t, int, double ∗), int npars, double ∗par)
- EXTERN int intwf\_copy (intwf\_t ∗copy, intwf\_t ∗src)
- EXTERN intwf\_t ∗ intwf\_copy\_new (intwf\_t ∗w)
- EXTERN int intwf\_subset (intwf\_t \*sub, intwf\_t \*w, int i1, int i2)
- EXTERN int intwf\_reset (intwf\_t ∗w)
- EXTERN void intwf\_delete (intwf\_t ∗w)
- EXTERN doublewf  $t *$  doublewf cast new (intwf  $t *w$ )
- EXTERN int doublewf cast (doublewf t ∗w, intwf t ∗iw)
- EXTERN int intwf\_compat (intwf\_t ∗w1, intwf\_t ∗w2)
- EXTERN intertum add (intwite  $t * w1$ , intwite  $t * w2$ )
- EXTERN int intwf\_subtract (intwf\_t ∗w1, intwf\_t ∗w2)
- EXTERN int intwf\_multiply (intwf\_t ∗w1, intwf\_t ∗w2)
- EXTERN int intwf\_divide (intwf\_t  $*w1$ , intwf\_t  $*w2$ )
- EXTERN int intwf\_scale (int f, intwf\_t ∗w)
- EXTERN int intwf\_bias (int c, intwf\_t  $*w$ )
- EXTERN int intwf\_add\_cwtone (intwf\_t ∗w, double amp, double phase, double freq, double phasenoise)
- EXTERN int **intwf** add dcywave (intwf t ∗w, double amp, double phase, double freq, double ttrig, double tdcy, double phasenoise)
- EXTERN int intwf\_add\_ampnoise (intwf\_t ∗w, double sigma)
- EXTERN int intwf\_basic\_stats (intwf\_t ∗w, int s0, int s1, wfstat\_t ∗stats)
- EXTERN int intwf\_derive (intwf\_t ∗w)
- EXTERN int intwf\_integrate (intwf\_t ∗w)
- EXTERN void intwf\_print (FILE ∗of, intwf\_t ∗w)
- EXTERN int intwf\_getvalue (intwf\_t ∗w, double t, unsigned int mode)
- EXTERN int intwf\_resample (intwf\_t ∗w2, double fs, intwf\_t ∗w1, unsigned int mode)
- EXTERN complexwf\_t ∗ complexwf (int ns, double fs)
- EXTERN complexwf\_t ∗ complexwf\_copy\_new (complexwf\_t ∗w)
- EXTERN int complexwf\_copy (complexwf\_t ∗copy, complexwf\_t ∗src)
- EXTERN int complexwf subset (complexwf t ∗sub, complexwf t ∗w, int i1, int i2)
- EXTERN int complexwf\_setvalues (complexwf\_t ∗w, complex\_t ∗x)
- EXTERN int complexwf\_setfunction (complexwf\_t ∗w, complex\_t(∗wffun)(double, int, double ∗), int npars, double ∗par)
- EXTERN int complexwf\_reset (complexwf\_t ∗w)
- EXTERN void complexwf\_delete (complexwf\_t ∗w)
- EXTERN int complexwf compat (complexwf t ∗w1, complexwf t ∗w2)
- EXTERN int complexwf add (complexwf  $t * w1$ , complexwf  $t * w2$ )
- EXTERN int complexwf\_subtract (complexwf\_t ∗w1, complexwf\_t ∗w2)
- EXTERN int complexwf\_multiply (complexwf\_t ∗w1, complexwf\_t ∗w2)
- EXTERN int complexwf\_divide (complexwf\_t ∗w1, complexwf\_t ∗w2)
- EXTERN int complexwf\_scale (complex t f, complexwf\_t ∗w)
- EXTERN int complexwf bias (complex t c, complexwf t ∗w)
- EXTERN int complexwf\_add\_cwtone (complexwf\_t ∗w, double amp, double phase, double freq, double phasenoise)
- EXTERN int complexwf add dcywave (complexwf t ∗w, double amp, double phase, double freq, double ttrig, double tdcy, double phasenoise)
- EXTERN int complexwf add noise (complexwf t ∗w, double sigma)
- EXTERN int complexwf add ampnoise (complexwf t ∗w, double sigma)
- EXTERN int complexwf\_add\_phasenoise (complexwf\_t ∗w, double sigma)
- EXTERN void complexwf\_print (FILE ∗of, complexwf\_t ∗w)
- EXTERN int complexwf\_getreal (doublewf\_t ∗re, complexwf\_t ∗z)
- EXTERN int complexwf\_getimag (doublewf\_t ∗im, complexwf\_t ∗z)
- EXTERN int complexwf\_getamp (doublewf\_t ∗r, complexwf\_t ∗z)
- EXTERN int complexwf\_getphase (doublewf\_t ∗theta, complexwf\_t ∗z)
- EXTERN doublewf\_t ∗ complexwf\_getreal\_new (complexwf\_t ∗z)
- EXTERN doublewf  $t *$  complexwf getimag\_new (complexwf\_t  $*z$ )
- EXTERN doublewf  $t *$  complexwf getamp\_new (complexwf  $t * z$ )
- EXTERN doublewf\_t ∗ complexwf\_getphase\_new (complexwf\_t ∗z)
- EXTERN int complexwf\_setreal (complexwf\_t ∗z, doublewf\_t ∗re)
- EXTERN int complexwf\_setimag (complexwf\_t ∗z, doublewf\_t ∗im)
- EXTERN int time to sample (double fs, int ns, double t, int ∗iS)
- EXTERN int freq\_to\_sample (double fs, int ns, double f, int ∗iS)
- EXTERN int sample\_to\_time (double fs, int ns, int iS, double ∗t)
- EXTERN int sample to freq (double fs, int ns, int iS, double ∗f)

### 6.11.8 Define Documentation

#### 6.11.8.1 #define WF\_EPS

A small number

Definition at line 157 of file bpm\_wf.h.

Referenced by complexwf compat(), doublewf compat(), and intwf compat().

## 6.11.8.2 #define MAX\_ALLOWED\_NS

Maximum allowed number of samples  $(2^{\wedge}18)$ 

Definition at line 158 of file bpm\_wf.h.

Referenced by complexwf(), doublewf(), doublewf\_resample(), intwf(), and intwf\_resample().

#### 6.11.8.3 #define WF\_NEAREST

No interpolation, return nearest sample Definition at line 160 of file bpm\_wf.h.

#### 6.11.8.4 #define WF\_LINEAR

Perform linear interpolation in XXXwf\_getsample() Definition at line 161 of file bpm\_wf.h. Referenced by doublewf\_getvalue().

### 6.11.8.5 #define WF\_QUADRATIC

Perform quadratic (parabolic) interpolation

Definition at line 162 of file bpm\_wf.h.

Referenced by doublewf\_getvalue(), and generate\_bpmsignal().

## 6.11.8.6 #define WF\_SINC

signal reconstruction using sinc kernel (0..ns) Definition at line 163 of file bpm\_wf.h. Referenced by doublewf\_getvalue().

# 6.11.8.7 #define WF\_LANCZOS

signal reconstruction using lanczos kernel (a=3) Definition at line 164 of file bpm\_wf.h. Referenced by doublewf\_getvalue().

#### 6.11.9 Function Documentation

# 6.11.9.1 EXTERN int wfstat\_reset (wfstat\_t ∗ *s*)

Reset the waveform statistics structure.

# Parameters:

*s* A pointer to a **wfstat t** (p. 153) structure

# Returns:

BPM\_SUCCESS upon success, BPM\_FAILURE upon failure

Definition at line 8 of file wfstats.c.

References bpm\_error(), wfstat\_t::imax, wfstat\_t::imin, wfstat\_t::max, wfstat\_t::mean, wfstat\_t::min, and wfstat\_t::rms.

Referenced by doublewf\_basic\_stats().

## 6.11.9.2 EXTERN void wfstat\_print (FILE ∗ *of*, wfstat\_t ∗ *s*)

Prints the waveform statistics to the screen,

#### Parameters:

- *of* A filepointer
- *s* A pointer to the waveform statistics structure

# Returns:

void

Definition at line 29 of file wfstats.c.

References bpm\_error(), wfstat\_t::imax, wfstat\_t::min, wfstat\_t::max, wfstat\_t::mean, wfstat\_t::min, and wfstat\_t::rms.

#### 6.11.9.3 EXTERN doublewf\_t∗ doublewf (int *ns*, double *fs*)

Allocates memory for a new waveform of doubles

- *ns* The number of samples in the waveform
- *fs* The sampling frequency of the waveform

# Returns:

A pointer to the allocated waveform structure

Definition at line 8 of file doublewf.c.

References bpm\_error(), doublewf\_t::fs, MAX\_ALLOWED\_NS, doublewf\_t::ns, and doublewf\_t::wf.

Referenced by complexwf\_getamp\_new(), complexwf\_getimag\_new(), complexwf\_getphase\_new(), complexwf\_getreal\_new(), ddc\_initialise(), doublewf\_cast\_new(), doublewf\_copy\_new(), doublewf\_ frequency\_series(), doublewf\_sample\_series(), doublewf\_time\_series(), fit\_waveform(), generate\_ bpmsignal(), generate\_diodesignal(), and get\_mode\_response().

## 6.11.9.4 EXTERN doublewf\_t∗ doublewf\_time\_series (int *ns*, double *fs*)

Allocates memory for a new waveform of doubles and fills it with the sample time values

#### Parameters:

- *ns* The number of samples in the waveform
- *fs* The sampling frequency of the waveform

# Returns:

A pointer to the allocated waveform structure

Definition at line 63 of file doublewf.c.

References doublewf(), doublewf\_t::fs, doublewf\_t::ns, and doublewf\_t::wf.

#### 6.11.9.5 EXTERN doublewf\_t∗ doublewf\_sample\_series (int *ns*, double *fs*)

Allocates memory for a new waveform of doubles and fills it with sample numbers.

## Parameters:

- *ns* The number of samples in the waveform
- *fs* The sampling frequency of the waveform

# Returns:

A pointer to the allocated waveform structure

Definition at line 50 of file doublewf.c.

References doublewf(), doublewf\_t::ns, and doublewf\_t::wf.

### 6.11.9.6 EXTERN doublewf\_t∗ doublewf\_frequency\_series (int *ns*, double *fs*)

Allocates memory for a new waveform of doubles and fills it with the frequency values

*ns* The number of samples in the waveform

*fs* The sampling frequency of the waveform

#### Returns:

A pointer to the allocated waveform structure

Definition at line 76 of file doublewf.c.

References doublewf(), doublewf t::fs, doublewf t::ns, and doublewf t::wf.

#### 6.11.9.7 EXTERN int doublewf\_setvalues (doublewf\_t  $* w$ , double  $* x$ )

Fills the waveform of doubles with the values from the array x. No check is performed whether x contains enough samples, the user needs to be sure this is the case !

#### Parameters:

- *w* A pointer to the waveform of doubles
- *x* A pointer to the x values

# Returns:

BPM\_SUCCESS upon succes, BPM\_FAILURE upon failure.

Definition at line 151 of file doublewf.c.

References bpm\_error(), doublewf\_t::ns, and doublewf\_t::wf.

## 6.11.9.8 EXTERN int doublewf\_setfunction (doublewf\_t ∗ *w*, double(∗)(double t, int, double ∗) *wffun*, int *npars*, double ∗ *par*)

Fills the waveform with values from the function wffun(), this function has to return a double from argument t ( time ) and has npars parameters given by the array ∗par. The function will be evaluated at the time t of each sample...

# Parameters:

*w* A pointer to the waveform of doubles

*wffun* A pointer to the function to fill the waveform with

*t* The time parameter in the function

*npars* Number of parameters for the function

*par* Array of parameters for the function

## Returns:

BPM\_SUCCESS upon succes, BPM\_FAILURE upon failure.

## 6.11.9.9 EXTERN int doublewf copy (doublewf  $t *$  *copy*, doublewf  $t *$  *src*)

Copies the values from existing waveform src into copy checks first whether the waveforms are compatible... This routine doesn't allocate memory internally and the waveforms should already have been created by the user...

*copy* A pointer to the copy waveform

*src* A pointer to the original waveform

## Returns:

BPM\_SUCCESS upon succes, BPM\_FAILURE upon failure.

Definition at line 106 of file doublewf.c.

References bpm\_error(), doublewf\_compat(), doublewf\_t::ns, and doublewf\_t::wf.

Referenced by rf\_mixer().

#### 6.11.9.10 EXTERN doublewf\_t∗ doublewf\_copy\_new (doublewf\_t ∗ *w*)

Allocates memory and produces a copy of the waveform w;

## Parameters:

*w* A pointer to the original waveform

### Returns:

A pointer to the copy of w

Definition at line 89 of file doublewf.c.

References bpm\_error(), doublewf(), doublewf\_t::fs, doublewf\_t::ns, and doublewf\_t::wf.

## 6.11.9.11 EXTERN int doublewf subset (doublewf  $t * sub$ , doublewf  $t * w$ , int *i1*, int *i2*)

Copies a subset from sample i1 to sample i2 ( inclusive ) to the sub waveform from waveform w. The routine expects the sub waveform to already exist with enough samples. ( this is not checked ! ) The sub->fs and sub->ns will be overwritten.

#### Parameters:

*sub* Pointer to the waveform which will hold the subset

- *w* Pointer to the original waveform
- *i1* First sample of w to copy
- *i2* Last sample of w to copy

# Returns:

BPM\_SUCCESS upon succes, BPM\_FAILURE upon failure.

Definition at line 127 of file doublewf.c.

References bpm\_error(), doublewf\_t::fs, doublewf\_t::ns, and doublewf\_t::wf.

## 6.11.9.12 EXTERN int doublewf reset (doublewf  $t * w$ )

Resets the waveform of doubles to 0.

*w* A pointer to the waveform of doubles

#### Returns:

BPM\_SUCCESS upon succes, BPM\_FAILURE upon failure.

Definition at line 185 of file doublewf.c.

References bpm\_error(), doublewf\_t::ns, and doublewf\_t::wf.

Referenced by generate\_bpmsignal().

### 6.11.9.13 EXTERN void doublewf\_delete (doublewf\_t ∗ *w*)

Frees up the memory used by the waveform

#### Parameters:

*w* A pointer to the waveform of doubles

# Returns:

void

Definition at line 202 of file doublewf.c.

References bpm\_warning(), and doublewf\_t::wf.

Referenced by ddc\_cleanup(), fit\_waveform(), get\_mode\_response(), intwf\_basic\_stats(), intwf\_getvalue(), and intwf\_resample().

# 6.11.9.14 EXTERN intwf\_t∗ intwf\_cast\_new (doublewf\_t ∗ *w*)

Cast the waveform of doubles to a new waveform of integers. Memory is allocated inside this routine so the user just needs to have a inwf\_t pointer ready.

## Parameters:

*w* A pointer to the waveform of doubles

# Returns:

A newly created intwf\_t (p. 149) representation of the waveform of doubles

Definition at line 219 of file doublewf.c.

References bpm\_error(), dround(), doublewf\_t::fs, intwf(), intwf\_t::ns, doublewf\_t::ns, doublewf\_t::wf, and intwf\_t::wf.

# 6.11.9.15 EXTERN int intwf\_cast (intwf\_t  $*$  *iw*, doublewf\_t  $*$  *w*)

Cast the waveform of doubles to an already existing waveform of integers.

# Parameters:

*iw* A pointer to an existing waveform of integers

*w* A pointer to the waveform of doubles

## Returns:

BPM\_SUCCESS upon succes, BPM\_FAILURE upon failure.

Definition at line 245 of file doublewf.c.

References bpm\_error(), dround(), intwf\_t::ns, doublewf\_t::wf, and intwf\_t::wf.

## 6.11.9.16 EXTERN int doublewf\_compat (doublewf\_t ∗ *w1*, doublewf\_t ∗ *w2*)

Checks compatiblity of the two waveforms, returns true if the number of samples and the sampling frequencies match. For the sampling frequency, it is simply checked whether they match to WF\_EPS.

## Parameters:

- *w1* A pointer to the first waveform of doubles
- *w2* A pointer to the second waveform of doubles

#### Returns:

1 if the waveforms match, 0 if not.

Definition at line 263 of file doublewf.c.

References bpm\_error(), doublewf\_t::fs, doublewf\_t::ns, and WF\_EPS.

Referenced by doublewf\_add(), doublewf\_copy(), doublewf\_divide(), doublewf\_multiply(), and doublewf\_subtract().

#### 6.11.9.17 EXTERN int doublewf add (doublewf  $t * w1$ , doublewf  $t * w2$ )

Adds two waveforms of doubles w1+w2 sample per sample. The result is stored in w1.

## Parameters:

- *w1* A pointer to the first waveform of doubles
- *w2* A pointer to the second waveform of doubles

## Returns:

BPM\_SUCCESS upon succes, BPM\_FAILURE upon failure.

Definition at line 276 of file doublewf.c.

References bpm\_error(), bpm\_warning(), doublewf\_compat(), doublewf\_t::ns, and doublewf\_t::wf.

#### 6.11.9.18 EXTERN int doublewf\_subtract (doublewf\_t ∗ *w1*, doublewf\_t ∗ *w2*)

Subtracts two waveforms of doubles w1-w2 sample per sample. The result is stored in w1.

#### Parameters:

- *w1* A pointer to the first waveform of doubles
- *w2* A pointer to the second waveform of doubles

### Returns:

BPM\_SUCCESS upon succes, BPM\_FAILURE upon failure.

Definition at line 297 of file doublewf.c.

References bpm\_error(), bpm\_warning(), doublewf\_compat(), doublewf\_t::ns, and doublewf\_t::wf.

## 6.11.9.19 EXTERN int doublewf\_multiply (doublewf\_t ∗ *w1*, doublewf\_t ∗ *w2*)

Multiplies two waveforms of doubles w1∗w2 sample per sample. The result is stored in w1.

#### Parameters:

- *w1* A pointer to the first waveform of doubles
- *w2* A pointer to the second waveform of doubles

#### Returns:

BPM\_SUCCESS upon succes, BPM\_FAILURE upon failure.

Definition at line 317 of file doublewf.c.

References bpm\_error(), bpm\_warning(), doublewf\_compat(), doublewf\_t::ns, and doublewf\_t::wf. Referenced by rf\_mixer().

## 6.11.9.20 EXTERN int doublewf\_divide (doublewf\_t ∗ *w1*, doublewf\_t ∗ *w2*)

Divides two waveforms of doubles w1/w2 sample per sample. The result is stored in w1. When w2[i] is 0, w1[i] will be set to 0. and a warning message is printed.

# Parameters:

- *w1* A pointer to the first waveform of doubles
- *w2* A pointer to the second waveform of doubles

#### Returns:

BPM\_SUCCESS upon succes, BPM\_FAILURE upon failure.

Definition at line 338 of file doublewf.c.

References bpm\_error(), bpm\_warning(), doublewf\_compat(), doublewf\_t::ns, and doublewf\_t::wf.

## 6.11.9.21 EXTERN int doublewf\_scale (double *f*, doublewf\_t ∗ *w*)

Scales the waveform of doubles w by factor f. The result is stored in w.

# Parameters:

- *f* The scalefactor
- *w* A pointer to the waveform of doubles

#### Returns:

BPM\_SUCCESS upon succes, BPM\_FAILURE upon failure.

Definition at line 368 of file doublewf.c.

References bpm\_error(), doublewf\_t::ns, and doublewf\_t::wf.

Referenced by get\_mode\_response(), and rf\_amplify().

## 6.11.9.22 EXTERN int doublewf bias (double *c*, doublewf  $t * w$ )

Biases the waveform of doubles w by a constant c. The result is stored in w.

## Parameters:

- *c* The constant bias.
- *w* A pointer to the waveform of doubles

# Returns:

BPM\_SUCCESS upon succes, BPM\_FAILURE upon failure.

Definition at line 385 of file doublewf.c.

References bpm\_error(), doublewf\_t::ns, and doublewf\_t::wf.

Referenced by process caltone(), and process waveform().

# 6.11.9.23 EXTERN int doublewf\_add\_cwtone (doublewf\_t ∗ *w*, double *amp*, double *phase*, double *freq*, double *phasenoise*)

Adds a cosine-like CW tone to the entire waveform. The sampling time is taken on the array index, so  $t=(double)i/w-$ fs.

#### Parameters:

*w* A pointer to the waveform structure

*amp* Amplitude of the CW tone

*phase* Phase of the CW tone

*freq* Frequency of the CW tone

*phasenoise* Sigma of the gaussian phasenoise

# Returns:

BPM\_SUCCESS upon succes, BPM\_FAILURE upon failure.

Definition at line 402 of file doublewf.c.

References bpm\_error(), doublewf\_t::fs, nr\_rangauss(), doublewf\_t::ns, and doublewf\_t::wf.

Referenced by rf\_addLO().

## 6.11.9.24 EXTERN int doublewf\_add\_dcywave (doublewf\_t ∗ *w*, double *amp*, double *phase*, double *freq*, double *ttrig*, double *tdcy*, double *phasenoise*)

Adds a decaying wave pulse to the waveform. The sampling time is taken on the array index, so  $t=(double)i/w->fs.$  The added signal is of the form :

 $ampe^{-(t-ttrig)/tdcy}cos(2\pi freq(t-ttrig) + phase)$ 

If desired, phasenoise is added to the phase of the waveform.

*w* A pointer to the waveform structure *amp* Amplitude of the CW tone *phase* Phase of the CW tone *freq* Frequency of the CW tone *ttrig* Trigger time of the pulse *tdcy* Decay time of the pulse *phasenoise* Sigma of the gaussian phasenoise

#### Returns:

BPM\_SUCCESS upon succes, BPM\_FAILURE upon failure.

Definition at line 422 of file doublewf.c.

References bpm\_error(), doublewf\_t::fs, nr\_rangauss(), doublewf\_t::ns, and doublewf\_t::wf.

# 6.11.9.25 EXTERN int doublewf\_add\_ampnoise (doublewf\_t ∗ *w*, double *sigma*)

Adds gaussian amplitude noise to the waveform.

#### Parameters:

*w* A pointer to the waveform structure *sigma* The gaussian sigma of the amplitude noise

## Returns:

BPM\_SUCCESS upon succes, BPM\_FAILURE upon failure.

Definition at line 447 of file doublewf.c.

References bpm\_error(), nr\_rangauss(), doublewf\_t::ns, and doublewf\_t::wf.

# 6.11.9.26 EXTERN int doublewf\_basic\_stats (doublewf\_t ∗ *w*, int *s0*, int *s1*, wfstat\_t ∗ *stats*)

Retrieves some basic statistics about the waveform of doubles in w, only considers samples between s0 and s1.

#### Parameters:

- *w* A pointer to the waveform structure
- *s0* First sample to consider
- *s1* Last sample to consider
- *stats* A filled wfstat t (p. 153) structure is returned.

### Returns:

BPM\_SUCCESS upon succes, BPM\_FAILURE upon failure.

Definition at line 467 of file doublewf.c.

References bpm\_error(), bpm\_warning(), wfstat\_t::imax, wfstat\_t::imin, wfstat\_t::max, wfstat\_t::mean, wfstat\_t::min, doublewf\_t::ns, wfstat\_t::rms, doublewf\_t::wf, and wfstat\_reset().

Referenced by get\_pedestal(), intwf\_basic\_stats(), and process\_diode().

# 6.11.9.27 EXTERN int doublewf\_derive (doublewf\_t ∗ *w*)

Produce the derivative waveform for w : dw/dt.

# Parameters:

*w* A pointer to the waveform structure.

### Returns:

BPM\_SUCCESS upon succes, BPM\_FAILURE upon failure

Definition at line 507 of file doublewf.c.

References bpm\_error(), doublewf\_t::fs, doublewf\_t::ns, and doublewf\_t::wf.

## 6.11.9.28 EXTERN int doublewf integrate (doublewf  $t * w$ )

Produce the integrated waveform for w :  $\wedge$ t w(s)ds.

### Parameters:

*w* A pointer to the waveform structure.

# Returns:

BPM\_SUCCESS upon succes, BPM\_FAILURE upon failure

Definition at line 532 of file doublewf.c.

References bpm\_error(), doublewf\_t::fs, doublewf\_t::ns, and doublewf\_t::wf.

Referenced by get\_mode\_response().

# 6.11.9.29 EXTERN void doublewf\_print (FILE ∗ *of*, doublewf\_t ∗ *w*)

Print the waveform to the filepointer

# Parameters:

- *of* A filepointer, use stdout for the terminal
- *w* A pointer to the waveform

#### Returns:

void

Definition at line 556 of file doublewf.c.

References bpm\_error(), doublewf\_t::fs, doublewf\_t::ns, and doublewf\_t::wf.

## 6.11.9.30 EXTERN double doublewf\_getvalue (doublewf\_t ∗ *w*, double *t*, unsigned int *mode*)

Return the value for the waveform at sample time t, according to the interpolation mode.

# Parameters:

*w* A pointer to the waveform structure
*t* A time at which to sample the waveform *mode* Interpolation mode

#### Returns:

the value of the waveform at time t

Definition at line 575 of file doublewf.c.

References bpm\_error(), doublewf\_t::fs, lanczos(), nr\_quadinterpol(), doublewf\_t::ns, sinc(), doublewf\_t::wf, WF\_LANCZOS, WF\_LINEAR, WF\_QUADRATIC, and WF\_SINC.

Referenced by digitise(), doublewf\_resample(), generate\_bpmsignal(), intwf\_etvalue(), and intwf\_resample().

### 6.11.9.31 EXTERN int doublewf\_resample (doublewf\_t ∗ *w2*, double *fs*, doublewf\_t ∗ *w1*, unsigned int *mode*)

Resamples the waveform w1 into w2 with new fs sampling frequency This routine recalculates the correct number of samples required. However the user needs to make sure that there are enough samples in w2 available as this is not checked. The w2->ns value will be overwritten with the correct amount. The routine checkes whether the maximum allowed number of samples is not exceeded to avoid memory problems.

#### Parameters:

*w* A pointer to the waveform structure

*t* A time at which to sample the waveform

*mode* Interpolation mode

## Returns:

the value of the waveform at time t

Definition at line 664 of file doublewf.c.

References bpm\_error(), doublewf\_getvalue(), doublewf\_t::fs, MAX\_ALLOWED\_NS, doublewf\_t::ns, and doublewf\_t::wf.

#### 6.11.9.32 EXTERN intwf\_t∗ intwf (int *ns*, double *fs*)

Allocates memory for a new waveform of integers

# Parameters:

- *ns* The number of samples in the waveform
- *fs* The sampling frequency of the waveform

#### Returns:

A pointer to the allocated waveform structure

Definition at line 8 of file intwf.c.

References bpm\_error(), intwf\_t::fs, MAX\_ALLOWED\_NS, intwf\_t::ns, and intwf\_t::wf.

Referenced by intwf\_cast\_new(), intwf\_copy\_new(), and intwf\_sample\_series().

## 6.11.9.33 EXTERN intwf\_t∗ intwf\_sample\_series (int *ns*, double *fs*)

Allocates memory for a new waveform of integers and fills it with sample numbers.

#### Parameters:

- *ns* The number of samples in the waveform
- *fs* The sampling frequency of the waveform

# Returns:

A pointer to the allocated waveform structure

Definition at line 50 of file intwf.c.

References intwf(), intwf\_t::ns, and intwf\_t::wf.

# 6.11.9.34 EXTERN int intwf\_setvalues (intwf\_t  $* w$ , int  $* x$ )

Fills the waveform of integers with the values from the array x. No check is performed whether x contains enough samples, the user needs to be sure this is the case !

#### Parameters:

- *w* A pointer to the waveform of integers
- *x* A pointer to the x values

# Returns:

BPM\_SUCCESS upon succes, BPM\_FAILURE upon failure.

Definition at line 126 of file intwf.c.

References bpm\_error(), intwf\_t::ns, and intwf\_t::wf.

# 6.11.9.35 EXTERN int intwf setfunction (intwf  $t * w$ , int(∗)(double t, int, double ∗) *wffun*, int *npars*, double ∗ *par*)

Fills the waveform with values from the function wffun(), this function has to return a double from argument t ( time ) and has npars parameters given by the array ∗par. The function will be evaluated at the time t of each sample...

#### Parameters:

*w* A pointer to the waveform of integers

*wffun* A pointer to the function to fill the waveform with

*t* The time parameter in the function

*npars* Number of parameters for the function

*par* Array of parameters for the function

# Returns:

BPM\_SUCCESS upon succes, BPM\_FAILURE upon failure.

# 6.11.9.36 EXTERN int intwf\_copy (intwf\_t ∗ *copy*, intwf\_t ∗ *src*)

Copies the values from existing waveform src into copy checks first whether the waveforms are compatible... This routine doesn't allocate memory internally and the waveforms should already have been created by the user...

## Parameters:

*copy* A pointer to the copy waveform

*src* A pointer to the original waveform

#### Returns:

BPM\_SUCCESS upon succes, BPM\_FAILURE upon failure.

Definition at line 81 of file intwf.c.

References bpm\_error(), intwf\_compat(), intwf\_t::ns, and intwf\_t::wf.

## 6.11.9.37 EXTERN intwf\_t∗ intwf\_copy\_new (intwf\_t ∗ *w*)

Allocates memory and produces a copy of the waveform w;

## Parameters:

*w* A pointer to the original waveform

# Returns:

A pointer to the copy of w

Definition at line 63 of file intwf.c.

References bpm\_error(), intwf\_t::fs, intwf(), intwf\_t::ns, and intwf\_t::wf.

#### 6.11.9.38 EXTERN int intwf\_subset (intwf\_t  $*$  *sub*, intwf\_t  $*$  *w*, int *i1*, int *i2*)

Copies a subset from sample i1 to sample i2 ( inclusive ) to the sub waveform from waveform w. The routine expects the sub waveform to already exist with enough samples. ( this is not checked ! ) The sub->fs and sub->ns will be overwritten.

#### Parameters:

*sub* Pointer to the waveform which will hold the subset

- *w* Pointer to the original waveform
- *i1* First sample of w to copy
- *i2* Last sample of w to copy

# Returns:

BPM\_SUCCESS upon succes, BPM\_FAILURE upon failure.

Definition at line 102 of file intwf.c.

References bpm\_error(), intwf\_t::fs, intwf\_t::ns, and intwf\_t::wf.

# 6.11.9.39 EXTERN int intwf\_reset (intwf\_t ∗ *w*)

Resets the waveform of integers to 0.

#### Parameters:

*w* A pointer to the waveform of integers

#### Returns:

BPM\_SUCCESS upon succes, BPM\_FAILURE upon failure.

Definition at line 160 of file intwf.c.

References bpm\_error(), intwf\_t::ns, and intwf\_t::wf.

## 6.11.9.40 EXTERN void intwf\_delete (intwf\_t ∗ *w*)

Frees up the memory used by the waveform

# Parameters:

*w* A pointer to the waveform of integers

#### Returns:

void

Definition at line 177 of file intwf.c.

References bpm\_warning(), and intwf\_t::wf.

# 6.11.9.41 EXTERN doublewf\_t∗ doublewf\_cast\_new (intwf\_t ∗ *w*)

Cast the waveform of integers to a new waveform of doubles. Memory is allocated inside this routine so the user just needs to have a inwf\_t pointer ready.

#### Parameters:

*w* A pointer to the waveform of integers

# Returns:

A newly created **doublewf**  $t$  (p. 141) representation of the waveform of integers

Definition at line 194 of file intwf.c.

References bpm\_error(), doublewf(), intwf\_t::fs, intwf\_t::ns, intwf\_t::wf, and doublewf\_t::wf. Referenced by intwf\_basic\_stats(), intwf\_getvalue(), and intwf\_resample().

#### 6.11.9.42 EXTERN int doublewf\_cast (doublewf\_t ∗ *w*, intwf\_t ∗ *iw*)

Cast the waveform of integers to an already existing waveform of doubles.

# Parameters:

*iw* A pointer to an existing waveform of integers

*w* A pointer to the waveform of integers

## Returns:

BPM\_SUCCESS upon succes, BPM\_FAILURE upon failure.

Definition at line 220 of file intwf.c.

References bpm\_error(), intwf\_t::ns, intwf\_t::wf, and doublewf\_t::wf.

#### 6.11.9.43 EXTERN int intwf\_compat (intwf\_t  $* w1$ , intwf\_t  $* w2$ )

Checks compatiblity of the two waveforms, returns true if the number of samples and the sampling frequencies match. For the sampling frequency, it is simply checked whether they match to WF\_EPS.

## Parameters:

- *w1* A pointer to the first waveform of integers
- *w2* A pointer to the second waveform of integers

#### Returns:

1 if the waveforms match, 0 if not.

Definition at line 238 of file intwf.c.

References bpm\_error(), intwf\_t::fs, intwf\_t::ns, and WF\_EPS.

Referenced by intwf\_add(), intwf\_copy(), intwf\_divide(), intwf\_multiply(), and intwf\_subtract().

#### 6.11.9.44 EXTERN int intwf\_add (intwf\_t  $* w1$ , intwf\_t  $* w2$ )

Adds two waveforms of integers w1+w2 sample per sample. The result is stored in w1.

#### Parameters:

- *w1* A pointer to the first waveform of integers
- *w2* A pointer to the second waveform of integers

#### Returns:

BPM\_SUCCESS upon succes, BPM\_FAILURE upon failure.

Definition at line 251 of file intwf.c.

References bpm\_error(), bpm\_warning(), intwf\_compat(), intwf\_t::ns, and intwf\_t::wf.

#### 6.11.9.45 EXTERN int intwf\_subtract (intwf\_t  $*$  *w1*, intwf\_t  $*$  *w2*)

Subtracts two waveforms of integers w1-w2 sample per sample. The result is stored in w1.

## Parameters:

- *w1* A pointer to the first waveform of integers
- *w2* A pointer to the second waveform of integers

BPM\_SUCCESS upon succes, BPM\_FAILURE upon failure.

Definition at line 271 of file intwf.c.

References bpm\_error(), bpm\_warning(), intwf\_compat(), intwf\_t::ns, and intwf\_t::wf.

## 6.11.9.46 EXTERN int intwf\_multiply (intwf\_t  $* w1$ , intwf\_t  $* w2$ )

Multiplies two waveforms of integers w1∗w2 sample per sample. The result is stored in w1.

#### Parameters:

- *w1* A pointer to the first waveform of integers
- *w2* A pointer to the second waveform of integers

# Returns:

BPM\_SUCCESS upon succes, BPM\_FAILURE upon failure.

Definition at line 291 of file intwf.c.

References bpm\_error(), bpm\_warning(), intwf\_compat(), intwf\_t::ns, and intwf\_t::wf.

# 6.11.9.47 EXTERN int intwf\_divide (intwf\_t  $* w1$ , intwf\_t  $* w2$ )

Divides two waveforms of integers w1/w2 sample per sample. The result is stored in w1. When w2[i] is 0, w1[i] will be set to 0. and a warning message is printed.

## Parameters:

- *w1* A pointer to the first waveform of integers
- *w2* A pointer to the second waveform of integers

## Returns:

BPM\_SUCCESS upon succes, BPM\_FAILURE upon failure.

Definition at line 313 of file intwf.c.

References bpm\_error(), bpm\_warning(), intwf\_compat(), intwf\_t::ns, and intwf\_t::wf.

# 6.11.9.48 EXTERN int intwf\_scale (int  $f$ , intwf\_t  $* w$ )

Scales the waveform of integers w by factor f. The result is stored in w.

## Parameters:

- *f* The scalefactor
- *w* A pointer to the waveform of integers

#### Returns:

BPM\_SUCCESS upon succes, BPM\_FAILURE upon failure.

Definition at line 343 of file intwf.c.

References bpm\_error(), intwf\_t::ns, and intwf\_t::wf.

# 6.11.9.49 EXTERN int intwf\_bias (int  $c$ , intwf\_t  $* w$ )

Biases the waveform of integers w by a constant c. The result is stored in w.

#### Parameters:

- *c* The constant bias.
- *w* A pointer to the waveform of integers

## Returns:

BPM\_SUCCESS upon succes, BPM\_FAILURE upon failure.

Definition at line 360 of file intwf.c.

References bpm\_error(), intwf\_t::ns, and intwf\_t::wf.

## 6.11.9.50 EXTERN int intwf\_add\_cwtone (intwf\_t ∗ *w*, double *amp*, double *phase*, double *freq*, double *phasenoise*)

Adds a cosine-like CW tone to the entire waveform. The sampling time is taken on the array index, so  $t=(double)i/w-5s$ .

#### Parameters:

*w* A pointer to the waveform structure

*amp* Amplitude of the CW tone

*phase* Phase of the CW tone

*freq* Frequency of the CW tone

*phasenoise* Sigma of the gaussian phasenoise

# Returns:

BPM\_SUCCESS upon succes, BPM\_FAILURE upon failure.

Definition at line 377 of file intwf.c.

References bpm\_error(), dround(), intwf\_t::fs, nr\_rangauss(), intwf\_t::ns, and intwf\_t::wf.

# 6.11.9.51 EXTERN int intwf\_add\_dcywave (intwf\_t ∗ *w*, double *amp*, double *phase*, double *freq*, double *ttrig*, double *tdcy*, double *phasenoise*)

Adds a decaying wave pulse to the waveform. The sampling time is taken on the array index, so t=(double)i/w->fs. The added signal is of the form :

 $ampe^{-(t-trig)/tdcy}cos(2\pi freq(t-trig) + phase)$ 

If desired, phasenoise is added to the phase of the waveform.

#### Parameters:

*w* A pointer to the waveform structure *amp* Amplitude of the CW tone *phase* Phase of the CW tone *freq* Frequency of the CW tone

*ttrig* Trigger time of the pulse

*tdcy* Decay time of the pulse

*phasenoise* Sigma of the gaussian phasenoise

## Returns:

BPM\_SUCCESS upon succes, BPM\_FAILURE upon failure.

Definition at line 397 of file intwf.c.

References bpm\_error(), dround(), intwf\_t::fs, nr\_rangauss(), intwf\_t::ns, and intwf\_t::wf.

#### 6.11.9.52 EXTERN int intwf\_add\_ampnoise (intwf\_t ∗ *w*, double *sigma*)

Adds gaussian amplitude noise to the waveform.

#### Parameters:

*w* A pointer to the waveform structure *sigma* The gaussian sigma of the amplitude noise

# Returns:

BPM\_SUCCESS upon succes, BPM\_FAILURE upon failure.

Definition at line 423 of file intwf.c.

References bpm\_error(), dround(), nr\_rangauss(), intwf\_t::ns, and intwf\_t::wf.

Referenced by digitise().

#### 6.11.9.53 EXTERN int intwf\_basic\_stats (intwf\_t ∗ *w*, int *s0*, int *s1*, wfstat\_t ∗ *stats*)

Retrieves some basic statistics about the waveform of integers in w, only considers samples between s0 and s1.

# Parameters:

- *w* A pointer to the waveform structure
- *s0* First sample to consider
- *s1* Last sample to consider
- *stats* A filled wfstat\_t (p. 153) structure is returned.

#### Returns:

BPM\_SUCCESS upon succes, BPM\_FAILURE upon failure.

Definition at line 443 of file intwf.c.

References bpm\_error(), doublewf\_basic\_stats(), doublewf\_cast\_new(), and doublewf\_delete().

#### 6.11.9.54 EXTERN int intwf\_derive (intwf\_t  $* w$ )

Produce the derivative waveform for w : dw/dt.

#### Parameters:

*w* A pointer to the waveform structure.

#### Returns:

BPM\_SUCCESS upon succes, BPM\_FAILURE upon failure

Definition at line 469 of file intwf.c.

References bpm\_error(), dround(), intwf\_t::fs, intwf\_t::ns, and intwf\_t::wf.

#### 6.11.9.55 EXTERN int intwf\_integrate (intwf\_t  $* w$ )

Produce the integrated waveform for w :  $\wedge$ t w(s)ds.

# Parameters:

*w* A pointer to the waveform structure.

#### Returns:

BPM\_SUCCESS upon succes, BPM\_FAILURE upon failure

Definition at line 494 of file intwf.c.

References bpm\_error(), dround(), intwf\_t::fs, intwf\_t::ns, and intwf\_t::wf.

#### 6.11.9.56 EXTERN void intwf\_print (FILE  $*$  *of*, intwf\_t  $*$  *w*)

Print the waveform to the filepointer

## Parameters:

*of* A filepointer, use stdout for the terminal

*w* A pointer to the waveform

## Returns:

void

Definition at line 525 of file intwf.c.

References bpm\_error(), intwf\_t::fs, intwf\_t::ns, and intwf\_t::wf.

## 6.11.9.57 EXTERN int intwf\_getvalue (intwf\_t ∗ *w*, double *t*, unsigned int *mode*)

Return the value for the waveform at sample time t, according to the interpolation mode.

#### Parameters:

- *w* A pointer to the waveform structure
- *t* A time at which to sample the waveform
- *mode* Interpolation mode

#### Returns:

the value of the waveform at time t

Definition at line 544 of file intwf.c.

References bpm\_error(), doublewf\_cast\_new(), doublewf\_delete(), doublewf\_getvalue(), and dround().

## 6.11.9.58 EXTERN int intwf\_resample (intwf\_t ∗ *w2*, double *fs*, intwf\_t ∗ *w1*, unsigned int *mode*)

Resamples the waveform w1 into w2 with new fs sampling frequency This routine recalculates the correct number of samples required. However the user needs to make sure that there are enough samples in w2 available as this is not checked. The w2->ns value will be overwritten with the correct amount. The routine checkes whether the maximum allowed number of samples is not exceeded to avoid memory problems.

#### Parameters:

*w* A pointer to the waveform structure

*t* A time at which to sample the waveform

*mode* Interpolation mode

## Returns:

the value of the waveform at time t

Definition at line 571 of file intwf.c.

References bpm\_error(), doublewf\_cast\_new(), doublewf\_delete(), doublewf\_getvalue(), dround(), intwf\_t::fs, MAX\_ALLOWED\_NS, intwf\_t::ns, and intwf\_t::wf.

#### 6.11.9.59 EXTERN complexwf\_t∗ complexwf (int *ns*, double *fs*)

Allocates memory for a new waveform of complex numbers

#### Parameters:

*ns* The number of samples in the waveform

*fs* The sampling frequency of the waveform

# Returns:

A pointer to the allocated waveform structure

Definition at line 9 of file complexwf.c.

References bpm\_error(), complexwf\_t::fs, MAX\_ALLOWED\_NS, complexwf\_t::ns, and complexwf\_ t::wf.

Referenced by complexwf\_copy\_new().

#### 6.11.9.60 EXTERN complexwf\_t∗ complexwf\_copy\_new (complexwf\_t ∗ *w*)

Allocates memory and produces a copy of the complex waveform w;

#### Parameters:

*w* A pointer to the original waveform

#### Returns:

A pointer to the copy of w

Definition at line 51 of file complexwf.c.

References bpm\_error(), complexwf(), complexwf\_t::fs, complexwf\_t::ns, and complexwf\_t::wf.

## 6.11.9.61 EXTERN int complexwf\_copy (complexwf\_t ∗ *copy*, complexwf\_t ∗ *src*)

Copies the values from existing complex waveform src into copy checks first whether the waveforms are compatible... This routine doesn't allocate memory internally and the waveforms should already have been created by the user...

## Parameters:

*copy* A pointer to the copy waveform

*src* A pointer to the original waveform

# Returns:

BPM\_SUCCESS upon succes, BPM\_FAILURE upon failure.

Definition at line 68 of file complexwf.c.

References bpm\_error(), complexwf\_compat(), complexwf\_t::ns, and complexwf\_t::wf.

# 6.11.9.62 EXTERN int complexwf\_subset (complexwf\_t ∗ *sub*, complexwf\_t ∗ *w*, int *i1*, int *i2*)

Copies a subset from sample i1 to sample i2 ( inclusive ) to the sub waveform from complex waveform w. The routine expects the sub waveform to already exist with enough samples. ( this is not checked ! ) The sub->fs and sub->ns will be overwritten.

# Parameters:

*sub* Pointer to the waveform which will hold the subset

- *w* Pointer to the original waveform
- *i1* First sample of w to copy
- *i2* Last sample of w to copy

## Returns:

BPM\_SUCCESS upon succes, BPM\_FAILURE upon failure.

Definition at line 89 of file complexwf.c.

References bpm\_error(), complexwf\_t::fs, complexwf\_t::ns, and complexwf\_t::wf.

# 6.11.9.63 EXTERN int complexwf\_setvalues (complexwf\_t  $* w$ , complex\_t  $* x$ )

Fills the complex waveform with the values from the array x. No check is performed whether x contains enough samples, the user needs to be sure this is the case !

# Parameters:

- *w* A pointer to the waveform of complex numbers
- *x* A pointer to the complex x values

### Returns:

BPM\_SUCCESS upon succes, BPM\_FAILURE upon failure.

Definition at line 113 of file complexwf.c.

References bpm\_error(), complexwf\_t::ns, and complexwf\_t::wf.

# 6.11.9.64 EXTERN int complexwf\_setfunction (complexwf\_t ∗ *w*, complex\_t(∗)(double, int, double ∗) *wffun*, int *npars*, double ∗ *par*)

Fills the waveform with values from the function wffun(), this function has to return a **complex\_t** (p. 140) from argument t ( time ) and has npars parameters given by the array ∗par. The function will be evaluated at the time t of each sample...

# Parameters:

*w* A pointer to the waveform of complex numbers

*wffun* A pointer to the function to fill the waveform with

*t* The time parameter in the function

*npars* Number of parameters for the function

*par* Array of parameters for the function

# Returns:

BPM\_SUCCESS upon succes, BPM\_FAILURE upon failure.

Definition at line 128 of file complexwf.c.

References bpm\_error(), complexwf\_t::fs, complexwf\_t::ns, and complexwf\_t::wf.

#### 6.11.9.65 EXTERN int complexwf\_reset (complexwf\_t ∗ *w*)

Resets the waveform of complex numbers to 0+0i

#### Parameters:

*w* A pointer to the complex waveform

# Returns:

BPM\_SUCCESS upon succes, BPM\_FAILURE upon failure.

Definition at line 146 of file complexwf.c.

References bpm\_error(), complexwf\_t::ns, and complexwf\_t::wf.

Referenced by get\_mode\_response().

#### 6.11.9.66 EXTERN void complexwf\_delete (complexwf\_t ∗ *w*)

Frees up the memory used by the waveform

## Parameters:

*w* A pointer to the waveform of complex numbers

#### Returns:

void

Definition at line 163 of file complexwf.c.

References bpm\_warning(), and complexwf\_t::wf.

## 6.11.9.67 EXTERN int complexwf\_compat (complexwf\_t ∗ *w1*, complexwf\_t ∗ *w2*)

Checks compatiblity of the two waveforms, returns true if the number of samples and the sampling frequencies match. For the sampling frequency, it is simply checked whether they match to WF\_EPS.

# Parameters:

- *w1* A pointer to the first waveform of complex numbers
- *w2* A pointer to the second waveform of complex numbers

# Returns:

1 if the waveforms match, 0 if not.

Definition at line 180 of file complexwf.c.

References bpm\_error(), complexwf\_t::fs, complexwf\_t::ns, and WF\_EPS.

Referenced by complexwf\_add(), complexwf\_copy(), complexwf\_divide(), complexwf\_multiply(), and complexwf\_subtract().

#### 6.11.9.68 EXTERN int complexwf\_add (complexwf\_t ∗ *w1*, complexwf\_t ∗ *w2*)

Adds two waveforms of complex numbers  $w1+w2$  sample per sample. The result is stored in w1.

#### Parameters:

- *w1* A pointer to the first waveform of complex numbers
- *w2* A pointer to the second waveform of comlex numbers

#### Returns:

BPM\_SUCCESS upon succes, BPM\_FAILURE upon failure.

Definition at line 193 of file complexwf.c.

References bpm\_error(), bpm\_warning(), complexwf\_compat(), complexwf\_t::ns, and complexwf\_t::wf.

#### 6.11.9.69 EXTERN int complexwf\_subtract (complexwf\_t ∗ *w1*, complexwf\_t ∗ *w2*)

Subtracts two waveforms of complex numbers w1-w2 sample per sample. The result is stored in w1.

#### Parameters:

- *w1* A pointer to the first waveform of complex numbers
- *w2* A pointer to the second waveform of comlex numbers

#### Returns:

BPM\_SUCCESS upon succes, BPM\_FAILURE upon failure.

Definition at line 213 of file complexwf.c.

References bpm\_error(), bpm\_warning(), complexwf\_compat(), complexwf\_t::ns, and complexwf\_t::wf.

## 6.11.9.70 EXTERN int complexwf\_multiply (complexwf\_t ∗ *w1*, complexwf\_t ∗ *w2*)

Multiplies two waveforms of complex numbers w1∗w2 sample per sample. The result is stored in w1.

#### Parameters:

- *w1* A pointer to the first waveform of complex numbers
- *w2* A pointer to the second waveform of comlex numbers

# Returns:

BPM\_SUCCESS upon succes, BPM\_FAILURE upon failure.

Definition at line 234 of file complexwf.c.

References bpm\_error(), bpm\_warning(), complexwf\_compat(), complexwf\_t::ns, and complexwf\_t::wf.

# 6.11.9.71 EXTERN int complexwf divide (complexwf  $t * w1$ , complexwf  $t * w2$ )

Divides two waveforms of complex numbers w1/w2 sample per sample. The result is stored in w1.

#### Parameters:

- *w1* A pointer to the first waveform of complex numbers
- *w2* A pointer to the second waveform of comlex numbers

# Returns:

BPM\_SUCCESS upon succes, BPM\_FAILURE upon failure.

Definition at line 256 of file complexwf.c.

References bpm\_error(), bpm\_warning(), complexwf\_compat(), complexwf\_t::ns, and complexwf\_t::wf.

## 6.11.9.72 EXTERN int complexwf\_scale (complex\_t *f*, complexwf\_t  $* w$ )

Scales the waveform of complex numbers w with complex factor f The result is stored in w.

## Parameters:

- *f* The complex scaling factor
- *w* A pointer to the waveform of comlex numbers

# Returns:

BPM\_SUCCESS upon succes, BPM\_FAILURE upon failure.

Definition at line 288 of file complexwf.c.

References bpm\_error(), complexwf\_t::ns, and complexwf\_t::wf.

Referenced by rf\_amplify\_complex(), and rf\_phase\_shifter().

## 6.11.9.73 EXTERN int complexwf\_bias (complex\_t *c*, complexwf\_t  $* w$ )

Biases the waveform of complex numbers w with complex constant c The result is stored in w.

#### Parameters:

- *c* The complex constant
- *w* A pointer to the waveform of comlex numbers

#### Returns:

BPM\_SUCCESS upon succes, BPM\_FAILURE upon failure.

Definition at line 305 of file complexwf.c.

References bpm\_error(), complexwf\_t::ns, and complexwf\_t::wf.

# 6.11.9.74 EXTERN int complexwf\_add\_cwtone (complexwf\_t ∗ *w*, double *amp*, double *phase*, double *freq*, double *phasenoise*)

Adds a CW tone to the entire waveform. The sampling time is taken on the array index, so  $t=(\text{double})i/w-$ >fs. The real part will have the cos-like waveform, the imaginary part the sin-like waveform.

#### Parameters:

*w* A pointer to the complex waveform structure

*amp* Amplitude of the CW tone

*phase* Phase of the CW tone

*freq* Frequency of the CW tone

*phasenoise* Sigma of the gaussian phasenoise

#### Returns:

BPM\_SUCCESS upon succes, BPM\_FAILURE upon failure.

Definition at line 322 of file complexwf.c.

References bpm\_error(), complexwf\_t::fs, complex\_t::im, nr\_rangauss(), complexwf\_t::ns, complex\_t::re, and complexwf\_t::wf.

# 6.11.9.75 EXTERN int complexwf\_add\_dcywave (complexwf\_t ∗ *w*, double *amp*, double *phase*, double *freq*, double *ttrig*, double *tdcy*, double *phasenoise*)

Adds a decaying wave pulse to the waveform. The sampling time is taken on the array index, so t=(double)i/w->fs. The added signal is of the form :

 $ampe^{-(t-trig)/tdcy}sin(2\pi freq(t-trig) + phase)$ 

The real part will have the cos-like component, the imaginary part the sin-like component. If desired, phasenoise is added to the phase of the waveform.

#### Parameters:

*w* A pointer to the waveform structure *amp* Amplitude of the CW tone *phase* Phase of the CW tone *freq* Frequency of the CW tone *ttrig* Trigger time of the pulse

*tdcy* Decay time of the pulse

*phasenoise* Sigma of the gaussian phasenoise

#### Returns:

BPM\_SUCCESS upon succes, BPM\_FAILURE upon failure.

Definition at line 346 of file complexwf.c.

References bpm\_error(), complexwf\_t::fs, complex\_t::im, nr\_rangauss(), complexwf\_t::ns, complex\_t::re, and complexwf\_t::wf.

#### 6.11.9.76 EXTERN int complexwf\_add\_noise (complexwf\_t ∗ *w*, double *sigma*)

Adds uncorrelated gaussian amplitude noise with uniformly distributed random phase to the complex the waveform.

#### Parameters:

*w* A pointer to the complex waveform structure

*sigma* The gaussian sigma of the amplitude noise, phase is uniform over 2pi

#### Returns:

BPM\_SUCCESS upon succes, BPM\_FAILURE upon failure.

Definition at line 373 of file complexwf.c.

References bpm\_error(), nr\_rangauss(), nr\_ranuniform(), complexwf\_t::ns, and complexwf\_t::wf.

#### 6.11.9.77 EXTERN int complexwf\_add\_ampnoise (complexwf\_t ∗ *w*, double *sigma*)

Adds pure gaussian amplitude noise to the complex waveform and leaves the phase untouched

## Parameters:

*w* A pointer to the complex waveform structure

*sigma* The gaussian sigma of the amplitude noise

#### Returns:

BPM\_SUCCESS upon succes, BPM\_FAILURE upon failure.

Definition at line 397 of file complexwf.c.

References bpm\_error(), nr\_rangauss(), complexwf\_t::ns, and complexwf\_t::wf.

#### 6.11.9.78 EXTERN int complexwf\_add\_phasenoise (complexwf\_t ∗ *w*, double *sigma*)

Adds pure gaussian phase noise to the complex waveform and leaves the amplitude untouched

## Parameters:

*w* A pointer to the complex waveform structure

*sigma* The gaussian sigma of the phase noise

BPM\_SUCCESS upon succes, BPM\_FAILURE upon failure.

Definition at line 421 of file complexwf.c.

References bpm\_error(), nr\_rangauss(), complexwf\_t::ns, and complexwf\_t::wf.

# 6.11.9.79 EXTERN void complexwf\_print (FILE ∗ *of*, complexwf\_t ∗ *w*)

Print the waveform to the filepointer

#### Parameters:

- *of* A filepointer, use stdout for the terminal
- *w* A pointer to the waveform

#### Returns:

void

Definition at line 446 of file complexwf.c.

References bpm\_error(), complexwf\_t::fs, complex\_t::im, complexwf\_t::ns, complex\_t::re, and complexwf\_t::wf.

## 6.11.9.80 EXTERN int complexwf\_getreal (doublewf\_t ∗ *re*, complexwf\_t ∗ *z*)

Gets the real part of the comlex waveform into the waveform of doubles. The doublewf needs to be allocated by the user beforehand and have the same number of samples as the complex waveform.

#### Parameters:

- *re* A pointer to the waveform of doubles which will store the real part
- *z* A pointer to the complex waveform

#### Returns:

BPM\_SUCCESS upon success, BPM\_FAILURE upon failure

Definition at line 466 of file complexwf.c.

References bpm\_error(), bpm\_warning(), complexwf\_t::ns, doublewf\_t::ns, complex\_t::re, complexwf\_ t::wf, and doublewf\_t::wf.

Referenced by rf\_rectify().

## 6.11.9.81 EXTERN int complexwf getimag (doublewf  $t * im$ , complexwf  $t * z$ )

Gets the imaginary part of the comlex waveform into the waveform of doubles. The doublewf needs to be allocated by the user beforehand and have the same number of samples as the complex waveform.

## Parameters:

- *im* A pointer to the waveform of doubles which will store the imaginary part
- *z* A pointer to the complex waveform

BPM\_SUCCESS upon success, BPM\_FAILURE upon failure

Definition at line 488 of file complexwf.c.

References bpm\_error(), bpm\_warning(), complex\_t::im, complexwf\_t::ns, doublewf\_t::ns, complexwf\_ t::wf, and doublewf\_t::wf.

# 6.11.9.82 EXTERN int complexwf\_getamp (doublewf\_t ∗ *r*, complexwf\_t ∗ *z*)

Gets the amplitude of the comlex waveform into the waveform of doubles. The doublewf needs to be allocated by the user beforehand and have the same number of samples as the complex waveform.

## Parameters:

- *im* A pointer to the waveform of doubles which will store the amplitude
- *z* A pointer to the complex waveform

## Returns:

BPM\_SUCCESS upon success, BPM\_FAILURE upon failure

Definition at line 510 of file complexwf.c.

References bpm\_error(), bpm\_warning(), complexwf\_t::ns, doublewf\_t::ns, complexwf\_t::wf, and doublewf\_t::wf.

#### 6.11.9.83 EXTERN int complexwf\_getphase (doublewf\_t ∗ *theta*, complexwf\_t ∗ *z*)

Gets the phase of the comlex waveform into the waveform of doubles. The doublewf needs to be allocated by the user beforehand and have the same number of samples as the complex waveform. The phase is normalised between [0,2pi[.

#### Parameters:

*im* A pointer to the waveform of doubles which will store the phase

*z* A pointer to the complex waveform

## Returns:

BPM\_SUCCESS upon success, BPM\_FAILURE upon failure

Definition at line 532 of file complexwf.c.

References bpm\_error(), bpm\_warning(), norm\_phase(), complexwf\_t::ns, doublewf\_t::ns, complexwf\_t::wf, and doublewf\_t::wf.

## 6.11.9.84 EXTERN doublewf t∗ complexwf getreal new (complexwf  $t * z$ )

Retrieves the real part of the complex waveform in a newly allocated waveform of doubles. Memory on the heap is allocated inside this routine, the user has to deal with deal with freeing it him/her self.

### Parameters:

*z* A pointer to the complex waveform

A pointer to the allocated waveform of doubles containing the real part of z.

Definition at line 601 of file complexwf.c.

References bpm\_error(), doublewf(), complexwf\_t::fs, complexwf\_t::ns, complex\_t::re, complexwf\_t::wf, and doublewf\_t::wf.

#### 6.11.9.85 EXTERN doublewf\_t∗ complexwf\_getimag\_new (complexwf\_t ∗ *z*)

Retrieves the imaginary part of the complex waveform in a newly allocated waveform of doubles. Memory on the heap is allocated inside this routine, the user has to deal with deal with freeing it him/her self.

#### Parameters:

*z* A pointer to the complex waveform

## Returns:

A pointer to the allocated waveform of doubles containing the imaginary part of z.

Definition at line 626 of file complexwf.c.

References bpm\_error(), doublewf(), complexwf\_t::fs, complex\_t::im, complexwf\_t::ns, complexwf\_t::wf, and doublewf\_t::wf.

## 6.11.9.86 EXTERN doublewf\_t∗ complexwf\_getamp\_new (complexwf\_t ∗ *z*)

Retrieves the amplitude of the complex waveform in a newly allocated waveform of doubles. Memory on the heap is allocated inside this routine, the user has to deal with deal with freeing it him/her self.

#### Parameters:

*z* A pointer to the complex waveform

#### Returns:

A pointer to the allocated waveform of doubles containing the amplitude of z.

Definition at line 651 of file complexwf.c.

References bpm error(), doublewf(), complexwf t::fs, complexwf t::ns, complexwf t::wf, and doublewf\_t::wf.

## 6.11.9.87 EXTERN doublewf\_t∗ complexwf\_getphase\_new (complexwf\_t ∗ *z*)

Retrieves the phase of the complex waveform in a newly allocated waveform of doubles. Memory on the heap is allocated inside this routine, the user has to deal with deal with freeing it him/her self. The phase is normalised between [0,2pi[.

## Parameters:

*z* A pointer to the complex waveform

#### Returns:

A pointer to the allocated waveform of doubles containing the phase of z.

Definition at line 676 of file complexwf.c.

References bpm\_error(), doublewf(), complexwf\_t::fs, norm\_phase(), complexwf\_t::ns, complexwf\_t::wf, and doublewf\_t::wf.

## 6.11.9.88 EXTERN int complexwf\_setreal (complexwf\_t ∗ *z*, doublewf\_t ∗ *re*)

Set the real part of the complex waveform z to re. The complexwf needs to be allocated by the user beforehand and have the same number of samples as the double waveform.

# Parameters:

- *z* A pointer to the complex waveform
- *re* A pointer to a waveform of double containing the real part

## Returns:

BPM\_SUCCESS upon success, BPM\_FAILURE upon failure

Definition at line 557 of file complexwf.c.

References bpm\_error(), bpm\_warning(), complexwf\_t::ns, doublewf\_t::ns, complex\_t::re, doublewf\_ t::wf, and complexwf\_t::wf.

Referenced by ddc(), and get mode response().

## 6.11.9.89 EXTERN int complexwf\_setimag (complexwf\_t ∗ *z*, doublewf\_t ∗ *im*)

Set the imaginary part of the complex waveform z to im. The complexwf needs to be allocated by the user beforehand and have the same number of samples as the double waveform.

#### Parameters:

*z* A pointer to the complex waveform

*re* A pointer to a waveform of double containing the imaginary part

#### Returns:

BPM\_SUCCESS upon success, BPM\_FAILURE upon failure

Definition at line 579 of file complexwf.c.

References bpm\_error(), bpm\_warning(), complex\_t::im, complexwf\_t::ns, doublewf\_t::ns, doublewf\_ t::wf, and complexwf\_t::wf.

Referenced by ddc(), and get\_mode\_response().

# 7 Data Structure Documentation

# 7.1 beamconf Struct Reference

#include <bpm\_interface.h>

Collaboration diagram for beamconf:

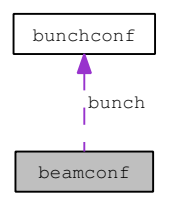

# 7.1.1 Detailed Description

This structure contains the global beam parameters as well as a pointer to the array of bunches Definition at line 227 of file bpm\_interface.h.

# Data Fields

- int train\_num
- double beamrate
- double bunchrate
- int nbunches
- bunchconf\_t ∗ bunch
- double **position** [2]
- double positionsigma [2]
- double slope [2]
- double slopesigma [2]
- double **tilt** [2]
- double **tiltsigma** [2]
- double bunchlength
- double bunchlengthsigma
- double energy
- double energysigma
- double charge
- double chargesigma

# 7.1.2 Field Documentation

# 7.1.2.1 int beamconf::train\_num

seq number of the train (evt num)

Definition at line 228 of file bpm\_interface.h.

## 7.1.2.2 double beamconf::beamrate

beam repetition rate (train to train)

Definition at line 230 of file bpm\_interface.h.

# 7.1.2.3 double beamconf::bunchrate

bunch repetition rate (in the train) Definition at line 231 of file bpm\_interface.h.

# 7.1.2.4 int beamconf::nbunches

number of bunches per train Definition at line 232 of file bpm\_interface.h. Referenced by generate\_bpmsignal(), and get\_bpmhits().

# 7.1.2.5 bunchconf\_t∗ beamconf::bunch

list of pointers to the bunch conf structures Definition at line 234 of file bpm\_interface.h. Referenced by generate\_bpmsignal(), and get\_bpmhits().

#### 7.1.2.6 double beamconf::position[2]

beam position at the origin Definition at line 236 of file bpm\_interface.h.

# 7.1.2.7 double beamconf::positionsigma[2]

position spread at the origin Definition at line 237 of file bpm\_interface.h.

# 7.1.2.8 double beamconf::slope[2]

beam slope at the origin Definition at line 239 of file bpm\_interface.h.

# 7.1.2.9 double beamconf::slopesigma[2]

slope spread at the origin Definition at line 240 of file bpm\_interface.h.

# 7.1.2.10 double beamconf::tilt[2]

bunch tilt at the origin Definition at line 242 of file bpm\_interface.h.

#### 7.1.2.11 double beamconf::tiltsigma[2]

tilt spread at the origin

Definition at line 243 of file bpm\_interface.h.

# 7.1.2.12 double beamconf::bunchlength

bunch length at the origin

Definition at line 245 of file bpm\_interface.h.

# 7.1.2.13 double beamconf::bunchlengthsigma

length spread at the origin Definition at line 246 of file bpm\_interface.h.

# 7.1.2.14 double beamconf::energy

beam energy (in GeV) at the origin Definition at line 248 of file bpm\_interface.h.

# 7.1.2.15 double beamconf::energysigma

beam energy spread Definition at line 249 of file bpm\_interface.h.

#### 7.1.2.16 double beamconf::charge

bunch charge (in nC) Definition at line 250 of file bpm\_interface.h.

# 7.1.2.17 double beamconf::chargesigma

charge spread

Definition at line 251 of file bpm\_interface.h.

The documentation for this struct was generated from the following file:

• bpminterface/bpm\_interface.h

# 7.2 bpmcalib Struct Reference

#include <bpm\_interface.h>

#### 7.2.1 Detailed Description

A structure containing the calibration information : purely calibration ! Definition at line 152 of file bpm\_interface.h.

# Data Fields

- double ddc\_IQphase
- double ddc\_posscale
- double ddc\_slopescale
- double ddc\_ct\_amp
- double ddc\_ct\_phase
- double fit\_IQphase
- double fit posscale
- double fit\_slopescale
- double fit\_ct\_amp
- double fit\_ct\_phase

## 7.2.2 Field Documentation

# 7.2.2.1 double bpmcalib::ddc\_IQphase

processed IQ phase for the ddc routine Definition at line 154 of file bpm\_interface.h. Referenced by postprocess\_waveform().

# 7.2.2.2 double bpmcalib::ddc\_posscale

processed position scale for the ddc routine Definition at line 155 of file bpm\_interface.h. Referenced by postprocess\_waveform().

# 7.2.2.3 double bpmcalib::ddc\_slopescale

processed slope scale for the fit routine Definition at line 156 of file bpm\_interface.h. Referenced by postprocess\_waveform().

#### 7.2.2.4 double bpmcalib::ddc\_ct\_amp

calibration tone amplitude at time of calibration Definition at line 157 of file bpm\_interface.h. Referenced by correct\_gain().

#### 7.2.2.5 double bpmcalib::ddc\_ct\_phase

calibration tone phase at time of calibration Definition at line 158 of file bpm\_interface.h. Referenced by correct\_gain().

### 7.2.2.6 double bpmcalib::fit\_IQphase

processed IQ phase for the fit routine Definition at line 161 of file bpm\_interface.h. Referenced by postprocess\_waveform().

# 7.2.2.7 double bpmcalib::fit\_posscale

position scale for the fit routine Definition at line 162 of file bpm\_interface.h. Referenced by postprocess\_waveform().

## 7.2.2.8 double bpmcalib::fit\_slopescale

slope scale for the fit routine Definition at line 163 of file bpm\_interface.h. Referenced by postprocess\_waveform().

# 7.2.2.9 double bpmcalib::fit ct amp

calibration tone amplitude at time of calibration Definition at line 164 of file bpm\_interface.h. Referenced by correct\_gain().

## 7.2.2.10 double bpmcalib::fit\_ct\_phase

calibration tone phase at time of calibration

Definition at line 165 of file bpm\_interface.h.

Referenced by correct\_gain().

The documentation for this struct was generated from the following file:

• bpminterface/bpm\_interface.h

# 7.3 bpmconf Struct Reference

#include <bpm\_interface.h>

Collaboration diagram for bpmconf:

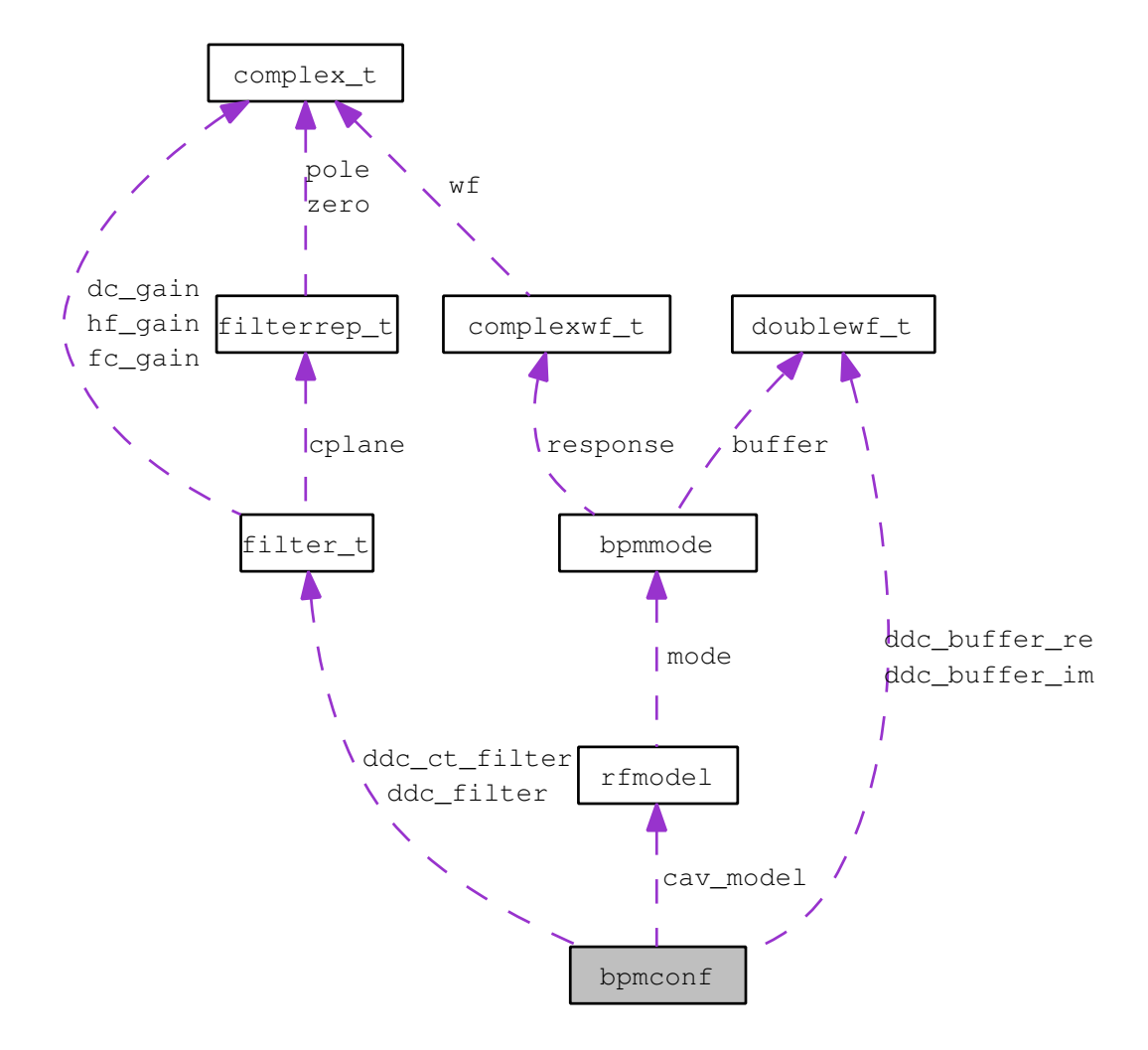

## 7.3.1 Detailed Description

Structure containing the BPM configuration

Definition at line 86 of file bpm\_interface.h.

# Data Fields

- char **name** [20]
- enum bpmtype\_t cav\_type
- enum bpmpol\_t cav\_polarisation
- enum bpmphase\_t cav\_phasetype
- rfmodel\_t ∗ cav\_model
- double cav\_length
- double cav\_freq
- double cav\_decaytime
- double cav\_phase
- double cav\_iqrotation
- double cav\_chargesens
- double cav\_possens
- double cav tiltsens
- double rf\_LOfreq
- double digi\_trigtimeoffset
- double digi\_freq
- int digi\_nbits
- int digi\_nsamples
- double digi\_ampnoise
- int digi\_voltageoffset
- double digi\_phasenoise
- double t0
- double ddc freq
- double ddc\_tdecay
- double ddc\_tOffset
- filter\_t ∗ ddc\_filter
- double fit\_inifreq
- double fit initdecay
- double fit\_tOffset
- double ddc\_ct\_freq
- filter\_t ∗ ddc\_ct\_filter
- int ddc ct iSample
- double geom\_pos [3]
- double geom\_tilt [3]
- int ref idx
- int diode idx
- int forced\_trigger
- doublewf\_t ∗ ddc\_buffer\_re
- doublewf t \* ddc\_buffer\_im

# 7.3.2 Field Documentation

#### 7.3.2.1 char bpmconf::name[20]

a BPM should have a name

Definition at line 87 of file bpm\_interface.h.

Referenced by postprocess\_waveform(), process\_caltone(), process\_diode(), process\_dipole(), process\_ monopole(), and process waveform().

## 7.3.2.2 enum bpmtype\_t bpmconf::cav\_type

BPM type

Definition at line 89 of file bpm\_interface.h.

Referenced by process\_diode().

# 7.3.2.3 enum bpmpol\_t bpmconf::cav\_polarisation

BPM polarisation

Definition at line 90 of file bpm\_interface.h.

# 7.3.2.4 enum bpmphase\_t bpmconf::cav\_phasetype

BPM phase type Definition at line 91 of file bpm\_interface.h.

# 7.3.2.5 double bpmconf::cav\_length

length of the cavity Definition at line 94 of file bpm\_interface.h. Referenced by get\_mode\_amplitude().

# 7.3.2.6 double bpmconf::cav\_freq

cavity freq (MHz) Definition at line 95 of file bpm\_interface.h.

# 7.3.2.7 double bpmconf::cav\_decaytime

cavity decay time (microsec) Definition at line 96 of file bpm\_interface.h. Referenced by process\_waveform().

# 7.3.2.8 double bpmconf::cav\_phase

phase advance wrt. reference (fixed or random) Definition at line 97 of file bpm\_interface.h.

# 7.3.2.9 double bpmconf::cav\_iqrotation

cavity IQ rotation Definition at line 98 of file bpm\_interface.h.

# 7.3.2.10 double bpmconf::cav\_chargesens

charge sensitivity (volt/nC) Definition at line 99 of file bpm\_interface.h.

#### 7.3.2.11 double bpmconf::cav\_possens

pos sensitivity at 1.6nC charge (volt/micron) Definition at line 100 of file bpm\_interface.h.

#### 7.3.2.12 double bpmconf::cav\_tiltsens

tilt sensitivity at 1.6nC charge (volt/micron) Definition at line 101 of file bpm\_interface.h.

## 7.3.2.13 double bpmconf::rf\_LOfreq

LO frequency to mix down with (in MHz) Definition at line 103 of file bpm\_interface.h.

# 7.3.2.14 double bpmconf::digi\_trigtimeoffset

time (usec) to offset bunch arrival times by Definition at line 106 of file bpm\_interface.h.

# 7.3.2.15 double bpmconf::digi\_freq

digitization frequency (MHz) Definition at line 107 of file bpm\_interface.h. Referenced by process\_waveform().

# 7.3.2.16 int bpmconf::digi\_nbits

number of bits in ADC for digitisation Definition at line 108 of file bpm\_interface.h. Referenced by process\_caltone(), and process\_waveform().

# 7.3.2.17 int bpmconf::digi\_nsamples

number of samples in ADC digitisation Definition at line 109 of file bpm\_interface.h. Referenced by process\_waveform().

# 7.3.2.18 double bpmconf::digi\_ampnoise

amplitude noise in ADC channels (pedestal width) Definition at line 110 of file bpm\_interface.h.

# 7.3.2.19 int bpmconf::digi\_voltageoffset

voltage offset (pedestal position) in counts Definition at line 111 of file bpm\_interface.h.

## 7.3.2.20 double bpmconf::digi\_phasenoise

phase noise

Definition at line 112 of file bpm\_interface.h.

## 7.3.2.21 double bpmconf::t0

start time of pulse

Definition at line 116 of file bpm\_interface.h.

Referenced by process\_waveform().

# 7.3.2.22 double bpmconf::ddc\_freq

Frequency of downmixed waveform (MHz) Definition at line 119 of file bpm\_interface.h. Referenced by process\_waveform().

#### 7.3.2.23 double bpmconf::ddc\_tdecay

Decay time (usec) Definition at line 120 of file bpm\_interface.h. Referenced by process\_waveform().

#### 7.3.2.24 double bpmconf::ddc\_tOffset

Always have offset from t0 for sampling !!! Definition at line 121 of file bpm\_interface.h. Referenced by process\_waveform().

# 7.3.2.25 filter\_t∗ bpmconf::ddc\_filter

DDC 2 omega filter Definition at line 122 of file bpm\_interface.h. Referenced by process\_waveform().

## 7.3.2.26 double bpmconf::fit\_inifreq

Initial frequency for fitting Definition at line 125 of file bpm\_interface.h.

# 7.3.2.27 double bpmconf::fit\_initdecay

Initial decay time for fitting Definition at line 126 of file bpm\_interface.h.

## 7.3.2.28 double bpmconf::fit\_tOffset

Offset from t0 to start fitting Definition at line 127 of file bpm\_interface.h. Referenced by process\_waveform().

# 7.3.2.29 double bpmconf::ddc\_ct\_freq

caltone frequency for the ddc algorithm Definition at line 130 of file bpm\_interface.h. Referenced by process\_caltone().

# 7.3.2.30 filter\_t∗ bpmconf::ddc\_ct\_filter

filter for the caltone ddc Definition at line 131 of file bpm\_interface.h. Referenced by process\_caltone().

#### 7.3.2.31 int bpmconf::ddc\_ct\_iSample

sample number to sample from ddc for amp/phase Definition at line 132 of file bpm\_interface.h. Referenced by process caltone().

## 7.3.2.32 double bpmconf::geom\_pos[3]

position of the BPM in the beamline Definition at line 136 of file bpm\_interface.h. Referenced by get\_bpmhit().

# 7.3.2.33 double bpmconf::geom\_tilt[3]

tilt of the BPM (0: xrot, 1: yrot, 2: zrot) Definition at line 137 of file bpm\_interface.h. Referenced by get bpmhit().

#### 7.3.2.34 int bpmconf::ref\_idx

reference cavity index for this BPM Definition at line 140 of file bpm\_interface.h.

7.3.2.35 int bpmconf::diode\_idx reference diode index for this BPM Definition at line 141 of file bpm\_interface.h.

# 7.3.2.36 int bpmconf::forced\_trigger

this cavity is abused as trigger signal Definition at line 142 of file bpm\_interface.h. Referenced by process\_diode().

7.3.2.37 doublewf\_t∗ bpmconf::ddc\_buffer\_re pointer to a doublewf\_t (p. 141) buffer Definition at line 145 of file bpm\_interface.h.

Referenced by process\_caltone(), and process\_waveform().

# 7.3.2.38 doublewf\_t∗ bpmconf::ddc\_buffer\_im

pointer to a doublewf\_t (p. 141) buffer

Definition at line 146 of file bpm\_interface.h.

Referenced by process\_caltone(), and process\_waveform().

The documentation for this struct was generated from the following file:

• bpminterface/bpm\_interface.h

# 7.4 bpmmode Struct Reference

#include <bpm\_interface.h>

Collaboration diagram for bpmmode:

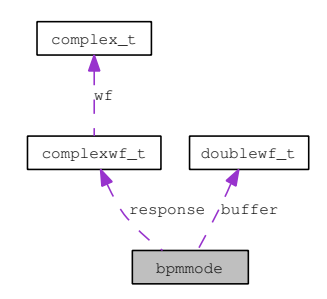

## 7.4.1 Detailed Description

This structure defines a BPM resonant mode which is defined by it's resonant frequency, Q factor and sensitivities to the beam charge, slope and bunch tilt.

Definition at line 282 of file bpm\_interface.h.

## Data Fields

- char **name** [20]
- double frequency
- double Q
- int order
- enum bpmpol t polarisation
- double sensitivity
- complexwf\_t ∗ response
- doublewf\_t ∗ buffer

## 7.4.2 Field Documentation

# 7.4.2.1 char bpmmode::name[20]

The name for the BPM mode, e.g "dipolex"

Definition at line 283 of file bpm\_interface.h. Referenced by generate\_bpmsignal().

## 7.4.2.2 double bpmmode::frequency

The resonant frequency of the mode Definition at line 284 of file bpm\_interface.h. Referenced by get mode amplitude(), and get mode response().

# 7.4.2.3 double bpmmode::Q

The Q factor for the mode Definition at line 285 of file bpm\_interface.h. Referenced by get\_mode\_response().

## 7.4.2.4 int bpmmode::order

The mode order, 0:monopole, 1:dipole, 2:quadrupole... Definition at line 286 of file bpm\_interface.h. Referenced by add\_mode\_response(), get\_mode\_amplitude(), and get\_mode\_response().

# 7.4.2.5 enum bpmpol\_t bpmmode::polarisation

The mode polarisation: horiz, vert Definition at line 287 of file bpm\_interface.h. Referenced by get\_mode\_amplitude().

## 7.4.2.6 double bpmmode::sensitivity

The sensitivity of the mode, units depend on order Definition at line 288 of file bpm\_interface.h. Referenced by get\_mode\_amplitude().

# 7.4.2.7 complexwf\_t∗ bpmmode::response

Pointer to the mode response buffer Definition at line 289 of file bpm\_interface.h. Referenced by add\_mode\_response(), generate\_bpmsignal(), and get\_mode\_response().

# 7.4.2.8 doublewf\_t∗ bpmmode::buffer

Pointer to the mode's buffer Definition at line 290 of file bpm\_interface.h. Referenced by generate bpmsignal(). The documentation for this struct was generated from the following file: • bpminterface/bpm\_interface.h

# 7.5 bpmproc Struct Reference

#include <bpm\_interface.h> Collaboration diagram for bpmproc:

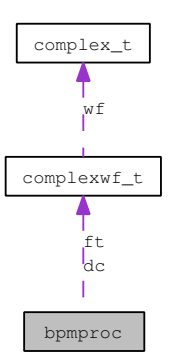

# 7.5.1 Detailed Description

A structure containing the processed waveform information Definition at line 171 of file bpm\_interface.h.

# Data Fields

- double ampnoise
- double voltageoffset
- double **t0**
- int saturated
- int iunsat
- complexwf\_t ∗ dc
- complexwf\_t ∗ ft
- int fft\_success
- double fft\_amp
- double fft\_freq
- double fft\_tdecay
- double fft\_offset
- int ddc\_success
- double ddc\_tSample
- int ddc iSample
- double ddc\_Q
- double ddc\_I
- double ddc\_amp
- double ddc\_phase
- double ddc\_tdecay
- double ddc\_pos
- double ddc\_slope
- double ddc\_ct\_amp
- double ddc\_ct\_phase
- int fit\_success
- double fit Q
- double fit\_I
- double fit\_amp
- double fit phase
- double fit freq
- double fit tdecay
- double fit\_offset
- double fit\_pos
- double fit slope
- double fit\_ct\_amp
- double fit\_ct\_phase

# 7.5.2 Field Documentation

# 7.5.2.1 double bpmproc::ampnoise

calculated (processed) amplitude noise Definition at line 172 of file bpm\_interface.h. Referenced by process\_caltone(), and process\_waveform().

#### 7.5.2.2 double bpmproc::voltageoffset

calculated voltage offset

Definition at line 173 of file bpm\_interface.h.

Referenced by process\_caltone(), and process\_waveform().

# 7.5.2.3 double bpmproc::t0

trigger t0 for int, copied from bpmconf\_t::t0 (p. 127) for ext Definition at line 175 of file bpm\_interface.h. Referenced by process\_diode(), and process\_waveform().

# 7.5.2.4 int bpmproc::saturated

this signal was saturated Definition at line 177 of file bpm\_interface.h. Referenced by process\_caltone(), and process\_waveform().

# 7.5.2.5 int bpmproc::iunsat

the last unsaturated sample index Definition at line 178 of file bpm\_interface.h. Referenced by process\_caltone(), and process\_waveform().

# 7.5.2.6 complexwf\_t∗ bpmproc::dc

The signal's DC waveform Definition at line 180 of file bpm\_interface.h. Referenced by process\_caltone(), and process\_waveform().

## 7.5.2.7 complexwf\_t∗ bpmproc::ft

The signal's fourier transform Definition at line 181 of file bpm\_interface.h. Referenced by process\_caltone(), and process\_waveform().

### 7.5.2.8 int bpmproc::fft\_success

do we have proper fft info ? Definition at line 184 of file bpm\_interface.h. Referenced by process\_caltone(), and process\_waveform().

# 7.5.2.9 double bpmproc::fft\_amp

amplitude of fft Definition at line 185 of file bpm\_interface.h.

# 7.5.2.10 double bpmproc::fft\_freq

frequency obtained from fft (MHz) Definition at line 186 of file bpm\_interface.h. Referenced by process caltone(), and process waveform().

# 7.5.2.11 double bpmproc::fft\_tdecay

decay time obtained from fft (usec) Definition at line 187 of file bpm\_interface.h. Referenced by process\_caltone(), and process\_waveform().

# 7.5.2.12 double bpmproc::fft\_offset

offset of fft in fit Definition at line 188 of file bpm\_interface.h.

## 7.5.2.13 int bpmproc::ddc\_success

do we have proper ddc info ?

Definition at line 191 of file bpm\_interface.h.

Referenced by correct\_gain(), postprocess\_waveform(), process\_caltone(), and process\_waveform().
### 7.5.2.14 double bpmproc::ddc\_tSample

time at which the ddc was sampled, t0+t0Offset Definition at line 192 of file bpm\_interface.h. Referenced by process\_waveform().

## 7.5.2.15 int bpmproc::ddc\_iSample

index of sample at which ddc sample was taken Definition at line 193 of file bpm\_interface.h. Referenced by process\_waveform().

#### 7.5.2.16 double bpmproc::ddc\_Q

ddc Q value Definition at line 194 of file bpm\_interface.h. Referenced by postprocess\_waveform().

## 7.5.2.17 double bpmproc::ddc\_I

ddc I value Definition at line 195 of file bpm\_interface.h. Referenced by postprocess\_waveform().

## 7.5.2.18 double bpmproc::ddc\_amp

downconverted amplitude Definition at line 196 of file bpm\_interface.h. Referenced by correct\_gain(), postprocess\_waveform(), process\_caltone(), and process\_waveform().

### 7.5.2.19 double bpmproc::ddc\_phase

downconverted phase Definition at line 197 of file bpm\_interface.h. Referenced by correct\_gain(), postprocess\_waveform(), process\_caltone(), and process\_waveform().

#### 7.5.2.20 double bpmproc::ddc\_tdecay

downconverted decay time of waveform Definition at line 198 of file bpm\_interface.h.

## 7.5.2.21 double bpmproc::ddc\_pos

calculated position from ddc

Definition at line 200 of file bpm\_interface.h.

Referenced by ana\_compute\_residual(), and postprocess\_waveform().

## 7.5.2.22 double bpmproc::ddc\_slope

calculated slope from ddc Definition at line 201 of file bpm\_interface.h. Referenced by ana\_compute\_residual(), and postprocess\_waveform().

#### 7.5.2.23 double bpmproc::ddc\_ct\_amp

last measured calibration tone amplitude for this bpm Definition at line 203 of file bpm\_interface.h. Referenced by correct\_gain(), and process\_caltone().

## 7.5.2.24 double bpmproc::ddc\_ct\_phase

last measured calibration tone phase for this bpm Definition at line 204 of file bpm\_interface.h. Referenced by correct\_gain(), and process\_caltone().

## 7.5.2.25 int bpmproc::fit\_success

do we have proper fit info ? Definition at line 207 of file bpm\_interface.h. Referenced by correct\_gain(), postprocess\_waveform(), and process\_waveform().

## 7.5.2.26 double bpmproc::fit\_Q

fit Q value Definition at line 208 of file bpm\_interface.h. Referenced by postprocess\_waveform().

## 7.5.2.27 double bpmproc::fit\_I

fit I value Definition at line 209 of file bpm\_interface.h. Referenced by postprocess\_waveform().

#### 7.5.2.28 double bpmproc::fit\_amp

fitted amplitude Definition at line 210 of file bpm\_interface.h. Referenced by correct\_gain(), postprocess\_waveform(), and process\_waveform().

### 7.5.2.29 double bpmproc::fit\_phase

fitted phase

Definition at line 211 of file bpm\_interface.h.

Referenced by correct\_gain(), postprocess\_waveform(), and process\_waveform().

# 7.5.2.30 double bpmproc::fit\_freq

fitted frequency (MHz) Definition at line 212 of file bpm\_interface.h. Referenced by process\_waveform().

### 7.5.2.31 double bpmproc::fit\_tdecay

fitted decay time of waveform (usec) Definition at line 213 of file bpm\_interface.h. Referenced by process\_waveform().

### 7.5.2.32 double bpmproc::fit\_offset

fitted offset for waveform Definition at line 214 of file bpm\_interface.h.

## 7.5.2.33 double bpmproc::fit\_pos

calculated position from fit Definition at line 216 of file bpm\_interface.h. Referenced by postprocess\_waveform().

### 7.5.2.34 double bpmproc::fit\_slope

calculated slope from fit Definition at line 217 of file bpm\_interface.h. Referenced by postprocess\_waveform().

## 7.5.2.35 double bpmproc::fit\_ct\_amp

last measured calibration tone amplitude for this bpm Definition at line 219 of file bpm\_interface.h. Referenced by correct\_gain().

### 7.5.2.36 double bpmproc::fit\_ct\_phase

last measured calibration tone phase for this bpm Definition at line 220 of file bpm\_interface.h. Referenced by correct\_gain().

The documentation for this struct was generated from the following file:

• bpminterface/bpm\_interface.h

# 7.6 bunchconf Struct Reference

#include <bpm\_interface.h>

## 7.6.1 Detailed Description

This structure contains information on a single bunch inside the bunchtrain, which has its own energy, internal energy spread, charge, length, position/slope/tilt in the world coo frame and position/slope/tilt in the BPM local coo frame.

Definition at line 260 of file bpm\_interface.h.

## Data Fields

- int train\_num
- int bunch\_num
- double energy
- double energyspread
- double charge
- double length
- double arrival time
- double **position** [2]
- double slope [2]
- double **tilt** [2]
- double **bpmposition** [3]
- double bpmslope [2]
- double **bpmtilt** [2]

## 7.6.2 Field Documentation

## 7.6.2.1 int bunchconf::train\_num

seq number of the train this bunch belongs to

Definition at line 261 of file bpm\_interface.h.

#### 7.6.2.2 int bunchconf::bunch\_num

seq number of the bunch in the train

Definition at line 262 of file bpm\_interface.h.

## 7.6.2.3 double bunchconf::energy

energy of the bunch

Definition at line 264 of file bpm\_interface.h.

## 7.6.2.4 double bunchconf::energyspread

energy spread inside the bunch

Definition at line 265 of file bpm\_interface.h.

## 7.6.2.5 double bunchconf::length

the bunch length Definition at line 267 of file bpm\_interface.h. Referenced by get\_mode\_amplitude().

#### 7.6.2.6 double bunchconf::arrival\_time

arrival time of bunch Definition at line 268 of file bpm\_interface.h. Referenced by generate\_bpmsignal().

### 7.6.2.7 double bunchconf::position[2]

the bunch position x,y at the bpm coo Definition at line 269 of file bpm\_interface.h. Referenced by get\_bpmhit().

## 7.6.2.8 double bunchconf::slope[2]

the bunch slope x',y' at the bpm coo Definition at line 270 of file bpm\_interface.h. Referenced by get\_bpmhit().

## 7.6.2.9 double bunchconf::tilt[2]

the bunch tilt  $x$ ',  $y$ ' at the bpm coo Definition at line 271 of file bpm\_interface.h.

### 7.6.2.10 double bunchconf::bpmposition[3]

where the beam hits the BPM in the BPM local co Definition at line 273 of file bpm\_interface.h. Referenced by get\_bpmhit(), get\_mode\_amplitude(), and setup\_calibration().

## 7.6.2.11 double bunchconf::bpmslope[2]

slope of beam through the BPM in BPM local co Definition at line 274 of file bpm\_interface.h. Referenced by get\_bpmhit(), and get\_mode\_amplitude().

7.6.2.12 double bunchconf::bpmtilt[2] bunch tilt in the BPM local co Definition at line 275 of file bpm\_interface.h. Referenced by get\_bpmhit().

The documentation for this struct was generated from the following file:

• bpminterface/bpm\_interface.h

# 7.7 complex\_t Struct Reference

#include <bpm\_nr.h>

## 7.7.1 Detailed Description

Structure and typedef for complex numbers used in the bpmdsp module Definition at line 206 of file bpm\_nr.h.

### Data Fields

- double re
- double im

The documentation for this struct was generated from the following file:

• bpmnr/bpm\_nr.h

# 7.8 complexwf\_t Struct Reference

#include <bpm\_wf.h>

Collaboration diagram for complexwf\_t:

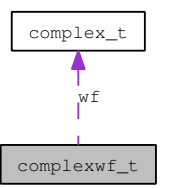

## 7.8.1 Detailed Description

Structure representing a waveform of complex numbers Definition at line 188 of file bpm\_wf.h.

## Data Fields

- int ns
- double fs
- complex\_t ∗ wf

### 7.8.2 Field Documentation

#### 7.8.2.1 int complexwf\_t::ns

The number of samples in the waveform

Definition at line 189 of file bpm\_wf.h.

Referenced by add\_mode\_response(), complexfft(), complexwf(), complexwf\_add(), complexwf\_add ampnoise(), complexwf add cwtone(), complexwf add dcywave(), complexwf add noise(), complexwf add phasenoise(), complexwf bias(), complexwf compat(), complexwf copy(), complexwf\_copy\_new(), complexwf\_divide(), complexwf\_getamp(), complexwf\_getamp\_new(), complexwf getimag(), complexwf getimag new(), complexwf getphase(), complexwf getphase new(), complexwf getreal(), complexwf getreal new(), complexwf multiply(), complexwf print(), complexwf\_reset(), complexwf\_scale(), complexwf\_setfunction(), complexwf\_setimag(), complexwf\_ setreal(), complexwf\_setvalues(), complexwf\_subset(), complexwf\_subtract(), ddc(), fit\_fft(), fit\_fft\_prepare(), generate\_bpmsignal(), get\_mode\_response(), and realfft().

#### 7.8.2.2 double complexwf\_t::fs

The sampling frequency

Definition at line 190 of file bpm\_wf.h.

Referenced by complexwf(), complexwf\_add\_cwtone(), complexwf\_add\_dcywave(), complexwf\_compat(), complexwf\_copy\_new(), complexwf\_getamp\_new(), complexwf\_getimag\_new(), complexwf\_ getphase new(), complexwf getreal new(), complexwf print(), complexwf setfunction(), complexwf subset(), ddc(), fit fft(), fit fft prepare(), generate bpmsignal(), and get mode response().

#### 7.8.2.3 complex\_t∗ complexwf\_t::wf

Pointer to an array of integers which hold the samples

Definition at line 191 of file bpm\_wf.h.

Referenced by add\_mode\_response(), complexfft(), complexwf(), complexwf\_add(), complexwf\_add\_ampnoise(), complexwf\_add\_cwtone(), complexwf\_add\_dcywave(), complexwf\_add\_noise(), complexwf\_add\_phasenoise(), complexwf\_bias(), complexwf\_copy(), complexwf\_copy\_new(), complexwf\_delete(), complexwf\_divide(), complexwf\_getamp(), complexwf\_getamp\_new(), complexwf\_getimag(), complexwf\_getimag\_new(), complexwf\_getphase(), complexwf\_getphase\_new(), complexwf getreal(), complexwf getreal new(), complexwf multiply(), complexwf print(), complexwf reset(), complexwf scale(), complexwf setfunction(), complexwf setimag(), complexwf setreal(), complexwf setvalues(), complexwf subset(), complexwf subtract(), downmix waveform(), fit fft(), fit fft prepare(), process caltone(), process waveform(), and realfft().

The documentation for this struct was generated from the following file:

• bpmwf/bpm\_wf.h

## 7.9 doublewf\_t Struct Reference

#include <bpm\_wf.h>

#### 7.9.1 Detailed Description

Structure representing a waveform of doubles

Definition at line 174 of file bpm\_wf.h.

## Data Fields

- int ns
- double fs
- double ∗ wf

### 7.9.2 Field Documentation

### 7.9.2.1 int doublewf\_t::ns

The number of samples in the waveform

Definition at line 175 of file bpm\_wf.h.

Referenced by add\_mode\_response(), check\_saturation(), complexwf\_getamp(), complexwf\_getimag(), complexwf getphase(), complexwf getreal(), complexwf setimag(), complexwf setreal(), ddc(), digitise(), doublewf(), doublewf add(), doublewf add ampnoise(), doublewf add cwtone(), doublewf add dcywave(), doublewf basic\_stats(), doublewf\_bias(), doublewf\_compat(), doublewf\_copy(), doublewf\_copy\_new(), doublewf\_derive(), doublewf\_divide(), doublewf\_frequency\_series(), doublewf\_getvalue(), doublewf integrate(), doublewf multiply(), doublewf print(), doublewf resample(), doublewf reset(), doublewf sample series(), doublewf scale(), doublewf setvalues(), doublewf subset(), doublewf subtract(), doublewf\_time\_series(), downmix\_waveform(), fit\_waveform(), generate\_bpmsignal(), generate\_diodesignal(), get\_t0(), intwf\_cast\_new(), process\_diode(), and rf\_rectify().

### 7.9.2.2 double doublewf\_t::fs

The sampling frequency

Definition at line 176 of file bpm\_wf.h.

Referenced by ddc(), digitise(), doublewf(), doublewf add cwtone(), doublewf add dcywave(), doublewf compat(), doublewf copy\_new(), doublewf derive(), doublewf frequency series(), doublewf getvalue(), doublewf\_integrate(), doublewf\_print(), doublewf\_resample(), doublewf\_subset(), doublewf\_ time\_series(), downmix\_waveform(), fit\_waveform(), generate\_bpmsignal(), generate\_diodesignal(), get\_  $t(0)$ , intwf cast new(), and process diode().

#### 7.9.2.3 double∗ doublewf\_t::wf

Pointer to an array of doubles which hold the samples

Definition at line 177 of file bpm\_wf.h.

Referenced by add\_mode\_response(), apply\_filter(), check\_saturation(), complexwf\_getamp(), complexwf\_getamp\_new(), complexwf\_getimag(), complexwf\_getimag\_new(), complexwf\_getphase(), complexwf\_getphase\_new(), complexwf\_getreal(), complexwf\_getreal\_new(), complexwf\_setimag(), complexwf setreal(), ddc(), doublewf(), doublewf add(), doublewf add ampnoise(), doublewf add\_cwtone(), doublewf\_add\_dcywave(), doublewf\_basic\_stats(), doublewf\_bias(), doublewf\_cast(), doublewf\_cast\_new(), doublewf\_copy(), doublewf\_copy\_new(), doublewf\_delete(), doublewf\_derive(), doublewf\_divide(), doublewf\_frequency\_series(), doublewf\_getvalue(), doublewf\_integrate(), doublewf\_ multiply(), doublewf\_print(), doublewf\_resample(), doublewf\_reset(), doublewf\_sample\_series(), doublewf\_scale(), doublewf\_setvalues(), doublewf\_subset(), doublewf\_subtract(), doublewf\_time\_ series(), downmix\_waveform(), filter\_impulse\_response(), filter\_step\_response(), fit\_waveform(), generate\_bpmsignal(), generate\_diodesignal(), get\_mode\_response(), get\_t0(), intwf\_cast(), intwf\_cast\_ new(), process\_diode(), realfft(), and rf\_rectify().

The documentation for this struct was generated from the following file:

• bpmwf/bpm\_wf.h

# 7.10 filter\_t Struct Reference

#include <bpm\_dsp.h>

Collaboration diagram for filter\_t:

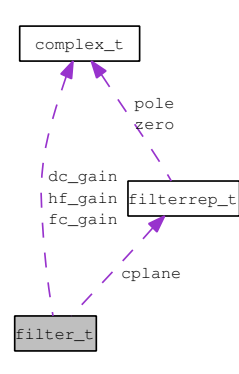

### 7.10.1 Detailed Description

The filter structure.

Definition at line 437 of file bpm\_dsp.h.

## Data Fields

- char **name** [80]
- unsigned int options
- int order
- double fs
- double f1
- double f2
- double alpha1
- double alpha2
- double w\_alpha1
- double w\_alpha2
- double cheb\_ripple
- double Q
- double gauss\_cutoff
- complex\_t dc\_gain
- complex\_t fc\_gain
- complex\_t hf\_gain
- double gain
- filterrep\_t ∗ cplane
- int nxc
- double xc [MAXPZ+1]
- int nxc ac
- double xc\_ac [MAXPZ+1]
- int nyc
- double yc [MAXPZ+1]
- int nyc\_ac
- double yc\_ac [MAXPZ+1]
- double xv [MAXPZ+1]
- double xv ac [MAXPZ+1]
- double yv [MAXPZ+1]
- double yv\_ac [MAXPZ+1]
- int ns
- double ∗ wfbuffer

# 7.10.2 Field Documentation

### 7.10.2.1 char filter\_t::name[80]

The filter's name

Definition at line 438 of file bpm\_dsp.h.

Referenced by create filter(), and print filter().

### 7.10.2.2 unsigned int filter\_t::options

type and option bits for filter

Definition at line 440 of file bpm\_dsp.h.

Referenced by apply\_filter(), calculate\_filter\_coefficients(), create\_filter(), create\_resonator\_representation(), create\_splane\_representation(), gaussian\_filter\_coeffs(), normalise\_filter(), print\_filter(), and zplane\_transform().

## 7.10.2.3 int filter\_t::order

filter order

Definition at line 441 of file bpm\_dsp.h.

Referenced by create\_filter(), and create\_splane\_representation().

## 7.10.2.4 double filter\_t::fs

sampling frequency

Definition at line 443 of file bpm\_dsp.h.

Referenced by create\_filter(), and gaussian\_filter\_coeffs().

## 7.10.2.5 double filter\_t::f1

first frequency ( left edge for bandpass/stop )

Definition at line 444 of file bpm\_dsp.h.

Referenced by create  $filter()$ , and gaussian  $filter' coefficients()$ .

## 7.10.2.6 double filter\_t::f2

right edge for bandpass/stop ( undef for low/highpass ) Definition at line 445 of file bpm\_dsp.h. Referenced by create\_filter().

### 7.10.2.7 double filter\_t::alpha1

rescaled f1 Definition at line 447 of file bpm\_dsp.h. Referenced by calculate\_filter\_coefficients(), create\_filter(), and create\_resonator\_representation().

#### 7.10.2.8 double filter\_t::alpha2

rescaled f2 Definition at line 448 of file bpm\_dsp.h. Referenced by calculate\_filter\_coefficients(), and create\_filter().

## 7.10.2.9 double filter\_t::w\_alpha1

warped alpha1 Definition at line 450 of file bpm\_dsp.h. Referenced by create filter(), and normalise filter().

## 7.10.2.10 double filter  $t::w$  alpha2

warped alpha2 Definition at line 451 of file bpm\_dsp.h. Referenced by create\_filter(), and normalise\_filter().

## 7.10.2.11 double filter\_t::cheb\_ripple

ripple for chebyshev filters Definition at line 453 of file bpm\_dsp.h. Referenced by create\_filter(), and create\_splane\_representation().

### 7.10.2.12 double filter\_t::Q

Q factor for resonators Definition at line 454 of file bpm\_dsp.h. Referenced by create\_filter(), and create\_resonator\_representation().

## 7.10.2.13 double filter\_t::gauss\_cutoff

gaussian filter cutoff parameter

Definition at line 455 of file bpm\_dsp.h.

Referenced by create\_filter(), and gaussian\_filter\_coeffs().

### 7.10.2.14 complex  $t$  filter  $t::dc$  gain

Complex DC gain of the filter Definition at line 457 of file bpm\_dsp.h. Referenced by calculate\_filter\_coefficients(), and print\_filter().

#### 7.10.2.15 complex\_t filter\_t::fc\_gain

Complex Center frequency gain of filter Definition at line 458 of file bpm\_dsp.h. Referenced by calculate filter coefficients(), and print filter().

### 7.10.2.16 complex  $t$  filter  $t::hf$  gain

Complex High frequency (fNy) gain of filter Definition at line 459 of file bpm\_dsp.h. Referenced by calculate\_filter\_coefficients(), and print\_filter().

#### 7.10.2.17 double filter\_t::gain

Actual Filter gain Definition at line 460 of file bpm\_dsp.h. Referenced by apply filter(), calculate filter coefficients(), gaussian filter coeffs(), and print filter().

## 7.10.2.18 filterrep\_t∗ filter\_t::cplane

pointer to complex filter representation, poles and zeros Definition at line 462 of file bpm\_dsp.h. Referenced by calculate\_filter\_coefficients(), create\_filter(), delete\_filter(), and print\_filter().

## 7.10.2.19 int filter\_t::nxc

number of x coefficients Definition at line 464 of file bpm\_dsp.h. Referenced by apply filter(), calculate filter coefficients(), gaussian filter coeffs(), and print filter().

#### 7.10.2.20 double filter\_t::xc[MAXPZ+1]

pointer to array of x coefficients

Definition at line 465 of file bpm\_dsp.h.

Referenced by apply\_filter(), calculate\_filter\_coefficients(), gaussian\_filter\_coeffs(), and print\_filter().

### 7.10.2.21 int filter\_t::nxc\_ac

number of anti-causal x coefficients Definition at line 467 of file bpm\_dsp.h. Referenced by apply\_filter(), gaussian\_filter\_coeffs(), and print\_filter().

#### 7.10.2.22 double filter\_t::xc\_ac[MAXPZ+1]

pointer to array of anti-causal x coefficients Definition at line 468 of file bpm\_dsp.h. Referenced by apply\_filter(), gaussian\_filter\_coeffs(), and print\_filter().

## 7.10.2.23 int filter\_t::nyc

number of y coefficients (for IIR filters) Definition at line 470 of file bpm\_dsp.h. Referenced by apply\_filter(), calculate\_filter\_coefficients(), and print\_filter().

## 7.10.2.24 double filter\_t::yc[MAXPZ+1]

pointer to array of y coefficients Definition at line 471 of file bpm\_dsp.h. Referenced by apply  $f\text{filter}()$ , calculate  $f\text{filter}$  coefficients(), create  $f\text{filter}()$ , and print  $f\text{filter}()$ .

## 7.10.2.25 int filter  $t::nyc$  ac

number of anti-causal y coefficients (for IIR filters) Definition at line 473 of file bpm\_dsp.h.

## 7.10.2.26 double filter  $t::yc$  ac[MAXPZ+1]

pointer to array of anti-causal y coefficients Definition at line 474 of file bpm\_dsp.h.

## 7.10.2.27 double filter  $t::xv[MAXPZ+1]$

filter x buffer, used in apply\_filter Definition at line 476 of file bpm\_dsp.h. Referenced by apply\_filter().

#### 7.10.2.28 double filter\_t::xv\_ac[MAXPZ+1]

filter x buffer, used in apply\_filter Definition at line 477 of file bpm\_dsp.h. Referenced by apply filter().

## 7.10.2.29 double filter\_t::yv[MAXPZ+1]

filter y buffer, used in apply\_filter Definition at line 479 of file bpm\_dsp.h. Referenced by apply\_filter().

# 7.10.2.30 double filter\_t::yv\_ac[MAXPZ+1]

filter y buffer, used in apply\_filter Definition at line 480 of file bpm\_dsp.h. Referenced by apply\_filter().

## 7.10.2.31 int filter\_t::ns

number of samples of waveforms to be filtered

Definition at line 482 of file bpm\_dsp.h.

Referenced by apply\_filter(), create\_filter(), filter\_impulse\_response(), filter\_step\_response(), and gaussian\_filter\_coeffs().

## 7.10.2.32 double∗ filter\_t::wfbuffer

waveform buffer for filter computations, allocated once !

Definition at line 483 of file bpm\_dsp.h.

Referenced by apply  $filter()$ , create  $filter()$ , and delete  $filter()$ .

The documentation for this struct was generated from the following file:

• bpmdsp/bpm\_dsp.h

# 7.11 filterrep\_t Struct Reference

#include <bpm\_dsp.h>

Collaboration diagram for filterrep\_t:

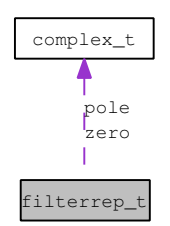

## 7.11.1 Detailed Description

The filter representation in the complex plane (poles/zeros). Definition at line 427 of file bpm\_dsp.h.

### Data Fields

- int npoles
- int nzeros
- complex t pole [MAXPZ]
- complex\_t zero [MAXPZ]

#### 7.11.2 Field Documentation

#### 7.11.2.1 int filterrep\_t::npoles

The number of filter poles

Definition at line 428 of file bpm\_dsp.h.

Referenced by calculate\_filter\_coefficients(), create\_filter(), create\_resonator\_representation(), create\_ splane\_representation(), normalise\_filter(), print\_filter\_representation(), and zplane\_transform().

### 7.11.2.2 int filterrep\_t::nzeros

The number of filter zeros

Definition at line 429 of file bpm\_dsp.h.

Referenced by calculate\_filter\_coefficients(), create\_resonator\_representation(), normalise\_filter(), print\_ filter\_representation(), and zplane\_transform().

#### 7.11.2.3 complex\_t filterrep\_t::pole[MAXPZ]

Array of the filter's complex poles

Definition at line 430 of file bpm\_dsp.h.

Referenced by calculate filter coefficients(), create\_resonator\_representation(), create\_splane\_representation(), normalise filter(), print filter representation(), and zplane transform().

#### 7.11.2.4 complex\_t filterrep\_t::zero[MAXPZ]

Array of the filter's complex zeros

Definition at line 431 of file bpm\_dsp.h.

Referenced by calculate filter coefficients(), create resonator representation(), normalise filter(), print filter\_representation(), and zplane\_transform().

The documentation for this struct was generated from the following file:

### • bpmdsp/bpm\_dsp.h

## 7.12 intwf\_t Struct Reference

#include <bpm\_wf.h>

### 7.12.1 Detailed Description

Structure representing a waveform of integers

Definition at line 181 of file bpm\_wf.h.

## Data Fields

- int ns
- double fs
- int ∗ wf

### 7.12.2 Field Documentation

### 7.12.2.1 int intwf\_t::ns

The number of samples in the waveform

Definition at line 182 of file bpm\_wf.h.

Referenced by digitise(), doublewf\_cast(), doublewf\_cast\_new(), intwf(), intwf\_add(), intwf\_add\_ampnoise(), intwf\_add\_cwtone(), intwf\_add\_dcywave(), intwf\_bias(), intwf\_cast(), intwf\_cast\_new(), intwf compat(), intwf copy(), intwf copy new(), intwf derive(), intwf divide(), intwf integrate(), intwf\_multiply(), intwf\_print(), intwf\_resample(), intwf\_reset(), intwf\_sample\_series(), intwf\_scale(), intwf\_setvalues(), intwf\_subset(), and intwf\_subtract().

## 7.12.2.2 double intwf\_t::fs

The sampling frequency

Definition at line 183 of file bpm\_wf.h.

Referenced by digitise(), doublewf\_cast\_new(), intwf(), intwf\_add\_cwtone(), intwf\_add\_dcywave(), intwf\_compat(), intwf\_copy\_new(), intwf\_derive(), intwf\_integrate(), intwf\_print(), intwf\_resample(), and intwf\_subset().

## 7.12.2.3 int∗ intwf\_t::wf

Pointer to an array of integers which hold the samples

Definition at line 184 of file bpm\_wf.h.

Referenced by digitise(), doublewf\_cast(), doublewf\_cast\_new(), intwf(), intwf\_add(), intwf\_add\_ampnoise(), intwf\_add\_cwtone(), intwf\_add\_dcywave(), intwf\_bias(), intwf\_cast(), intwf\_cast\_new(), intwf\_copy(), intwf\_copy\_new(), intwf\_delete(), intwf\_derive(), intwf\_integrate(), intwf\_multiply(), intwf\_print(), intwf\_resample(), intwf\_reset(), intwf\_sample\_series(), intwf\_scale(), intwf\_setvalues(), intwf\_subset(), and intwf\_subtract().

The documentation for this struct was generated from the following file:

## • bpmwf/bpm\_wf.h

# 7.13 lm\_fstate Struct Reference

#include <bpm\_nr.h>

## 7.13.1 Detailed Description

structure needed for levenberg marquard minimisation

Definition at line 118 of file bpm\_nr.h.

## Data Fields

- int n
- int ∗ nfev
- double ∗ hx
- double ∗ x
- void ∗ adata

The documentation for this struct was generated from the following file:

• bpmnr/bpm\_nr.h

# 7.14 m33 Struct Reference

```
#include <bpm_orbit.h>
```
## 7.14.1 Detailed Description

Structure representing a 3x3-matrix, for use in the orbit generation routines

Definition at line 49 of file bpm\_orbit.h.

#### Data Fields

• double **e** [3][3]

## 7.14.2 Field Documentation

## 7.14.2.1 double m33::e[3][3]

the matrix

Definition at line 50 of file bpm\_orbit.h.

```
Referenced by generate_diodesignal(), m_matadd(), m_matmult(), m_print(), m_rotmat(), and v_-
matmult().
```
The documentation for this struct was generated from the following file:

### • bpmorbit/bpm\_orbit.h

# 7.15 rfmodel Struct Reference

#include <bpm\_interface.h>

Collaboration diagram for rfmodel:

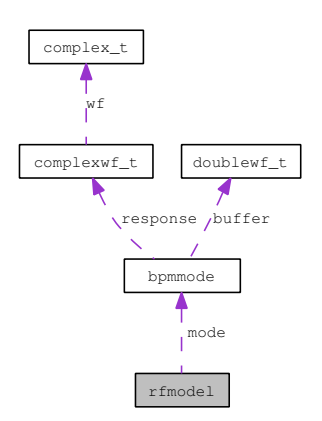

## 7.15.1 Detailed Description

This structure contains the complete RF model for a BPM, which is essentially a collection of it's resonant modes and sensitivities

Definition at line 296 of file bpm\_interface.h.

### Data Fields

- char **name** [20]
- int nmodes
- bpmmode\_t ∗ mode

## 7.15.2 Field Documentation

### 7.15.2.1 char rfmodel::name[20]

A name for the cavity's RF model Definition at line 297 of file bpm\_interface.h.

## 7.15.2.2 int rfmodel::nmodes

The number of BPM modes in the model Definition at line 298 of file bpm\_interface.h.

## 7.15.2.3 bpmmode\_t∗ rfmodel::mode

A list of pointers to the array of modes

Definition at line 299 of file bpm\_interface.h.

The documentation for this struct was generated from the following file:

• bpminterface/bpm\_interface.h

# 7.16 v3 Struct Reference

#include <bpm\_orbit.h>

### 7.16.1 Detailed Description

Structure representing a 3-vector, for use in the orbit generation routines Definition at line 39 of file bpm\_orbit.h.

## Data Fields

- double x
- double y
- double z

## 7.16.2 Field Documentation

### 7.16.2.1 double v3::x

x-coordinate

Definition at line 40 of file bpm\_orbit.h.

Referenced by get\_bpmhit(), v\_add(), v\_copy(), v\_cross(), v\_dot(), v\_matmult(), v\_print(), v\_scale(), and v\_sub().

## 7.16.2.2 double v3::y

y-coordinate

Definition at line 41 of file bpm\_orbit.h.

Referenced by get\_bpmhit(),  $v_a$ add(),  $v_c$ copy(),  $v_c$ cross(),  $v_d$ dot(),  $v_m$ matmult(),  $v_p$ print(),  $v_s$ cale(), and  $v\_sub()$ .

# 7.16.2.3 double v3::z

z-coordinate

Definition at line 42 of file bpm\_orbit.h.

Referenced by get\_bpmhit(), v\_add(), v\_copy(), v\_cross(), v\_dot(), v\_matmult(), v\_print(), v\_scale(), and  $v$ \_sub().

The documentation for this struct was generated from the following file:

## • bpmorbit/bpm\_orbit.h

# 7.17 wfstat\_t Struct Reference

#include <bpm\_wf.h>

## 7.17.1 Detailed Description

Structure with basic waveform statistics Definition at line 196 of file bpm\_wf.h.

### Data Fields

- int imax
- int imin
- double max
- double min
- double mean
- double rms

### 7.17.2 Field Documentation

## 7.17.2.1 int wfstat\_t::imax

The sample nr of maximum of waveform Definition at line 197 of file bpm\_wf.h. Referenced by doublewf\_basic\_stats(), wfstat\_print(), and wfstat\_reset().

# 7.17.2.2 int wfstat\_t::imin

The sample nr of minimum of waveform Definition at line 198 of file bpm\_wf.h. Referenced by doublewf\_basic\_stats(), wfstat\_print(), and wfstat\_reset().

#### 7.17.2.3 double wfstat\_t::max

The maximum value of waveform Definition at line 199 of file bpm\_wf.h. Referenced by doublewf\_basic\_stats(), wfstat\_print(), and wfstat\_reset().

#### 7.17.2.4 double wfstat\_t::min

The minimum value of waveform Definition at line 200 of file bpm\_wf.h. Referenced by doublewf\_basic\_stats(), wfstat\_print(), and wfstat\_reset().

## 7.17.2.5 double wfstat\_t::mean

The mean of waveform

Definition at line 201 of file bpm\_wf.h.

Referenced by doublewf\_basic\_stats(), get\_pedestal(), process\_diode(), wfstat\_print(), and wfstat\_reset().

## 7.17.2.6 double wfstat\_t::rms

The rms of waveform

Definition at line 202 of file bpm\_wf.h.

Referenced by doublewf\_basic\_stats(), get\_pedestal(), process\_diode(), wfstat\_print(), and wfstat\_reset(). The documentation for this struct was generated from the following file:

• bpmwf/bpm\_wf.h

# 8 File Documentation

## 8.1 bpm\_units.h File Reference

## 8.1.1 Detailed Description

Physical unit definitions for libbpm.

Definition in file bpm\_units.h.

#include <bpm/bpm\_defs.h>

Include dependency graph for bpm\_units.h:

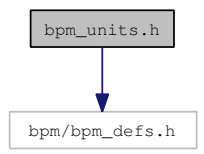

#### Defines

- #define cent
- #define **Hz**
- #define **kHz**
- #define \_MHz\_\_
- #define GHz\_
- #define \_sec\_
- #define \_msec\_
- #define usec
- #define \_nsec\_\_
- #define  $_eV$
- #define \_keV\_
- #define \_MeV\_
- #define \_GeV\_
- #define rad
- #define mrad
- #define \_urad\_
- #define \_nrad\_
- 
- #define \_degrees\_\_
- #define \_mC\_
- #define  $\llcorner$ u $C$   $\llcorner$
- #define  $nC$
- #define  $pC$
- #define meter
- #define \_mmeter\_\_
- #define \_umeter\_\_\_
- #define **nmeter**
- #define Volt
- #define \_mVolt\_
- #define \_uVolt\_\_
- #define \_nVolt\_\_
- #define **cLight**

# 8.2 bpmanalysis/ana\_compute\_residual.c File Reference

#### 8.2.1 Detailed Description

### Definition in file ana\_compute\_residual.c.

- #include <bpm/bpm\_messages.h>
- #include <bpm/bpm\_analysis.h>

Include dependency graph for ana\_compute\_residual.c:

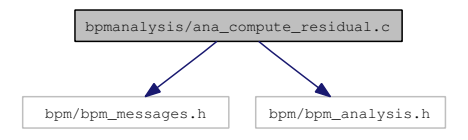

# Functions

• int ana\_compute\_residual (bpmproc\_t ∗∗proc, int num\_bpms, int num\_evts, double ∗coeffs, int mode, double ∗mean, double ∗rms)

## 8.3 bpmanalysis/ana\_def\_cutfn.c File Reference

### 8.3.1 Detailed Description

### Definition in file ana\_def\_cutfn.c.

#include <bpm/bpm\_messages.h>

```
#include <bpm/bpm_analysis.h>
```
Include dependency graph for ana\_def\_cutfn.c:

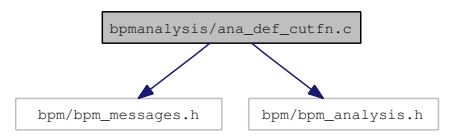

## Functions

• int ana def cutfn (bpmproc\_t \*proc)

## Variables

• int(∗ ana\_cutfn )(bpmproc\_t ∗proc)

# 8.4 bpmanalysis/ana\_get\_svd\_coeffs.c File Reference

### 8.4.1 Detailed Description

#### Definition in file ana\_get\_svd\_coeffs.c.

#include <bpm/bpm\_messages.h>

#include <bpm/bpm\_analysis.h>

#include <bpm/bpm\_nr.h>

Include dependency graph for ana\_get\_svd\_coeffs.c:

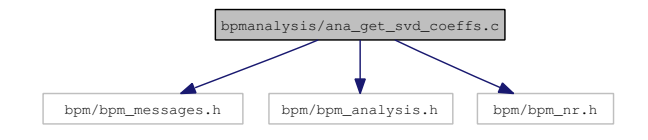

### Functions

• int ana\_get\_svd\_coeffs (bpmproc\_t ∗∗proc, int num\_bpms, int num\_svd, int total\_num\_evts, double ∗coeffs, int mode)

## 8.5 bpmanalysis/ana\_set\_cutfn.c File Reference

### 8.5.1 Detailed Description

### Definition in file ana\_set\_cutfn.c.

#include <bpm/bpm\_messages.h>

```
#include <bpm/bpm_analysis.h>
```
Include dependency graph for ana\_set\_cutfn.c:

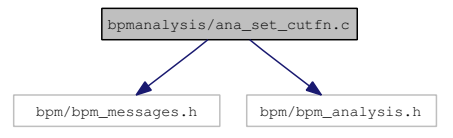

### Functions

• int ana\_set\_cutfn (int(∗cutfn)(bpmproc\_t ∗proc))

# 8.6 bpmanalysis/bpm\_analysis.h File Reference

### 8.6.1 Detailed Description

libbpm analysis routines

This header contains definitions for the libbpm BPM data analysis routines. These mainly are the SVD and resolution/residual calculation routines along with the definition of an analysis cut function...

### Definition in file bpm\_analysis.h.

#include <math.h>

#include <bpm/bpm\_defs.h>

#include <bpm/bpm\_interface.h>

Include dependency graph for bpm\_analysis.h:

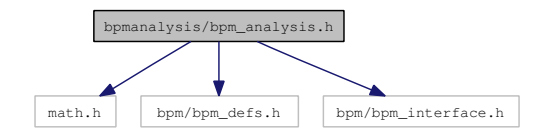

## Defines

- #define BPM\_GOOD\_EVENT
- #define BPM\_BAD\_EVENT
- #define ANA\_SVD\_TILT
- #define ANA\_SVD\_NOTILT

## Functions

- EXTERN int ana\_set\_cutfn (int(∗cutfn)(bpmproc\_t ∗proc))
- EXTERN int ana\_get\_svd\_coeffs (bpmproc\_t ∗∗proc, int num\_bpms, int num\_svd, int total\_num\_ evts, double ∗coeffs, int mode)
- EXTERN int ana\_compute\_residual (bpmproc\_t ∗∗proc, int num\_bpms, int num\_evts, double ∗coeffs, int mode, double ∗mean, double ∗rms)
- EXTERN int ana\_def\_cutfn (bpmproc\_t ∗proc)

### Variables

• EXTERN int(∗ ana\_cutfn )(bpmproc\_t ∗proc)

# 8.7 bpmcalibration/bpm\_calibration.h File Reference

#### 8.7.1 Detailed Description

calibration routines

This header contains some BPM calibration routines

Definition in file bpm\_calibration.h.

```
#include <math.h>
#include <bpm/bpm_defs.h>
#include <bpm/bpm_interface.h>
```
Include dependency graph for bpm\_calibration.h:

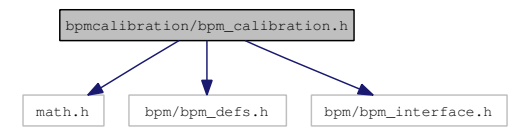

### Functions

- EXTERN int setup calibration (bpmconf t ∗cnf, bpmproc t ∗proc, int npulses, int startpulse, int stoppulse, double angle, double startpos, double endpos, int num\_steps, **bunchconf\_t** ∗bunch)
- EXTERN int calibrate (bpmconf\_t ∗bpm, bunchconf\_t ∗bunch, bpmproc\_t ∗proc, int npulses, bpmcalib\_t ∗cal)

## 8.8 bpmcalibration/calibrate.c File Reference

## 8.8.1 Detailed Description

## Definition in file calibrate.c.

```
#include <bpm/bpm_messages.h>
```

```
#include <bpm/bpm_calibration.h>
```

```
#include <bpm/bpm_nr.h>
```
Include dependency graph for calibrate.c:

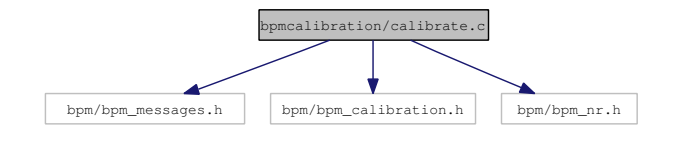

#### Functions

• int calibrate (bpmconf\_t ∗bpm, bunchconf\_t ∗bunch, bpmproc\_t ∗proc, int npulses, bpmcalib\_t ∗cal)

## 8.9 bpmcalibration/setup\_calibration.c File Reference

## 8.9.1 Detailed Description

#### Definition in file setup\_calibration.c.

#include <bpm/bpm\_messages.h>

```
#include <bpm/bpm_calibration.h>
```
Include dependency graph for setup\_calibration.c:

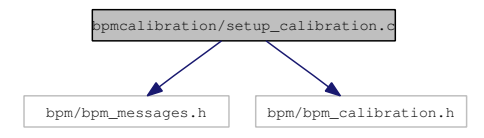

## Functions

• int setup\_calibration (bpmconf\_t ∗cnf, bpmproc\_t ∗proc, int npulses, int startpulse, int stoppulse, double angle, double startpos, double endpos, int num\_steps, bunchconf\_t ∗bunch)

## 8.10 bpmdsp/bpm\_dsp.h File Reference

### 8.10.1 Detailed Description

libbpm digital signal processing routines

### Definition in file bpm\_dsp.h.

- #include <stdio.h> #include <stdlib.h>
- #include <string.h>
- #include <math.h>
- #include "bpm/bpm\_defs.h"
- #include "bpm/bpm\_messages.h"
- #include "bpm/bpm\_nr.h"
- #include "bpm/bpm\_wf.h"

Include dependency graph for bpm\_dsp.h:

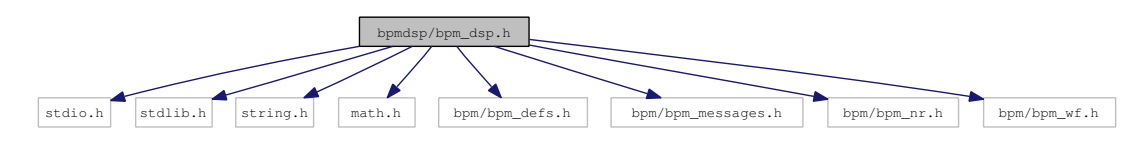

This graph shows which files directly or indirectly include this file:

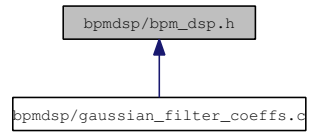

## Data Structures

- struct filterrep\_t
- struct filter\_t

## Defines

- #define BESSEL
- #define BUTTERWORTH
- #define CHEBYSHEV
- #define RAISEDCOSINE
- #define RESONATOR
- #define GAUSSIAN
- #define BILINEAR\_Z\_TRANSFORM
- #define MATCHED\_Z\_TRANSFORM
- #define NO\_PREWARP
- #define CAUSAL
- #define ANTICAUSAL
- #define NONCAUSAL
- #define GAUSSIAN\_SIGMA\_BW
- #define LOWPASS
- #define HIGHPASS
- #define BANDPASS
- #define BANDSTOP
- #define NOTCH
- #define ALLPASS
- #define FIR
- #define IIR
- #define MAXORDER
- #define MAXPZ
- #define FILT\_EPS
- #define MAX\_RESONATOR\_ITER
- #define FFT\_FORWARD
- #define FFT\_BACKWARD

### Functions

- EXTERN filter\_t \* create\_filter (char name[], unsigned int options, int order, int ns, double fs, double f1, double f2, double par)
- EXTERN int apply filter (filter  $t *f$ , doublewf  $t *w$ )
- EXTERN void print\_filter (FILE ∗of, filter\_t ∗f)
- EXTERN void delete filter (filter t ∗f)
- EXTERN int filter\_step\_response (filter\_t ∗f, doublewf\_t ∗w, int itrig)
- EXTERN int filter impulse response (filter  $t * f$ , doublewf  $t * w$ , int itrig)
- EXTERN filterrep t ∗ create\_splane\_representation (filter\_t ∗f)
- EXTERN filterrep\_t ∗ create\_resonator\_representation (filter\_t ∗f)
- EXTERN filterrep\_t ∗ zplane\_transform (filter\_t ∗f, filterrep\_t ∗s)
- EXTERN void print\_filter\_representation (FILE ∗of, filterrep\_t ∗r)
- EXTERN int normalise\_filter (filter\_t ∗f, filterrep\_t ∗s)
- EXTERN int calculate filter coefficients (filter t ∗f)
- EXTERN int gaussian filter coeffs (filter t ∗f)
- EXTERN int \_expand\_complex\_polynomial (complex\_t ∗w, int n, complex\_t ∗a)
- EXTERN complex\_t \_eval\_complex\_polynomial (complex\_t ∗a, int n, complex\_t z)
- EXTERN int ddc\_initialise (int ns, double fs)
- EXTERN void ddc\_cleanup (void)
- int ddc (doublewf\_t ∗w, double f, filter\_t ∗filter, complexwf\_t ∗dcw, doublewf\_t ∗bufre, doublewf\_t ∗bufim)
- EXTERN int fft\_gen\_tables (void)
- EXTERN int fft\_initialise (int ns)
- EXTERN void fft\_cleanup (void)
- EXTERN int complexfft (complexwf\_t ∗z, int fft\_mode)
- EXTERN int realfft (doublewf\_t ∗y, int fft\_mode, complexwf\_t ∗z)
- EXTERN void norm\_phase (double ∗phase)

## 8.11 bpmdsp/calculate\_filter\_coefficients.c File Reference

#### 8.11.1 Detailed Description

#### Definition in file calculate\_filter\_coefficients.c.

#include "bpm/bpm\_dsp.h"

Include dependency graph for calculate\_filter\_coefficients.c:

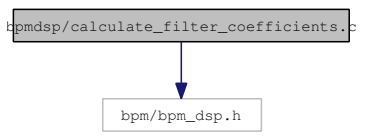

## Functions

- int \_expand\_complex\_polynomial (complex\_t ∗w, int n, complex\_t ∗a)
- complex t eval complex polynomial (complex t  $*a$ , int n, complex t z)
- int calculate\_filter\_coefficients (filter\_t ∗f)

## 8.12 bpmdsp/create\_filter.c File Reference

#### 8.12.1 Detailed Description

### Definition in file create\_filter.c.

```
#include <string.h>
```

```
#include <stdlib.h>
```

```
#include "bpm/bpm_dsp.h"
```
Include dependency graph for create\_filter.c:

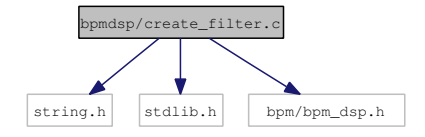

### Functions

• filter t \* create filter (char name [ ], unsigned int options, int order, int ns, double fs, double f1, double f2, double par)

## 8.13 bpmdsp/create\_resonator\_representation.c File Reference

### 8.13.1 Detailed Description

Definition in file create\_resonator\_representation.c.

#include "bpm/bpm\_dsp.h"

Include dependency graph for create\_resonator\_representation.c:

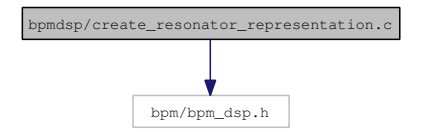

#### Functions

- complex\_t \_reflect (complex\_t z)
- filterrep\_t ∗ create\_resonator\_representation (filter\_t ∗f)

## 8.14 bpmdsp/create\_splane\_representation.c File Reference

### 8.14.1 Detailed Description

#### Definition in file create\_splane\_representation.c.

#include "bpm/bpm\_dsp.h"

Include dependency graph for create\_splane\_representation.c:

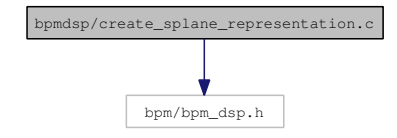

#### Functions

- void \_add\_splane\_pole (filterrep\_t ∗r, complex\_t z)
- filterrep\_t ∗ create\_splane\_representation (filter\_t ∗f)

## 8.15 bpmdsp/ddc.c File Reference

### 8.15.1 Detailed Description

Definition in file ddc.c.

#include "bpm/bpm\_dsp.h"

Include dependency graph for ddc.c:

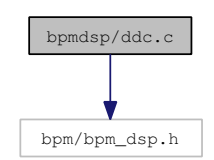

# Functions

- int \_check\_ddc\_buffers (int ns, double fs)
- int ddc\_initialise (int ns, double fs)
- void **ddc\_cleanup** (void)
- int ddc (doublewf\_t ∗w, double f, filter\_t ∗filter, complexwf\_t ∗dcw, doublewf\_t ∗bufre, doublewf\_t ∗bufim)

# 8.16 bpmdsp/delete\_filter.c File Reference

## 8.16.1 Detailed Description

Definition in file delete\_filter.c.

#include "bpm/bpm\_dsp.h"

Include dependency graph for delete\_filter.c:

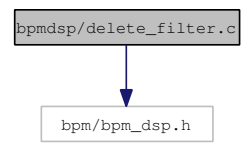

## Functions

• void delete\_filter (filter\_t ∗f)

# 8.17 bpmdsp/discrete\_fourier\_transforms.c File Reference

### 8.17.1 Detailed Description

Definition in file discrete\_fourier\_transforms.c.

```
#include "bpm/bpm_wf.h"
#include "bpm/bpm_dsp.h"
```
Include dependency graph for discrete\_fourier\_transforms.c:

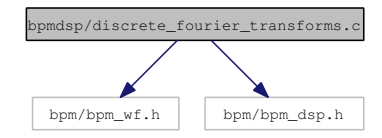

### Functions

- void cdft (int, int, double ∗, int ∗, double ∗)
- void rdft (int, int, double ∗, int ∗, double ∗)
- int  $_is\_pow2$  (int n)
- int \_check\_fft\_buffers (int ns)
- int fft\_gen\_tables (void)
- int **fft** initialise (int ns)
- void fft\_cleanup (void)
- int complexfft (complexwf\_t ∗z, int fft\_mode)
- int realfft (doublewf\_t ∗y, int fft\_mode, complexwf\_t ∗z)

# 8.18 bpmdsp/filter\_impulse\_response.c File Reference

### 8.18.1 Detailed Description

## Definition in file filter\_impulse\_response.c.

#include "bpm/bpm\_dsp.h"

Include dependency graph for filter\_impulse\_response.c:

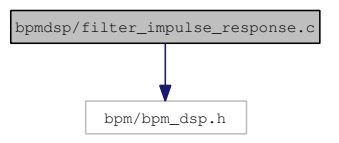

### Functions

• int filter\_impulse\_response (filter\_t ∗f, doublewf\_t ∗w, int itrig)

# 8.19 bpmdsp/filter\_step\_response.c File Reference

## 8.19.1 Detailed Description

### Definition in file filter\_step\_response.c.

#include "bpm/bpm\_dsp.h"

Include dependency graph for filter\_step\_response.c:

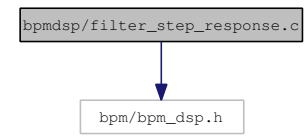

# Functions

• int filter\_step\_response (filter\_t ∗f, doublewf\_t ∗w, int itrig)

# 8.20 bpmdsp/gaussian\_filter\_coeffs.c File Reference

8.20.1 Detailed Description

## Definition in file gaussian filter coeffs.c.

#include "bpm\_dsp.h"

Include dependency graph for gaussian\_filter\_coeffs.c:

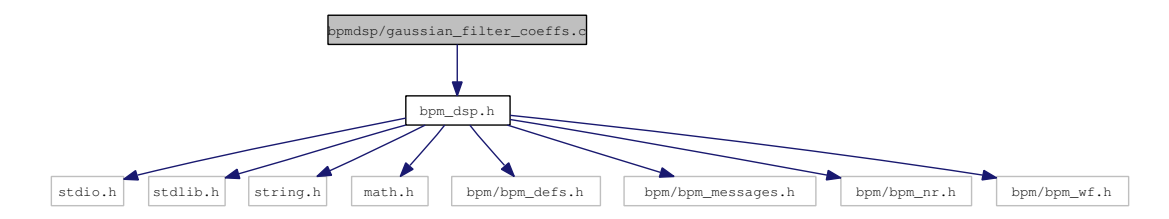

# Functions

• int gaussian\_filter\_coeffs (filter\_t ∗f)

## 8.21 bpmdsp/norm\_phase.c File Reference

### 8.21.1 Detailed Description

Definition in file norm\_phase.c.

#include <bpm/bpm\_dsp.h>

Include dependency graph for norm\_phase.c:

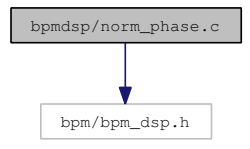

# Functions

• void norm\_phase (double ∗phase)

# 8.22 bpmdsp/normalise\_filter.c File Reference

### 8.22.1 Detailed Description

Definition in file normalise filter.c.

#include "bpm/bpm\_dsp.h"

Include dependency graph for normalise\_filter.c:

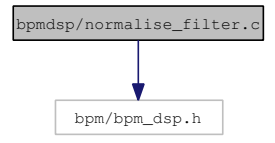

# Functions

• int normalise\_filter (filter\_t ∗f, filterrep\_t ∗s)

## 8.23 bpmdsp/print\_filter.c File Reference

## 8.23.1 Detailed Description

#### Definition in file print\_filter.c.

#include "bpm/bpm\_dsp.h"

Include dependency graph for print\_filter.c:

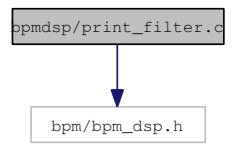

Functions

• void print\_filter (FILE ∗of, filter\_t ∗f)

# 8.24 bpmdsp/print\_filter\_representation.c File Reference

### 8.24.1 Detailed Description

## Definition in file print\_filter\_representation.c.

#include "bpm/bpm\_dsp.h"

Include dependency graph for print\_filter\_representation.c:

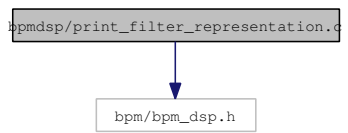

Functions

• void print\_filter\_representation (FILE ∗of, filterrep\_t ∗r)

## 8.25 bpmdsp/zplane\_transform.c File Reference

## 8.25.1 Detailed Description

### Definition in file zplane\_transform.c.

#include "bpm/bpm\_dsp.h"

Include dependency graph for zplane\_transform.c:

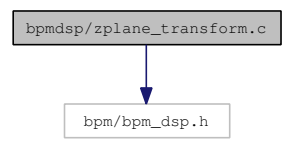

Functions

• filterrep\_t ∗ zplane\_transform (filter\_t ∗f, filterrep\_t ∗s)

# 8.26 bpminterface/bpm\_interface.h File Reference

## 8.26.1 Detailed Description

Front end interface structure definitions and handlers.

This header contains the front-end interface structures and handlers for libbpm. They define a set of user friendly structures like bpmconf\_t, bpmcalib\_t, beamconf\_t etc... to work with the bpm data.

Definition in file bpm\_interface.h.

```
#include <stdio.h>
#include <stdlib.h>
#include <string.h>
#include <bpm/bpm_defs.h>
#include <bpm/bpm_wf.h>
#include <bpm/bpm_dsp.h>
```
Include dependency graph for bpm\_interface.h:

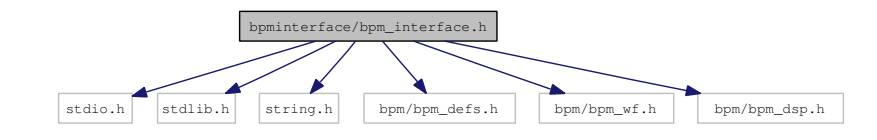

### Data Structures

- struct bpmconf
- struct bpmcalib
- struct bpmproc
- struct beamconf
- struct bunchconf
- struct bpmmode
- struct rfmodel

### Typedefs

- typedef struct bpmconf bpmconf\_t
- typedef struct bpmcalib bpmcalib\_t
- typedef struct **bpmproc** bpmproc t
- typedef struct beamconf beamconf\_t
- typedef struct bunchconf bunchconf t
- typedef struct bpmmode bpmmode\_t
- typedef struct rfmodel rfmodel\_t
- typedef enum triggertype triggertype\_t

# Enumerations

- enum bpmtype  $t \{ diode, monopole, dipole \}$
- enum triggertype { positive, negative, bipolar }
- enum bpmpol\_t { horiz, vert }
- enum bpmphase\_t { randomised, locked }

# Variables

- EXTERN int bpm\_verbose
- EXTERN int libbpm\_evtnum

# 8.27 bpmmessages/bpm\_error.c File Reference

### 8.27.1 Detailed Description

#### Definition in file bpm\_error.c.

#include <stdio.h>

```
#include <bpm/bpm_messages.h>
```
### #include <bpm/bpm\_interface.h>

Include dependency graph for bpm\_error.c:

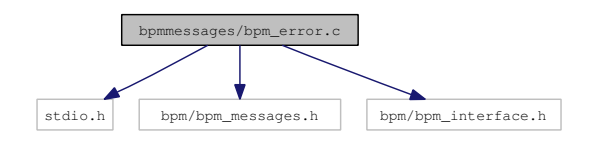

## Functions

• void bpm\_error (char ∗msg, char ∗f, int l)

# 8.28 bpmmessages/bpm\_messages.h File Reference

## 8.28.1 Detailed Description

libbpm error/warning messages

This header defines the routines which take care of printing error and warning messages

Definition in file bpm\_messages.h.

#include <bpm/bpm\_defs.h>

Include dependency graph for bpm\_messages.h:

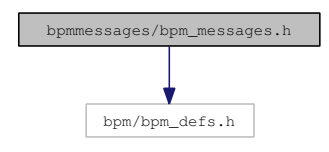

## Functions

- EXTERN void bpm\_error (char ∗msg, char ∗f, int l)
- EXTERN void bpm\_warning (char ∗msg, char ∗f, int l)

## 8.29 bpmmessages/bpm\_warning.c File Reference

### 8.29.1 Detailed Description

### Definition in file bpm\_warning.c.

```
#include <stdio.h>
#include <bpm/bpm_messages.h>
```
#include <bpm/bpm\_interface.h>
Include dependency graph for bpm\_warning.c:

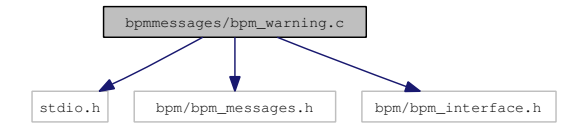

### Functions

• void bpm\_warning (char ∗msg, char ∗f, int l)

# 8.30 bpmnr/bpm\_nr.h File Reference

### 8.30.1 Detailed Description

libbpm numerical helper routines

Header file containing the numerical recipies and GNU Scientific Library routines used in the library.

#### Definition in file bpm\_nr.h.

- #include <stdio.h>
- #include <stdlib.h>
- #include <math.h>
- #include <float.h>
- #include <string.h>
- #include <bpm/bpm\_defs.h>

Include dependency graph for bpm\_nr.h:

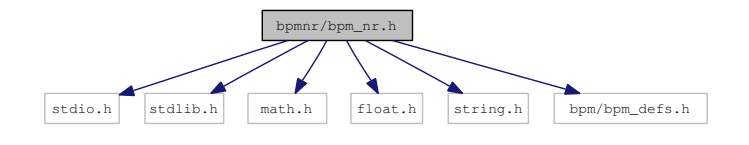

This graph shows which files directly or indirectly include this file:

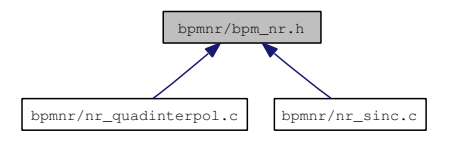

## Data Structures

- struct lm\_fstate
- struct gsl block struct
- struct gsl\_matrix
- struct \_gsl\_matrix\_view
- struct gsl\_vector
- struct \_gsl\_vector\_view
- struct \_gsl\_vector\_const\_view
- struct complex\_t

#### Defines

- #define GCF\_ITMAX
- #define GCF\_FPMIN
- #define GCF\_EPS
- #define GSER\_EPS
- #define GSER\_ITMAX
- #define RAN1\_IA
- #define RAN1\_IM
- #define RAN1\_AM
- #define RAN1\_IQ
- #define RAN1\_IR
- #define RAN1\_NTAB
- #define RAN1\_NDIV
- #define RAN1\_EPS
- #define RAN1\_RNMX
- #define \_\_LM\_BLOCKSZ\_
- #define \_\_LM\_BLOCKSZ\_\_SQ
- #define LINSOLVERS\_RETAIN\_MEMORY
- #define \_\_LM\_STATIC\_\_
- $\bullet$  #define **FABS** $(x)$
- $\bullet$  #define CNST $(x)$
- #define LM\_POW
- #define LM\_DER\_WORKSZ(npar, nmeas)
- #define LM\_DIF\_WORKSZ(npar, nmeas)
- #define LM\_EPSILON
- #define LM\_ONE\_THIRD
- #define LM\_OPTS\_SZ
- #define LM\_INFO\_SZ
- #define LM\_INIT\_MU
- #define LM\_STOP\_THRESH
- #define LM\_DIFF\_DELTA
- #define NR\_FFTFORWARD
- #define NR\_FFTBACKWARD
- #define  $_LM_{MEDIAN3(a, b, c)}$
- #define NULL\_VECTOR
- #define NULL\_VECTOR\_VIEW
- #define NULL\_MATRIX
- #define NULL\_MATRIX\_VIEW
- #define GSL\_DBL\_EPSILON
- #define **OFFSET**(N, incX)
- #define GSL\_MIN(a, b)

## Typedefs

- typedef enum CBLAS\_TRANSPOSE CBLAS\_TRANSPOSE\_t
- typedef struct gsl\_block\_struct **gsl\_block**
- typedef \_gsl\_matrix\_view gsl\_matrix\_view
- typedef gsl vector view gsl vector view
- typedef const \_gsl\_vector\_const\_view gsl\_vector\_const\_view

### Enumerations

- enum CBLAS\_TRANSPOSE { CblasNoTrans, CblasTrans, CblasConjTrans }
- enum CBLAS\_ORDER { CblasRowMajor, CblasColMajor }

## Functions

- EXTERN double **nr** gammln (double xx)
- EXTERN double **nr** gammq (double a, double x)
- EXTERN int nr\_gcf (double ∗gammcf, double a, double x, double ∗gln)
- EXTERN int **nr** gser (double ∗gamser, double a, double x, double ∗gln)
- EXTERN int nr\_fit (double ∗x, double y[ ], int ndata, double sig[ ], int mwt, double ∗a, double ∗b, double ∗siga, double ∗sigb, double ∗chi2, double ∗q)
- EXTERN int **nr\_is\_pow2** (unsigned long n)
- EXTERN int **nr** four1 (double data[], unsigned long nn, int isign)
- EXTERN int **nr** realft (double data[ ], unsigned long n, int isign)
- EXTERN double nr\_ran1 (long ∗idum)
- EXTERN int **nr\_seed** (long seed)
- EXTERN double nr\_ranuniform (double lower, double upper)
- EXTERN double nr\_rangauss (double mean, double std\_dev)
- EXTERN int nr\_lmder (void(∗func)(double ∗p, double ∗hx, int m, int n, void ∗adata), void(∗jacf)(double ∗p, double ∗j, int m, int n, void ∗adata), double ∗p, double ∗x, int m, int n, int itmax, double ∗opts, double ∗info, double ∗work, double ∗covar, void ∗adata)
- EXTERN int nr\_lmdif (void(∗func)(double ∗p, double ∗hx, int m, int n, void ∗adata), double ∗p, double ∗x, int m, int n, int itmax, double ∗opts, double ∗info, double ∗work, double ∗covar, void ∗adata)
- EXTERN int nr\_lmder\_bc (void(∗func)(double ∗p, double ∗hx, int m, int n, void ∗adata), void(∗jacf)(double ∗p, double ∗j, int m, int n, void ∗adata), double ∗p, double ∗x, int m, int n, double ∗lb, double ∗ub, int itmax, double ∗opts, double ∗info, double ∗work, double ∗covar, void ∗adata)
- EXTERN int **nr lmdif** bc (void(∗func)(double ∗p, double ∗hx, int m, int n, void ∗adata), double ∗p, double ∗x, int m, int n, double ∗lb, double ∗ub, int itmax, double ∗opts, double ∗info, double ∗work, double ∗covar, void ∗adata)
- EXTERN void nr\_lmchkjac (void(∗func)(double ∗p, double ∗hx, int m, int n, void ∗adata), void(∗jacf)(double ∗p, double ∗j, int m, int n, void ∗adata), double ∗p, int m, int n, void ∗adata, double ∗err)
- EXTERN int **nr** lmcovar (double ∗JtJ, double ∗C, double sumsq, int m, int n)
- EXTERN int nr\_ax\_eq\_b\_LU (double ∗A, double ∗B, double ∗x, int n)
- EXTERN void nr trans mat mat mult (double ∗a, double ∗b, int n, int m)
- EXTERN void nr\_fdif\_forw\_jac\_approx (void(∗func)(double ∗p, double ∗hx, int m, int n, void ∗adata), double ∗p, double ∗hx, double ∗hxx, double delta, double ∗jac, int m, int n, void ∗adata)
- EXTERN void nr\_fdif\_cent\_jac\_approx (void(∗func)(double ∗p, double ∗hx, int m, int n, void ∗adata), double ∗p, double ∗hxm, double ∗hxp, double delta, double ∗jac, int m, int n, void ∗adata)
- EXTERN double nr\_median (int n, double \*arr)
- EXTERN double **nr** select (int k, int n, double ∗org\_arr)
- EXTERN gsl\_matrix \* gsl\_matrix\_calloc (const size\_t n1, const size\_t n2)
- EXTERN gsl vector view gsl matrix column (gsl matrix ∗m, const size t i)
- EXTERN \_gsl\_matrix\_view **gsl\_matrix\_submatrix** (gsl\_matrix ∗m, const size\_t i, const size\_t j, const size\_t n1, const size\_t n2)
- EXTERN double gsl\_matrix\_get (const gsl\_matrix ∗m, const size\_t i, const size\_t j)
- EXTERN void gsl matrix set (gsl matrix ∗m, const size t i, const size t j, const double x)
- EXTERN int gsl\_matrix\_swap\_columns (gsl\_matrix ∗m, const size\_t i, const size\_t j)
- EXTERN gsl\_matrix \* gsl\_matrix\_alloc (const size t n1, const size t n2)
- EXTERN \_gsl\_vector\_const\_view **gsl\_matrix\_const\_row** (const gsl\_matrix ∗m, const size\_t i)
- EXTERN gsl vector view **gsl matrix row** (gsl matrix ∗m, const size t i)
- EXTERN gsl vector const view gsl matrix const column (const gsl matrix ∗m, const size t j)
- EXTERN void gsl\_matrix\_set\_identity (gsl\_matrix ∗m)
- EXTERN gsl\_vector \* **gsl\_vector\_calloc** (const size\_t n)
- EXTERN \_gsl\_vector\_view gsl\_vector\_subvector (gsl\_vector ∗v, size\_t offset, size\_t n)
- EXTERN double gsl\_vector\_get (const gsl\_vector ∗v, const size\_t i)
- EXTERN void gsl\_vector\_set (gsl\_vector ∗v, const size\_t i, double x)
- EXTERN int gsl vector swap elements (gsl vector  $*v$ , const size t i, const size t j)
- EXTERN \_gsl\_vector\_const\_view gsl\_vector\_const\_subvector (const gsl\_vector ∗v, size\_t i, size\_t n)
- EXTERN void gsl\_vector\_free (gsl\_vector ∗v)
- EXTERN int gsl\_linalg\_SV\_solve (const gsl\_matrix ∗U, const gsl\_matrix ∗O, const gsl\_vector ∗S, const gsl\_vector ∗b, gsl\_vector ∗x)
- EXTERN int gsl\_linalg\_bidiag\_unpack (const gsl\_matrix ∗A, const gsl\_vector ∗tau\_U, gsl\_matrix ∗U, const gsl\_vector ∗tau\_V, gsl\_matrix ∗V, gsl\_vector ∗diag, gsl\_vector ∗superdiag)
- EXTERN int gsl\_linalg\_householder\_hm (double tau, const gsl\_vector ∗v, gsl\_matrix ∗A)
- EXTERN int gsl\_linalg\_bidiag\_unpack2 (gsl\_matrix ∗A, gsl\_vector ∗tau\_U, gsl\_vector ∗tau\_V, gsl\_matrix ∗V)
- EXTERN int gsl\_linalg\_householder\_hm1 (double tau, gsl\_matrix ∗A)
- EXTERN void create givens (const double a, const double b, double ∗c, double ∗s)
- EXTERN double gsl\_linalg\_householder\_transform (gsl\_vector ∗v)
- EXTERN int gsl\_linalg\_householder\_mh (double tau, const gsl\_vector ∗v, gsl\_matrix ∗A)
- EXTERN void chop\_small\_elements (gsl\_vector ∗d, gsl\_vector ∗f)
- EXTERN void **qrstep** (gsl\_vector ∗d, gsl\_vector ∗f, gsl\_matrix ∗U, gsl\_matrix ∗V)
- EXTERN double trailing\_eigenvalue (const gsl\_vector ∗d, const gsl\_vector ∗f)
- EXTERN void create schur (double d0, double f0, double d1, double ∗c, double ∗s)
- EXTERN void svd2 (gsl\_vector ∗d, gsl\_vector ∗f, gsl\_matrix ∗U, gsl\_matrix ∗V)
- EXTERN void chase out intermediate zero (gsl\_vector ∗d, gsl\_vector ∗f, gsl\_matrix ∗U, size\_t  $k<sub>0</sub>$ )
- EXTERN void chase\_out\_trailing\_zero (gsl\_vector ∗d, gsl\_vector ∗f, gsl\_matrix ∗V)
- EXTERN int **gsl\_isnan** (const double x)
- EXTERN double gsl\_blas\_dnrm2 (const gsl\_vector  $*X$ )
- EXTERN double cblas dnrm2 (const int N, const double ∗X, const int incX)
- EXTERN void gsl\_blas\_dscal (double alpha, gsl\_vector  $*X$ )
- EXTERN void cblas\_dscal (const int N, const double alpha, double ∗X, const int incX)
- EXTERN void cblas\_dgemv (const enum CBLAS\_ORDER order, const enum CBLAS\_- TRANSPOSE TransA, const int M, const int N, const double alpha, const double ∗A, const int lda, const double ∗X, const int incX, const double beta, double ∗Y, const int incY)
- EXTERN gsl\_block ∗ gsl\_block\_alloc (const size\_t n)
- EXTERN void gsl\_block\_free (gsl\_block ∗b)
- EXTERN complex\_t complex (double re, double im)
- EXTERN double c\_real (complex\_t z)
- EXTERN double **c\_imag** (complex\_t z)
- EXTERN complex  $t \ncosh(\text{complex } t z)$
- EXTERN complex\_t c\_neg (complex\_t z)
- EXTERN complex\_t c\_sum (complex\_t z1, complex\_t z2)
- EXTERN complex t c\_diff (complex t z1, complex t z2)
- EXTERN complex  $t \ncmult$  (complex  $t z1$ , complex  $t z2$ )
- EXTERN complex\_t c\_div (complex\_t z1, complex\_t z2)
- EXTERN complex\_t c\_scale (double r, complex\_t z)
- EXTERN complex\_t c\_sqr (complex\_t z)
- EXTERN complex  $t c$  sqrt (complex  $t z$ )
- EXTERN double **c\_norm2** (complex\_t z)
- EXTERN double **c\_abs** (complex\_t z)
- EXTERN double c abs2 (complex  $t z$ )
- EXTERN double **c\_arg** (complex\_t z)
- EXTERN complex\_t c\_exp (complex\_t z)
- EXTERN int **c\_isequal** (complex\_t z1, complex\_t z2)
- EXTERN double **nr** quadinterpol (double x, double x1, double x2, double x3, double y1, double y2, double y3)
- EXTERN double sinc (double x)
- EXTERN double **lanczos** (double x, int a)
- EXTERN double **dround** (double x)

## Variables

• EXTERN long bpm\_rseed

# 8.31 bpmnr/dround.c File Reference

#### 8.31.1 Detailed Description

Definition in file dround.c.

#### Functions

• double **dround** (double x)

### 8.32 bpmnr/gsl\_blas.c File Reference

#### 8.32.1 Detailed Description

### Definition in file gsl\_blas.c.

#include <bpm/bpm\_messages.h>

```
#include <bpm/bpm_nr.h>
```
Include dependency graph for gsl\_blas.c:

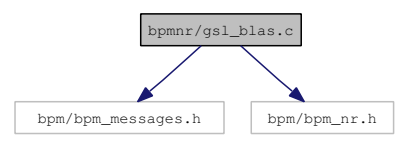

## Functions

- double gsl\_blas\_dnrm2 (const gsl\_vector ∗X)
- double cblas\_dnrm2 (const int N, const double ∗X, const int incX)
- void gsl\_blas\_dscal (double alpha, gsl\_vector  $*X$ )
- void cblas\_dscal (const int N, const double alpha, double ∗X, const int incX)
- int gsl\_blas\_dgemv (CBLAS\_TRANSPOSE\_t TransA, double alpha, const gsl\_matrix ∗A, const gsl\_vector ∗X, double beta, gsl\_vector ∗Y)
- void cblas\_dgemv (const enum CBLAS\_ORDER order, const enum CBLAS\_TRANSPOSE TransA, const int M, const int N, const double alpha, const double ∗A, const int lda, const double ∗X, const int incX, const double beta, double ∗Y, const int incY)

# 8.33 bpmnr/gsl\_block.c File Reference

### 8.33.1 Detailed Description

#### Definition in file gsl\_block.c.

#include <bpm/bpm\_messages.h>

#include <bpm/bpm\_nr.h>

Include dependency graph for gsl\_block.c:

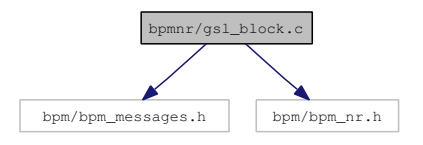

### Functions

- gsl\_block \* gsl\_block\_alloc (const size\_t n)
- void gsl\_block\_free (gsl\_block ∗b)

# 8.34 bpmnr/gsl\_eigen.c File Reference

### 8.34.1 Detailed Description

## Definition in file gsl\_eigen.c.

```
#include <bpm/bpm_messages.h>
```

```
#include <bpm/bpm_nr.h>
```
Include dependency graph for gsl\_eigen.c:

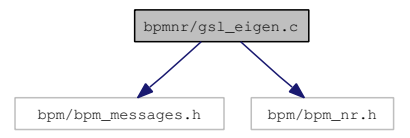

## Functions

- void chop\_small\_elements (gsl\_vector ∗d, gsl\_vector ∗f)
- void **grstep** (gsl\_vector ∗d, gsl\_vector ∗f, gsl\_matrix ∗U, gsl\_matrix ∗V)
- double trailing\_eigenvalue (const gsl\_vector ∗d, const gsl\_vector ∗f)
- void create\_schur (double d0, double f0, double d1, double ∗c, double ∗s)
- void svd2 (gsl\_vector ∗d, gsl\_vector ∗f, gsl\_matrix ∗U, gsl\_matrix ∗V)
- void chase\_out\_intermediate\_zero (gsl\_vector ∗d, gsl\_vector ∗f, gsl\_matrix ∗U, size\_t k0)
- void chase out trailing zero (gsl\_vector ∗d, gsl\_vector ∗f, gsl\_matrix ∗V)

# 8.35 bpmnr/gsl\_linalg.c File Reference

### 8.35.1 Detailed Description

Definition in file gsl\_linalg.c.

#include <bpm/bpm\_messages.h>

#include <bpm/bpm\_nr.h>

Include dependency graph for gsl\_linalg.c:

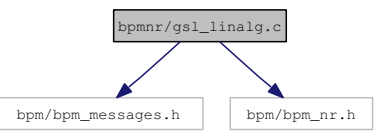

#### Functions

- int gsl\_linalg\_householder\_hm (double tau, const gsl\_vector ∗v, gsl\_matrix ∗A)
- int gsl\_linalg\_householder\_hm1 (double tau, gsl\_matrix ∗A)
- void create\_givens (const double a, const double b, double ∗c, double ∗s)
- int gsl\_linalg\_bidiag\_decomp (gsl\_matrix ∗A, gsl\_vector ∗tau\_U, gsl\_vector ∗tau\_V)
- double gsl\_linalg\_householder\_transform (gsl\_vector ∗v)
- int gsl linalg\_householder\_mh (double tau, const gsl\_vector ∗v, gsl\_matrix ∗A)
- int gsl\_linalg\_SV\_solve (const gsl\_matrix ∗U, const gsl\_matrix ∗V, const gsl\_vector ∗S, const gsl\_vector ∗b, gsl\_vector ∗x)
- int **gsl\_isnan** (const double x)
- void chop\_small\_elements (gsl\_vector ∗d, gsl\_vector ∗f)
- void qrstep (gsl\_vector ∗d, gsl\_vector ∗f, gsl\_matrix ∗U, gsl\_matrix ∗V)
- double trailing\_eigenvalue (const gsl\_vector ∗d, const gsl\_vector ∗f)
- void create\_schur (double d0, double f0, double d1, double ∗c, double ∗s)
- void svd2 (gsl\_vector ∗d, gsl\_vector ∗f, gsl\_matrix ∗U, gsl\_matrix ∗V)
- void chase out intermediate zero (gsl\_vector ∗d, gsl\_vector ∗f, gsl\_matrix ∗U, size\_t k0)
- void chase\_out\_trailing\_zero (gsl\_vector ∗d, gsl\_vector ∗f, gsl\_matrix ∗V)
- int gsl\_linalg\_bidiag\_unpack (const gsl\_matrix ∗A, const gsl\_vector ∗tau\_U, gsl\_matrix ∗U, const gsl\_vector ∗tau\_V, gsl\_matrix ∗V, gsl\_vector ∗diag, gsl\_vector ∗superdiag)
- int gsl\_linalg\_bidiag\_unpack2 (gsl\_matrix ∗A, gsl\_vector ∗tau\_U, gsl\_vector ∗tau\_V, gsl\_matrix ∗V)
- int gsl\_linalg\_SV\_decomp (gsl\_matrix ∗A, gsl\_matrix ∗V, gsl\_vector ∗S, gsl\_vector ∗work)

## 8.36 bpmnr/gsl\_matrix.c File Reference

#### 8.36.1 Detailed Description

Definition in file gsl matrix.c.

#include <bpm/bpm\_messages.h>

```
#include <bpm/bpm_nr.h>
```
Include dependency graph for gsl\_matrix.c:

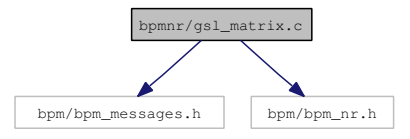

### Functions

- int gsl\_matrix\_swap\_columns (gsl\_matrix ∗m, const size\_t i, const size\_t j)
- gsl vector view **gsl matrix column** (gsl matrix ∗m, const size t j)
- double gsl\_matrix\_get (const gsl\_matrix ∗m, const size\_t i, const size\_t j)
- void gsl\_matrix\_set (gsl\_matrix ∗m, const size\_t i, const size\_t j, const double x)
- gsl\_matrix\_view gsl\_matrix\_submatrix (gsl\_matrix ∗m, const size\_t i, const size\_t i, const size\_t n1, const size\_t n2)
- gsl\_matrix \* gsl\_matrix\_alloc (const size t n1, const size t n2)
- gsl\_matrix ∗ gsl\_matrix\_calloc (const size\_t n1, const size\_t n2)
- \_gsl\_vector\_const\_view gsl\_matrix\_const\_row (const gsl\_matrix ∗m, const size\_t i)
- gsl vector view **gsl matrix row** (gsl matrix ∗m, const size t i)
- \_gsl\_vector\_const\_view gsl\_matrix\_const\_column (const gsl\_matrix ∗m, const size\_t i)
- void gsl\_matrix\_set\_identity (gsl\_matrix ∗m)

# 8.37 bpmnr/gsl\_vector.c File Reference

#### 8.37.1 Detailed Description

## Definition in file gsl\_vector.c.

```
#include <bpm/bpm_messages.h>
```

```
#include <bpm/bpm_nr.h>
```
Include dependency graph for gsl\_vector.c:

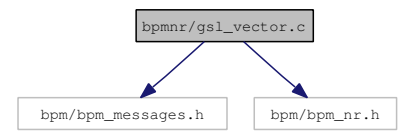

### Functions

- \_gsl\_vector\_view gsl\_vector\_subvector (gsl\_vector ∗v, size\_t offset, size\_t n)
- double gsl\_vector\_get (const gsl\_vector ∗v, const size\_t i)
- void gsl\_vector\_set (gsl\_vector ∗v, const size\_t i, double x)
- int gsl vector swap elements (gsl vector  $*v$ , const size t i, const size t j)
- gsl\_vector ∗ gsl\_vector\_alloc (const size\_t n)
- gsl\_vector ∗ gsl\_vector\_calloc (const size\_t n)
- \_gsl\_vector\_const\_view gsl\_vector\_const\_subvector (const gsl\_vector ∗v, size\_t offset, size\_t n)
- void gsl\_vector\_free (gsl\_vector ∗v)

## 8.38 bpmnr/nr\_checks.c File Reference

### 8.38.1 Detailed Description

Definition in file nr\_checks.c.

#include <bpm/bpm\_messages.h>

#include <bpm/bpm\_nr.h>

Include dependency graph for nr\_checks.c:

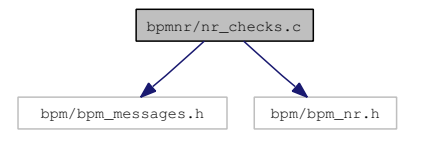

## Functions

- int **nr\_is\_int** (double x)
- int **nr\_is\_pow2** (unsigned long n)

#### 8.38.2 Function Documentation

### 8.38.2.1 int nr\_is\_int (double  $x$ )

Checks whether the given double is an integer value, handy for doing domain checking to prevent e.g. the function nr\_gammln print out "nan" or "inf" values...

For double precision, this check is accurate to 1.0E-323 ... should be enough ;-)

#### Parameters:

*x* floating point argument

#### Returns:

TRUE if argument is indeed an integer value, FALSE if not

Definition at line 21 of file nr\_checks.c.

Referenced by nr\_gammln().

## 8.39 bpmnr/nr\_complex.c File Reference

### 8.39.1 Detailed Description

Definition in file nr\_complex.c.

#include "bpm/bpm\_nr.h"

Include dependency graph for nr\_complex.c:

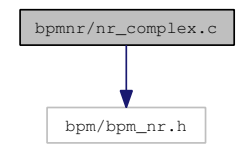

#### Functions

- complex\_t complex (double re, double im)
- double **c\_real** (complex\_t z)
- double c\_imag (complex\_t z)
- double c abs (complex  $t z$ )
- double c\_abs2 (complex\_t z)
- double  $c_{\text{arg}}$  (complex\_t z)
- complex\_t c\_conj (complex\_t z)
- complex\_t c\_neg (complex\_t z)
- complex t c\_sum (complex\_t z1, complex\_t z2)
- complex\_t c\_diff (complex\_t z1, complex\_t z2)
- complex\_t c\_mult (complex\_t z1, complex\_t z2)
- complex\_t c\_scale (double r, complex\_t z)
- complex\_t c\_div (complex\_t z1, complex\_t z2)
- complex  $t c$  sqr (complex  $t z$ )
- double **c\_norm2** (complex\_t z)
- complex\_t c\_exp (complex\_t z)
- complex\_t c\_sqrt (complex\_t z)
- int **c\_isequal** (complex\_t z1, complex\_t z2)

### 8.40 bpmnr/nr\_fit.c File Reference

### 8.40.1 Detailed Description

Definition in file nr\_fit.c.

#include <bpm/bpm\_messages.h>

## #include <bpm/bpm\_nr.h>

Include dependency graph for nr\_fit.c:

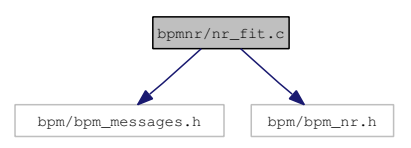

# Functions

• int nr\_fit (double ∗x, double y[ ], int ndata, double sig[ ], int mwt, double ∗a, double ∗b, double ∗siga, double ∗sigb, double ∗chi2, double ∗q)

# 8.41 bpmnr/nr\_four1.c File Reference

### 8.41.1 Detailed Description

### Definition in file nr\_four1.c.

```
#include <bpm/bpm_messages.h>
```
#include <bpm/bpm\_nr.h>

Include dependency graph for nr\_four1.c:

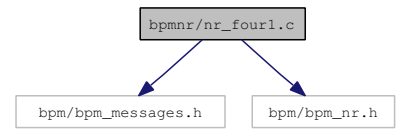

#### Functions

• int **nr** four1 (double data[], unsigned long nn, int isign)

# 8.42 bpmnr/nr\_gammln.c File Reference

# 8.42.1 Detailed Description

Definition in file nr\_gammln.c.

#include <bpm/bpm\_messages.h>

#include <bpm/bpm\_nr.h>

Include dependency graph for nr\_gammln.c:

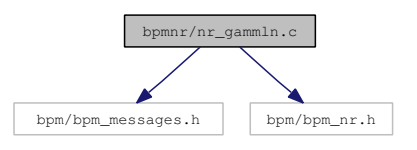

# Functions

• double  $\mathbf{nr}$  gammln (double xx)

# 8.43 bpmnr/nr\_gammq.c File Reference

### 8.43.1 Detailed Description

### Definition in file nr\_gammq.c.

#include <bpm/bpm\_messages.h>

#include <bpm/bpm\_nr.h>

Include dependency graph for nr\_gammq.c:

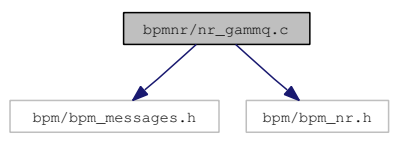

# Functions

• double nr\_gammq (double a, double x)

# 8.44 bpmnr/nr\_gcf.c File Reference

## 8.44.1 Detailed Description

#### Definition in file **nr\_gcf.c**.

#include <bpm/bpm\_messages.h>

#include <bpm/bpm\_nr.h>

Include dependency graph for nr\_gcf.c:

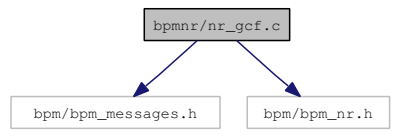

### Functions

• int nr\_gcf (double ∗gammcf, double a, double x, double ∗gln)

# 8.45 bpmnr/nr\_gser.c File Reference

## 8.45.1 Detailed Description

Definition in file **nr\_gser.c**.

#include <bpm/bpm\_messages.h>

#include <bpm/bpm\_nr.h>

Include dependency graph for nr\_gser.c:

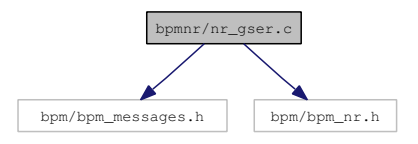

## Functions

• int **nr** gser (double ∗gamser, double a, double x, double ∗gln)

# 8.46 bpmnr/nr\_levmar.c File Reference

#### 8.46.1 Detailed Description

These routines have been written by : and were released under GPL

Manolis Lourakis Institute of Computer Science, Foundation for Research and Technology - Hellas, Heraklion, Crete, Greece

//////////////////////////////////////////////////////////////////////////////

Levenberg - Marquardt non-linear minimization algorithm Copyright (C) 2004 Manolis Lourakis (lourakis@ics.forth.gr) Institute of Computer Science, Foundation for Research & Technology - Hellas Heraklion, Crete, Greece.

This program is free software; you can redistribute it and/or modify it under the terms of the GNU General Public License as published by the Free Software Foundation; either version 2 of the License, or (at your option) any later version.

This program is distributed in the hope that it will be useful, but WITHOUT ANY WARRANTY; without even the implied warranty of MERCHANTABILITY or FITNESS FOR A PARTICULAR PURPOSE. See the GNU General Public License for more details.

//////////////////////////////////////////////////////////////////////////////

Changes: BM. Modified the names of the routines somewhat to have them correspond to the rest of libbpm

Definition in file nr\_levmar.c.

#include <bpm/bpm\_messages.h>

#include <bpm/bpm\_nr.h>

Include dependency graph for nr\_levmar.c:

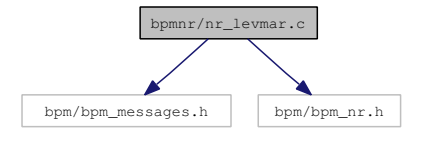

### Defines

- #define  $MIN (x, y)$
- #define  $MAX (x, y)$

#### Functions

- void nr\_trans\_mat\_mat\_mult (double ∗a, double ∗b, int n, int m)
- void nr fdif forw jac\_approx (void(∗func)(double ∗p, double ∗hx, int m, int n, void ∗adata), double ∗p, double ∗hx, double ∗hxx, double delta, double ∗jac, int m, int n, void ∗adata)
- void nr fdif cent jac approx (void(∗func)(double ∗p, double ∗hx, int m, int n, void ∗adata), double ∗p, double ∗hxm, double ∗hxp, double delta, double ∗jac, int m, int n, void ∗adata)
- void nr\_lmchkjac (void(∗func)(double ∗p, double ∗hx, int m, int n, void ∗adata), void(∗jacf)(double ∗p, double ∗j, int m, int n, void ∗adata), double ∗p, int m, int n, void ∗adata, double ∗err)
- int **nr lmcovar** (double ∗JtJ, double ∗C, double sumsq, int m, int n)
- int nr\_lmder (void(∗func)(double ∗p, double ∗hx, int m, int n, void ∗adata), void(∗jacf)(double ∗p, double ∗j, int m, int n, void ∗adata), double ∗p, double ∗x, int m, int n, int itmax, double opts[4], double info[LM\_INFO\_SZ], double ∗work, double ∗covar, void ∗adata)
- int nr\_lmdif (void(∗func)(double ∗p, double ∗hx, int m, int n, void ∗adata), double ∗p, double ∗x, int m, int n, int itmax, double opts[5], double info[LM\_INFO\_SZ], double ∗work, double ∗covar, void ∗adata)
- int nr\_ax\_eq\_b\_LU (double ∗A, double ∗B, double ∗x, int m)
- int nr\_lmder\_bc (void(∗func)(double ∗p, double ∗hx, int m, int n, void ∗adata), void(∗jacf)(double ∗p, double ∗j, int m, int n, void ∗adata), double ∗p, double ∗x, int m, int n, double ∗lb, double ∗ub, int itmax, double opts[4], double info[LM\_INFO\_SZ], double ∗work, double ∗covar, void ∗adata)
- void lmbc\_dif\_func (double ∗p, double ∗hx, int m, int n, void ∗data)
- void lmbc\_dif\_jacf (double ∗p, double ∗jac, int m, int n, void ∗data)
- int **nr\_lmdif\_bc** (void(\*func)(double ∗p, double \*hx, int m, int n, void \*adata), double ∗p, double ∗x, int m, int n, double ∗lb, double ∗ub, int itmax, double opts[5], double info[LM\_INFO\_SZ], double ∗work, double ∗covar, void ∗adata)

## 8.47 bpmnr/nr\_median.c File Reference

#### 8.47.1 Detailed Description

#### Definition in file nr\_median.c.

#include <bpm/bpm\_messages.h>

#include <bpm/bpm\_nr.h>

Include dependency graph for nr\_median.c:

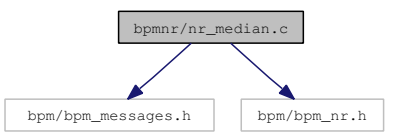

#### Functions

• double nr\_median (int n, double ∗arr)

# 8.48 bpmnr/nr\_quadinterpol.c File Reference

## 8.48.1 Detailed Description

Definition in file nr\_quadinterpol.c.

#include "bpm\_nr.h"

Include dependency graph for nr\_quadinterpol.c:

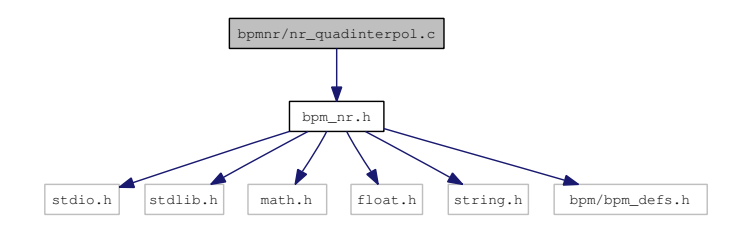

# Functions

• double nr\_quadinterpol (double x, double x1, double x2, double x3, double y1, double y2, double y3)

# 8.49 bpmnr/nr\_ran1.c File Reference

## 8.49.1 Detailed Description

Definition in file  $nr\_ran1.c$ .

```
#include <bpm/bpm_nr.h>
```
Include dependency graph for nr\_ran1.c:

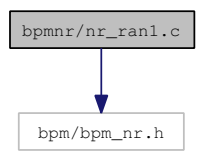

#### Functions

• double nr\_ran1 (long ∗idum)

# 8.50 bpmnr/nr\_rangauss.c File Reference

## 8.50.1 Detailed Description

## Definition in file nr\_rangauss.c.

#include <stdio.h>

```
#include <bpm/bpm_messages.h>
```
## #include <bpm/bpm\_nr.h>

Include dependency graph for nr\_rangauss.c:

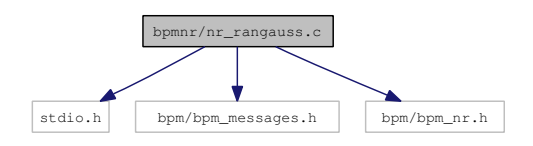

### Functions

• double nr\_rangauss (double mean, double std\_dev)

# 8.51 bpmnr/nr\_ranuniform.c File Reference

### 8.51.1 Detailed Description

### Definition in file nr\_ranuniform.c.

#include <bpm/bpm\_messages.h>

#include <bpm/bpm\_nr.h>

Include dependency graph for nr\_ranuniform.c:

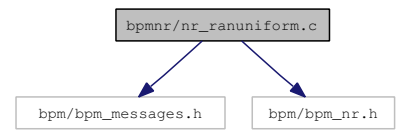

## Functions

• double nr\_ranuniform (double lower, double upper)

# 8.52 bpmnr/nr\_realft.c File Reference

# 8.52.1 Detailed Description

Definition in file nr\_realft.c.

#include <bpm/bpm\_messages.h>

#include <bpm/bpm\_nr.h>

Include dependency graph for nr\_realft.c:

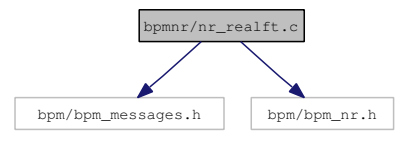

# Functions

• int **nr\_realft** (double data[], unsigned long n, int isign)

# 8.53 bpmnr/nr\_seed.c File Reference

### 8.53.1 Detailed Description

```
Definition in file nr seed.c.
```
#include <bpm/bpm\_messages.h>

#include <bpm/bpm\_nr.h>

Include dependency graph for nr\_seed.c:

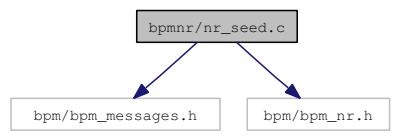

### Functions

• int **nr\_seed** (long seed)

## Variables

• long bpm\_rseed

## 8.53.2 Variable Documentation

### 8.53.2.1 long bpm\_rseed

the global random seed variable

Definition at line 9 of file nr\_seed.c.

Referenced by nr\_rangauss(), nr\_ranuniform(), and nr\_seed().

# 8.54 bpmnr/nr\_select.c File Reference

## 8.54.1 Detailed Description

#### Definition in file nr\_select.c.

#include <bpm/bpm\_messages.h>

```
#include <bpm/bpm_nr.h>
```
Include dependency graph for nr\_select.c:

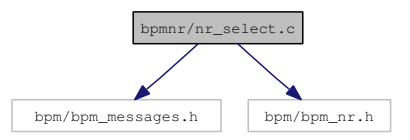

## Functions

• double nr\_select (int k, int n, double ∗org\_arr)

# 8.55 bpmnr/nr sinc.c File Reference

# 8.55.1 Detailed Description

### Definition in file nr sinc.c.

#include "bpm\_nr.h"

Include dependency graph for nr\_sinc.c:

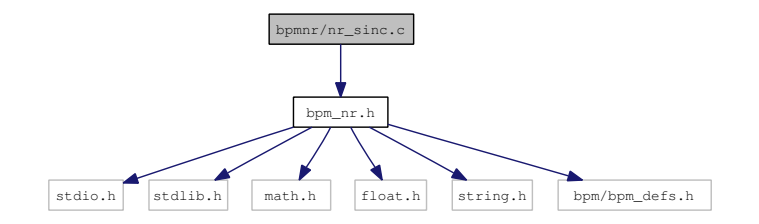

## Functions

- double sinc (double x)
- double lanczos (double x, int a)

# 8.56 bpmorbit/bpm\_orbit.h File Reference

### 8.56.1 Detailed Description

libbpm orbit generation routines

This header contains beam oribit generation routines, so this includes also calibration scans etc...

### Definition in file bpm\_orbit.h.

#include <math.h> #include <bpm/bpm\_defs.h> #include <bpm/bpm\_units.h> #include <bpm/bpm\_interface.h> Include dependency graph for bpm\_orbit.h:

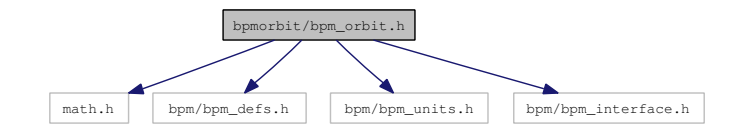

### Data Structures

- struct v3
- struct m33

#### Functions

- EXTERN double get\_rbend (double e, double B, double l, double p)
- EXTERN double get\_sbend (double e, double B, double l, double p)
- EXTERN int get\_bpmhit (bunchconf\_t ∗bunch, bpmconf\_t ∗bpm)
- EXTERN int get\_bpmhits (beamconf\_t ∗beam, bpmconf\_t ∗bpm)
- void **v\_copy** (struct  $v3 * v1$ , struct  $v3 * v2$ )
- double v\_mag (struct v3 ∗v1)
- void v\_scale (struct v3 ∗v1, double dscale)
- void v\_norm (struct v3  $*v1$ )
- void v\_matmult (struct m33 ∗m1, struct v3 ∗v1)
- void v add (struct v3 ∗v1, struct v3 ∗v2)
- void v\_sub (struct v3 ∗v1, struct v3 ∗v2)
- double **v\_dot** (struct **v3**  $*$ v1, struct **v3**  $*$ v2)
- void **v\_cross** (struct **v3**  $*$ v1, struct **v3**  $*$ v2)
- void **v\_print** (struct  $v3 *v1$ )
- void m\_rotmat (struct m33 ∗m1, double alpha, double beta, double gamma)
- void m\_matmult (struct m33 ∗m, struct m33 ∗m1, struct m33 ∗m2)
- void m\_matadd (struct m33 ∗m1, struct m33 ∗m2)
- void m\_print (struct m33 ∗m1)

## 8.57 bpmorbit/get\_bpmhit.c File Reference

#### 8.57.1 Detailed Description

## Definition in file get\_bpmhit.c.

- #include <bpm/bpm\_messages.h>
- #include <bpm/bpm\_orbit.h>
- #include <bpm/bpm\_interface.h>

Include dependency graph for get\_bpmhit.c:

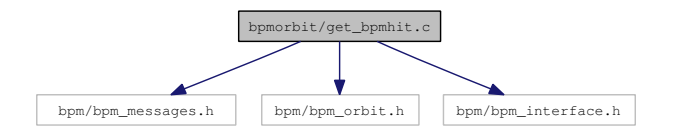

## Functions

- int get\_bpmhits (beamconf\_t ∗beam, bpmconf\_t ∗bpm)
- int get\_bpmhit (bunchconf\_t ∗bunch, bpmconf\_t ∗bpm)

## 8.58 bpmorbit/vm.c File Reference

#### 8.58.1 Detailed Description

Definition in file vm.c.

#include <bpm/bpm\_orbit.h>

```
#include <stdlib.h>
```
#include <stdio.h>

#include <math.h>

Include dependency graph for vm.c:

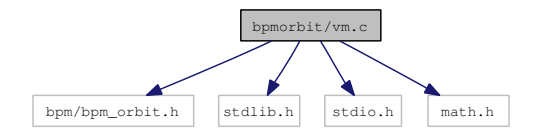

### Functions

- void **v\_copy** (struct **v3**  $*$ v1, struct **v3**  $*$ v2)
- double v\_mag (struct v3 ∗v1)
- void v scale (struct v3  $*v1$ , double dscale)
- void v\_norm (struct v3  $*v1$ )
- void v\_matmult (struct m33 ∗m1, struct v3 ∗v1)
- void **v\_add** (struct **v3**  $*$ v1, struct **v3**  $*$ v2)
- void **v\_sub** (struct **v3**  $*$ v1, struct **v3**  $*$ v2)
- double **v\_dot** (struct **v3**  $*$ v1, struct **v3**  $*$ v2)
- void v\_cross (struct v3 ∗v1, struct v3 ∗v2)
- void **v\_print** (struct  $v3 * v1$ )
- void m\_rotmat (struct m33 ∗m1, double alpha, double beta, double gamma)
- void m\_matmult (struct m33 ∗m, struct m33 ∗m1, struct m33 ∗m2)
- void m\_matadd (struct m33 ∗m1, struct m33 ∗m2)
- void m\_print (struct m33 ∗m1)

# 8.59 bpmprocess/bpm\_process.h File Reference

### 8.59.1 Detailed Description

libbpm main processing routines

This header contains the definitions for libbpm's main BPM processing routines

Definition in file bpm\_process.h.

```
#include <float.h>
#include <math.h>
#include <bpm/bpm_defs.h>
#include <bpm/bpm_interface.h>
#include <bpm/bpm_wf.h>
#include <bpm/bpm_dsp.h>
```
Include dependency graph for bpm\_process.h:

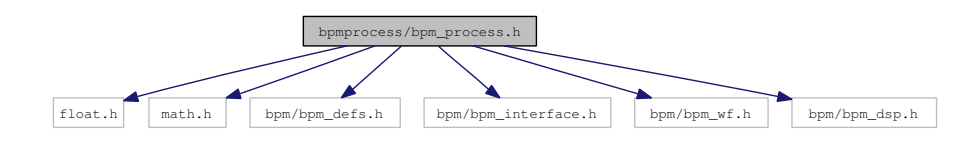

## Defines

- #define PROC\_DEFAULT
- #define PROC\_DO\_FFT
- #define PROC\_DO\_FIT
- #define PROC\_DO\_DDC
- #define PROC\_DDC\_CALIBFREQ
- #define PROC\_DDC\_CALIBTDECAY
- #define PROC\_DDC\_FITFREQ
- #define PROC\_DDC\_FITTDECAY
- #define PROC\_DDC\_FFTFREQ
- #define PROC\_DDC\_FFTTDECAY
- #define PROC\_DDC\_FULL
- #define PROC\_FIT\_DDC
- #define PROC\_FIT\_FFT
- #define PROC\_RAW\_PHASE
- #define PROC\_CORR\_AMP
- #define PROC\_CORR\_PHASE
- #define PROC\_CORR\_GAIN

## Functions

- EXTERN int process\_diode (doublewf\_t ∗signal, bpmconf\_t ∗conf, bpmproc\_t ∗proc)
- EXTERN int process monopole (doublewf t ∗signal, bpmconf t ∗bpm, bpmcalib t ∗cal, bpmproc\_t ∗proc, bpmproc\_t ∗trig, unsigned int mode)
- EXTERN int process\_dipole (doublewf\_t ∗signal, bpmconf\_t ∗bpm, bpmcalib\_t ∗cal, bpmproc\_t ∗proc, bpmproc\_t ∗trig, bpmproc\_t ∗ampref, bpmproc\_t ∗phaseref, unsigned int mode)
- EXTERN int process\_waveform (doublewf\_t ∗signal, bpmconf\_t ∗bpm, bpmproc\_t ∗proc, **b**pmproc $t$  ∗trig, unsigned int mode)
- EXTERN int postprocess waveform (bpmconf t ∗bpm, bpmproc t ∗proc, bpmcalib t ∗cal, bpmproc\_t ∗ampref, bpmproc\_t ∗phaseref, unsigned int mode)
- EXTERN int process\_caltone (doublewf\_t ∗signal, bpmconf\_t ∗bpm, bpmproc\_t ∗proc, unsigned int mode)
- EXTERN int correct\_gain (bpmproc\_t \*proc, bpmcalib\_t \*cal, unsigned int mode)
- EXTERN int fit waveform (doublewf t ∗w, double t0, double i freq, double i tdecay, double i amp, double i\_phase, double ∗freq, double ∗tdecay, double ∗amp, double ∗phase)
- EXTERN int fit\_diodepulse (doublewf\_t ∗w, double ∗t0)
- EXTERN int fft\_waveform (doublewf\_t ∗w, complexwf\_t ∗ft)
- EXTERN int fit fft prepare (complexwf t ∗ft, int ∗n1, int ∗n2, double ∗amp, double ∗freq, double ∗fwhm)
- EXTERN int fit\_fft (complexwf\_t ∗ft, double ∗freq, double ∗tdecay, double ∗A, double ∗C)
- EXTERN int check saturation (doublewf t ∗w, int nbits, int ∗iunsat)
- EXTERN int downmix\_waveform (doublewf\_t ∗w, double frequency, complexwf\_t ∗out)
- EXTERN int ddc\_waveform (doublewf\_t ∗w, double frequency, filter t ∗filt, complexwf\_t ∗dc, doublewf  $t *$ buf re, doublewf  $t *$ buf im)
- EXTERN int ddc\_sample\_waveform (doublewf\_t ∗w, double frequency, filter\_t ∗filt, int iSample, double t0, double tdecay, double ∗amp, double ∗phase, **doublewf** t ∗buf re, **doublewf** t ∗buf im)
- EXTERN int get pedestal (doublewf t ∗wf, int range, double ∗offset, double ∗rms)
- EXTERN int get\_t0 (doublewf\_t ∗w, double ∗t0)
- EXTERN int get IQ (double amp, double phase, double refamp, double refphase, double ∗Q, double ∗I)
- EXTERN int get\_pos (double Q, double I, double IQphase, double posscale, double ∗pos)
- EXTERN int get\_slope (double Q, double I, double IQphase, double slopescale, double ∗slope)

## 8.60 bpmprocess/check\_saturation.c File Reference

### 8.60.1 Detailed Description

#### Definition in file check saturation.c.

- #include <math.h>
- #include <limits.h>
- #include <bpm/bpm\_messages.h>
- #include <bpm/bpm\_process.h>

Include dependency graph for check\_saturation.c:

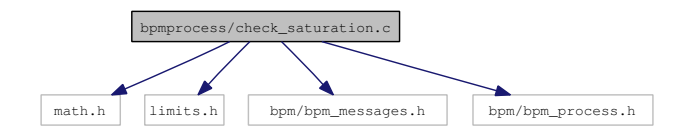

#### Functions

• int check saturation (doublewf t ∗w, int nbits, int ∗iunsat)

# 8.61 bpmprocess/correct\_gain.c File Reference

#### 8.61.1 Detailed Description

Definition in file correct gain.c.

#include <stdio.h>

#include <bpm/bpm\_messages.h> #include <bpm/bpm\_process.h>

Include dependency graph for correct\_gain.c:

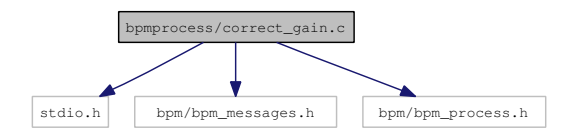

## Functions

• int correct\_gain (bpmproc\_t ∗proc, bpmcalib\_t ∗cal, unsigned int mode)

# 8.62 bpmprocess/ddc\_sample\_waveform.c File Reference

### 8.62.1 Detailed Description

#### Definition in file ddc\_sample\_waveform.c.

- #include <stdio.h>
- #include <stdlib.h>
- #include <bpm/bpm\_units.h>
- #include <bpm/bpm\_messages.h>
- #include <bpm/bpm\_process.h>

Include dependency graph for ddc\_sample\_waveform.c:

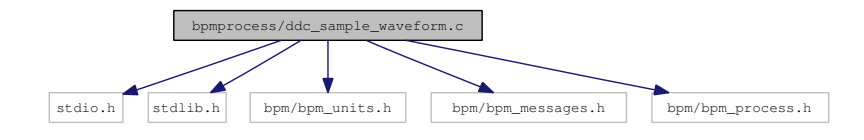

### Functions

• int ddc\_sample\_waveform (doublewf\_t ∗w, double frequency, filter\_t ∗filt, int iSample, double t0, double tdecay, double ∗amp, double ∗phase, doublewf\_t ∗buf\_re, doublewf\_t ∗buf\_im)

# 8.63 bpmprocess/ddc\_waveform.c File Reference

# 8.63.1 Detailed Description

### Definition in file ddc\_waveform.c.

```
#include <stdio.h>
#include <stdlib.h>
#include <bpm/bpm_units.h>
```
#include <bpm/bpm\_messages.h>

#include <bpm/bpm\_process.h>

Include dependency graph for ddc\_waveform.c:

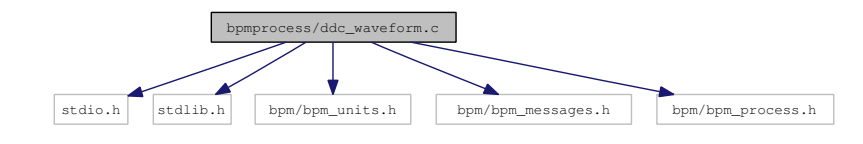

# Functions

• int ddc\_waveform (doublewf\_t ∗w, double frequency, filter\_t ∗filt, complexwf\_t ∗dc, doublewf\_t ∗buf\_re, doublewf\_t ∗buf\_im)

## 8.64 bpmprocess/downmix\_waveform.c File Reference

8.64.1 Detailed Description

Definition in file downmix\_waveform.c.

#include <math.h>

#include <bpm/bpm\_messages.h>

#include <bpm/bpm\_process.h>

Include dependency graph for downmix\_waveform.c:

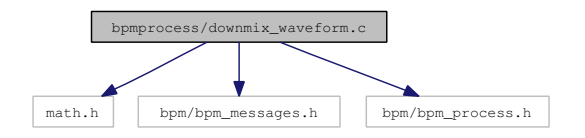

#### Functions

• int downmix\_waveform (doublewf\_t ∗w, double freq, complexwf\_t ∗out)

# 8.65 bpmprocess/fft\_waveform.c File Reference

### 8.65.1 Detailed Description

### Definition in file fft\_waveform.c.

```
#include <stdio.h>
#include <stdlib.h>
#include <bpm/bpm_messages.h>
#include <bpm/bpm_process.h>
#include <bpm/bpm_dsp.h>
```
Include dependency graph for fft\_waveform.c:

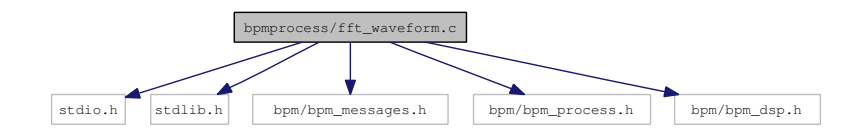

## Functions

• int fft\_waveform (doublewf\_t ∗w, complexwf\_t ∗fft)

# 8.66 bpmprocess/fit\_diodepulse.c File Reference

# 8.66.1 Detailed Description

## Definition in file fit\_diodepulse.c.

#include <bpm/bpm\_messages.h>

#include <bpm/bpm\_process.h>

Include dependency graph for fit\_diodepulse.c:

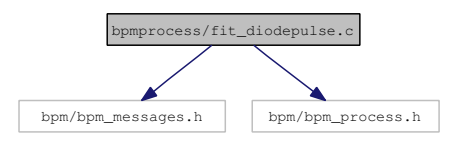

#### Functions

• int fit\_diodepulse (doublewf\_t ∗w, double ∗t0)

# 8.67 bpmprocess/fit\_fft.c File Reference

# 8.67.1 Detailed Description

## Definition in file fit fft.c.

- #include <stdio.h>
- #include <stdlib.h>
- #include <bpm/bpm\_nr.h>
- #include <bpm/bpm\_units.h>
- #include <bpm/bpm\_messages.h>
- #include <bpm/bpm\_process.h>

Include dependency graph for fit\_fft.c:

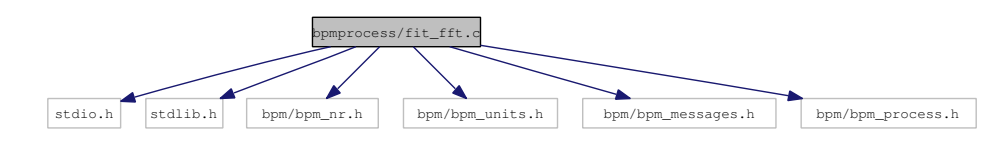

### Defines

- #define FIT\_MAX\_ITER
- #define FIT\_WINDOW\_FACTOR

## Functions

- void fcnlorjac (double ∗p, double ∗ljac, int np, int ns, void ∗a)
- void fcnlor (double ∗p, double ∗lor, int np, int ns, void ∗a)
- int fit\_fft\_prepare (complexwf\_t ∗ft, int ∗n1, int ∗n2, double ∗amp, double ∗freq, double ∗fwhm)
- int fit\_fft (complexwf\_t ∗ft, double ∗freq, double ∗tdecay, double ∗A, double ∗C)

# 8.68 bpmprocess/fit\_waveform.c File Reference

#### 8.68.1 Detailed Description

### Definition in file fit\_waveform.c.

- #include <bpm/bpm\_nr.h>
- #include <bpm/bpm\_messages.h>
- #include <bpm/bpm\_process.h>

Include dependency graph for fit\_waveform.c:

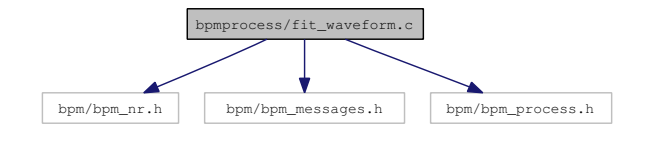

# Defines

- #define FIT\_MAX\_ITER
- #define FIT\_AMP
- #define FIT\_PHASE
- #define FIT\_FREQ
- #define FIT\_TDECAY
- #define FIT\_T0
- #define FIT\_FS

## Functions

- void fcnwfjac (double ∗par, double ∗jac, int npars, int ns, void ∗a)
- void fcnwf (double ∗par, double ∗sinwf, int npars, int ns, void ∗a)
- int fit waveform (doublewf t  $*w$ , double t0, double i freq, double i tdecay, double i amp, double i\_phase, double ∗freq, double ∗tdecay, double ∗amp, double ∗phase)

# 8.69 bpmprocess/get\_IQ.c File Reference

## 8.69.1 Detailed Description

Definition in file get\_IQ.c.

#include <bpm/bpm\_messages.h>

#include <bpm/bpm\_process.h>

Include dependency graph for get\_IQ.c:

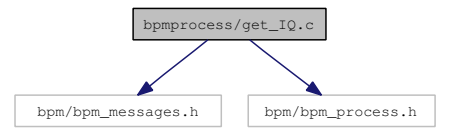

#### Functions

• int get\_IQ (double amp, double phase, double refamp, double refphase, double ∗Q, double ∗I)

# 8.70 bpmprocess/get\_pedestal.c File Reference

### 8.70.1 Detailed Description

### Definition in file get\_pedestal.c.

- #include <math.h>
- #include <bpm/bpm\_messages.h>
- #include <bpm/bpm\_process.h>

Include dependency graph for get\_pedestal.c:

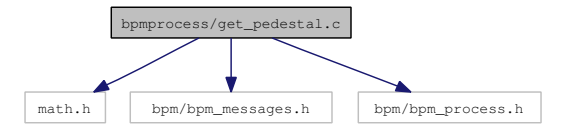

### Functions

• int get pedestal (doublewf t ∗wf, int range, double ∗offset, double ∗rms)

## 8.71 bpmprocess/get\_pos.c File Reference

### 8.71.1 Detailed Description

## Definition in file get pos.c.

#include <bpm/bpm\_messages.h>

#include <bpm/bpm\_process.h>

Include dependency graph for get\_pos.c:

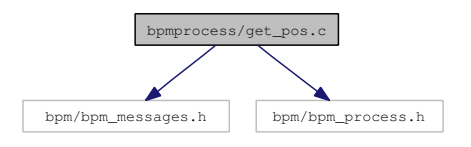

# Functions

• int get pos (double Q, double I, double IQphase, double posscale, double ∗pos)

# 8.72 bpmprocess/get\_slope.c File Reference

### 8.72.1 Detailed Description

#### Definition in file get\_slope.c.

#include <bpm/bpm\_messages.h>

#include <bpm/bpm\_process.h>

Include dependency graph for get\_slope.c:

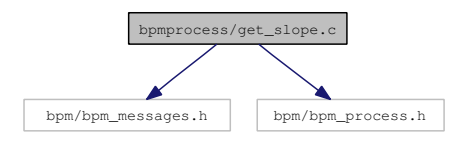

### Functions

• int get\_slope (double Q, double I, double IQphase, double slopescale, double ∗slope)

# 8.73 bpmprocess/get\_t0.c File Reference

#### 8.73.1 Detailed Description

Declared two helper routines which find the start and end samples for the fit...

### Definition in file get\_t0.c.

```
#include <stdlib.h>
#include <math.h>
```
#include <bpm/bpm\_messages.h>

#include <bpm/bpm\_process.h>

#include <bpm/bpm\_nr.h>

Include dependency graph for get\_t0.c:

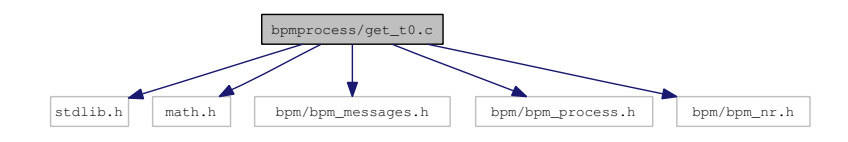

## Functions

- void \_find\_t0\_startfit (double ∗wf, double ped, int peak\_sample, double peak\_value, double peak\_ fraction, int ∗start\_sample)
- void \_find\_t0\_endfit (double ∗wf, double ped, int peak\_sample, double peak\_value, double peak\_ fraction, int ∗end\_sample)
- int get t0 (doublewf t ∗signal, double  $*$ t0)

# 8.74 bpmprocess/postprocess\_waveform.c File Reference

### 8.74.1 Detailed Description

### Definition in file postprocess\_waveform.c.

- #include <stdio.h>
- #include <bpm/bpm\_messages.h>
- #include <bpm/bpm\_process.h>
- #include <bpm/bpm\_dsp.h>

Include dependency graph for postprocess\_waveform.c:

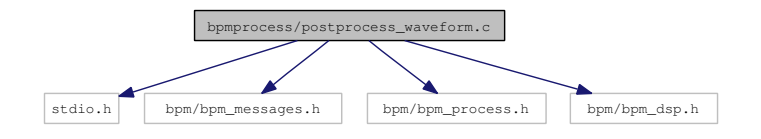

### Functions

• int postprocess\_waveform (bpmconf\_t ∗bpm, bpmproc\_t ∗proc, bpmcalib\_t ∗cal, bpmproc\_t ∗ampref, bpmproc\_t ∗phaseref, unsigned int mode)

# 8.75 bpmprocess/process\_caltone.c File Reference

#### 8.75.1 Detailed Description

Definition in file process\_caltone.c.

```
#include <stdio.h>
#include <bpm/bpm_units.h>
#include <bpm/bpm_messages.h>
#include <bpm/bpm_process.h>
#include <bpm/bpm_dsp.h>
```
Include dependency graph for process\_caltone.c:

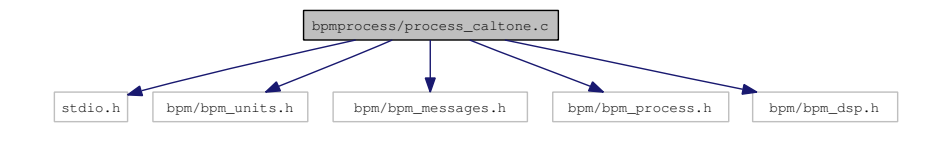

## Functions

• int process\_caltone (doublewf\_t \*signal, bpmconf\_t \*bpm, bpmproc\_t \*proc, unsigned int mode)

## 8.76 bpmprocess/process\_diode.c File Reference

# 8.76.1 Detailed Description

Definition in file process diode.c.

#include <stdio.h>

#include <bpm/bpm\_messages.h>

#include <bpm/bpm\_process.h>

Include dependency graph for process\_diode.c:

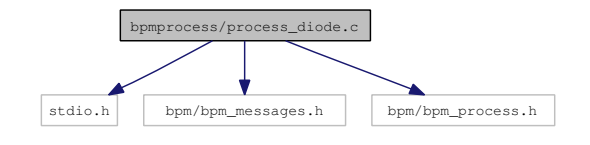

### Functions

• int process\_diode (doublewf\_t ∗signal, bpmconf\_t ∗conf, bpmproc\_t ∗proc)

## 8.77 bpmprocess/process\_dipole.c File Reference

#### 8.77.1 Detailed Description

### Definition in file process\_dipole.c.

```
#include <stdio.h>
#include <bpm/bpm_messages.h>
#include <bpm/bpm_process.h>
```
Include dependency graph for process\_dipole.c:

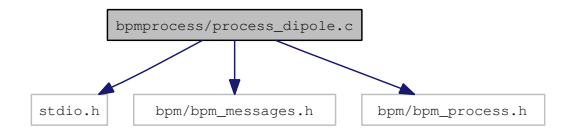

## Functions

• int process dipole (doublewf t ∗sig, bpmconf t ∗bpm, bpmcalib t ∗cal, bpmproc t ∗proc, bpmproc\_t ∗trig, bpmproc\_t ∗ampref, bpmproc\_t ∗phaseref, unsigned int mode)

## 8.78 bpmprocess/process\_monopole.c File Reference

## 8.78.1 Detailed Description

#### Definition in file process\_monopole.c.

```
#include <stdio.h>
```
- #include <bpm/bpm\_units.h>
- #include <bpm/bpm\_messages.h>
- #include <bpm/bpm\_process.h>

Include dependency graph for process\_monopole.c:

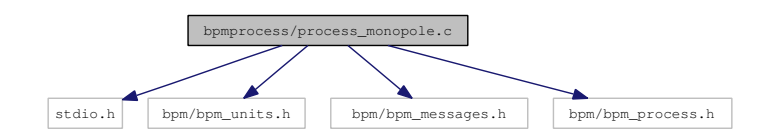

### Functions

• int process\_monopole (doublewf\_t ∗sig, bpmconf\_t ∗bpm, bpmcalib\_t ∗cal, bpmproc\_t ∗proc, bpmproc\_t ∗trig, unsigned int mode)

# 8.79 bpmprocess/process\_waveform.c File Reference

## 8.79.1 Detailed Description

#### Definition in file process\_waveform.c.

- #include <stdio.h> #include <bpm/bpm\_units.h>
- #include <bpm/bpm\_messages.h>
- #include <bpm/bpm\_process.h>
- #include <bpm/bpm\_dsp.h>

Include dependency graph for process\_waveform.c:

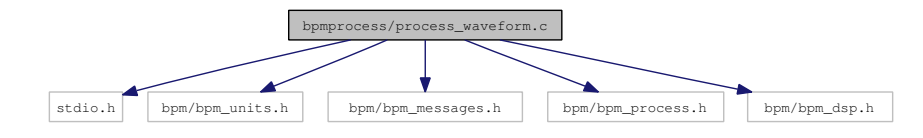

## Functions

• int process\_waveform (doublewf\_t ∗signal, bpmconf\_t ∗bpm, bpmproc\_t ∗proc, bpmproc\_t ∗trig, unsigned int mode)

# 8.80 bpmrf/bpm\_rf.h File Reference

### 8.80.1 Detailed Description

libbpm rf simulation routines

The header file for RF routines

Need to check in how far these routines are redundant, bpmdsp can replace most of the filtering routines here !

## Definition in file bpm rf.h.

- #include <math.h>
- #include <bpm/bpm\_defs.h>
- #include <bpm/bpm\_interface.h>
- #include <bpm/bpm\_wf.h>

Include dependency graph for bpm\_rf.h:

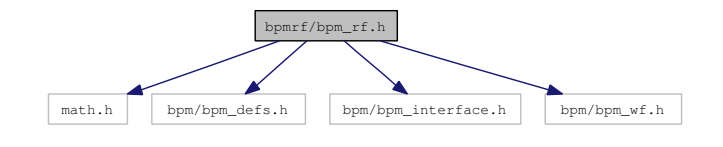

#### Functions

- EXTERN int rf setup (int nsamples, double sfreq)
- EXTERN int rf\_rectify (doublewf\_t ∗D, complexwf\_t ∗RF)
- EXTERN int **rf\_addLO** (double amp, double lofreq, enum **bpmphase\_t** type, double phase, double phasenoise, doublewf\_t ∗LO)
- EXTERN int rf\_mixer (doublewf\_t ∗RF\_Re, doublewf\_t ∗LO, doublewf\_t ∗IF)
- EXTERN int rf\_amplify (doublewf\_t ∗RF, double dB)
- EXTERN int rf\_amplify\_complex (complexwf\_t ∗RF, double dB)
- EXTERN int rf\_phase\_shifter (complexwf\_t ∗RF, double rotation)

# Variables

- EXTERN int rf\_nsamples
- EXTERN double rf\_samplefreq

## 8.81 bpmrf/rf\_addLO.c File Reference

#### 8.81.1 Detailed Description

### Definition in file rf\_addLO.c.

#include <bpm/bpm\_interface.h>

```
#include <bpm/bpm_rf.h>
```
#include <bpm/bpm\_nr.h>

#include <math.h>

#include <bpm/bpm\_wf.h>

Include dependency graph for rf\_addLO.c:

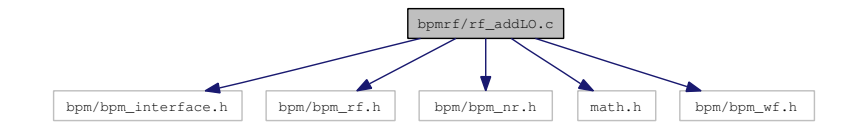

#### Functions

• int rf\_addLO (double amp, double lofreq, enum bpmphase\_t type, double phase, double phasenoise, doublewf\_t ∗LO)

# 8.82 bpmrf/rf\_amplify.c File Reference

### 8.82.1 Detailed Description

#### Definition in file rf\_amplify.c.

#include <bpm/bpm\_interface.h>

```
#include <bpm/bpm_rf.h>
```

```
#include <bpm/bpm_nr.h>
```

```
#include <bpm/bpm_wf.h>
```
Include dependency graph for rf\_amplify.c:

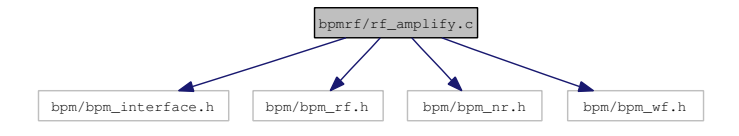

# Functions

• int rf\_amplify (doublewf\_t ∗RF, double dB)

# 8.83 bpmrf/rf amplify complex.c File Reference

### 8.83.1 Detailed Description

#### Definition in file rf\_amplify\_complex.c.

```
#include <bpm/bpm_interface.h>
```
- #include <bpm/bpm\_rf.h>
- #include <bpm/bpm\_nr.h>
- #include <bpm/bpm\_wf.h>

Include dependency graph for rf\_amplify\_complex.c:

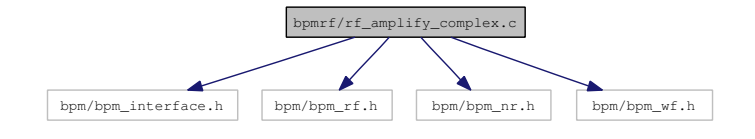

## Functions

• int rf\_amplify\_complex (complexwf\_t ∗RF, double dB)

# 8.84 bpmrf/rf\_mixer.c File Reference

#### 8.84.1 Detailed Description

## Definition in file rf\_mixer.c.

```
#include <bpm/bpm_interface.h>
```

```
#include <bpm/bpm_rf.h>
```

```
#include <bpm/bpm_wf.h>
```
Include dependency graph for rf\_mixer.c:

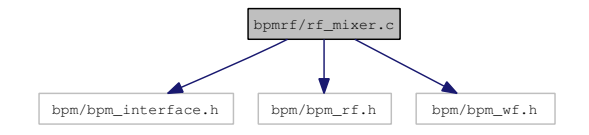

### Functions

• int rf\_mixer (doublewf\_t ∗RF, doublewf\_t ∗LO, doublewf\_t ∗IF)

# 8.85 bpmrf/rf\_phase\_shifter.c File Reference

## 8.85.1 Detailed Description

### Definition in file rf\_phase\_shifter.c.

#include <bpm/bpm\_interface.h>

- #include <bpm/bpm\_rf.h>
- #include <bpm/bpm\_nr.h>
- #include <bpm/bpm\_wf.h>

Include dependency graph for rf\_phase\_shifter.c:

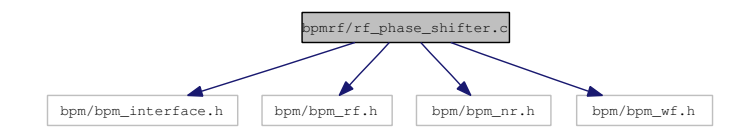

# Functions

• int rf\_phase\_shifter (complexwf\_t ∗RF, double rotation)

# 8.86 bpmrf/rf\_rectify.c File Reference

### 8.86.1 Detailed Description

#### Definition in file rf\_rectify.c.

#include <bpm/bpm\_interface.h>

- #include <bpm/bpm\_rf.h>
- #include <bpm/bpm\_units.h>

Include dependency graph for rf\_rectify.c:

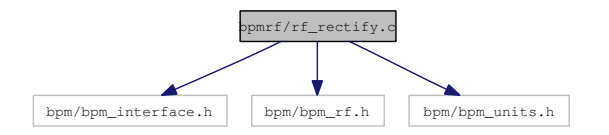

## Functions

• int rf\_rectify (doublewf\_t ∗D, complexwf\_t ∗RF)

# 8.87 bpmrf/rf setup.c File Reference

### 8.87.1 Detailed Description

Definition in file rf\_setup.c.

#include <bpm/bpm\_interface.h>

#include <bpm/bpm\_units.h>

#include <bpm/bpm\_rf.h>

Include dependency graph for rf\_setup.c:

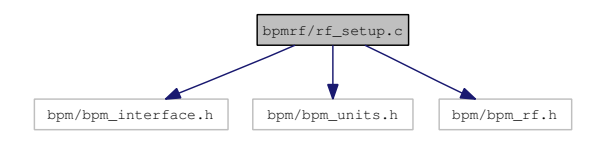

### Functions

• int **rf\_setup** (int nsamples, double sfreq)

### Variables

- int rf\_nsamples
- double rf\_samplefreq

### 8.88 bpmsimulation/add\_mode\_response.c File Reference

### 8.88.1 Detailed Description

### Definition in file add\_mode\_response.c.

#include <bpm/bpm\_simulation.h>

#include <bpm/bpm\_nr.h>

#include <bpm/bpm\_interface.h>

Include dependency graph for add\_mode\_response.c:

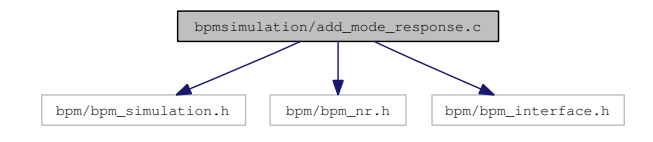

#### Functions

• int add\_mode\_response (bpmconf\_t ∗bpm, bpmmode\_t ∗mode, bunchconf\_t ∗bunch, doublewf\_t ∗rf)

# 8.89 bpmsimulation/bpm\_simulation.h File Reference

### 8.89.1 Detailed Description

libbpm waveform simulation routines
This header contains the definitions for the libbpm RF waveform simulation routines

- Definition in file bpm\_simulation.h.
- #include <math.h>
- #include <bpm/bpm\_defs.h>
- #include <bpm/bpm\_interface.h>
- #include <bpm/bpm\_wf.h>
- #include <bpm/bpm\_nr.h>
- #include <bpm/bpm\_dsp.h>

Include dependency graph for bpm\_simulation.h:

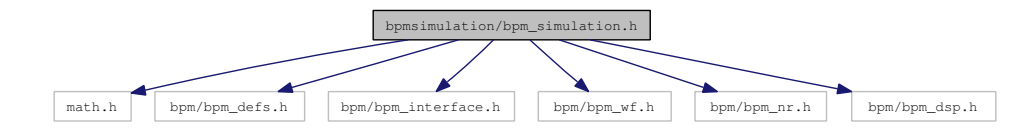

## Defines

- #define K\_SAMPLE
- #define MODE\_DECAY
- #define MODE\_MAX\_SAMPLES

#### Functions

- EXTERN int set\_temp (double TK)
- EXTERN int set time (double ts)
- EXTERN int generate\_bpmsignal (bpmconf\_t ∗bpm, bpmmode\_t ∗mode, beamconf\_t ∗beam, doublewf\_t ∗rf)
- EXTERN int add\_mode\_response (bpmconf\_t ∗bpm, bpmmode\_t ∗mode, bunchconf\_t ∗bunch, doublewf\_t ∗rf)
- EXTERN complex t get mode amplitude (bpmconf t ∗bpm, bpmmode t ∗mode, bunchconf t ∗bunch)
- EXTERN doublewf t \* generate diodesignal (doublewf t \*rf, double sens, filter t \*rfilt, triggertype\_t diode)
- EXTERN int get mode response (bpmmode t ∗mode)
- EXTERN int digitise (doublewf\_t \*IF, int nbits, double range\_min, double range\_max, double clock\_jitter, double digi\_noise, unsigned int ipmode, intwf\_t ∗wf)

## Variables

- EXTERN double ambient temp
- EXTERN double system\_time

## 8.90 bpmsimulation/digitise.c File Reference

### 8.90.1 Detailed Description

### Definition in file digitise.c.

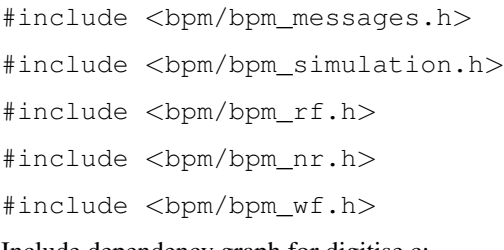

Include dependency graph for digitise.c:

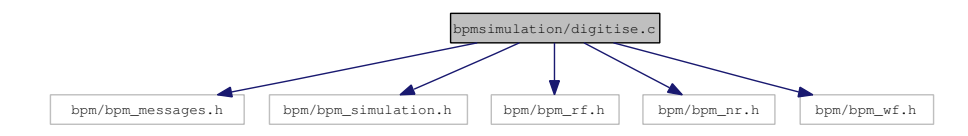

## Functions

• int digitise (doublewf\_t \*IF, int nbits, double range\_min, double range\_max, double clock\_jitter, double digi\_noise, unsigned int ipmode, intwf\_t ∗wf)

## 8.91 bpmsimulation/generate\_bpmsignal.c File Reference

## 8.91.1 Detailed Description

Definition in file generate bpmsignal.c.

#include <bpm/bpm\_simulation.h>

#include <bpm/bpm\_wf.h>

Include dependency graph for generate\_bpmsignal.c:

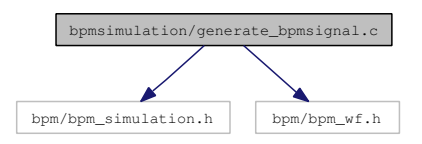

### Functions

• int generate\_bpmsignal (bpmconf\_t ∗bpm, bpmmode\_t ∗mode, beamconf\_t ∗beam, doublewf\_t ∗rf)

## 8.92 bpmsimulation/generate\_diodesignal.c File Reference

### 8.92.1 Detailed Description

### Definition in file generate diodesignal.c.

```
#include <bpm/bpm_messages.h>
#include <bpm/bpm_simulation.h>
#include <bpm/bpm_rf.h>
#include <bpm/bpm_wf.h>
#include <bpm/bpm_dsp.h>
```
Include dependency graph for generate\_diodesignal.c:

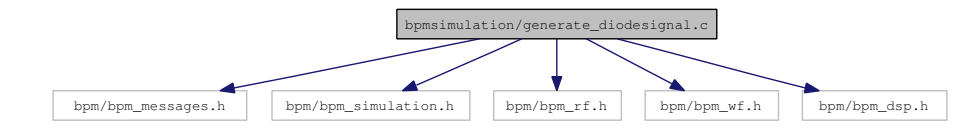

## Functions

• doublewf\_t ∗ generate\_diodesignal (doublewf\_t ∗rf, double sens, filter\_t ∗filt, triggertype\_t diode)

## 8.93 bpmsimulation/get\_mode\_amplitude.c File Reference

### 8.93.1 Detailed Description

Definition in file get\_mode\_amplitude.c.

```
#include <bpm/bpm_simulation.h>
```
#include <math.h>

Include dependency graph for get\_mode\_amplitude.c:

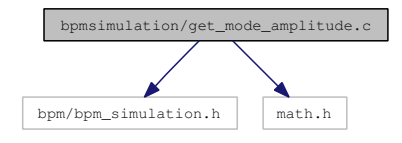

Functions

• complex\_t get\_mode\_amplitude (bpmconf\_t ∗bpm, bpmmode\_t ∗mode, bunchconf\_t ∗bunch)

## 8.94 bpmsimulation/get\_mode\_response.c File Reference

## 8.94.1 Detailed Description

Definition in file get\_mode\_response.c.

#include <bpm/bpm\_simulation.h>

- #include <bpm/bpm\_wf.h>
- #include <bpm/bpm\_dsp.h>
- #include <bpm/bpm\_interface.h>

Include dependency graph for get\_mode\_response.c:

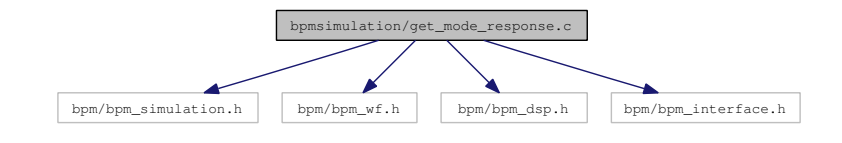

## Functions

• int get\_mode\_response (bpmmode\_t ∗mode)

## 8.95 bpmsimulation/set\_temp.c File Reference

### 8.95.1 Detailed Description

Definition in file set\_temp.c.

#include <bpm/bpm\_interface.h>

#include <bpm/bpm\_units.h>

#include <bpm/bpm\_simulation.h>

Include dependency graph for set\_temp.c:

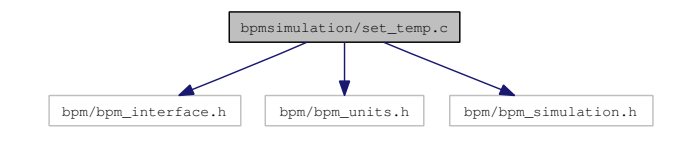

## Functions

• int set\_temp (double TK)

#### Variables

• double ambient temp

## 8.96 bpmsimulation/set\_time.c File Reference

### 8.96.1 Detailed Description

Definition in file set\_time.c.

#include <bpm/bpm\_interface.h>

#include <bpm/bpm\_units.h>

#include <bpm/bpm\_simulation.h>

Include dependency graph for set\_time.c:

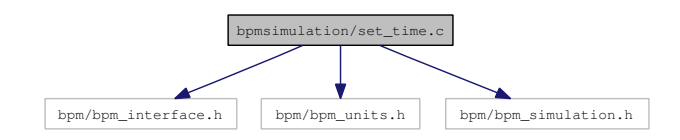

### Functions

• int set\_time (double ts)

#### Variables

• double system\_time

## 8.97 bpmwf/bpm\_wf.h File Reference

### 8.97.1 Detailed Description

Simple waveform handling routines for libbpm.

### Definition in file bpm\_wf.h.

- #include <math.h>
- #include <float.h>
- #include <stdio.h>
- #include <stdlib.h>
- #include "bpm/bpm\_defs.h"
- #include "bpm/bpm\_units.h"
- #include "bpm/bpm\_messages.h"
- #include "bpm/bpm\_nr.h"

Include dependency graph for bpm\_wf.h:

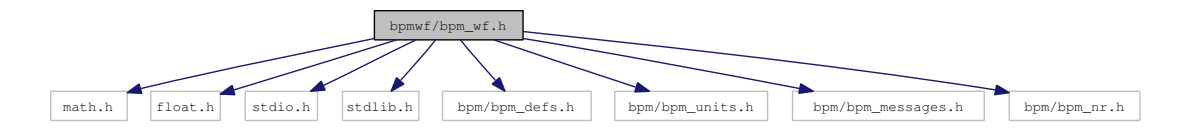

#### Data Structures

- struct doublewf\_t
- struct intwf\_t
- struct complexwf\_t
- struct wfstat\_t

### Defines

- #define WF\_EPS
- #define MAX\_ALLOWED\_NS
- #define WF\_NEAREST
- #define WF\_LINEAR
- #define WF\_QUADRATIC
- #define WF\_SINC
- #define WF\_LANCZOS

- EXTERN int wfstat\_reset (wfstat\_t ∗s)
- EXTERN void wfstat\_print (FILE  $*$ of, wfstat\_t  $*$ s)
- EXTERN doublewf\_t ∗ doublewf (int ns, double fs)
- EXTERN doublewf t \* doublewf time\_series (int ns, double fs)
- EXTERN doublewf\_t \* doublewf\_sample\_series (int ns, double fs)
- EXTERN doublewf t \* doublewf frequency series (int ns, double fs)
- EXTERN int **doublewf** setvalues (doublewf t ∗w, double ∗x)
- EXTERN int doublewf\_setfunction (doublewf\_t ∗w, double(∗wffun)(double t, int, double ∗), int npars, double ∗par)
- EXTERN int doublewf\_copy (doublewf\_t ∗copy, doublewf\_t ∗src)
- EXTERN doublewf\_t ∗ doublewf\_copy\_new (doublewf\_t ∗w)
- EXTERN int doublewf subset (doublewf t ∗sub, doublewf t ∗w, int i1, int i2)
- EXTERN int doublewf reset (doublewf t ∗w)
- EXTERN void doublewf delete (doublewf t ∗w)
- EXTERN intwf\_t ∗ intwf\_cast\_new (doublewf\_t ∗w)
- EXTERN int intwf\_cast (intwf\_t ∗iw, doublewf\_t ∗w)
- EXTERN int doublewf\_compat (doublewf\_t ∗w1, doublewf\_t ∗w2)
- EXTERN int doublewf add (doublewf t ∗w1, doublewf t ∗w2)
- EXTERN int doublewf subtract (doublewf t ∗w1, doublewf t ∗w2)
- EXTERN int doublewf\_multiply (doublewf\_t ∗w1, doublewf\_t ∗w2)
- EXTERN int doublewf\_divide (doublewf\_t ∗w1, doublewf\_t ∗w2)
- EXTERN int doublewf\_scale (double f, doublewf\_t ∗w)
- EXTERN int doublewf bias (double c, doublewf  $t *w$ )
- EXTERN int doublewf\_add\_cwtone (doublewf\_t ∗w, double amp, double phase, double freq, double phasenoise)
- EXTERN int **doublewf\_add\_dcywave (doublewf\_t** \*w, double amp, double phase, double freq, double ttrig, double tdcy, double phasenoise)
- EXTERN int doublewf\_add\_ampnoise (doublewf\_t ∗w, double sigma)
- EXTERN int doublewf\_basic\_stats (doublewf\_t ∗w, int s0, int s1, wfstat\_t ∗stats)
- EXTERN int doublewf derive (doublewf t ∗w)
- EXTERN int doublewf integrate (doublewf t ∗w)
- EXTERN void doublewf\_print (FILE ∗of, doublewf\_t ∗w)
- EXTERN double **doublewf** getvalue (doublewf t ∗w, double t, unsigned int mode)
- EXTERN int doublewf resample (doublewf t  $*w2$ , double fs, doublewf t  $*w1$ , unsigned int mode)
- EXTERN intwf  $t * intwf$  (int ns, double fs)
- EXTERN intwf\_t ∗ intwf\_sample\_series (int ns, double fs)
- EXTERN int intwf\_setvalues (intwf\_t ∗w, int ∗x)
- EXTERN int **intwf** setfunction (intwf t ∗w, int(∗wffun)(double t, int, double ∗), int npars, double ∗par)
- EXTERN int intwf\_copy (intwf\_t ∗copy, intwf\_t ∗src)
- EXTERN intwf\_t ∗ intwf\_copy\_new (intwf\_t ∗w)
- EXTERN int intwf\_subset (intwf\_t \*sub, intwf\_t \*w, int i1, int i2)
- EXTERN int intwf\_reset (intwf\_t ∗w)
- EXTERN void intwf\_delete (intwf\_t ∗w)
- EXTERN doublewf  $t *$  doublewf cast new (intwf  $t *w$ )
- EXTERN int doublewf cast (doublewf t ∗w, intwf t ∗iw)
- EXTERN int intwf\_compat (intwf\_t ∗w1, intwf\_t ∗w2)
- EXTERN intertum and (intwite  $t * w1$ , intwite  $t * w2$ )
- EXTERN int intwf\_subtract (intwf\_t ∗w1, intwf\_t ∗w2)
- EXTERN int intwf\_multiply (intwf\_t ∗w1, intwf\_t ∗w2)
- EXTERN int intwf\_divide (intwf\_t  $*w1$ , intwf\_t  $*w2$ )
- EXTERN int intwf\_scale (int f, intwf\_t ∗w)
- EXTERN int intwf\_bias (int c, intwf\_t  $*w$ )
- EXTERN int intwf\_add\_cwtone (intwf\_t ∗w, double amp, double phase, double freq, double phasenoise)
- EXTERN int **intwf** add dcywave (intwf t ∗w, double amp, double phase, double freq, double ttrig, double tdcy, double phasenoise)
- EXTERN int intwf\_add\_ampnoise (intwf\_t ∗w, double sigma)
- EXTERN int intwf\_basic\_stats (intwf\_t ∗w, int s0, int s1, wfstat\_t ∗stats)
- EXTERN int intwf\_derive (intwf\_t ∗w)
- EXTERN int intwf\_integrate (intwf\_t ∗w)
- EXTERN void intwf\_print (FILE ∗of, intwf\_t ∗w)
- EXTERN int intwf\_getvalue (intwf\_t ∗w, double t, unsigned int mode)
- EXTERN int intwf\_resample (intwf\_t ∗w2, double fs, intwf\_t ∗w1, unsigned int mode)
- EXTERN complexwf\_t ∗ complexwf (int ns, double fs)
- EXTERN complexwf\_t ∗ complexwf\_copy\_new (complexwf\_t ∗w)
- EXTERN int complexwf\_copy (complexwf\_t ∗copy, complexwf\_t ∗src)
- EXTERN int complexwf subset (complexwf t ∗sub, complexwf t ∗w, int i1, int i2)
- EXTERN int complexwf setvalues (complexwf t ∗w, complex t ∗x)
- EXTERN int complexwf\_setfunction (complexwf\_t ∗w, complex\_t(∗wffun)(double, int, double ∗), int npars, double ∗par)
- EXTERN int complexwf\_reset (complexwf\_t ∗w)
- EXTERN void complexwf\_delete (complexwf\_t ∗w)
- EXTERN int complexwf compat (complexwf t ∗w1, complexwf t ∗w2)
- EXTERN int complexwf add (complexwf  $t * w1$ , complexwf  $t * w2$ )
- EXTERN int complexwf\_subtract (complexwf\_t ∗w1, complexwf\_t ∗w2)
- EXTERN int complexwf\_multiply (complexwf\_t ∗w1, complexwf\_t ∗w2)
- EXTERN int complexwf divide (complexwf t ∗w1, complexwf t ∗w2)
- EXTERN int complexwf\_scale (complex t f, complexwf\_t ∗w)
- EXTERN int complexwf bias (complex t c, complexwf t ∗w)
- EXTERN int complexwf\_add\_cwtone (complexwf\_t ∗w, double amp, double phase, double freq, double phasenoise)
- EXTERN int complexwf add dcywave (complexwf t ∗w, double amp, double phase, double freq, double ttrig, double tdcy, double phasenoise)
- EXTERN int complexwf add noise (complexwf t ∗w, double sigma)
- EXTERN int complexwf add ampnoise (complexwf t ∗w, double sigma)
- EXTERN int complexwf\_add\_phasenoise (complexwf\_t ∗w, double sigma)
- EXTERN void complexwf\_print (FILE ∗of, complexwf\_t ∗w)
- EXTERN int complexwf\_getreal (doublewf\_t ∗re, complexwf\_t ∗z)
- EXTERN int complexwf\_getimag (doublewf\_t ∗im, complexwf\_t ∗z)
- EXTERN int complexwf\_getamp (doublewf\_t ∗r, complexwf\_t ∗z)
- EXTERN int complexwf\_getphase (doublewf\_t ∗theta, complexwf\_t ∗z)
- EXTERN doublewf\_t ∗ complexwf\_getreal\_new (complexwf\_t ∗z)
- EXTERN doublewf t ∗ complexwf getimag\_new (complexwf t ∗z)
- EXTERN doublewf  $t *$  complexwf getamp\_new (complexwf  $t * z$ )
- EXTERN doublewf\_t ∗ complexwf\_getphase\_new (complexwf\_t ∗z)
- EXTERN int complexwf\_setreal (complexwf\_t ∗z, doublewf\_t ∗re)
- EXTERN int complexwf\_setimag (complexwf\_t ∗z, doublewf\_t ∗im)
- EXTERN int time to sample (double fs, int ns, double t, int ∗iS)
- EXTERN int freq\_to\_sample (double fs, int ns, double f, int ∗iS)
- EXTERN int sample\_to\_time (double fs, int ns, int iS, double ∗t)
- EXTERN int sample to freq (double fs, int ns, int iS, double ∗f)

### 8.98 bpmwf/complexwf.c File Reference

## 8.98.1 Detailed Description

Definition in file complexwf.c.

#include <bpm/bpm\_wf.h>

```
#include <bpm/bpm_dsp.h>
```
Include dependency graph for complexwf.c:

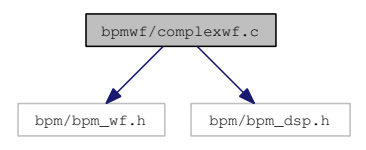

- complexwf\_t \* complexwf (int ns, double fs)
- complexwf  $t *$  complexwf copy\_new (complexwf\_t  $*$ w)
- int complexwf\_copy (complexwf\_t  $*$ copy, complexwf\_t  $*$ src)
- int complexwf\_subset (complexwf\_t ∗sub, complexwf\_t ∗w, int i1, int i2)
- int complexwf\_setvalues (complexwf\_t ∗w, complex\_t ∗x)
- int complexwf setfunction (complexwf t ∗w, complex t(∗wffun)(double, int, double ∗), int npars, double ∗par)
- int complexwf\_reset (complexwf\_t ∗w)
- void complexwf\_delete (complexwf\_t ∗w)
- int complexwf compat (complexwf t ∗w1, complexwf t ∗w2)
- int complexwf add (complexwf t ∗w1, complexwf t ∗w2)
- int complexwf\_subtract (complexwf\_t ∗w1, complexwf\_t ∗w2)
- int complexwf\_multiply (complexwf\_t ∗w1, complexwf\_t ∗w2)
- int complexwf\_divide (complexwf\_t ∗w1, complexwf\_t ∗w2)
- int complexwf\_scale (complex\_t f, complexwf\_t ∗w)
- int complexwf\_bias (complex t c, complexwf\_t  $*w$ )
- int complexwf add cwtone (complexwf t  $*w$ , double amp, double phase, double freq, double phasenoise)
- int complexwf\_add\_dcywave (complexwf\_t \*w, double amp, double phase, double freq, double ttrig, double tdcy, double phasenoise)
- int complexwf\_add\_noise (complexwf\_t ∗w, double sigma)
- int complexwf\_add\_ampnoise (complexwf\_t ∗w, double sigma)
- int complexwf add phasenoise (complexwf t ∗w, double sigma)
- void complexwf\_print (FILE ∗of, complexwf\_t ∗w)
- int complexwf\_getreal (doublewf\_t ∗re, complexwf\_t ∗z)
- int complexwf\_getimag (doublewf\_t ∗im, complexwf\_t ∗z)
- int complexwf\_getamp (doublewf\_t ∗r, complexwf\_t ∗z)
- int complexwf\_getphase (doublewf\_t ∗theta, complexwf\_t ∗z)
- int complexwf setreal (complexwf t ∗z, doublewf t ∗re)
- int complexwf setimag (complexwf t ∗z, doublewf t ∗im)
- doublewf\_t ∗ complexwf\_getreal\_new (complexwf\_t ∗z)
- doublewf\_t ∗ complexwf\_getimag\_new (complexwf\_t ∗z)
- doublewf  $t * complexwf$  getamp\_new (complexwf\_t  $*z$ )
- doublewf\_t ∗ complexwf\_getphase\_new (complexwf\_t ∗z)

## 8.99 bpmwf/doublewf.c File Reference

#### 8.99.1 Detailed Description

Definition in file doublewf.c.

#include <bpm/bpm\_wf.h>

Include dependency graph for doublewf.c:

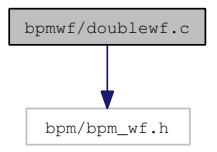

- doublewf\_t \* doublewf (int ns, double fs)
- doublewf t \* doublewf sample series (int ns, double fs)
- doublewf t \* doublewf time series (int ns, double fs)
- doublewf t \* doublewf frequency series (int ns, double fs)
- doublewf  $t *$  doublewf copy new (doublewf  $t *w$ )
- int doublewf\_copy (doublewf\_t ∗copy, doublewf\_t ∗src)
- int doublewf subset (doublewf t ∗sub, doublewf t ∗w, int i1, int i2)
- int doublewf\_setvalues (doublewf\_t ∗w, double ∗x)
- int doublewf\_setfunction (doublewf\_t ∗w, double(∗wffun)(double, int, double ∗), int npars, double ∗par)
- int doublewf reset (doublewf t ∗w)
- void doublewf\_delete (doublewf\_t ∗w)
- intwf\_t  $*$  intwf\_cast\_new (doublewf\_t  $*$ w)
- int intwf\_cast (intwf\_t ∗iw, doublewf\_t ∗w)
- int doublewf\_compat (doublewf\_t ∗w1, doublewf\_t ∗w2)
- int doublewf add (doublewf  $t * w1$ , doublewf  $t * w2$ )
- int doublewf\_subtract (doublewf\_t ∗w1, doublewf\_t ∗w2)
- int doublewf\_multiply (doublewf\_t ∗w1, doublewf\_t ∗w2)
- int doublewf divide (doublewf t ∗w1, doublewf t ∗w2)
- int doublewf scale (double f, doublewf t ∗w)
- int doublewf bias (double c, doublewf t ∗w)
- int doublewf\_add\_cwtone (doublewf\_t ∗w, double amp, double phase, double freq, double phasenoise)
- int doublewf\_add\_dcywave (doublewf\_t \*w, double amp, double phase, double freq, double ttrig, double tdcy, double phasenoise)
- int doublewf add ampnoise (doublewf t ∗w, double sigma)
- int doublewf\_basic\_stats (doublewf\_t ∗w, int s0, int s1, wfstat\_t ∗stats)
- int doublewf\_derive (doublewf\_t ∗w)
- int doublewf integrate (doublewf t ∗w)
- void doublewf\_print (FILE ∗of, doublewf\_t ∗w)
- double **doublewf** getvalue (doublewf t ∗w, double t, unsigned int mode)
- int doublewf\_resample (doublewf\_t ∗w2, double fs, doublewf\_t ∗w1, unsigned int mode)

## 8.100 bpmwf/freq\_to\_sample.c File Reference

#### 8.100.1 Detailed Description

Definition in file freq\_to\_sample.c.

#include <bpm/bpm\_messages.h>

#include <bpm/bpm\_process.h>

Include dependency graph for freq\_to\_sample.c:

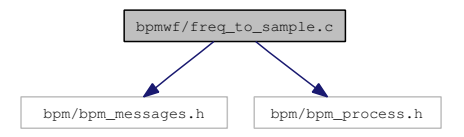

## Functions

• int freq\_to\_sample (double fs, int ns, double f, int ∗iS)

## 8.101 bpmwf/intwf.c File Reference

### 8.101.1 Detailed Description

## Definition in file intwf.c.

#include <bpm/bpm\_wf.h>

Include dependency graph for intwf.c:

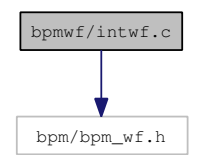

#### Functions

- intwf\_t ∗ intwf (int ns, double fs)
- intwf\_t \* intwf\_sample\_series (int ns, double fs)
- intwf  $t * intwf$  copy new (intwf  $t *w$ )
- int intwf\_copy (intwf\_t ∗copy, intwf\_t ∗src)
- int intwf\_subset (intwf\_t ∗sub, intwf\_t ∗w, int i1, int i2)
- int intwf\_setvalues (intwf\_t  $*w$ , int  $*x$ )
- int intwf\_setfunction (intwf\_t ∗w, int(∗wffun)(double, int, double ∗), int npars, double ∗par)
- int intwf reset (intwf  $t *w$ )
- void intwf\_delete (intwf\_t ∗w)
- doublewf\_t ∗ doublewf\_cast\_new (intwf\_t ∗iw)
- int doublewf cast (doublewf  $t *w$ , intwf  $t *iw$ )
- int intwf compat (intwf  $t * w1$ , intwf  $t * w2$ )
- int intwf\_add (intwf\_t ∗w1, intwf\_t ∗w2)
- int intwf\_subtract (intwf\_t ∗w1, intwf\_t ∗w2)
- int intwf\_multiply (intwf\_t  $*w1$ , intwf\_t  $*w2)$
- int intwf\_divide (intwf\_t ∗w1, intwf\_t ∗w2)
- int intwf\_scale (int f, intwf\_t ∗w)
- int intwf\_bias (int c, intwf\_t ∗w)
- int intwf add cwtone (intwf t ∗w, double amp, double phase, double freq, double phasenoise)
- int intwf\_add\_dcywave (intwf\_t ∗w, double amp, double phase, double freq, double ttrig, double tdcy, double phasenoise)
- int intwf\_add\_ampnoise (intwf\_t ∗w, double sigma)
- int intwf\_basic\_stats (intwf\_t ∗w, int s0, int s1, wfstat\_t ∗stats)
- int intwf\_derive (intwf\_t ∗w)
- int intwf\_integrate (intwf\_t ∗w)
- void intwf\_print (FILE  $*$ of, intwf\_t  $*$ w)
- int intwf\_getvalue (intwf\_t ∗w, double t, unsigned int mode)
- int intwf resample (intwf t ∗w2, double fs, intwf t ∗w1, unsigned int mode)

## 8.102 bpmwf/sample\_to\_freq.c File Reference

## 8.102.1 Detailed Description

#### Definition in file sample\_to\_freq.c.

```
#include <bpm/bpm_messages.h>
```

```
#include <bpm/bpm_process.h>
```
Include dependency graph for sample\_to\_freq.c:

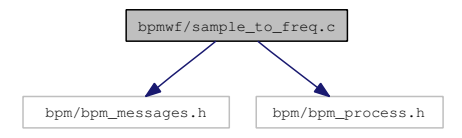

## Functions

• int sample\_to\_freq (double fs, int ns, int iS, double \*f)

## 8.103 bpmwf/sample\_to\_time.c File Reference

### 8.103.1 Detailed Description

#### Definition in file sample to time.c.

#include <bpm/bpm\_messages.h>

#include <bpm/bpm\_process.h>

Include dependency graph for sample\_to\_time.c:

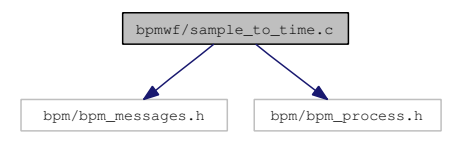

## Functions

• int sample to time (double fs, int ns, int iS, double ∗t)

## 8.104 bpmwf/time\_to\_sample.c File Reference

#### 8.104.1 Detailed Description

### Definition in file time\_to\_sample.c.

#include <bpm/bpm\_messages.h>

#include <bpm/bpm\_process.h>

Include dependency graph for time to sample.c:

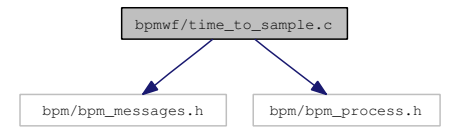

## Functions

• int time\_to\_sample (double fs, int ns, double t, int ∗iS)

## 8.105 bpmwf/wfstats.c File Reference

## 8.105.1 Detailed Description

Definition in file wfstats.c.

#include <bpm/bpm\_wf.h>

Include dependency graph for wfstats.c:

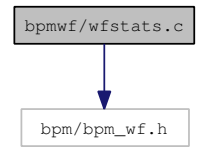

- int wfstat\_reset (wfstat\_t ∗s)
- void wfstat\_print (FILE ∗of, wfstat\_t ∗s)

# Index

\_\_LM\_BLOCKSZ\_\_ nr, 29 \_\_LM\_MEDIAN3 nr, 30 \_eval\_complex\_polynomial dsp, 64 \_expand\_complex\_polynomial dsp, 64 add\_mode\_response sim, 45 ALLPASS dsp, 57 alpha1 filter\_t, 145 alpha2 filter\_t, 145 ambient\_temp sim, 48 ampnoise bpmproc, 133 ana\_compute\_residual analysis, 14 ana\_cutfn analysis, 14 ana\_def\_cutfn analysis, 14 ana\_get\_svd\_coeffs analysis, 13 ana\_set\_cutfn analysis, 13 ANA\_SVD\_NOTILT analysis, 13 ANA\_SVD\_TILT analysis, 13 analysis ana\_compute\_residual, 14 ana\_cutfn, 14 ana\_def\_cutfn, 14 ana\_get\_svd\_coeffs, 13 ana\_set\_cutfn, 13 ANA\_SVD\_NOTILT, 13 ANA\_SVD\_TILT, 13 BPM\_BAD\_EVENT, 12 BPM\_GOOD\_EVENT, 12 Analysis routines, 12 ANTICAUSAL dsp, 56 apply\_filter dsp, 59 arrival\_time

bunchconf, 139 BANDPASS dsp, 57 BANDSTOP dsp, 57 Beam orbit generation, 16 beamconf, 118 beamrate, 119 bunch, 120 bunchlength, 120 bunchlengthsigma, 121 bunchrate, 119 charge, 121 chargesigma, 121 energy, 121 energysigma, 121 nbunches, 120 position, 120 positionsigma, 120 slope, 120 slopesigma, 120 tilt, 120 tiltsigma, 120 train\_num, 119 beamconf t interface, 21 beamrate beamconf, 119 BESSEL dsp, 55 BILINEAR\_Z\_TRANSFORM dsp, 56 bipolar interface, 22 BPM Processing Routines, 67 BPM signal simulation routines, 43 BPM\_BAD\_EVENT analysis, 12 bpm\_error message, 23 BPM\_GOOD\_EVENT analysis, 12 bpm\_rseed nr\_seed.c, 187 bpm\_units.h, 155 bpm\_verbose interface, 23 bpm\_warning message, 24 bpmanalysis/ana\_compute\_residual.c, 156 bpmanalysis/ana\_def\_cutfn.c, 156 bpmanalysis/ana\_get\_svd\_coeffs.c, 157 bpmanalysis/ana\_set\_cutfn.c, 157 bpmanalysis/bpm\_analysis.h, 158 bpmcalib, 121 ddc\_ct\_amp, 122 ddc\_ct\_phase, 122 ddc IOphase, 122 ddc\_posscale, 122 ddc\_slopescale, 122 fit\_ct\_amp, 123 fit ct phase, 123 fit\_IOphase, 122 fit\_posscale, 122 fit\_slopescale, 123 bpmcalib\_t interface, 21 bpmcalibration/bpm\_calibration.h, 158 bpmcalibration/calibrate.c, 159 bpmcalibration/setup\_calibration.c, 159 bpmconf, 123 cav chargesens, 126 cav decaytime, 126 cav freq, 126 cav igrotation, 126 cav length, 126 cav phase, 126 cav phasetype, 125 cav\_polarisation, 125 cav\_possens, 126 cav tiltsens, 126 cav\_type, 125 ddc\_buffer\_im, 130 ddc\_buffer\_re, 129 ddc\_ct\_filter, 129 ddc\_ct\_freq, 128 ddc\_ct\_iSample, 129 ddc\_filter, 128 ddc freq, 128 ddc tdecay, 128 ddc\_tOffset, 128 digi ampnoise, 127 digi\_freq, 127 digi\_nbits, 127 digi\_nsamples, 127 digi phasenoise, 127 digi trigtimeoffset, 127 digi\_voltageoffset, 127 diode\_idx, 129 fit\_inifreq, 128 fit\_initdecay, 128 fit\_tOffset, 128 forced\_trigger, 129 geom\_pos, 129

geom\_tilt, 129 name, 125 ref\_idx, 129 rf\_LOfreq, 126 t0, 127 bpmconf\_t interface, 21 bpmdsp/bpm\_dsp.h, 160 bpmdsp/calculate\_filter\_coefficients.c, 162 bpmdsp/create\_filter.c, 162 bpmdsp/create\_resonator\_representation.c, 163 bpmdsp/create\_splane\_representation.c, 163 bpmdsp/ddc.c, 163 bpmdsp/delete\_filter.c, 164 bpmdsp/discrete\_fourier\_transforms.c, 164 bpmdsp/filter\_impulse\_response.c, 165 bpmdsp/filter\_step\_response.c, 165 bpmdsp/gaussian\_filter\_coeffs.c, 166 bpmdsp/norm\_phase.c, 166 bpmdsp/normalise\_filter.c, 167 bpmdsp/print\_filter.c, 167 bpmdsp/print\_filter\_representation.c, 167 bpmdsp/zplane\_transform.c, 168 bpminterface/bpm\_interface.h, 168 bpmmessages/bpm\_error.c, 169 bpmmessages/bpm\_messages.h, 170 bpmmessages/bpm\_warning.c, 170 bpmmode, 130 buffer, 131 frequency, 131 name, 130 order, 131 polarisation, 131 Q, 131 response, 131 sensitivity, 131 bpmnr/bpm\_nr.h, 171 bpmnr/dround.c, 175 bpmnr/gsl\_blas.c, 175 bpmnr/gsl\_block.c, 176 bpmnr/gsl\_eigen.c, 176 bpmnr/gsl\_linalg.c, 177 bpmnr/gsl\_matrix.c, 178 bpmnr/gsl\_vector.c, 178 bpmnr/nr\_checks.c, 179 bpmnr/nr\_complex.c, 180 bpmnr/nr\_fit.c, 180 bpmnr/nr\_four1.c, 181 bpmnr/nr\_gammln.c, 181 bpmnr/nr\_gammq.c, 182 bpmnr/nr\_gcf.c, 182 bpmnr/nr\_gser.c, 182 bpmnr/nr\_levmar.c, 183 bpmnr/nr\_median.c, 184

bpmnr/nr\_quadinterpol.c, 185 bpmnr/nr\_ran1.c, 185 bpmnr/nr\_rangauss.c, 185 bpmnr/nr\_ranuniform.c, 186 bpmnr/nr\_realft.c, 186 bpmnr/nr\_seed.c, 187 bpmnr/nr\_select.c, 187 bpmnr/nr\_sinc.c, 188 bpmorbit/bpm\_orbit.h, 188 bpmorbit/get\_bpmhit.c, 189 bpmorbit/vm.c, 190 bpmphase\_t interface, 22 bpmpol\_t interface, 22 bpmposition bunchconf, 139 bpmproc, 132 ampnoise, 133 dc, 133 ddc\_amp, 135 ddc ct amp, 136 ddc ct phase, 136 ddc\_I, 135 ddc\_iSample, 135 ddc\_phase, 135 ddc\_pos, 135 ddc\_Q, 135 ddc\_slope, 135 ddc\_success, 134 ddc tdecay, 135 ddc\_tSample, 134 fft\_amp, 134 fft freq, 134 fft\_offset, 134 fft\_success, 134 fft\_tdecay, 134 fit\_amp, 136 fit ct amp, 137 fit\_ct\_phase, 137 fit freq, 137 fit\_I, 136 fit\_offset, 137 fit\_phase, 136 fit\_pos, 137 fit\_Q, 136 fit\_slope, 137 fit\_success, 136 fit\_tdecay, 137 ft, 134 iunsat, 133 saturated, 133 t0, 133 voltageoffset, 133

bpmproc\_t interface, 21 bpmprocess/bpm\_process.h, 190 bpmprocess/check\_saturation.c, 192 bpmprocess/correct\_gain.c, 192 bpmprocess/ddc\_sample\_waveform.c, 193 bpmprocess/ddc\_waveform.c, 193 bpmprocess/downmix\_waveform.c, 194 bpmprocess/fft\_waveform.c, 194 bpmprocess/fit\_diodepulse.c, 195 bpmprocess/fit\_fft.c, 195 bpmprocess/fit\_waveform.c, 196 bpmprocess/get\_IQ.c, 197 bpmprocess/get\_pedestal.c, 197 bpmprocess/get\_pos.c, 198 bpmprocess/get\_slope.c, 198 bpmprocess/get\_t0.c, 198 bpmprocess/postprocess\_waveform.c, 199 bpmprocess/process\_caltone.c, 199 bpmprocess/process\_diode.c, 200 bpmprocess/process\_dipole.c, 200 bpmprocess/process\_monopole.c, 201 bpmprocess/process\_waveform.c, 201 bpmrf/bpm\_rf.h, 202 bpmrf/rf\_addLO.c, 203 bpmrf/rf\_amplify.c, 203 bpmrf/rf\_amplify\_complex.c, 204 bpmrf/rf\_mixer.c, 204 bpmrf/rf\_phase\_shifter.c, 205 bpmrf/rf\_rectify.c, 205 bpmrf/rf\_setup.c, 205 bpmsimulation/add\_mode\_response.c, 206 bpmsimulation/bpm\_simulation.h, 206 bpmsimulation/digitise.c, 208 bpmsimulation/generate\_bpmsignal.c, 208 bpmsimulation/generate\_diodesignal.c, 209 bpmsimulation/get\_mode\_amplitude.c, 209 bpmsimulation/get\_mode\_response.c, 209 bpmsimulation/set\_temp.c, 210 bpmsimulation/set\_time.c, 210 bpmslope bunchconf, 139 bpmtilt bunchconf, 139 bpmtype\_t interface, 22 bpmwf/bpm\_wf.h, 211 bpmwf/complexwf.c, 214 bpmwf/doublewf.c, 215 bpmwf/freq to sample.c, 216 bpmwf/intwf.c, 216 bpmwf/sample\_to\_freq.c, 217 bpmwf/sample\_to\_time.c, 218 bpmwf/time\_to\_sample.c, 218

bpmwf/wfstats.c, 219 buffer bpmmode, 131 bunch beamconf, 120 bunch num bunchconf, 138 bunchconf, 138 arrival\_time, 139 bpmposition, 139 bpmslope, 139 bpmtilt, 139 bunch\_num, 138 energy, 138 energyspread, 138 length, 138 position, 139 slope, 139 tilt, 139 train\_num, 138 bunchconf t interface, 22 bunchlength beamconf, 120 bunchlengthsigma beamconf, 121 bunchrate beamconf, 119 BUTTERWORTH dsp, 55 calculate\_filter\_coefficients dsp, 63 calib calibrate, 16 setup\_calibration, 15 calibrate calib, 16 Calibration routines, 15 CAUSAL dsp, 56 cav\_chargesens bpmconf, 126 cav\_decaytime bpmconf, 126 cav\_freq bpmconf, 126 cav\_iqrotation bpmconf, 126 cav\_length bpmconf, 126 cav\_phase bpmconf, 126 cav\_phasetype

bpmconf, 125 cav\_polarisation bpmconf, 125 cav\_possens bpmconf, 126 cav\_tiltsens bpmconf, 126 cav\_type bpmconf, 125 charge beamconf, 121 chargesigma beamconf, 121 cheb\_ripple filter\_t, 145 **CHEBYSHEV** dsp, 55 check\_saturation processing, 80 complex\_t, 140 complexfft dsp, 66 complexwf wave, 108 complexwf\_add wave, 111 complexwf\_add\_ampnoise wave, 114 complexwf\_add\_cwtone wave, 113 complexwf\_add\_dcywave wave, 113 complexwf\_add\_noise wave, 114 complexwf\_add\_phasenoise wave, 114 complexwf\_bias wave, 112 complexwf\_compat wave, 110 complexwf\_copy wave, 108 complexwf\_copy\_new wave, 108 complexwf\_delete wave, 110 complexwf\_divide wave, 112 complexwf\_getamp wave, 116 complexwf\_getamp\_new wave, 117 complexwf\_getimag wave, 115

complexwf\_getimag\_new wave, 117 complexwf\_getphase wave, 116 complexwf\_getphase\_new wave, 117 complexwf\_getreal wave, 115 complexwf\_getreal\_new wave, 116 complexwf\_multiply wave, 111 complexwf\_print wave, 115 complexwf\_reset wave, 110 complexwf\_scale wave, 112 complexwf\_setfunction wave, 109 complexwf\_setimag wave, 118 complexwf\_setreal wave, 118 complexwf\_setvalues wave, 109 complexwf\_subset wave, 109 complexwf\_subtract wave, 111 complexwf\_t, 140 fs, 141 ns, 141 wf, 141 correct\_gain processing, 77 cplane filter\_t, 146 create\_filter dsp, 58 create\_resonator\_representation dsp, 61 create\_splane\_representation dsp, 61 dc bpmproc, 133 dc\_gain filter\_t, 146 ddc dsp, 65 ddc\_amp bpmproc, 135 ddc\_buffer\_im

bpmconf, 130 ddc\_buffer\_re bpmconf, 129 ddc\_cleanup dsp, 65 ddc\_ct\_amp bpmcalib, 122 bpmproc, 136 ddc\_ct\_filter bpmconf, 129 ddc\_ct\_freq bpmconf, 128 ddc\_ct\_iSample bpmconf, 129 ddc ct phase bpmcalib, 122 bpmproc, 136 ddc\_filter bpmconf, 128 ddc\_freq bpmconf, 128 ddc\_I bpmproc, 135 ddc initialise dsp, 64 ddc\_IQphase bpmcalib, 122 ddc\_iSample bpmproc, 135 ddc\_phase bpmproc, 135 ddc\_pos bpmproc, 135 ddc\_posscale bpmcalib, 122 ddc\_Q bpmproc, 135 ddc\_sample\_waveform processing, 81 ddc\_slope bpmproc, 135 ddc\_slopescale bpmcalib, 122 ddc\_success bpmproc, 134 ddc tdecay bpmconf, 128 bpmproc, 135 ddc\_tOffset bpmconf, 128 ddc\_tSample bpmproc, 134 ddc\_waveform processing, 81

delete\_filter dsp, 60 digi ampnoise bpmconf, 127 digi\_freq bpmconf, 127 digi\_nbits bpmconf, 127 digi\_nsamples bpmconf, 127 digi\_phasenoise bpmconf, 127 digi\_trigtimeoffset bpmconf, 127 digi\_voltageoffset bpmconf, 127 Digital Signal Processing Routines, 48 digitise sim, 47 diode interface, 22 diode\_idx bpmconf, 129 dipole interface, 22 doublewf wave, 89 doublewf\_add wave, 94 doublewf\_add\_ampnoise wave, 97 doublewf\_add\_cwtone wave, 96 doublewf\_add\_dcywave wave, 96 doublewf\_basic\_stats wave, 97 doublewf bias wave, 96 doublewf\_cast wave, 102 doublewf cast new wave, 102 doublewf\_compat wave, 94 doublewf\_copy wave, 91 doublewf\_copy\_new wave, 92 doublewf\_delete wave, 93 doublewf\_derive wave, 97 doublewf\_divide

wave, 95 doublewf frequency series wave, 90 doublewf getvalue wave, 98 doublewf\_integrate wave, 98 doublewf\_multiply wave, 95 doublewf\_print wave, 98 doublewf resample wave, 99 doublewf\_reset wave, 92 doublewf\_sample\_series wave, 90 doublewf\_scale wave, 95 doublewf\_setfunction wave, 91 doublewf setvalues wave, 91 doublewf\_subset wave, 92 doublewf\_subtract wave, 94 doublewf\_t, 141 fs, 142 ns, 142 wf, 142 doublewf\_time\_series wave, 90 downmix\_waveform processing, 80 dround nr, 38 dsp \_eval\_complex\_polynomial, 64 \_expand\_complex\_polynomial, 64 ALLPASS, 57 ANTICAUSAL, 56 apply\_filter, 59 BANDPASS, 57 BANDSTOP, 57 BESSEL, 55 BILINEAR\_Z\_TRANSFORM, 56 BUTTERWORTH, 55 calculate\_filter\_coefficients, 63 CAUSAL, 56 CHEBYSHEV, 55 complexfft, 66 create\_filter, 58 create\_resonator\_representation, 61

create\_splane\_representation, 61 ddc, 65 ddc\_cleanup, 65 ddc\_initialise, 64 delete\_filter, 60 FFT\_BACKWARD, 58 fft\_cleanup, 66 FFT\_FORWARD, 58 fft\_gen\_tables, 65 fft\_initialise, 65 FILT\_EPS, 58 filter impulse response, 60 filter\_step\_response, 60 FIR, 57 GAUSSIAN, 56 gaussian\_filter\_coeffs, 63 GAUSSIAN\_SIGMA\_BW, 56 HIGHPASS, 57 IIR, 57 LOWPASS, 57 MATCHED\_Z\_TRANSFORM, 56 MAX\_RESONATOR\_ITER, 58 MAXORDER, 58 MAXPZ, 58 NO\_PREWARP, 56 NONCAUSAL, 56 norm\_phase, 66 normalise\_filter, 62 NOTCH, 57 print\_filter, 59 print\_filter\_representation, 62 RAISEDCOSINE, 55 realfft, 66 RESONATOR, 55 zplane\_transform, 62 m33, 151 energy beamconf, 121 bunchconf, 138

bpmproc, 134 FFT\_BACKWARD dsp, 58 fft\_cleanup dsp, 66 FFT\_FORWARD dsp, 58 fft\_freq bpmproc, 134 fft\_gen\_tables dsp, 65 fft\_initialise dsp, 65 fft\_offset bpmproc, 134 fft\_success bpmproc, 134 fft\_tdecay bpmproc, 134 fft\_waveform processing, 78 FILT\_EPS dsp, 58 filter impulse response dsp, 60 filter\_step\_response dsp, 60 filter\_t, 143 alpha1, 145 alpha2, 145 cheb\_ripple, 145 cplane, 146 dc\_gain, 146 f1, 144 f2, 144 fc\_gain, 146 fs, 144 gain, 146 gauss\_cutoff, 145 hf\_gain, 146 name, 144 ns, 148 nxc, 146 nxc\_ac, 146 nyc, 147 nyc\_ac, 147 options, 144 order, 144 Q, 145 w\_alpha1, 145 w\_alpha2, 145 wfbuffer, 148 xc, 146 xc\_ac, 147

energysigma beamconf, 121 energyspread bunchconf, 138 Error/warning messages, 23 f<sub>1</sub> filter\_t, 144 f2 filter\_t, 144 fc\_gain filter\_t, 146

fft\_amp

xv, 147 xv\_ac, 147 yc, 147 yc\_ac, 147 yv, 147 yv\_ac, 148 filterrep\_t, 148 npoles, 149 nzeros, 149 pole, 149 zero, 149 FIR dsp, 57 fit\_amp bpmproc, 136 fit\_ct\_amp bpmcalib, 123 bpmproc, 137 fit\_ct\_phase bpmcalib, 123 bpmproc, 137 fit\_diodepulse processing, 78 fit\_fft processing, 79 fit\_fft\_prepare processing, 78 fit\_freq bpmproc, 137 fit\_I bpmproc, 136 fit\_inifreq bpmconf, 128 fit initdecay bpmconf, 128 fit\_IQphase bpmcalib, 122 fit\_offset bpmproc, 137 fit\_phase bpmproc, 136 fit\_pos bpmproc, 137 fit\_posscale bpmcalib, 122 fit O bpmproc, 136 fit\_slope bpmproc, 137 fit\_slopescale bpmcalib, 123 fit\_success bpmproc, 136 fit\_tdecay

bpmproc, 137 fit\_tOffset bpmconf, 128 fit\_waveform processing, 77 forced\_trigger bpmconf, 129 frequency bpmmode, 131 Front-end interface, 20 fs complexwf\_t, 141 doublewf\_t, 142 filter\_t, 144 intwf\_t, 150 ft bpmproc, 134 gain filter\_t, 146 gauss\_cutoff filter\_t, 145 GAUSSIAN dsp, 56 gaussian\_filter\_coeffs dsp, 63 GAUSSIAN\_SIGMA\_BW dsp, 56 GCF\_ITMAX nr, 29 generate\_bpmsignal sim, 45 generate\_diodesignal sim, 46 geom\_pos bpmconf, 129 geom\_tilt bpmconf, 129 get\_bpmhit orbit, 18 get\_bpmhits orbit, 18 get\_IQ processing, 82 get\_mode\_amplitude sim, 46 get mode response sim, 47 get\_pedestal processing, 81 get\_pos processing, 82 get\_rbend orbit, 17

get\_sbend orbit, 17 get\_slope processing, 83 get\_t0 processing, 81 gsl\_blas\_dnrm2 nr, 37 gsl\_block\_alloc nr, 38 gsl\_linalg\_householder\_hm nr, 36 gsl\_linalg\_householder\_hm1 nr, 37 gsl\_linalg\_householder\_mh nr, 37 gsl\_linalg\_householder\_transform nr, 37 gsl\_matrix\_column nr, 34 gsl\_matrix\_get nr, 35 gsl\_matrix\_set nr, 35 gsl\_matrix\_submatrix nr, 34 gsl\_matrix\_swap\_columns nr, 35 gsl\_vector\_get nr, 36 gsl\_vector\_set nr, 36 gsl\_vector\_subvector nr, 36 hf\_gain filter\_t, 146 **HIGHPASS** dsp, 57 horiz interface, 22 IIR dsp, 57 imax wfstat\_t, 154 imin wfstat<sub>t, 154</sub> interface beamconf\_t, 21 bipolar, 22 bpm\_verbose, 23 bpmcalib\_t, 21 bpmconf\_t, 21

bpmphase\_t, 22 bpmpol\_t, 22 bpmproc\_t, 21 bpmtype\_t, 22 bunchconf t, 22 diode, 22 dipole, 22 horiz, 22 libbpm\_evtnum, 23 locked, 22 monopole, 22 negative, 22 positive, 22 randomised, 22 triggertype, 22 vert, 22 intwf wave, 99 intwf\_add wave, 103 intwf\_add\_ampnoise wave, 106 intwf\_add\_cwtone wave, 105 intwf\_add\_dcywave wave, 105 intwf basic stats wave, 106 intwf\_bias wave, 104 intwf\_cast wave, 93 intwf\_cast\_new wave, 93 intwf\_compat wave, 103 intwf\_copy wave, 100 intwf\_copy\_new wave, 101 intwf\_delete wave, 102 intwf\_derive wave, 106 intwf\_divide wave, 104 intwf\_getvalue wave, 107 intwf\_integrate wave, 107 intwf\_multiply wave, 104 intwf\_print wave, 107

intwf\_resample wave, 107 intwf\_reset wave, 101 intwf\_sample\_series wave, 99 intwf\_scale wave, 104 intwf\_setfunction wave, 100 intwf\_setvalues wave, 100 intwf\_subset wave, 101 intwf\_subtract wave, 103 intwf\_t, 149 fs, 150 ns, 150 wf, 150 iunsat bpmproc, 133 K\_SAMPLE sim, 44 lanczos nr, 38 length bunchconf, 138 libbpm\_evtnum interface, 23 LM\_DER\_WORKSZ nr, 29 LM\_DIF\_WORKSZ nr, 29 lm\_fstate, 150 locked interface, 22 LOWPASS dsp, 57 m33, 151 e, 151 m\_matadd orbit, 20 m\_matmult orbit, 20 m\_print orbit, 20 m\_rotmat orbit, 20 MATCHED\_Z\_TRANSFORM dsp, 56

dsp, 56 NONCAUSAL dsp, 56 norm\_phase dsp, 66 normalise\_filter dsp, 62 **NOTCH** dsp, 57 npoles nr dround, 38 gsl\_linalg\_householder\_hm, 36 gsl\_linalg\_householder\_hm1, 37

max wfstat\_t, 154 MAX\_ALLOWED\_NS wave, 88 MAX\_RESONATOR\_ITER dsp, 58 MAXORDER dsp, 58 MAXPZ dsp, 58 mean wfstat\_t, 154 message bpm\_error, 23 bpm\_warning, 24 min wfstat\_t, 154 mode rfmodel, 152 monopole interface, 22 name bpmconf, 125 bpmmode, 130 filter t, 144 rfmodel, 152 nbunches beamconf, 120 negative interface, 22 nmodes rfmodel, 152 NO\_PREWARP filterrep\_t, 149 \_\_LM\_BLOCKSZ\_\_, 29 LM\_MEDIAN3, 30 GCF\_ITMAX, 29 gsl\_blas\_dnrm2, 37 gsl\_block\_alloc, 38

gsl\_linalg\_householder\_mh, 37 gsl\_linalg\_householder\_transform, 37 gsl\_matrix\_column, 34 gsl\_matrix\_get, 35 gsl\_matrix\_set, 35 gsl\_matrix\_submatrix, 34 gsl\_matrix\_swap\_columns, 35 gsl\_vector\_get, 36 gsl\_vector\_set, 36 gsl\_vector\_subvector, 36 lanczos, 38 LM\_DER\_WORKSZ, 29 LM\_DIF\_WORKSZ, 29 NR\_FFTBACKWARD, 29 NR\_FFTFORWARD, 29 nr\_fit, 31 nr\_four1, 31 nr\_gammln, 30 nr\_gammq, 30 nr\_gcf, 30 nr\_gser, 30 nr\_is\_pow2, 31 nr\_median, 34 nr\_quadinterpol, 38 nr\_ran1, 32 nr\_rangauss, 33 nr\_ranuniform, 33 nr\_realft, 32 nr\_seed, 33 nr\_select, 34 sinc, 38 nr\_checks.c nr\_is\_int, 179 NR\_FFTBACKWARD nr, 29 NR\_FFTFORWARD nr, 29 nr\_fit nr, 31 nr\_four1 nr, 31 nr\_gammln nr, 30 nr\_gammq nr, 30 nr\_gcf nr, 30 nr\_gser nr, 30 nr\_is\_int nr\_checks.c, 179 nr\_is\_pow2 nr, 31 nr\_median

nr, 34 nr\_quadinterpol nr, 38 nr\_ran1 nr, 32 nr\_rangauss nr, 33 nr\_ranuniform nr, 33 nr\_realft nr, 32 nr\_seed nr, 33 nr\_seed.c bpm\_rseed, 187 nr\_select nr, 34 ns complexwf\_t, 141 doublewf\_t, 142 filter t, 148 intwf\_t, 150 Numerical routines, 25 nxc filter\_t, 146 nxc\_ac filter\_t, 146 nyc filter\_t, 147 nyc\_ac filter\_t, 147 nzeros filterrep\_t, 149 options filter\_t, 144 orbit get\_bpmhit, 18 get\_bpmhits, 18 get\_rbend, 17 get sbend, 17 m\_matadd, 20 m\_matmult, 20 m\_print, 20 m\_rotmat, 20 v\_add, 19  $v$  copy, 18 v\_cross, 19 v\_dot, 19 v\_mag, 18 v\_matmult, 19 v\_norm, 19 v\_print, 20 v\_scale, 18

v\_sub, 19 order bpmmode, 131 filter\_t, 144 polarisation bpmmode, 131 pole filterrep\_t, 149 position beamconf, 120 bunchconf, 139 positionsigma beamconf, 120 positive interface, 22 postprocess\_waveform processing, 75 print\_filter dsp, 59 print\_filter\_representation dsp, 62 PROC\_DEFAULT processing, 73 process\_caltone processing, 76 process\_diode processing, 73 process\_dipole processing, 74 process\_monopole processing, 73 process\_waveform processing, 74 processing check\_saturation, 80 correct\_gain, 77 ddc\_sample\_waveform, 81 ddc\_waveform, 81 downmix\_waveform, 80 fft\_waveform, 78 fit\_diodepulse, 78 fit\_fft, 79 fit\_fft\_prepare, 78 fit\_waveform, 77 get\_IQ, 82 get\_pedestal, 81 get\_pos, 82 get\_slope, 83 get\_t0, 81 postprocess\_waveform, 75 PROC\_DEFAULT, 73 process\_caltone, 76 process\_diode, 73

process\_dipole, 74 process\_monopole, 73 process\_waveform, 74 Q bpmmode, 131 filter\_t, 145 RAISEDCOSINE dsp, 55 randomised interface, 22 realfft dsp, 66 ref\_idx bpmconf, 129 RESONATOR dsp, 55 response bpmmode, 131 rf rf\_addLO, 40 rf\_amplify, 41 rf\_amplify\_complex, 42 rf\_mixer, 41 rf\_nsamples, 43 rf\_phase\_shifter, 42 rf\_rectify, 40 rf\_samplefreq, 43 rf\_setup, 39 RF simulation routines, 39 rf\_addLO rf, 40 rf\_amplify rf, 41 rf\_amplify\_complex rf, 42 rf\_LOfreq bpmconf, 126 rf\_mixer rf, 41 rf\_nsamples rf, 43 rf\_phase\_shifter rf, 42 rf\_rectify rf, 40 rf\_samplefreq rf, 43 rf\_setup rf, 39 rfmodel, 151 mode, 152 name, 152

nmodes, 152 rms wfstat<sub>t, 154</sub> saturated bpmproc, 133 sensitivity bpmmode, 131 set\_temp sim, 44 set\_time sim, 45 setup\_calibration calib, 15 sim add\_mode\_response, 45 ambient\_temp, 48 digitise, 47 generate\_bpmsignal, 45 generate\_diodesignal, 46 get\_mode\_amplitude, 46 get\_mode\_response, 47 K\_SAMPLE, 44 set\_temp, 44 set time, 45 system\_time, 48 sinc nr, 38 slope beamconf, 120 bunchconf, 139 slopesigma beamconf, 120 system\_time sim, 48 t0 bpmconf, 127 bpmproc, 133 tilt beamconf, 120 bunchconf, 139 tiltsigma beamconf, 120 train\_num beamconf, 119 bunchconf, 138 triggertype interface, 22 v3, 153 x, 153 y, 153 z, 153

v\_add orbit, 19 v\_copy orbit, 18 v\_cross orbit, 19 v\_dot orbit, 19 v\_mag orbit, 18 v\_matmult orbit, 19 v\_norm orbit, 19 v\_print orbit, 20 v\_scale orbit, 18 v\_sub orbit, 19 vert interface, 22 voltageoffset bpmproc, 133 w\_alpha1 filter\_t, 145 w\_alpha2 filter\_t, 145 wave complexwf, 108 complexwf\_add, 111 complexwf\_add\_ampnoise, 114 complexwf\_add\_cwtone, 113 complexwf\_add\_dcywave, 113 complexwf\_add\_noise, 114 complexwf\_add\_phasenoise, 114 complexwf\_bias, 112 complexwf\_compat, 110 complexwf\_copy, 108 complexwf\_copy\_new, 108 complexwf\_delete, 110 complexwf\_divide, 112 complexwf\_getamp, 116 complexwf\_getamp\_new, 117 complexwf\_getimag, 115 complexwf getimag new, 117 complexwf\_getphase, 116 complexwf\_getphase\_new, 117 complexwf\_getreal, 115 complexwf\_getreal\_new, 116 complexwf\_multiply, 111 complexwf\_print, 115 complexwf\_reset, 110

complexwf scale, 112 complexwf\_setfunction, 109 complexwf\_setimag, 118 complexwf\_setreal, 118 complexwf\_setvalues, 109 complexwf\_subset, 109 complexwf\_subtract, 111 doublewf, 89 doublewf\_add, 94 doublewf\_add\_ampnoise, 97 doublewf\_add\_cwtone, 96 doublewf\_add\_dcywave, 96 doublewf\_basic\_stats, 97 doublewf bias, 96 doublewf\_cast, 102 doublewf\_cast\_new, 102 doublewf\_compat, 94 doublewf\_copy, 91 doublewf\_copy\_new, 92 doublewf\_delete, 93 doublewf\_derive, 97 doublewf divide, 95 doublewf frequency series, 90 doublewf\_getvalue, 98 doublewf\_integrate, 98 doublewf\_multiply, 95 doublewf print, 98 doublewf\_resample, 99 doublewf\_reset, 92 doublewf\_sample\_series, 90 doublewf scale, 95 doublewf\_setfunction, 91 doublewf\_setvalues, 91 doublewf subset, 92 doublewf\_subtract, 94 doublewf\_time\_series, 90 intwf, 99 intwf\_add, 103 intwf\_add\_ampnoise, 106 intwf\_add\_cwtone, 105 intwf\_add\_dcywave, 105 intwf\_basic\_stats, 106 intwf\_bias, 104 intwf\_cast, 93 intwf cast new, 93 intwf\_compat, 103 intwf\_copy, 100 intwf\_copy\_new, 101 intwf\_delete, 102 intwf derive, 106 intwf\_divide, 104 intwf\_getvalue, 107 intwf\_integrate, 107 intwf\_multiply, 104

intwf\_print, 107 intwf resample, 107 intwf\_reset, 101 intwf\_sample\_series, 99 intwf\_scale, 104 intwf\_setfunction, 100 intwf\_setvalues, 100 intwf\_subset, 101 intwf\_subtract, 103 MAX\_ALLOWED\_NS, 88 WF\_EPS, 88 WF\_LANCZOS, 89 WF\_LINEAR, 88 WF\_NEAREST, 88 WF\_OUADRATIC, 88 WF\_SINC, 88 wfstat\_print, 89 wfstat\_reset, 89 Waveform handling routines, 84 wf complexwf\_t, 141 doublewf\_t, 142 intwf\_t, 150 WF\_EPS wave, 88 WF\_LANCZOS wave, 89 WF\_LINEAR wave, 88 WF\_NEAREST wave, 88 WF\_QUADRATIC wave, 88 WF\_SINC wave, 88 wfbuffer filter\_t, 148 wfstat\_print wave, 89 wfstat\_reset wave, 89 wfstat<sub>t, 153</sub> imax, 154 imin, 154 max, 154 mean, 154 min, 154 rms, 154 v3, 153 filter\_t, 146 xc\_ac

x

xc

```
filter_t, 147
xv
     filter_t, 147
xv_ac
     filter_t, 147
y
     v3, 153
yc
     filter_t, 147
yc_ac
    filter_t, 147
yv
     filter_t, 147
yv_ac
    filter_t, 148
z
     v3, 153
zero
    filterrep_t, 149
zplane_transform
    dsp, 62
```